# **Essential Math for Accounting**  $\frac{1}{\sqrt{1-\frac{1}{2}}\sqrt{1-\frac{1}{2}}\sqrt{1-\frac$

# **BRIEF OVERVIEW**

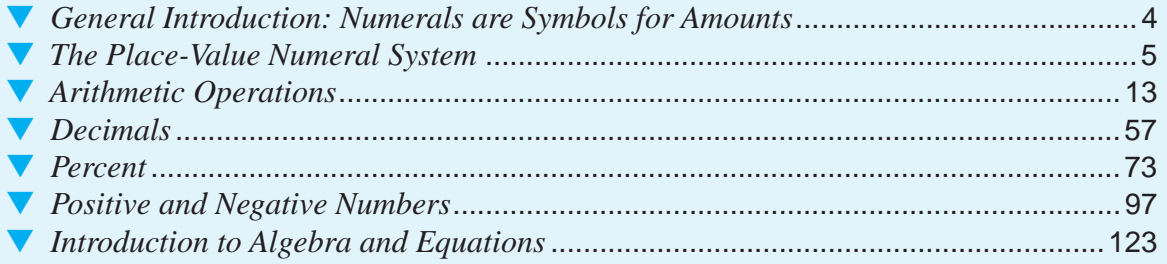

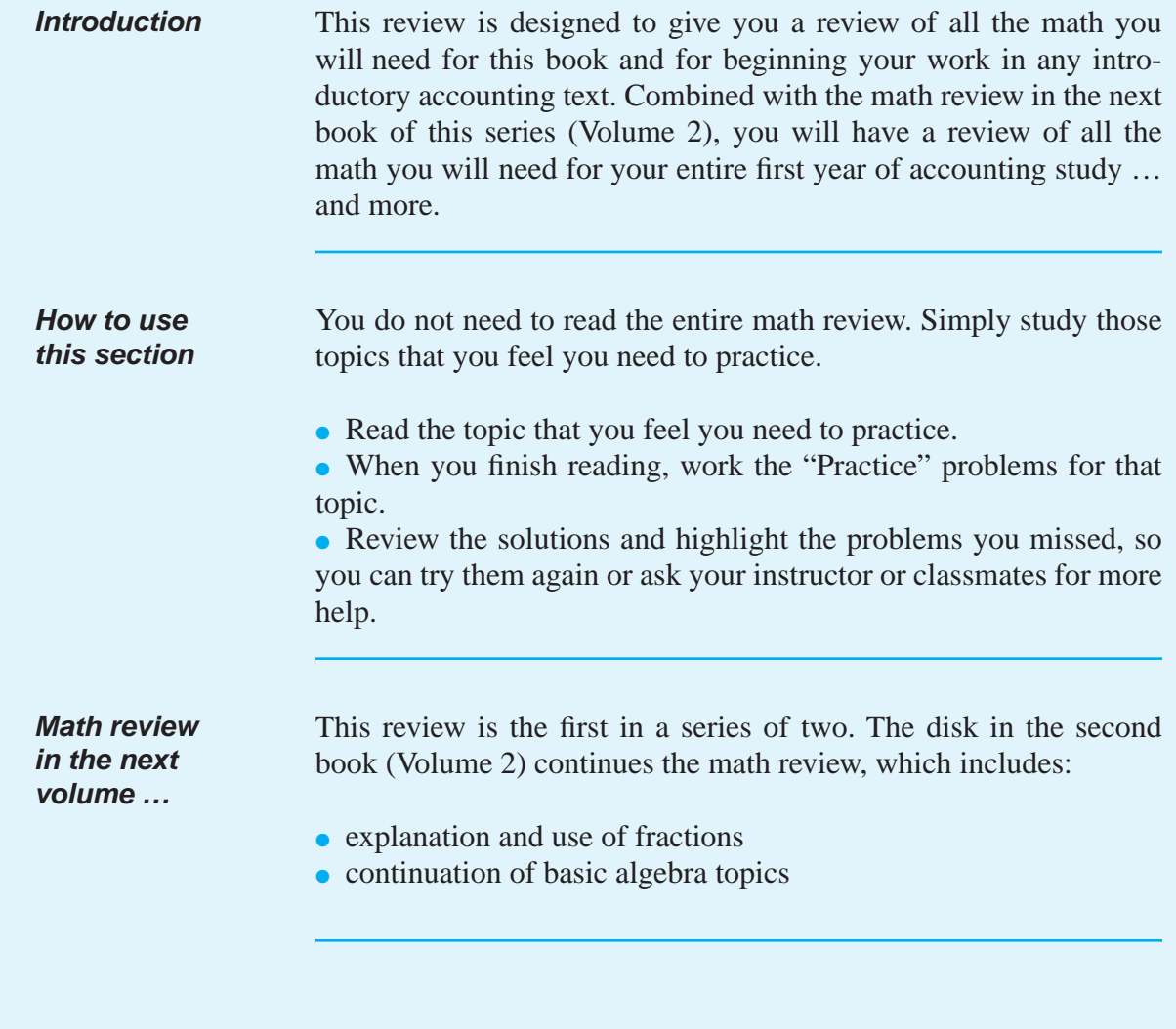

# In this section, you will find:

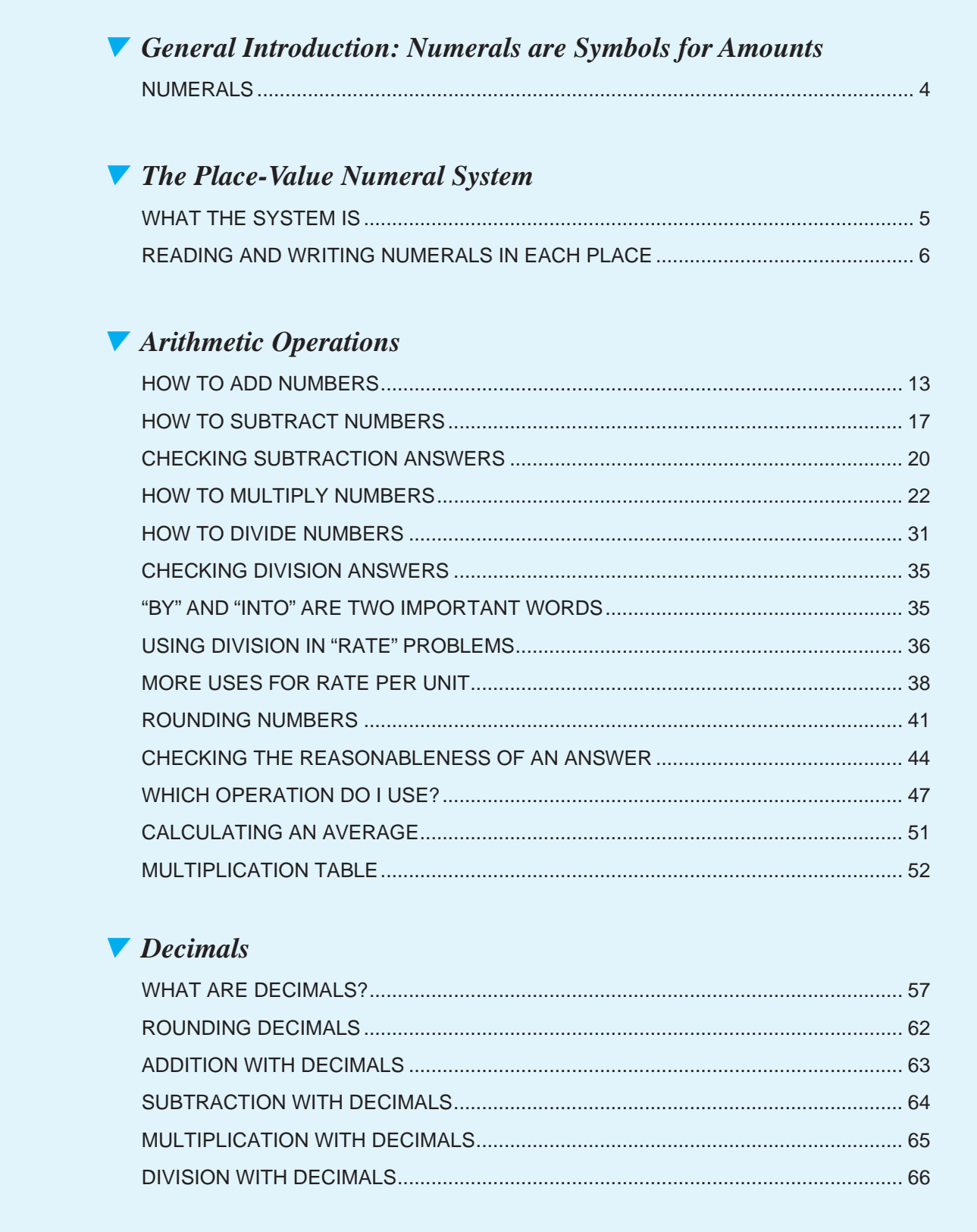

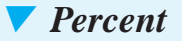

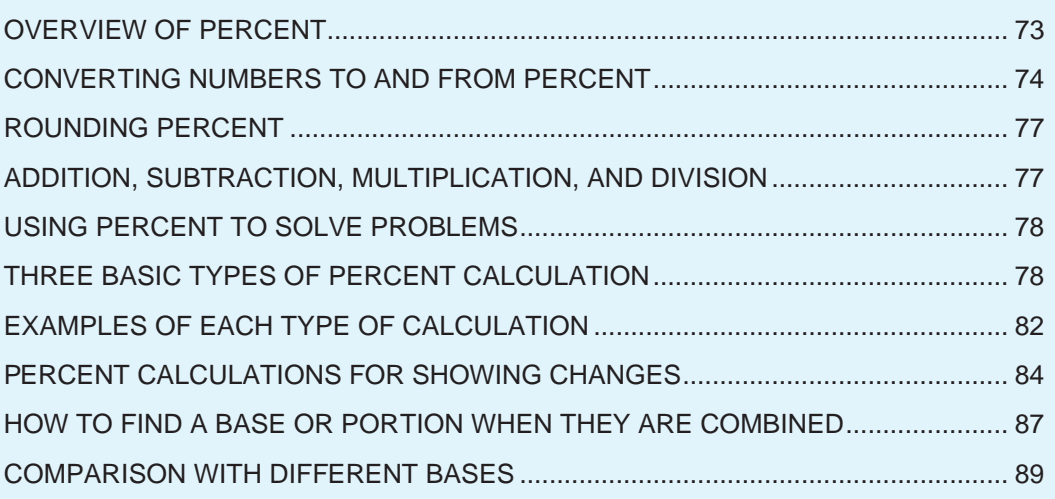

# *V Positive and Negative Numbers*

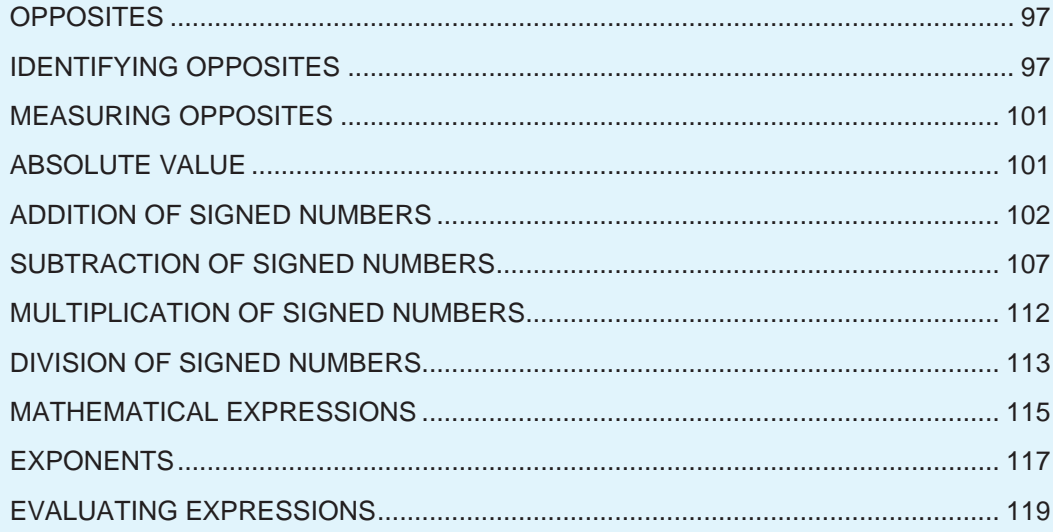

# *V* Introduction to Algebra and Equations

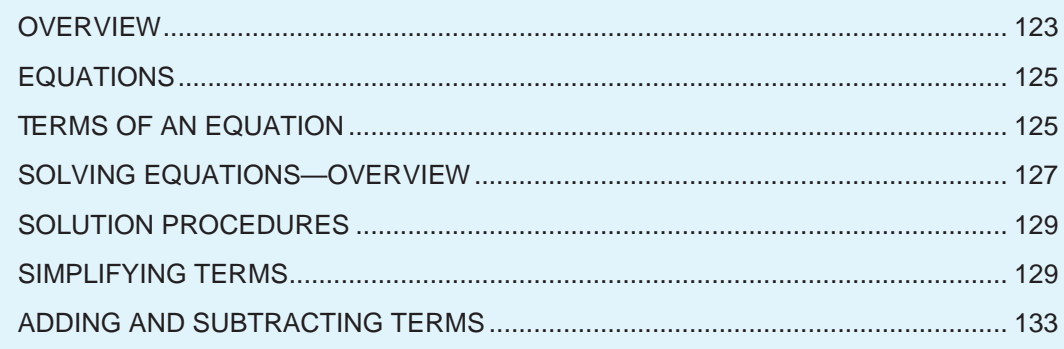

# ▼ *General Introduction: Numerals are Symbols for Amounts*

# **NUMERALS**

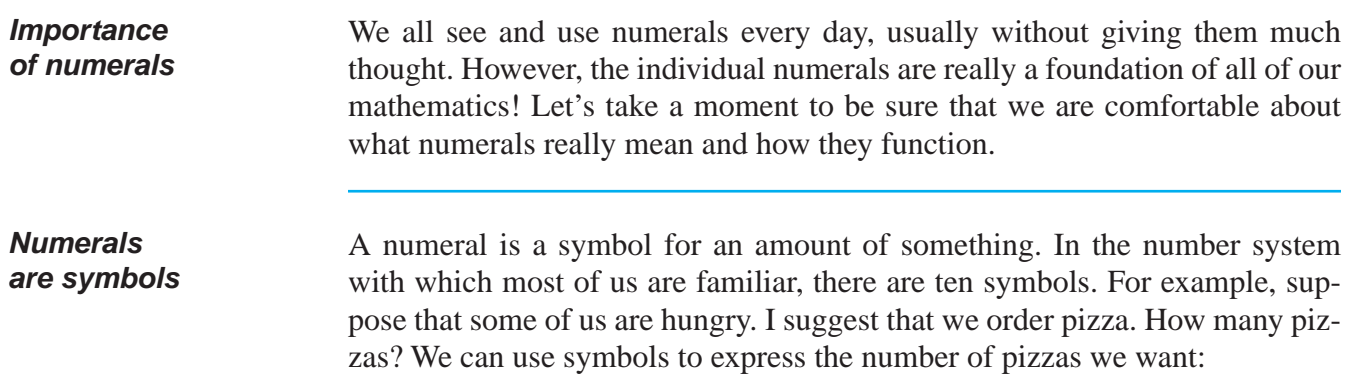

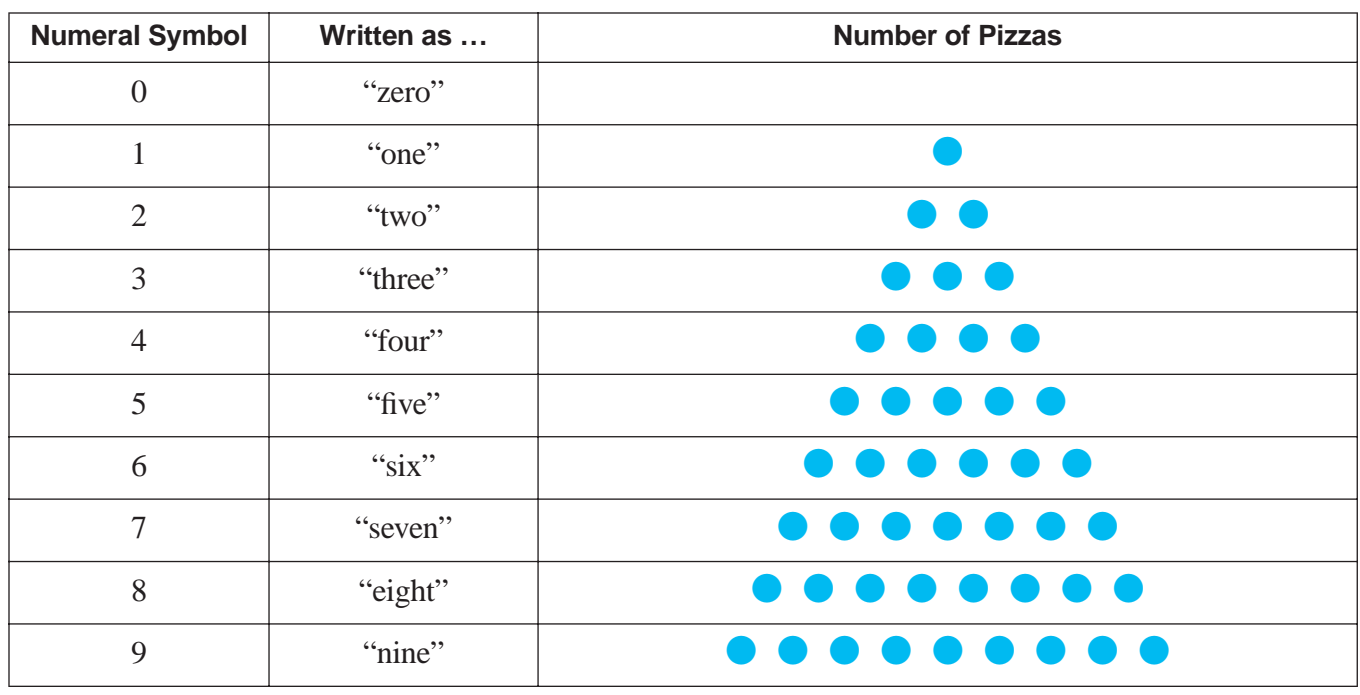

You can see that there is a numeral symbol for each individual amount from zero units to nine units or, in this case, pizzas.

# **NUMERALS** (continued)

**Only ten symbols are used** Suppose that we wanted to order ten pizzas, or eleven, or twelve … or twenty. Could we invent more symbols for more units? Yes, that would be possible. For example, we could create a symbol like "\*" for the number ten, or perhaps the symbol "Y" for the number eleven, and so on; however, this is not practical. We would need an unimaginably large number of symbols for all the possible numbers, and we could never remember them! For this reason,

our number system uses only ten symbols, but in a very clever way.

# ▼ *The Place-Value Numeral System*

#### **WHAT THE SYSTEM IS**

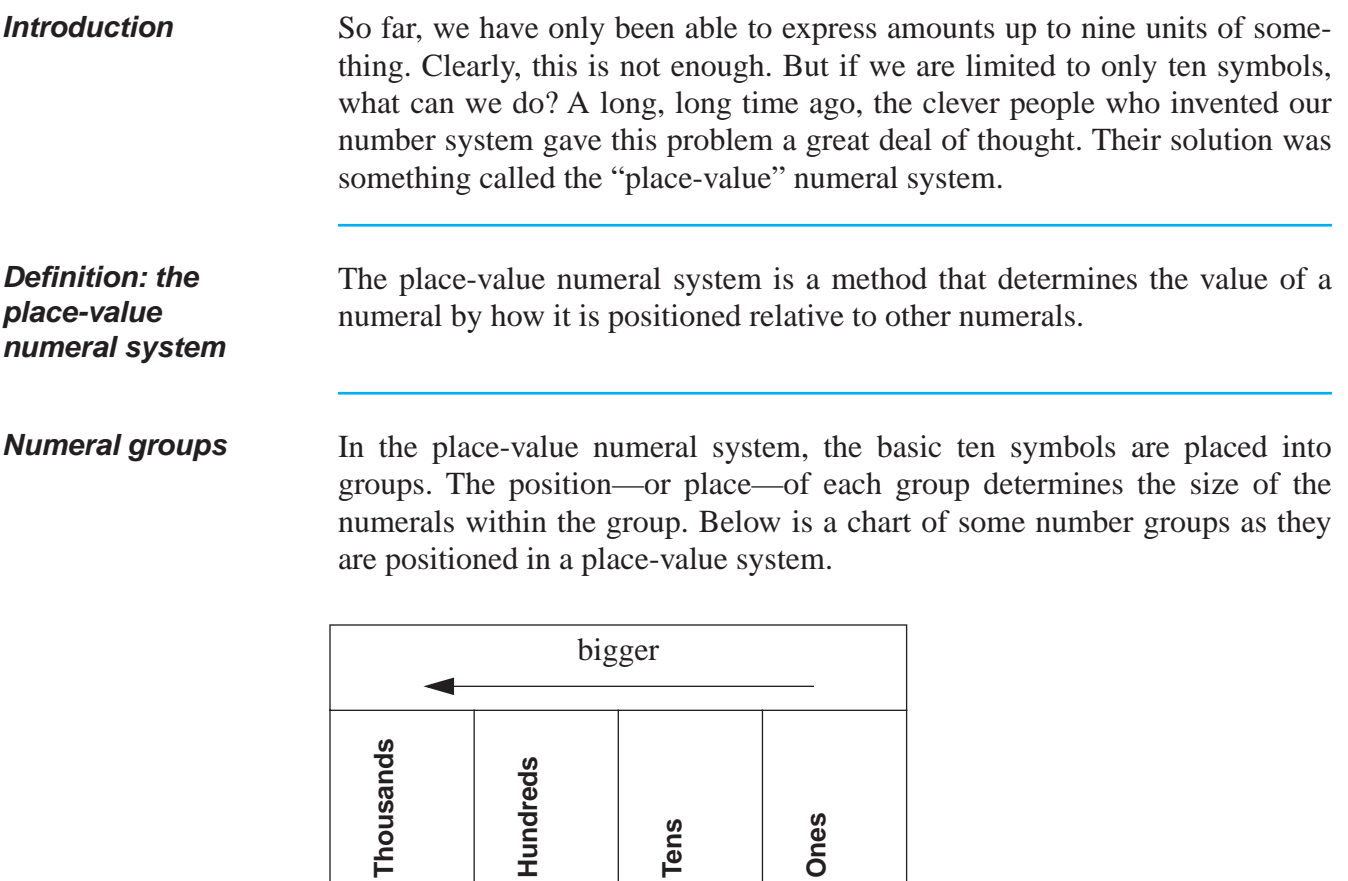

# **READING AND WRITING NUMERALS IN EACH PLACE**

**The "ones" place** The first, and smallest, place begins on the right. This is called the "ones" place because all the numerals are counted in units of one.

**Examples** Below are examples with the numeral "three" and the numeral "seven," which are three units of one and seven units of one.

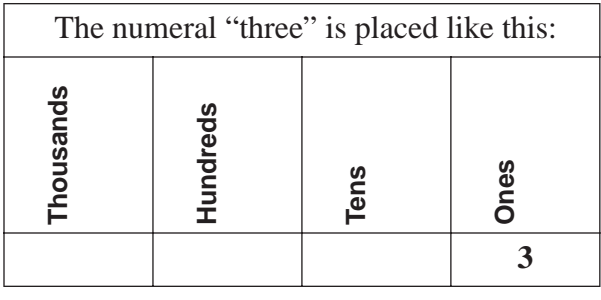

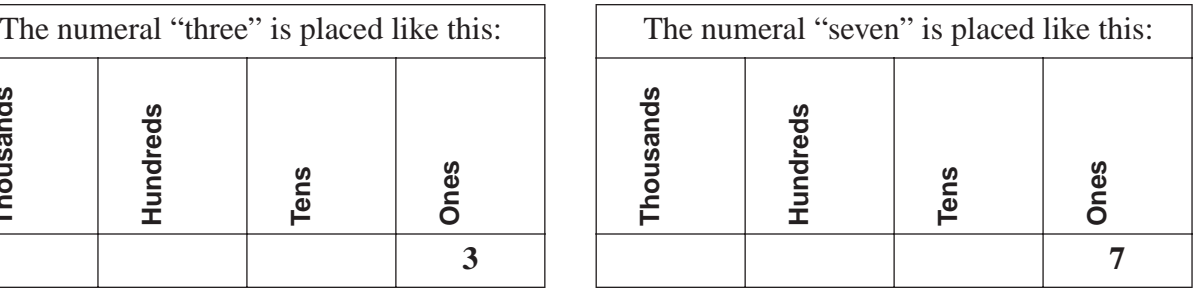

**The "tens" place** The next place is the "tens" place. All numerals written in this position are counted in *units of ten*, rather than units of one as in the "ones" place. For example, in the "tens" place, a "2" means two units of ten; in other words, twenty. A "3" in the "tens" place means three units of ten, which is thirty, and so on. Each greater numeral in the "tens" place adds another unit of ten.

**Examples** These examples show you how to write and say some numerals in the "tens" place.

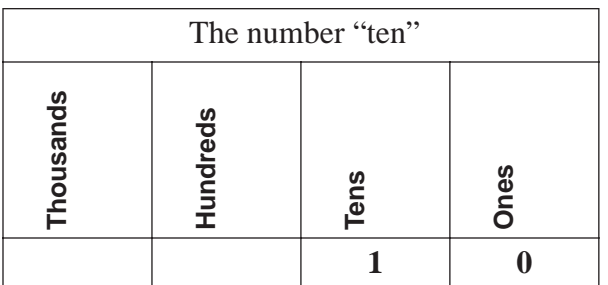

Saying the number:

- One unit of ten is "ten"
- $\bullet$  No units of one is silent

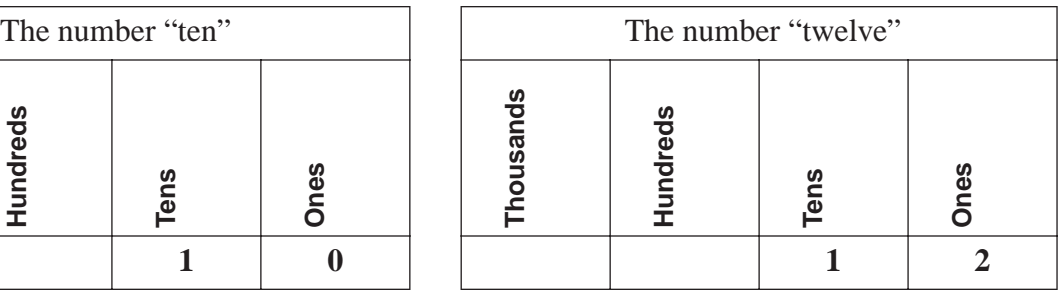

Saying the number:

- One unit of ten is "ten"
- Two units of one is "two"

*The number is called "ten" The number is called "twelve"*

# **READING AND WRITING NUMERALS IN EACH PLACE** (continued)

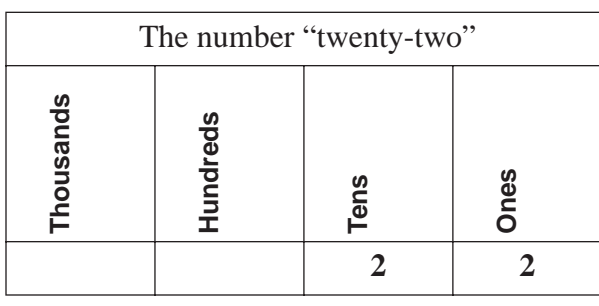

Saying the number:

- Two units of ten is "twenty"
- Two units of one is "two"

*The number is called "twenty-two" The number is called "thirty-five"*

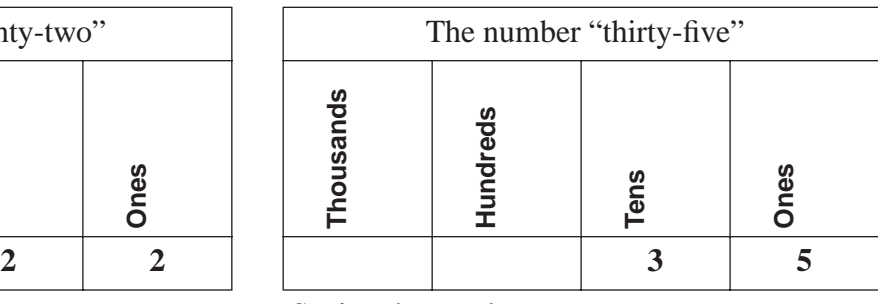

Saying the number:

- Three units of ten is "thirty"
- Five units of one is "five"

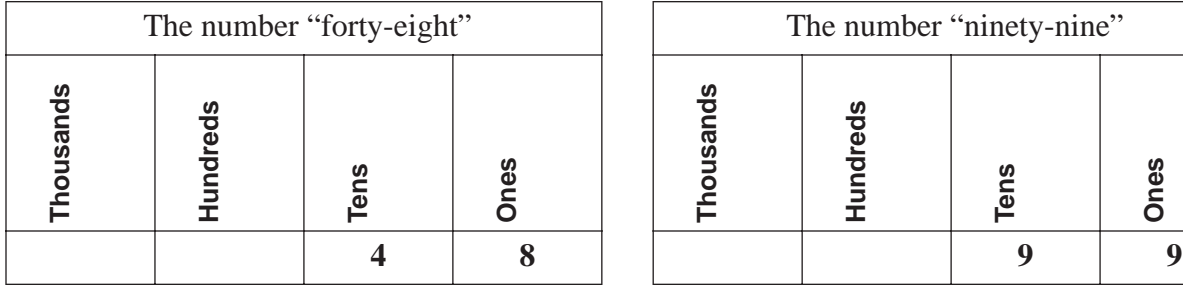

Saying the number:

- Four units of ten is "forty"
- Eight units of one is "eight"

Saying the number:

**Thousands**

Thousands

• Nine units of ten is "ninety"

**Hundreds**

**Hundreds** 

**Tens**

**Ones**

• Nine units of one is "nine"

*The number is called "forty-eight" The number is called "ninety-nine"*

*Note:* All the numbers from twenty-one to ninety-nine are always hyphenated whenever they are spelled.

**How about fourteen pizzas?** So are we ready to order our pizzas now? Suppose that we have decided to order fourteen pizzas. The place-value number system neatly allows us to put a "1" in the "tens" place to signify ten, and then put a "4" in the "ones" place to signify four. Presto! We have easily expressed a total of **fourteen** pizzas!

**"Digits"** When a number is represented by several numerals, each individual numeral is often called a "digit." For example, we represent the number eighty-three by using the numerals "8" and "3" like this: 83. The numeral "8" is one digit and the numeral "3" is another digit.

# **READING AND WRITING NUMERALS IN EACH PLACE** (continued)

**The "hundreds" place**

The next place is the "hundreds" place. All numbers written in this position are counted in *units of one hundred*. For example, in the "hundreds" place, a "2" means two units of one hundred; in other words, two hundred. A "3" in the "hundreds" place means three units of one hundred, which is three hundred, and so on. In the "hundreds" place, each greater numeral adds another unit of one hundred.

**Examples** Below are examples of some numbers in the "hundreds" place.

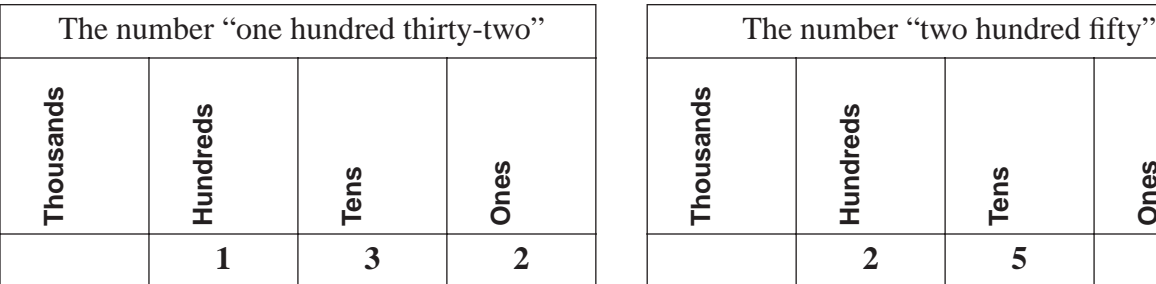

Saying the number:

- One unit of one hundred is "one hundred"
- Three units of ten is "thirty"
- Two units of one is "two"

*The number is called "one hundred thirty-two" The number is called "two hundred fifty"*

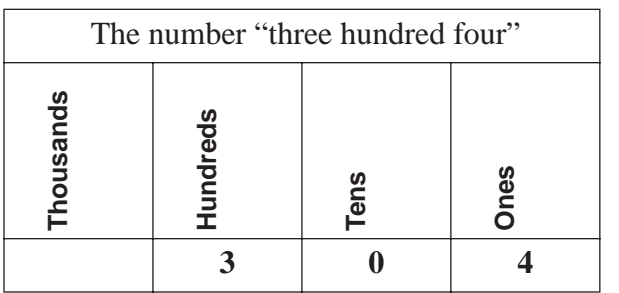

Saying the number:

- Three units of one hundred is "three hundred"
- $\bullet$  Zero units of ten is silent
- Four units of one is "four"

*The number is called "three hundred four"*

*Note:* The word "and" is not used.

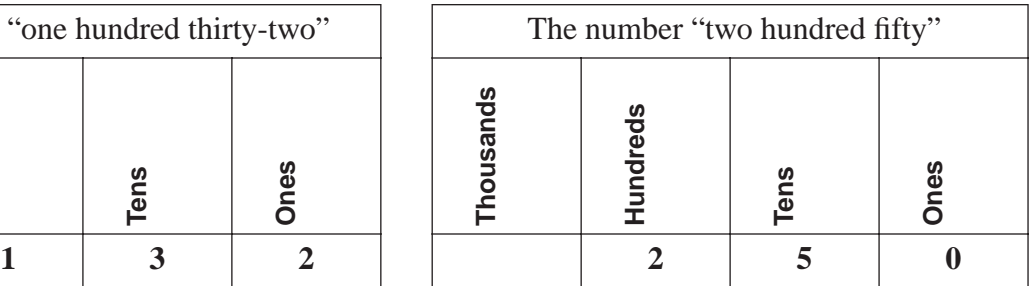

Saying the number:

- Two units of one hundred is "two hundred"
- Five units of ten is "fifty"
- Zero units of one is silent

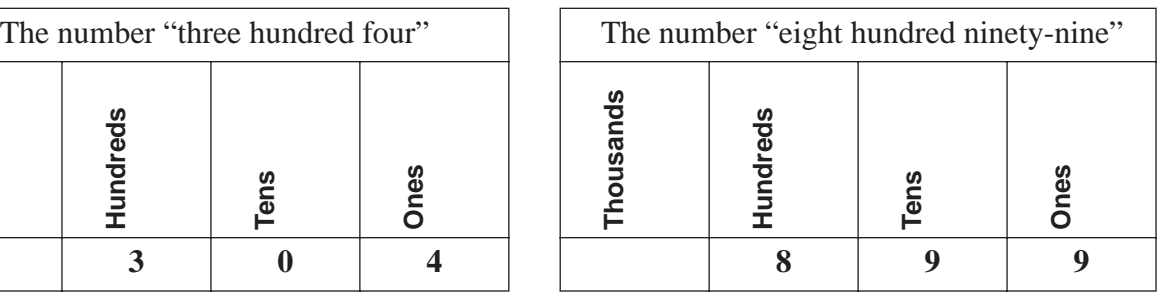

Saying the number:

- Eight units of one hundred is "eight hundred"
- Nine units of ten is "ninety"
- Nine units of one is "nine"

*The number is called "eight hundred ninetynine"*

# **READING AND WRITING NUMERALS IN EACH PLACE** (continued)

**The "thousands" place** The next place is the "thousands" place. All numbers written in this position represent units of one thousand. For example, in the "thousands" place, a "2" means two units of one thousand; in other words, two thousand. A "3" in the "thousands" place means three units of one thousand, which is three thousand, and so on. Each greater numeral adds one thousand.

**Examples** Below are examples of some numbers in the "thousands" place.

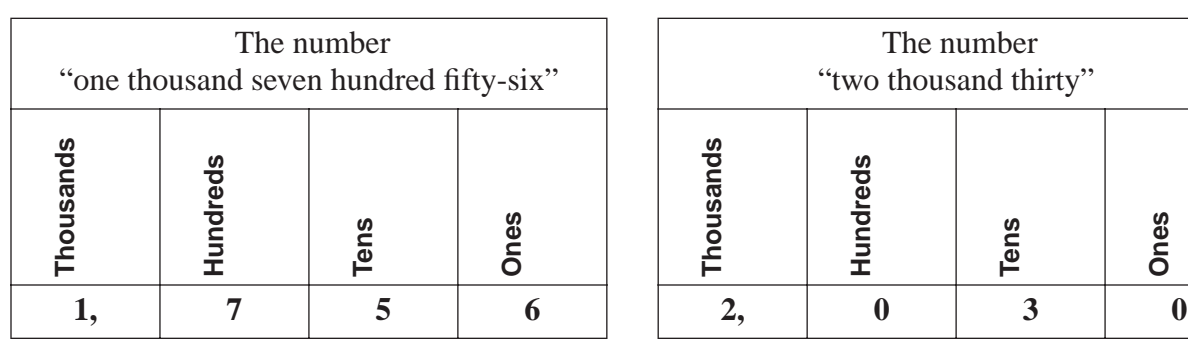

Saying the number:

- One unit of one thousand is "one thousand"
- Seven units of one hundred is "seven hundred"
- Five units of ten is "fifty"
- Six units of one is "six"

*The number is called "one thousand seven hundred fifty-six"*

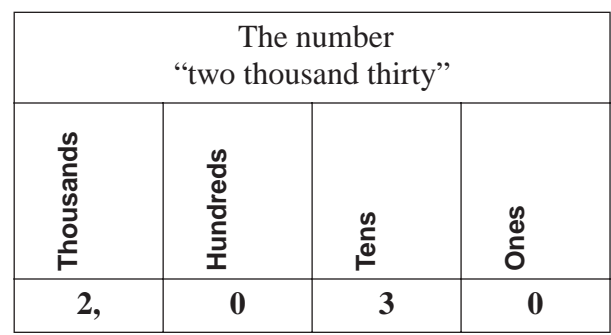

Saying the number:

- Two units of one thousand is "two thousand"
- Zero units of one hundred is silent
- Three units of ten is "thirty"
- $\bullet$  Zero units of one is silent

*The number is called "two thousand thirty"*

**Using commas** When numbers become larger, it is more difficult to quickly identify the number places. To make it easier to see the number places, a comma is entered after every third number place, beginning from the right.

*Examples:*

- The number "one thousand seven hundred fifty-six" is written "1,756."
- The number "two thousand thirty" is written "2,030."

**Tens**

**Ones**

# **READING AND WRITING NUMERALS IN EACH PLACE** (continued)

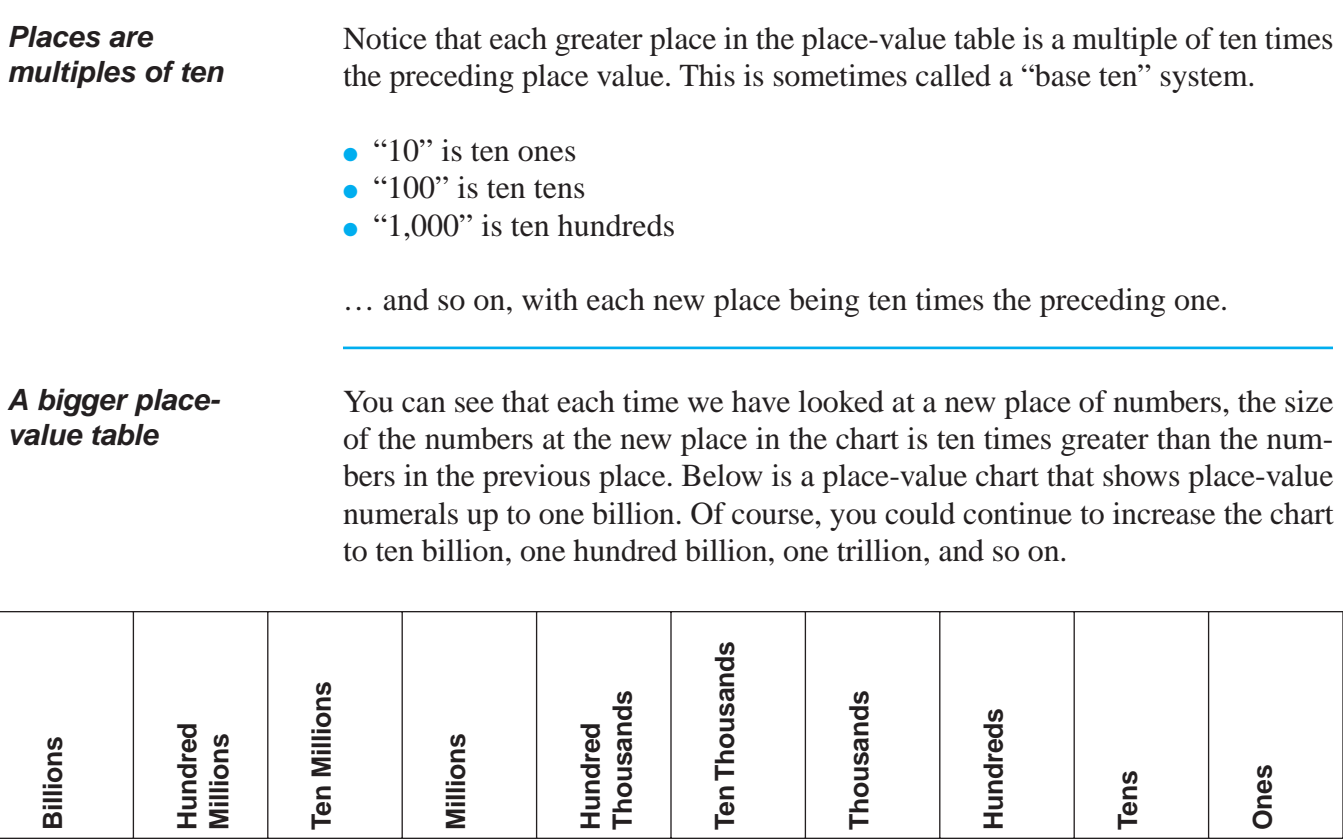

**7, 5 7 4, 3 0 8, 2 9 1**

The amount you see above is written as "7,574,308,291." It is called "seven billion, five hundred seventy-four million, three hundred eight thousand, two hundred ninety-one."

# **PRACTICE**

#### SOLUTIONS FOR THE PLACE-VALUE SYSTEM BEGIN ON PAGE 12.

#### **REINFORCEMENT PROBLEMS: THE PLACE-VALUE SYSTEM**

1. **Write the words in numbers.** For each amount on the left that is expressed in words, express that same amount using numbers. The first item is an example.

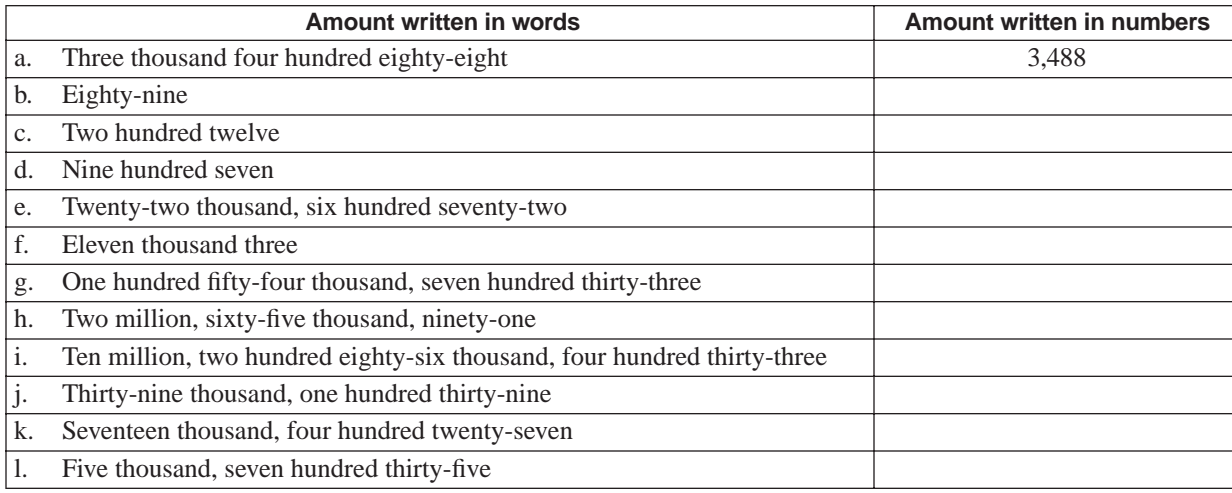

2. **Write the numbers in words.** For each amount, express the number using words.

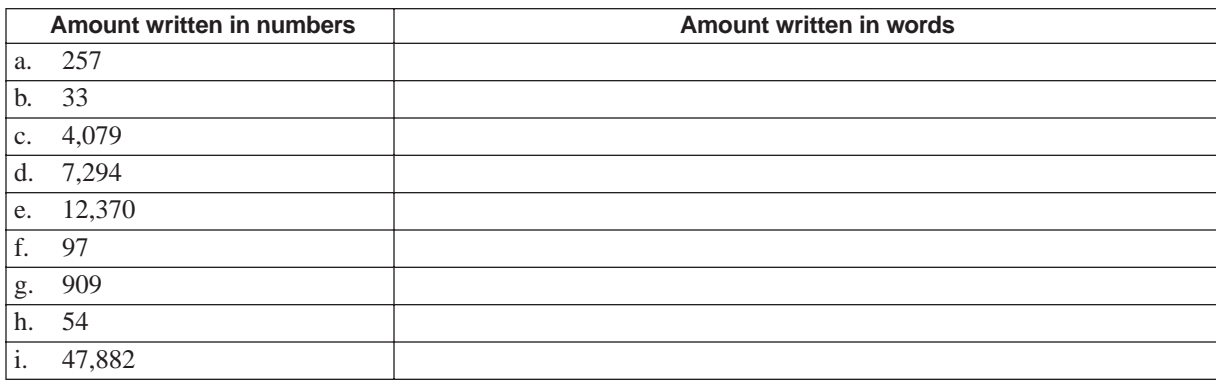

3. **Identify the place-value.** For each number in bold type, identify what place value place it is part of. The first two items are examples.

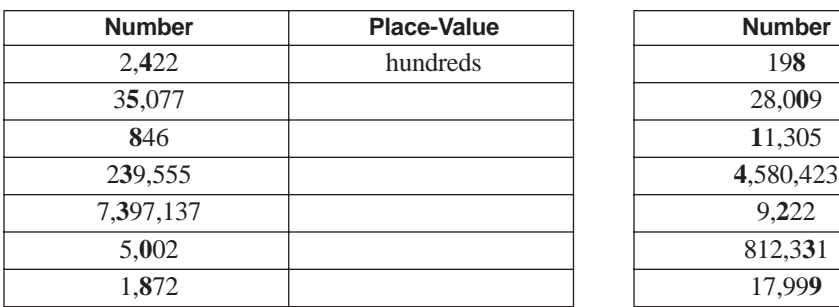

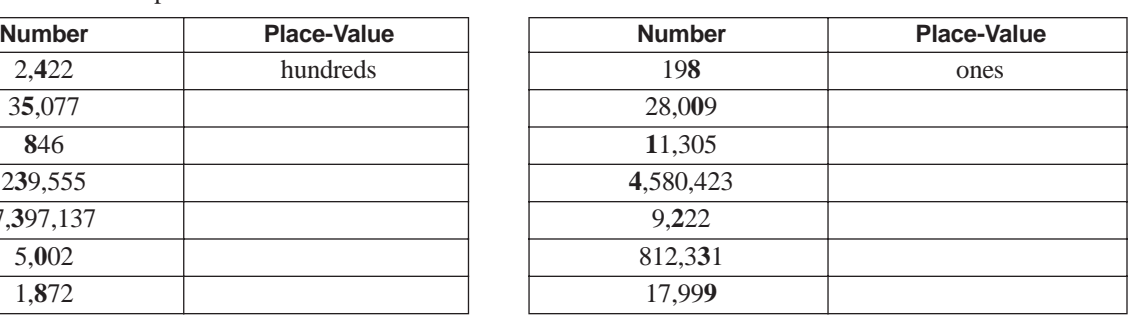

**P**

# **SOLUTIONS**

# PRACTICE QUESTIONS FOR THE PLACE-VALUE SYSTEM BEGIN ON PAGE 11.

# **REINFORCEMENT PROBLEMS: THE PLACE-VALUE SYSTEM**

1.

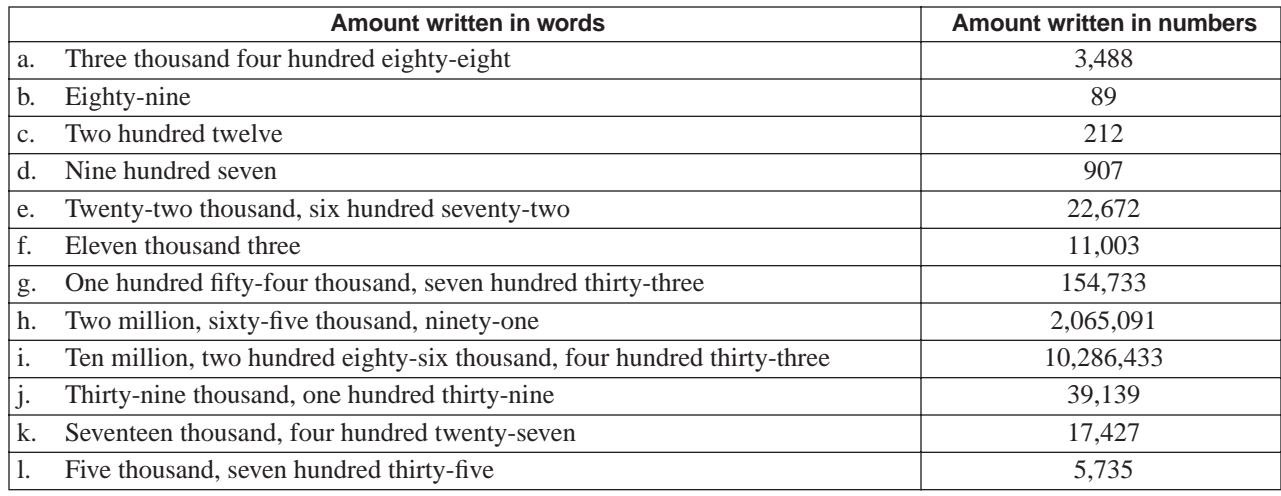

2.

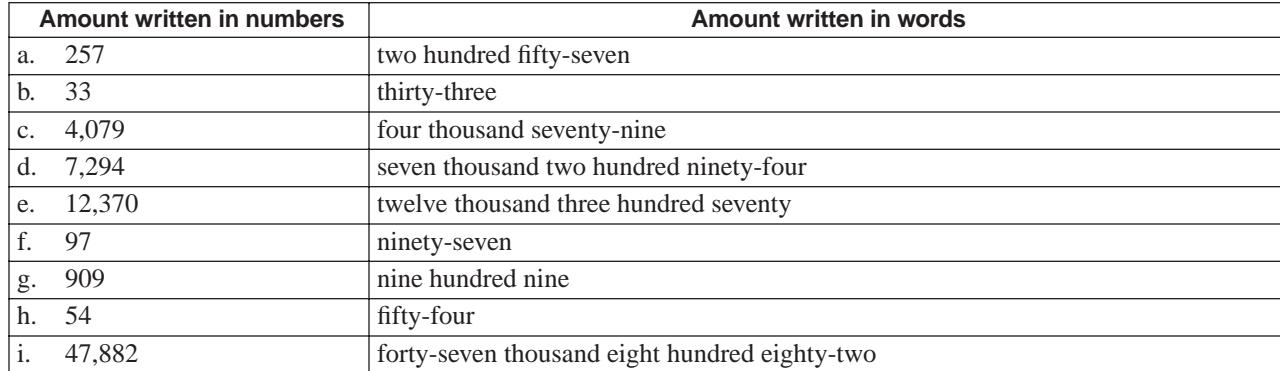

3.

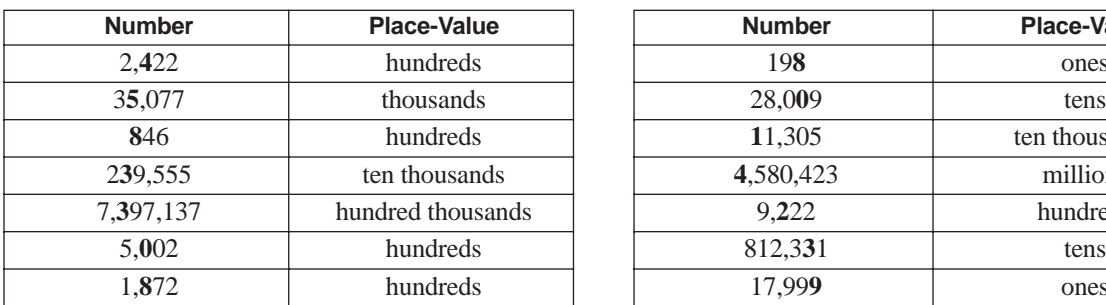

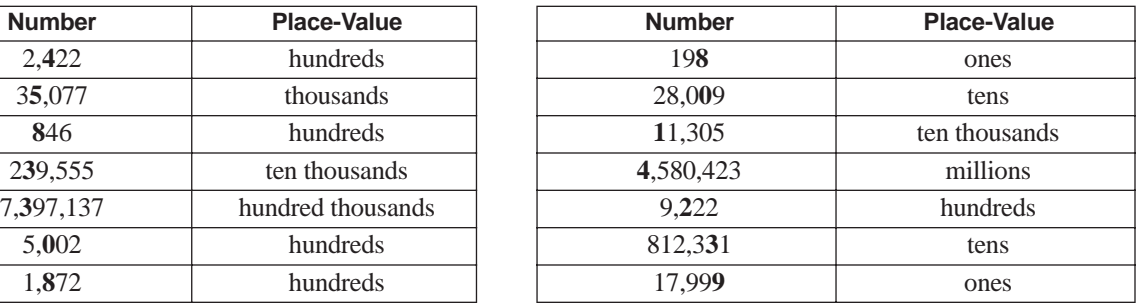

# ▼ *Arithmetic Operations*

# **HOW TO ADD NUMBERS**

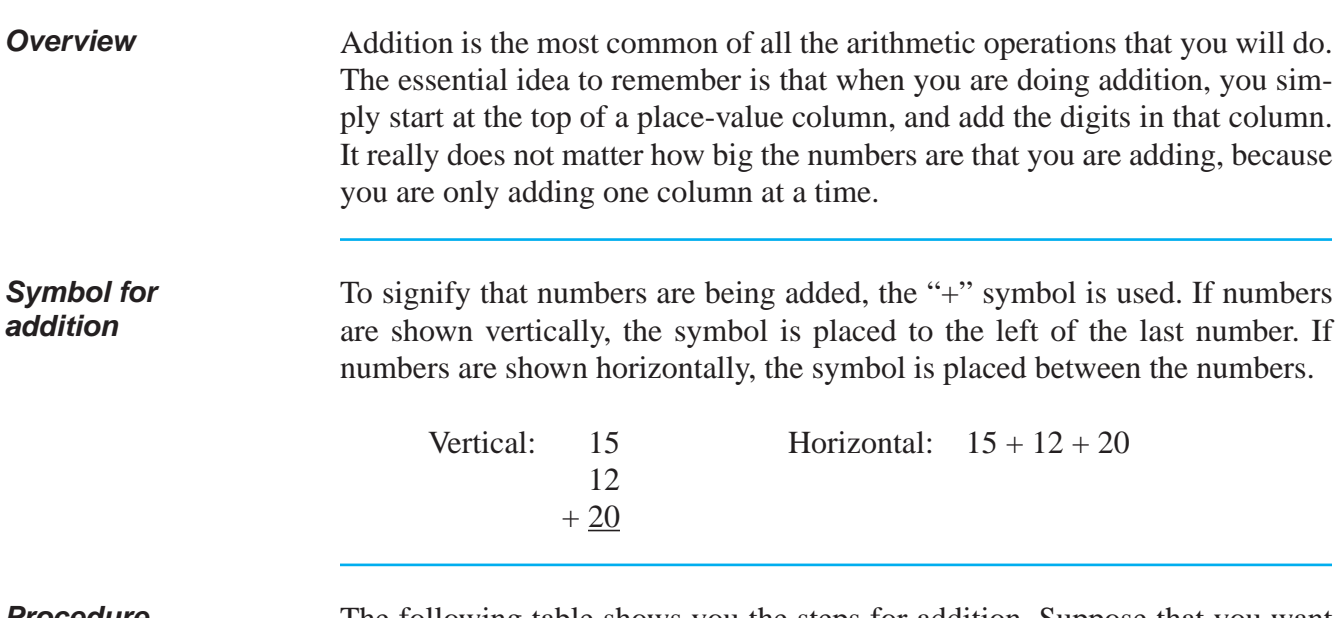

**Procedure** The following table shows you the steps for addition. Suppose that you want to add these numbers: 31, 5, 17, and 178.

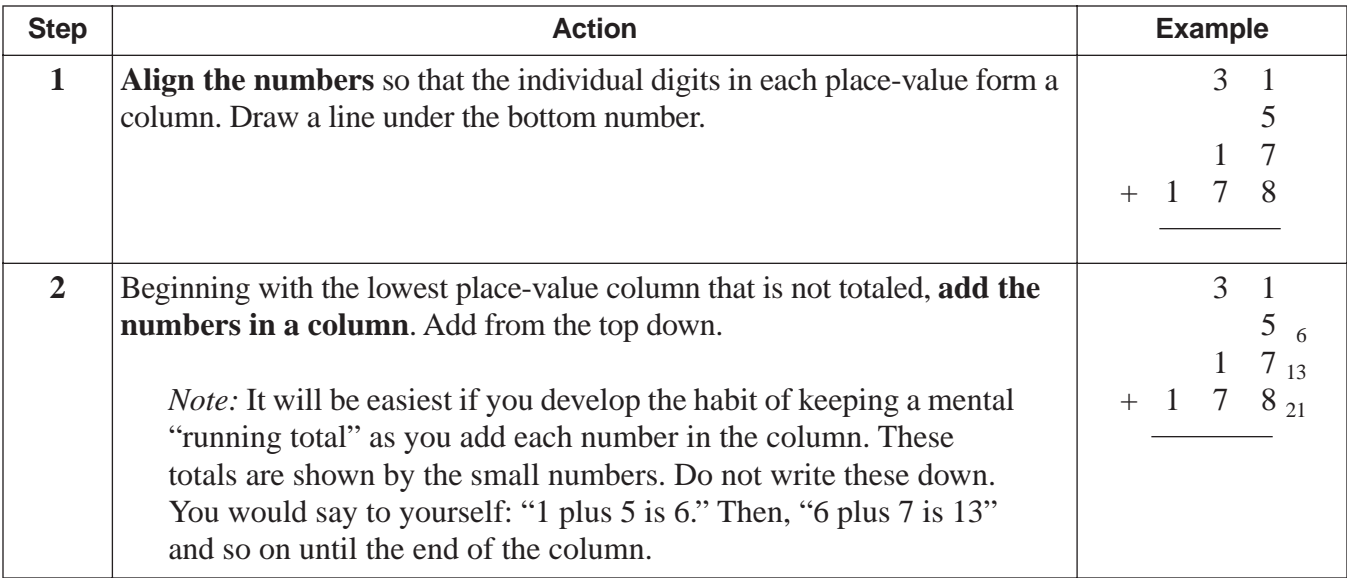

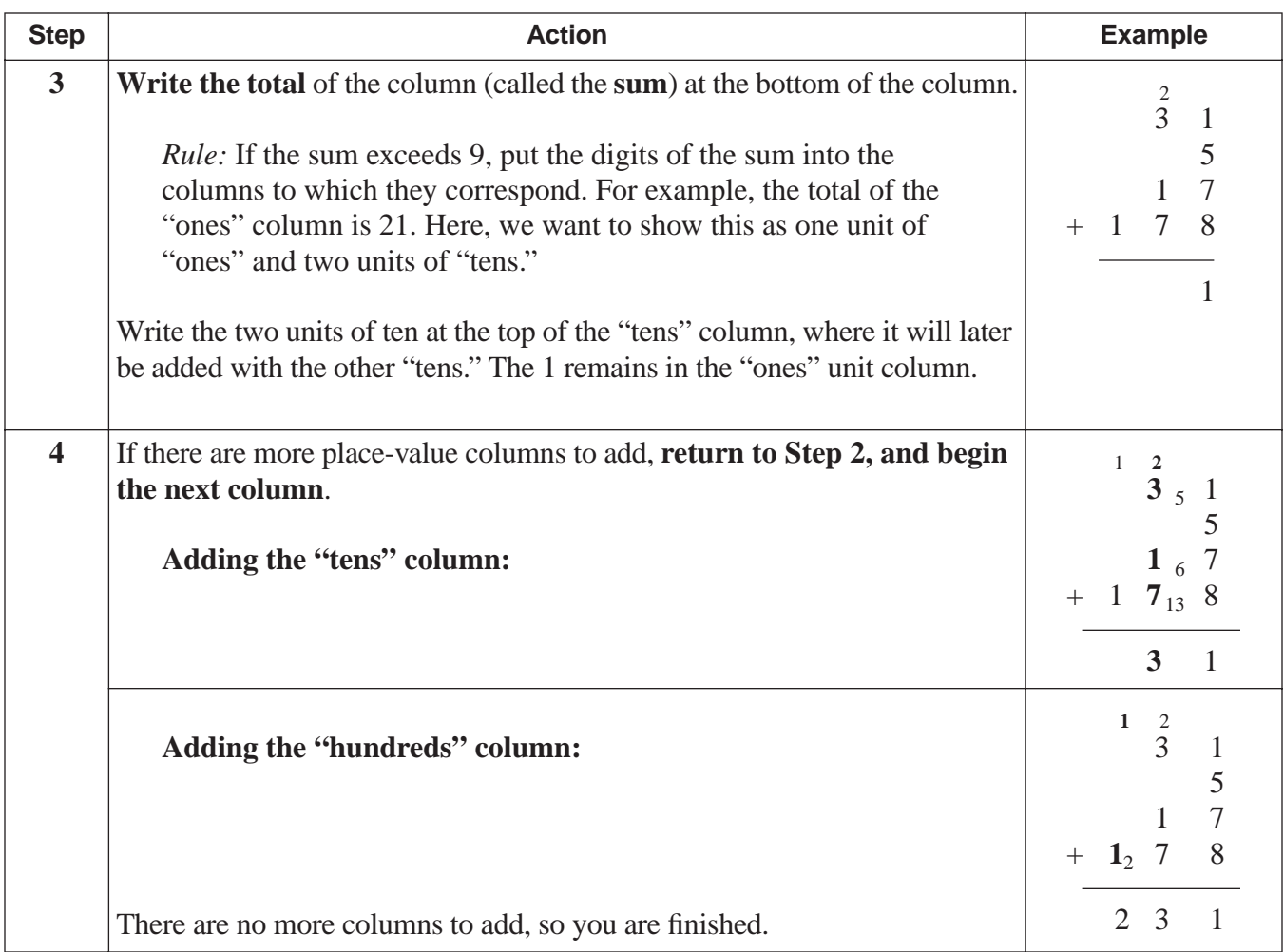

**Checking your work**

It is quite easy to make a mistake when adding a column of numbers, even if you are using a calculator. To check your totals, repeat the process, but add from the bottom to the top. Working in reverse order minimizes your chances of making the same mistake twice.

**Example with** 

# **HOW TO ADD NUMBERS** (continued)

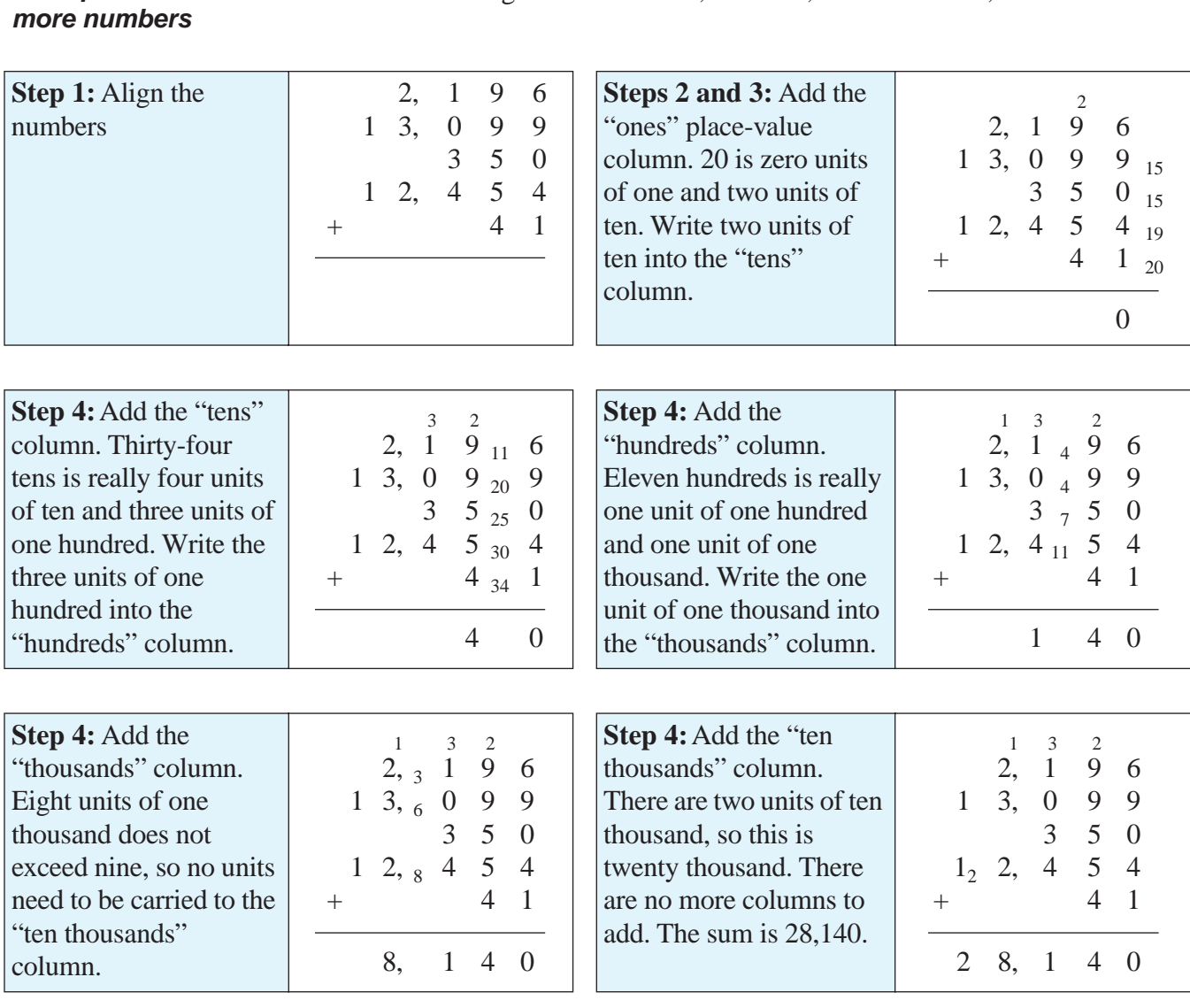

Add the following five numbers: 2,196 + 13,099 + 350 + 12,454 + 41.

**Characteristics of addition**

# **Numbers can be added in any order**

- Adding  $5 + 12 + 8$  is a sum of 25
- Adding  $12 + 5 + 8$  is also a sum of 25

# **Numbers can be added in any groups**

• Adding  $(5 + 12) + 8$  or  $5 + (12 + 8)$  both give the same answer of 25

# **PRACTICE**

#### **REINFORCEMENT PROBLEM: ADDITION**

1. Add the numbers shown in the left column of the table and show your answers in the right column.

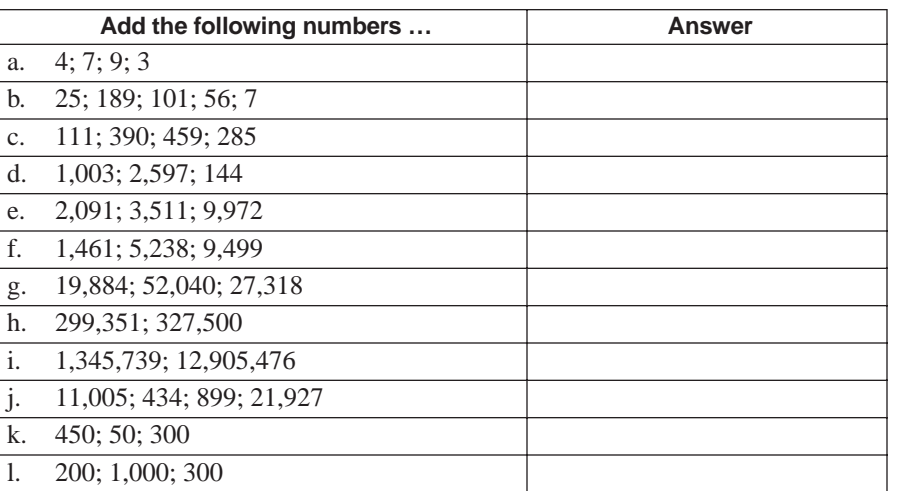

# **SOLUTIONS**

### **REINFORCEMENT PROBLEM: ADDITION**

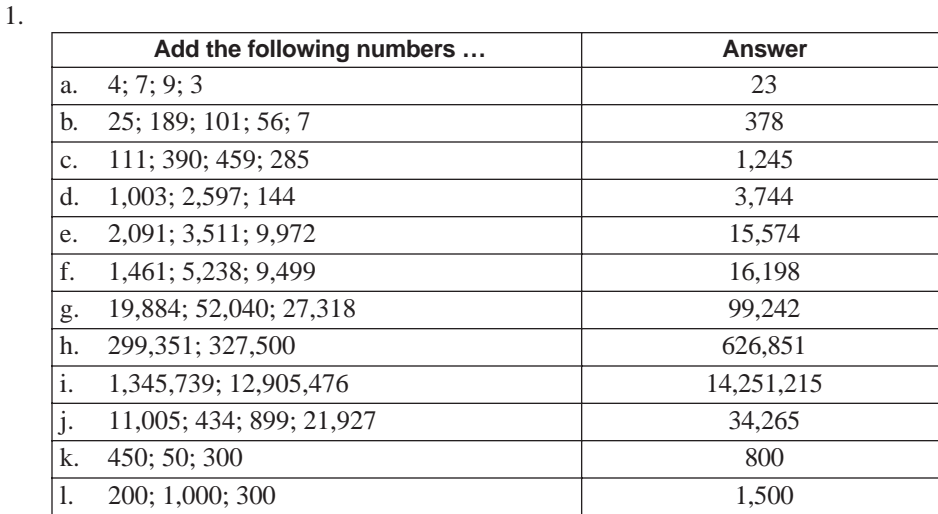

# **HOW TO SUBTRACT NUMBERS**

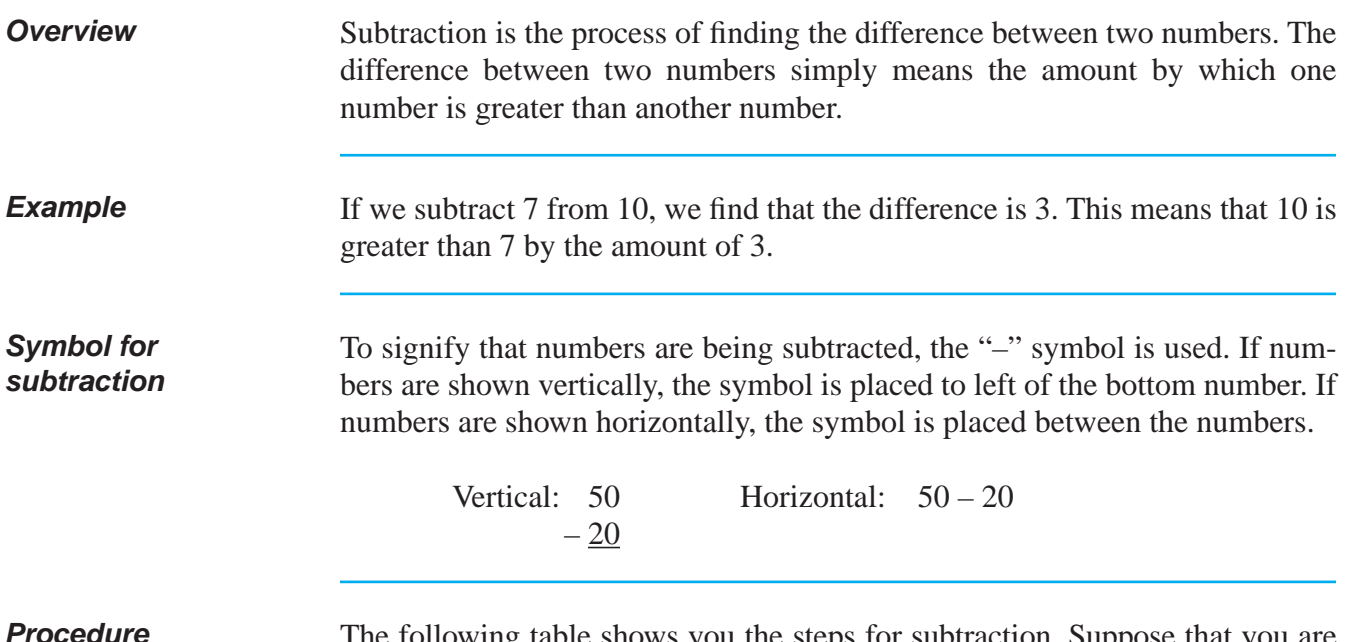

**Procedure** The following table shows you the steps for subtraction. Suppose that you are planning a picnic. You have 195 paper plates and you will need 382. How many more do you need? (You need to find the difference between the numbers.)

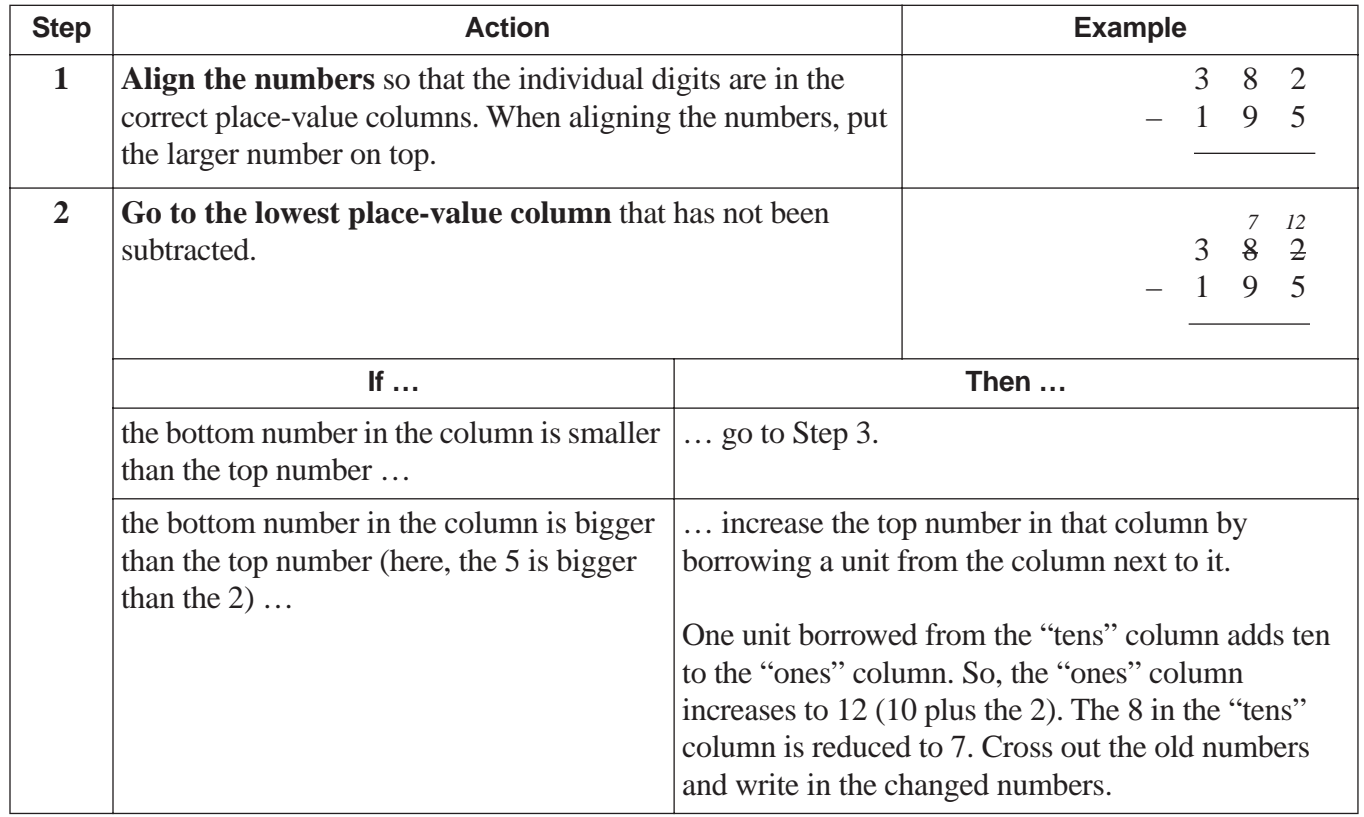

# **HOW TO SUBTRACT NUMBERS (continued)**

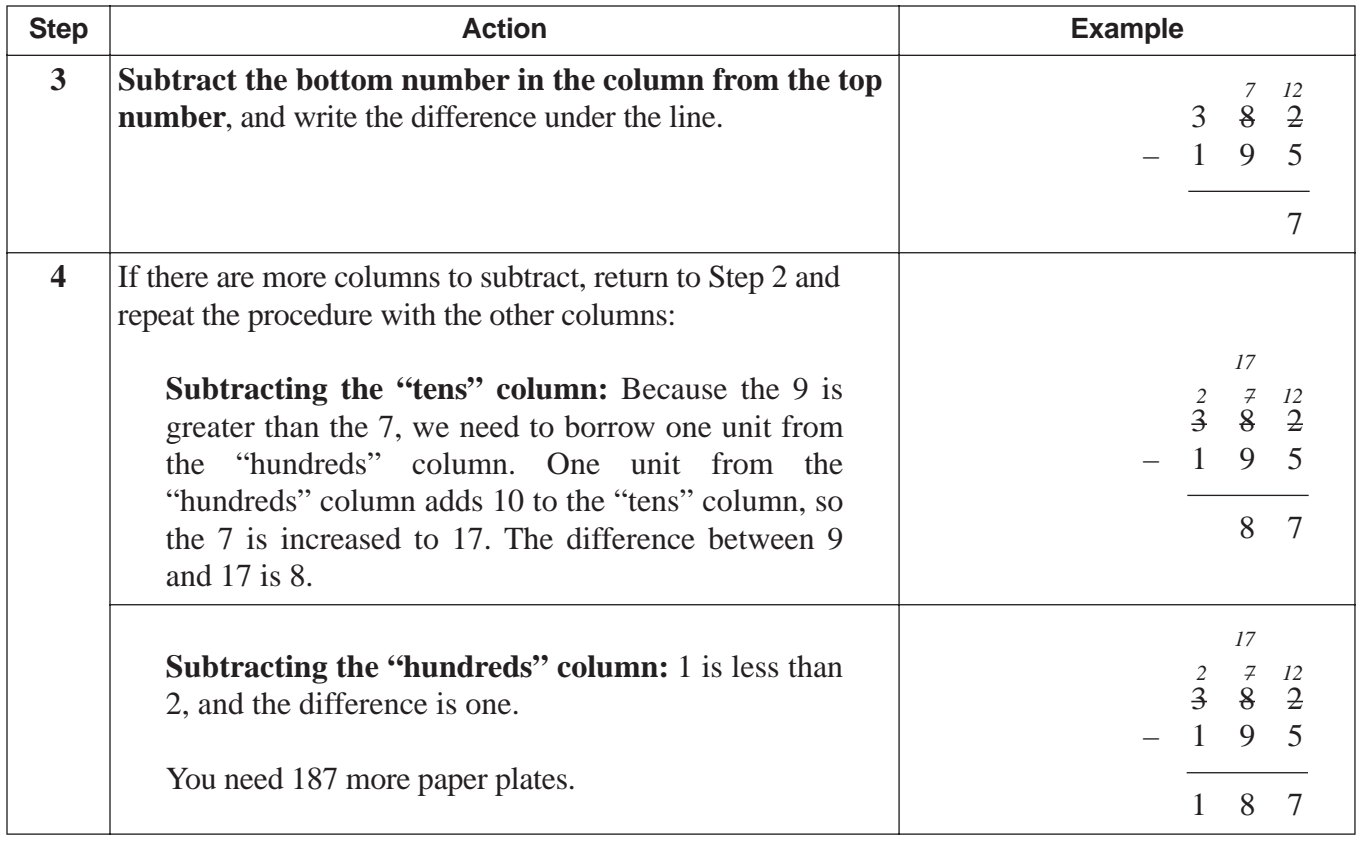

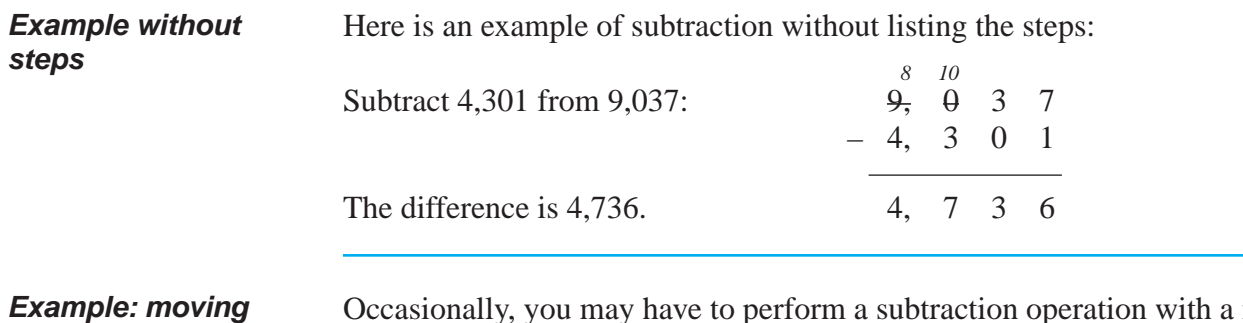

Occasionally, you may have to perform a subtraction operation with a number that makes it necessary to move two or more places to the left to find a number from which to borrow.

*Example:* Subtract 897 from 5,001.

**two places to borrow**

# **HOW TO SUBTRACT NUMBERS** (continued)

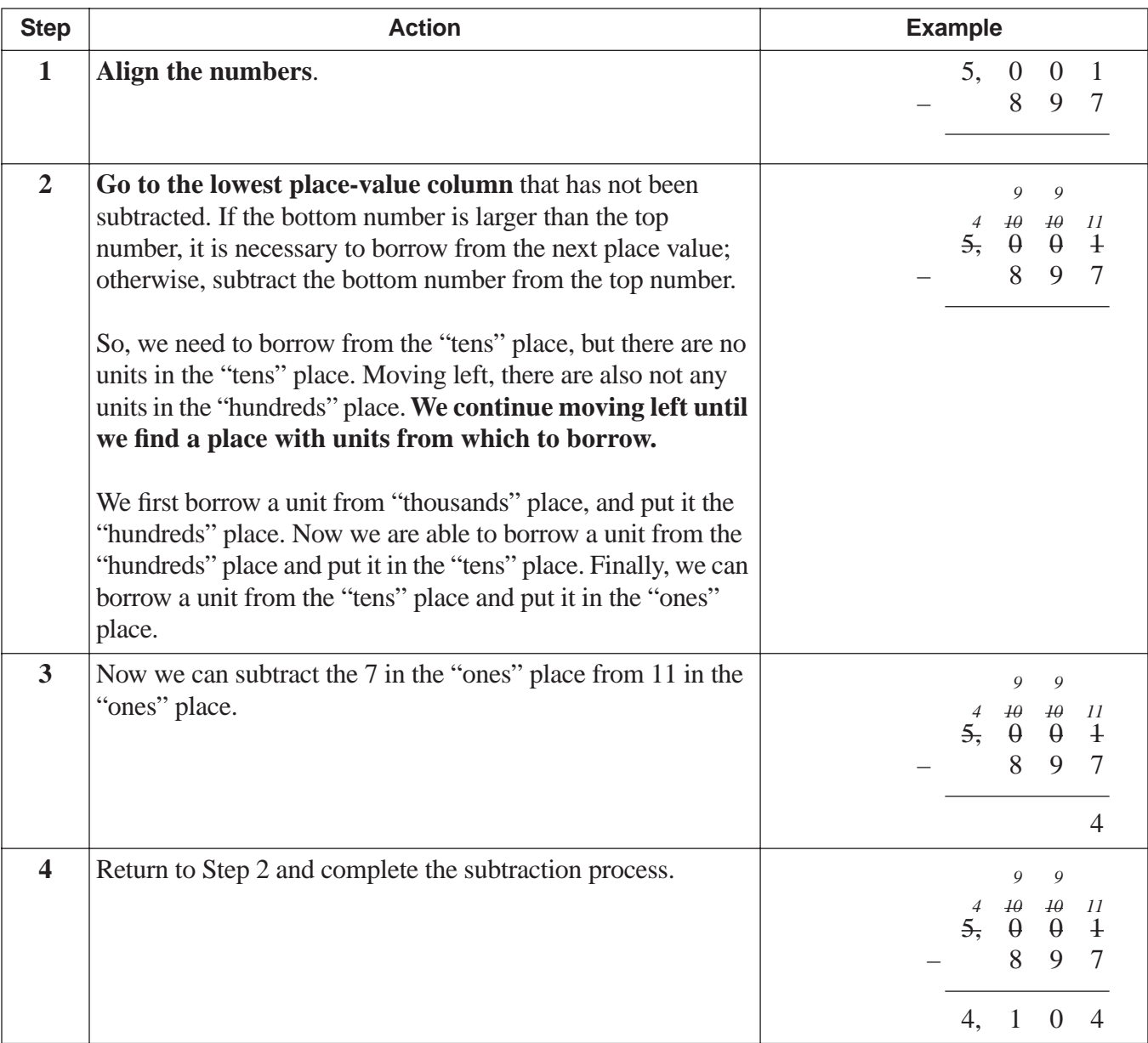

# **HOW TO SUBTRACT NUMBERS** (continued)

**Subtracting a sequence of numbers** The subtraction procedure is the same. Simply subtract the next number from the previous result. *Example:* Subtract these numbers:  $256 - 50 - 78 - 14$ .

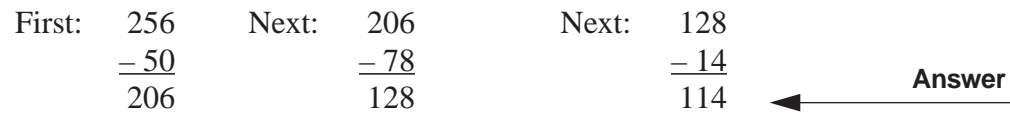

# **CHECKING SUBTRACTION ANSWERS**

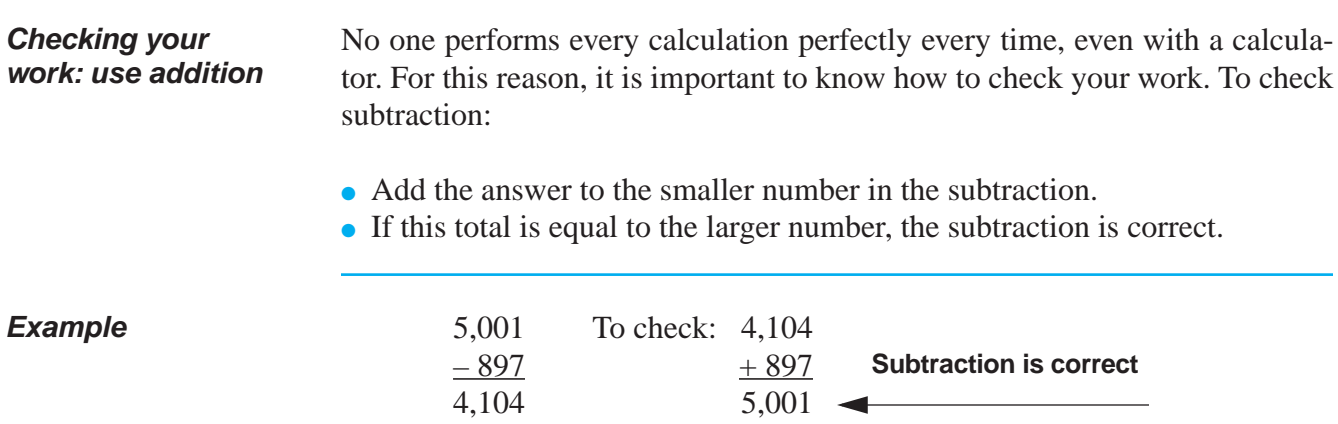

# **PRACTICE**

## **REINFORCEMENT PROBLEM: SUBTRACTION**

- 1. Subtract the numbers shown in the left column of the table and show your answers in the right column.
	- Check by addition.

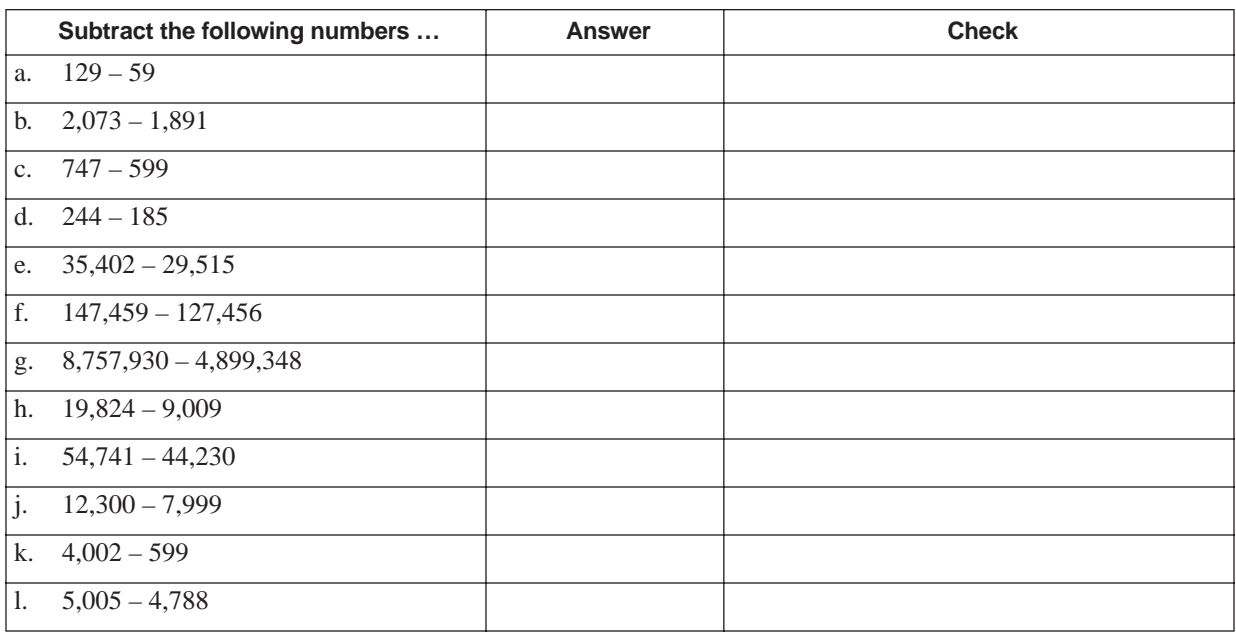

# **SOLUTIONS**

#### **REINFORCEMENT PROBLEM: SUBTRACTION**

1.

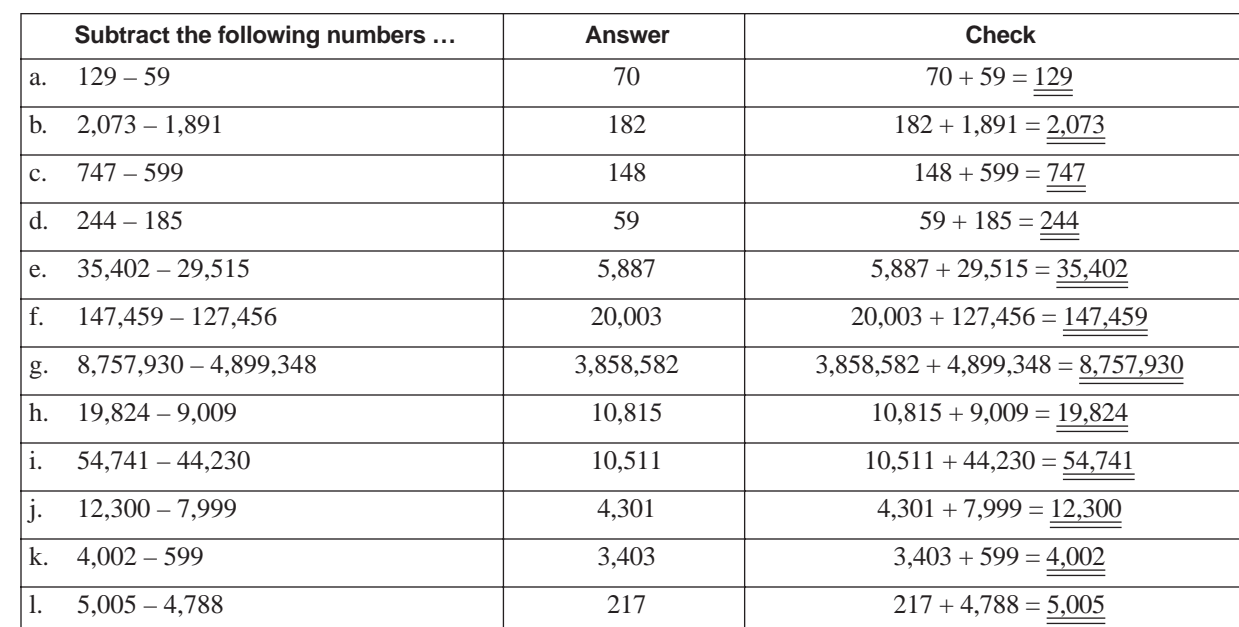

# **HOW TO MULTIPLY NUMBERS**

**Introduction** Multiplication is really a fast way of doing addition, in the situation where there are numbers that are repeated. For example, suppose that you have seven boxes and each box contains five units of merchandise. To find the total units of merchandise, you could repeatedly add the number five until you have added it seven times:

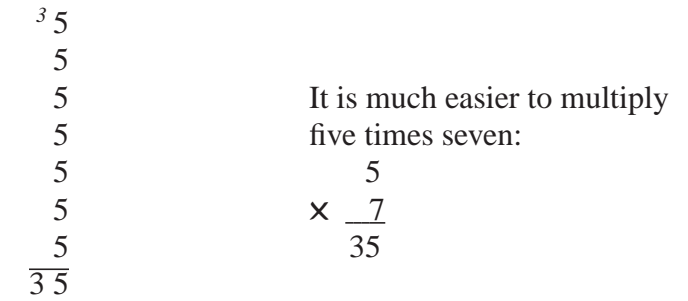

**Terminology** The following terms are normally used when referring to multiplication:

- Each of the numbers being multiplied are called **factors**.
- The bottom factor is usually called the **multiplier**.
- The answer is called the **product**.

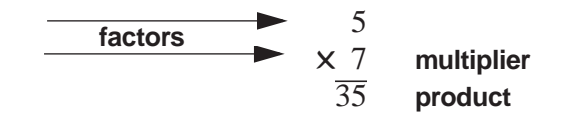

**Showing multiplication** Multiplication can be shown in several ways. The most common way to indicate multiplication is using the "✕" or "times" sign:

$$
\times \frac{7}{35}
$$
 or:  $7 \times 5 = 35$ 

Other ways to show multiplication are:  $7 \cdot 5 = 35$  or: (7) (5) = 35

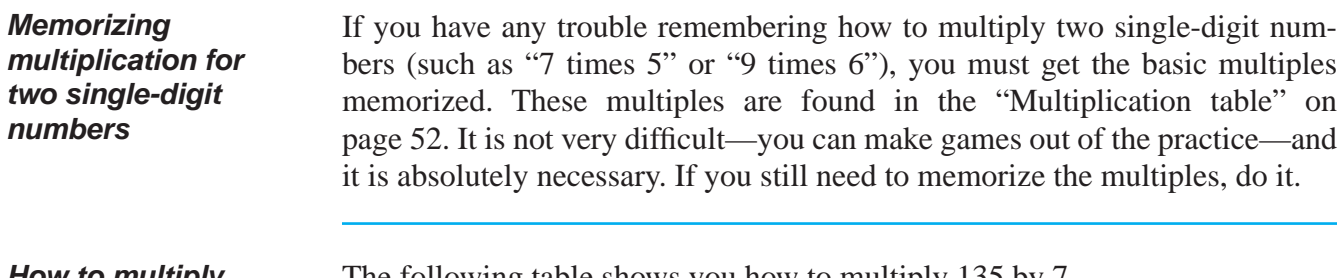

**How to multiply when one number is a single digit**

The following table shows you how to multiply 135 by 7.

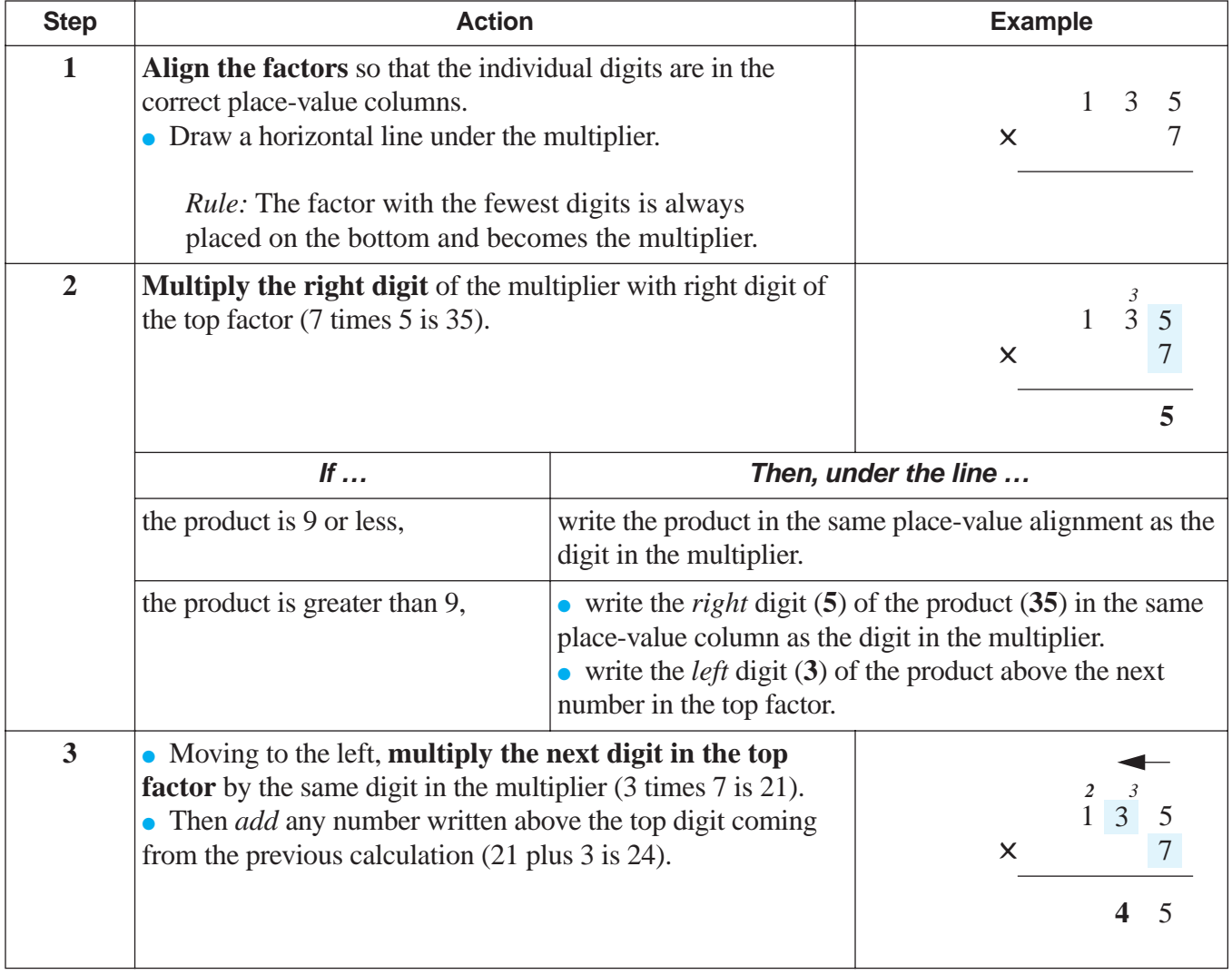

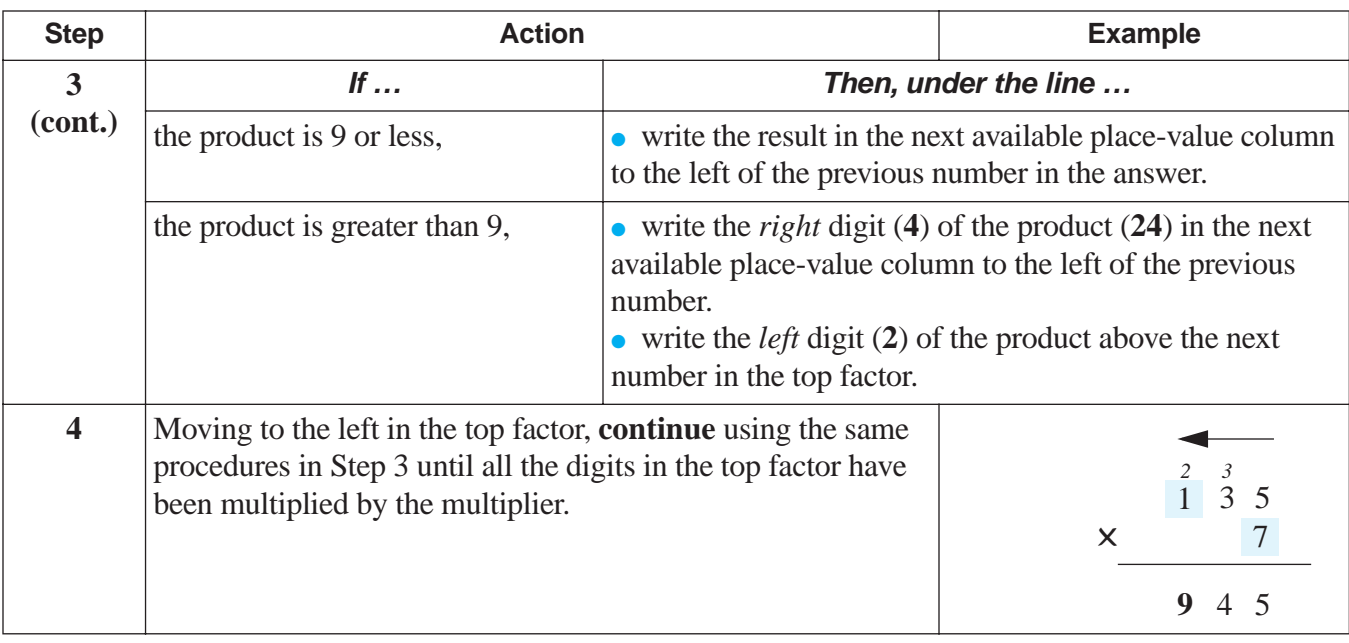

**When both factors have multiple digits** The following six steps show you how to multiply when each factor has two or more digits.

*Example:* Multiply 135 and 287.

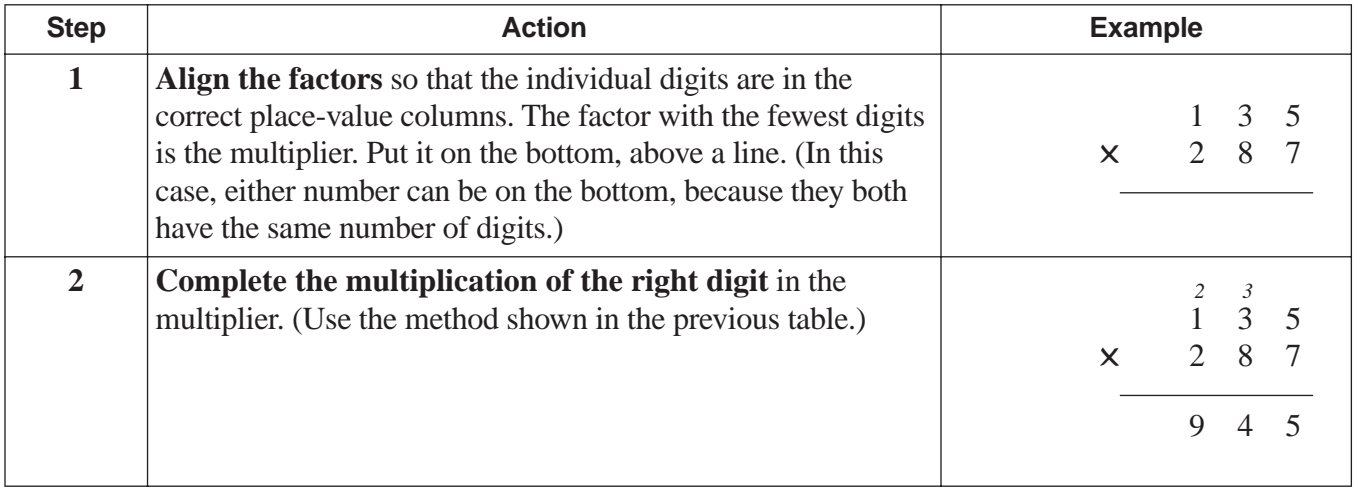

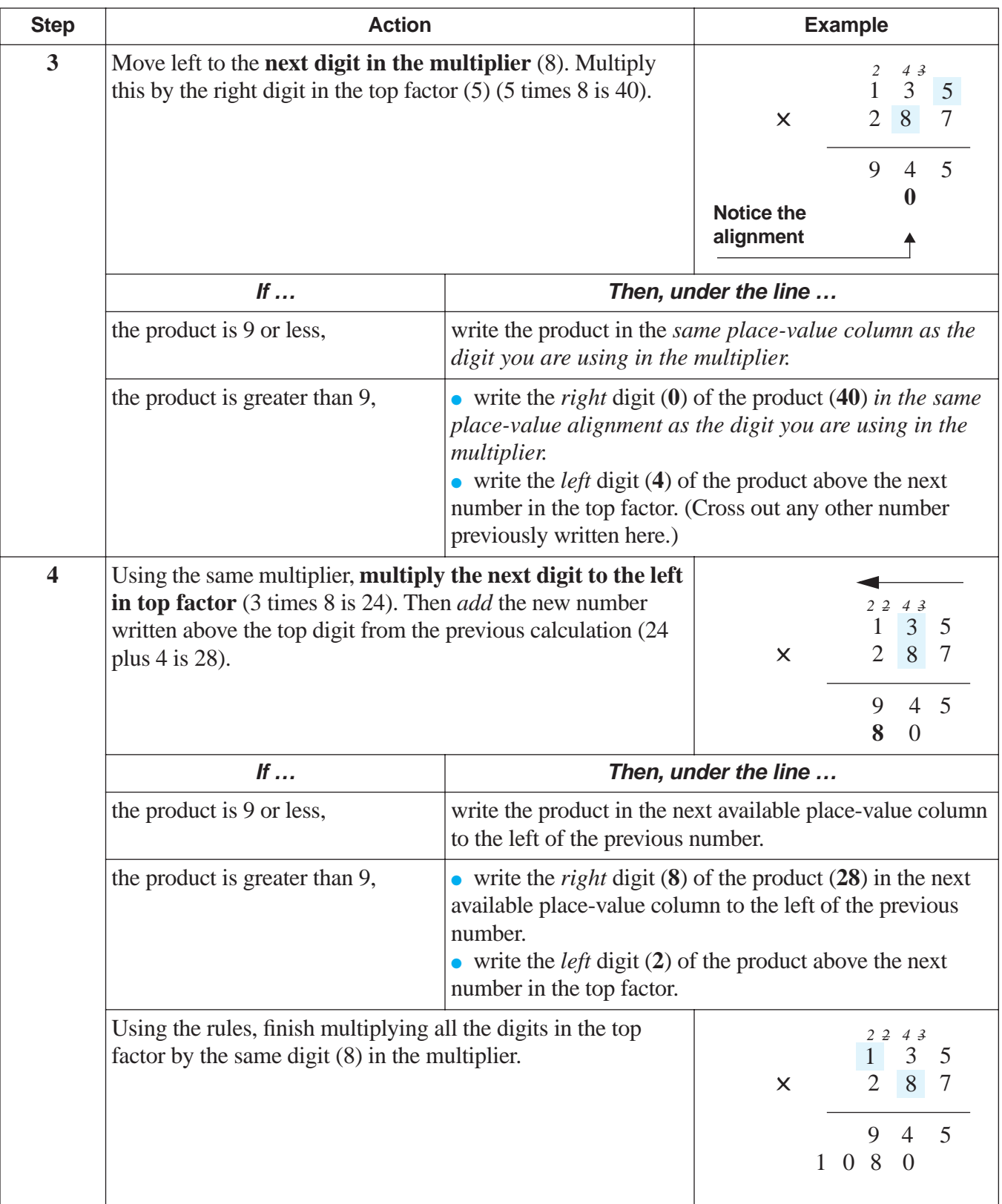

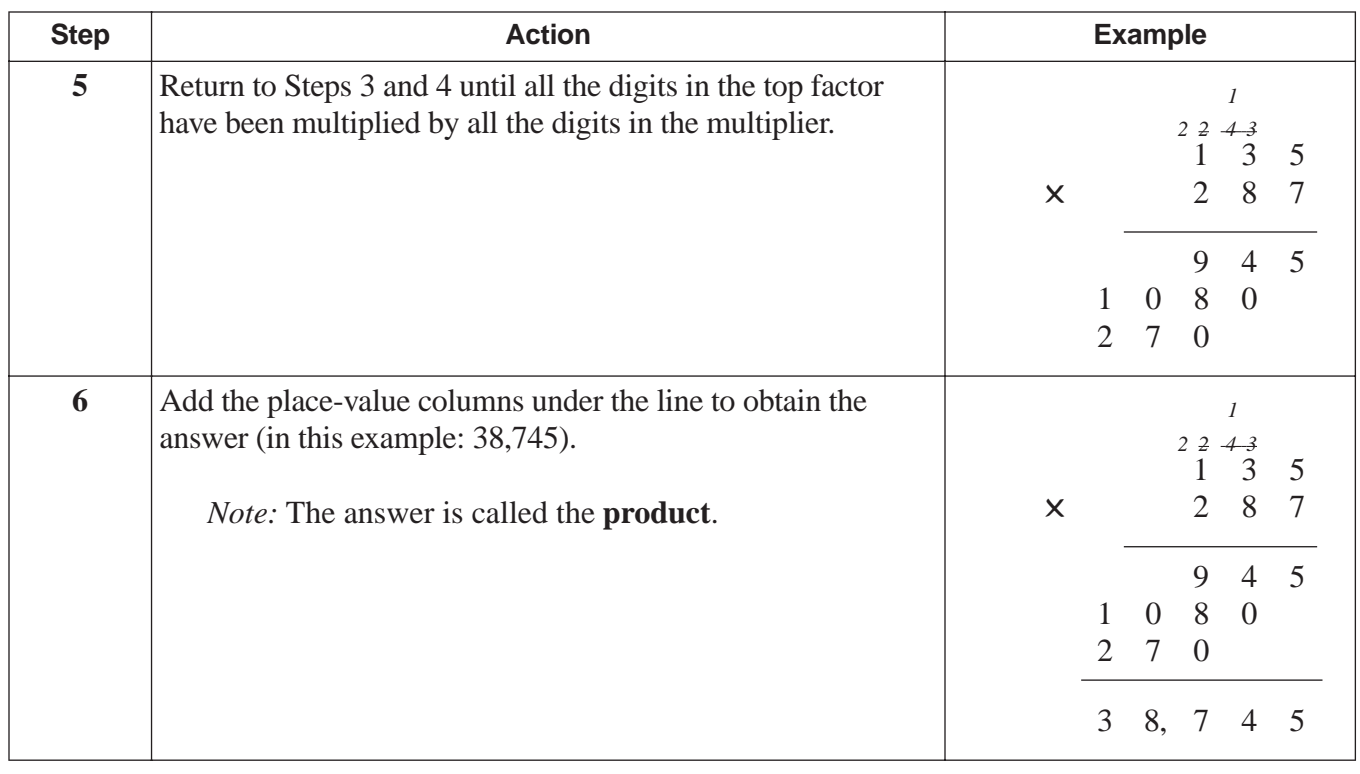

#### **When the multiplier has zeroes** If the multiplier is a number that contains one or more zeroes, do not multiply by a zero. Instead, put a zero under the line in the same place-value column as the zero in the multiplier. Then move left in the multiplier to the next number that is not a zero, and follow normal procedures.

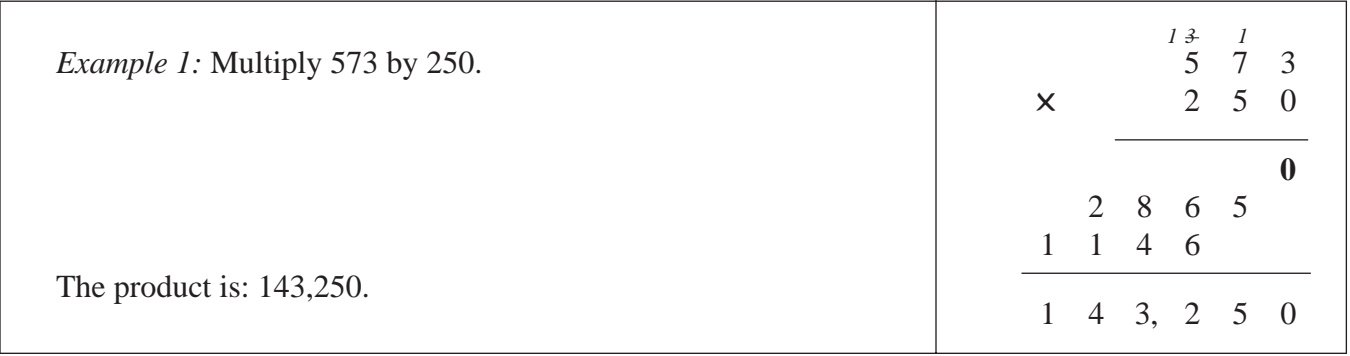

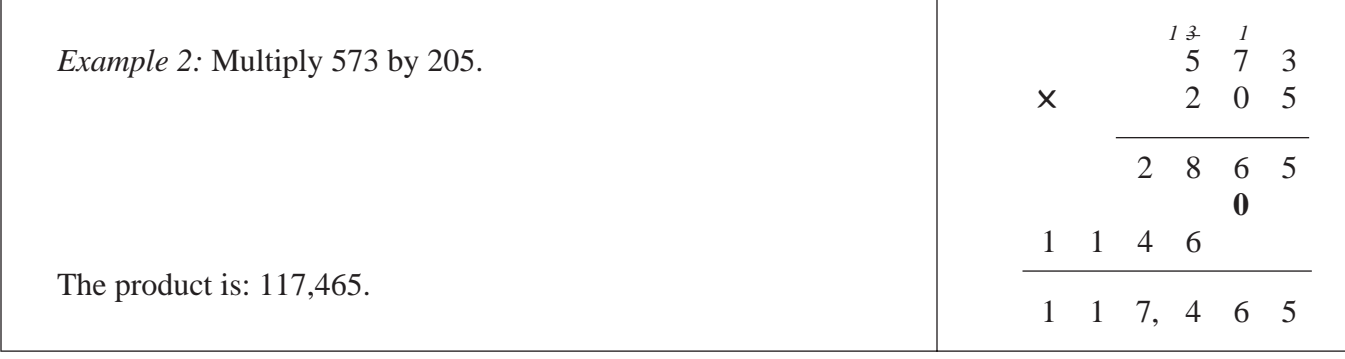

# **Shortcut: when there are zeroes at the end of factors**

Whenever a factor ends in zero, you can drop the zero before you multiply, then do the multiplication with the remaining digits. Attach the same number of zeroes to your answer as the number of zeroes you dropped. This saves time and reduces error.

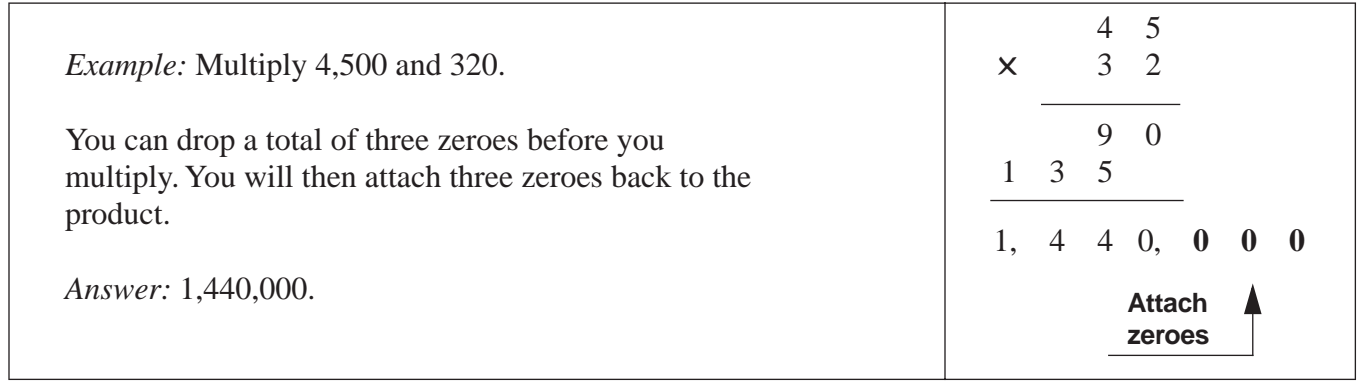

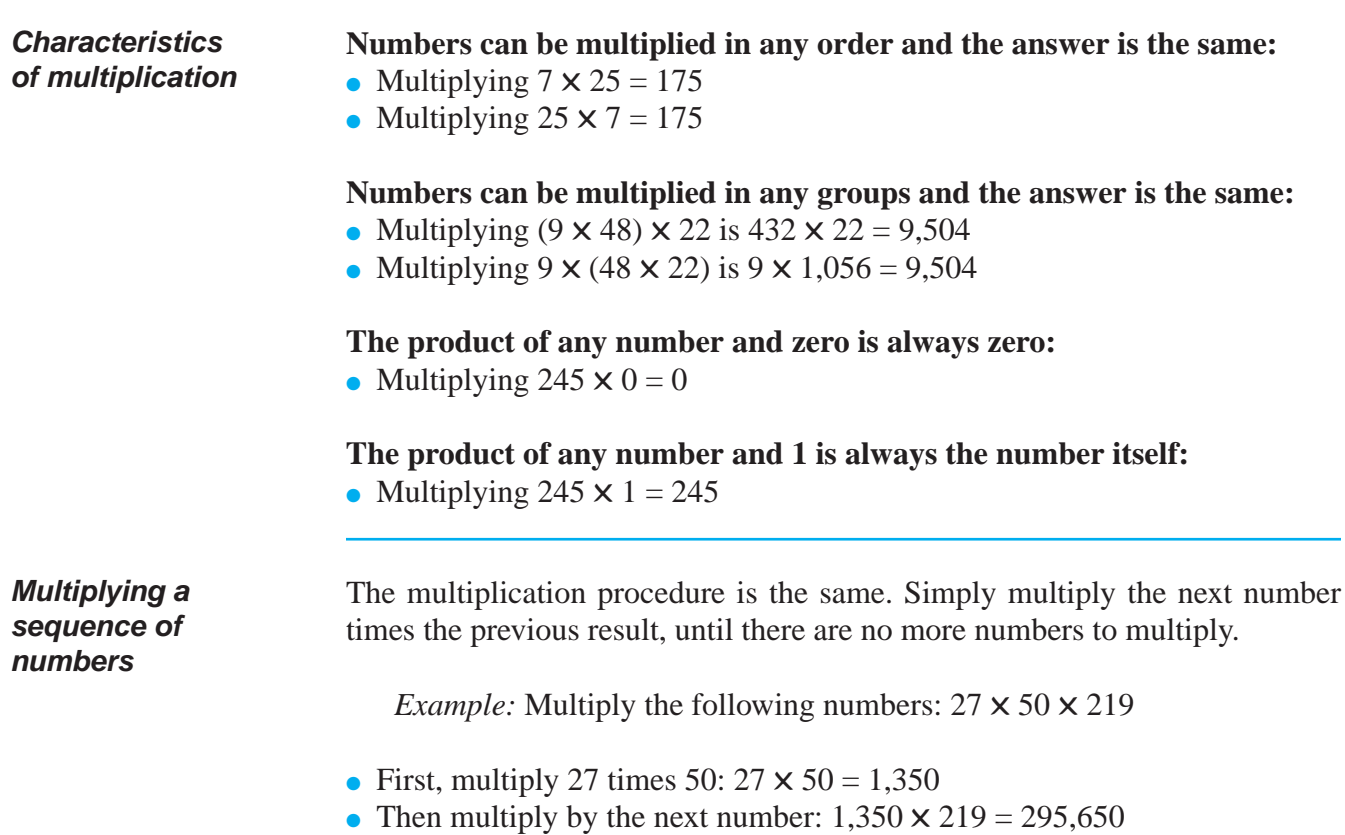

# **PRACTICE**

# SOLUTIONS FOR MULTIPLICATION BEGIN ON PAGE 30.

#### **REINFORCEMENT PROBLEMS: MULTIPLICATION**

1. In the table below, complete each indicated operation and write your answer in the "Answer" column next to the operation.

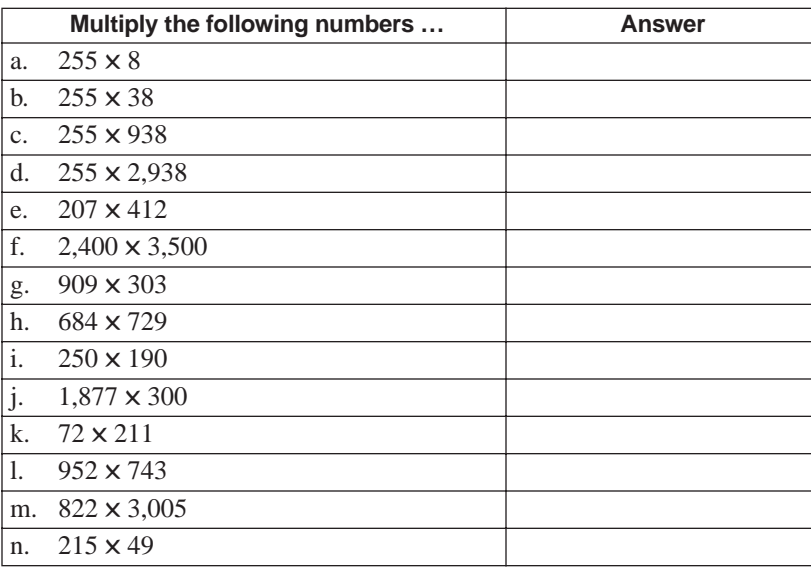

- 2. a. If professor Gillis grades 4 tests per hour, how many tests can he grade in 8 hours?
	- b. A business collects \$1 of sales tax for every \$15 of sales. If the sales tax collection was \$9,000, what was the total amount of sales?
	- c. The labor cost for manufacturing a computer is \$52 per computer. What is the total labor manufacturing cost if 850 computers are manufactured this week?

# **SOLUTIONS**

### PRACTICE QUESTIONS FOR MULTIPLICATION BEGIN ON PAGE 29.

### **REINFORCEMENT PROBLEMS: MULTIPLICATION**

1.

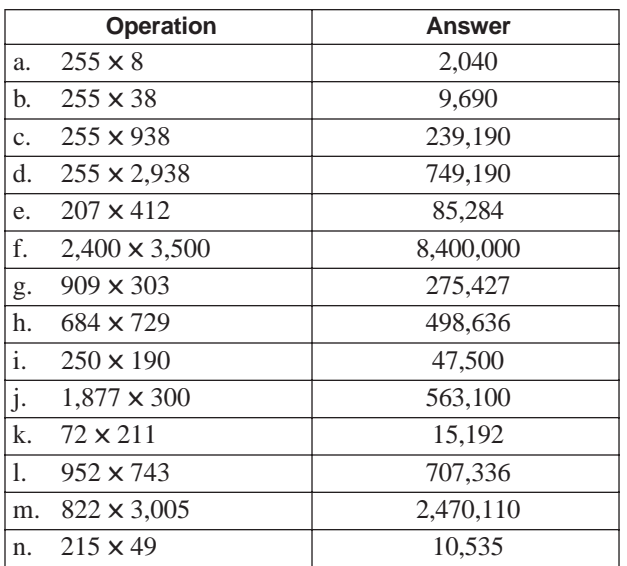

2. a. 4 tests  $\times$  8 = 32 total tests

b.  $$15 \times $9,000 = $135,000$  total sales

c.  $$52$  labor  $\times$  850 = \$44,200 total labor cost

# **HOW TO DIVIDE NUMBERS**

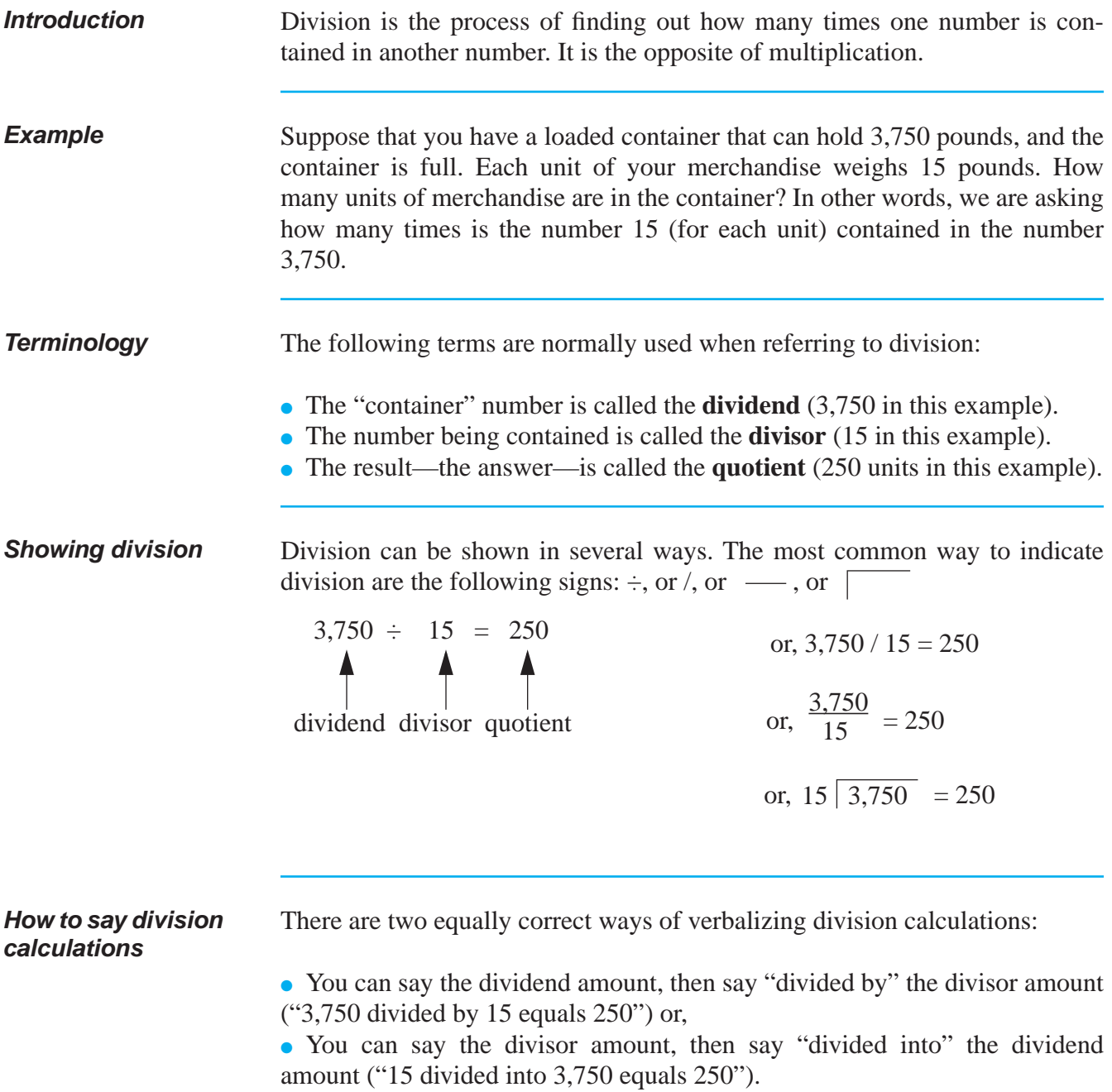

**How to do division** The table below shows the seven steps to use when you want to divide.

# *Example:* Divide 4,259 by 23.

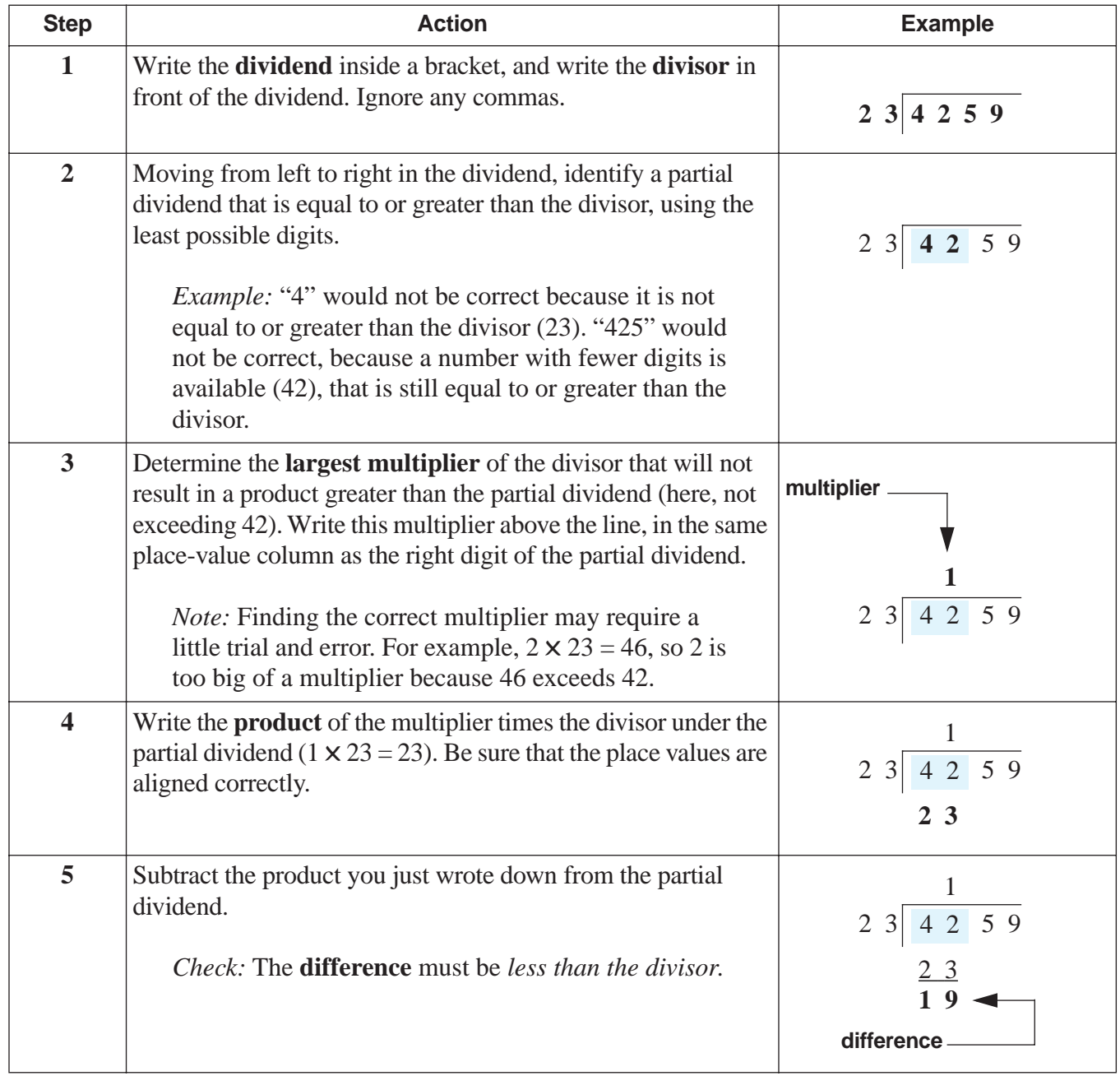

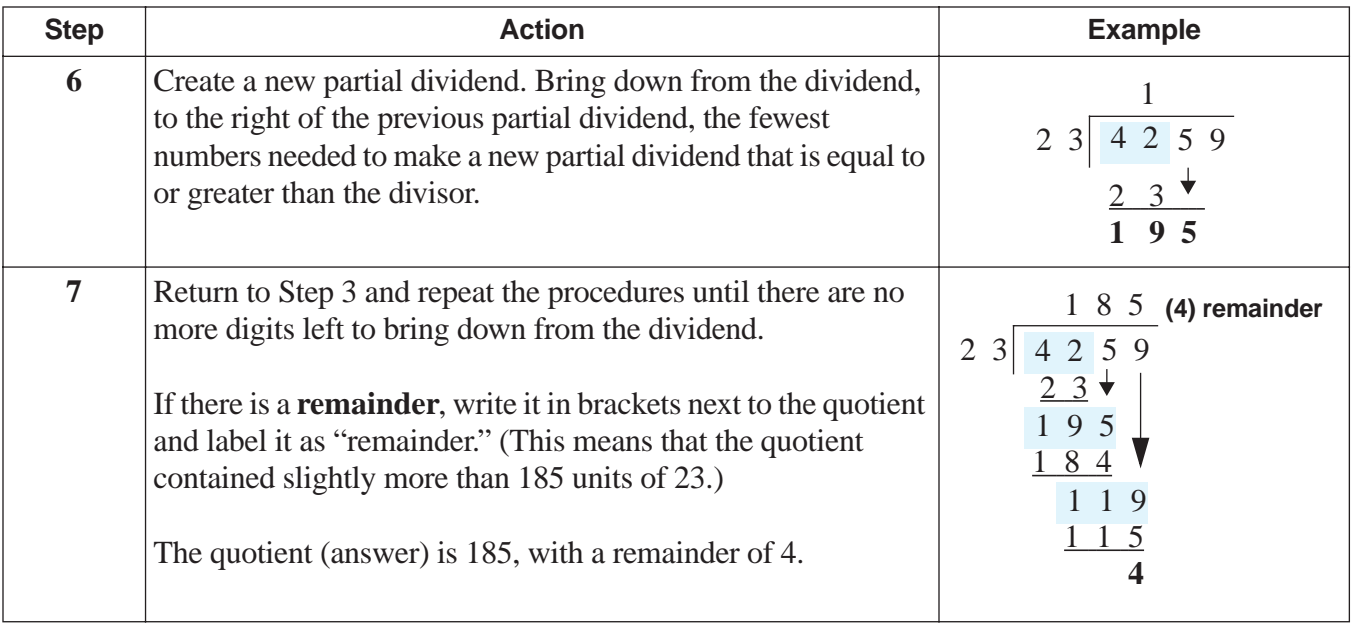

# **Rule: when there is zero in a quotient**

You will need to place a zero in the quotient whenever a digit brought down from the dividend does not make the partial dividend equal to or larger than the divisor.

*Example:* Calculate 67,320 / 33.

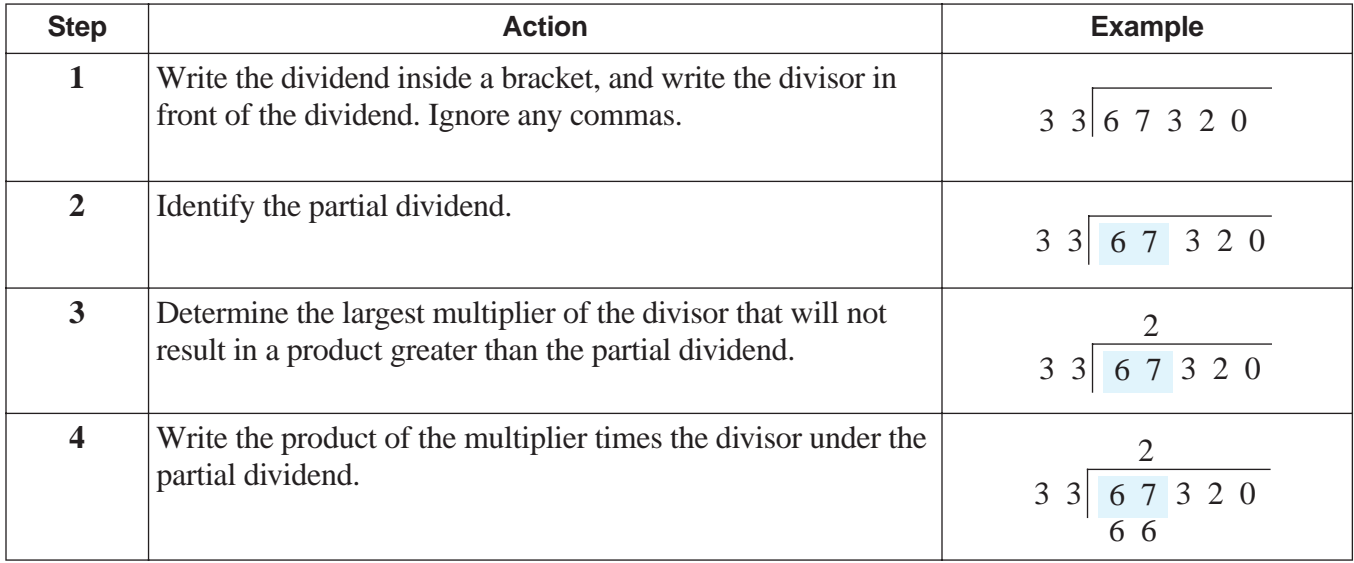

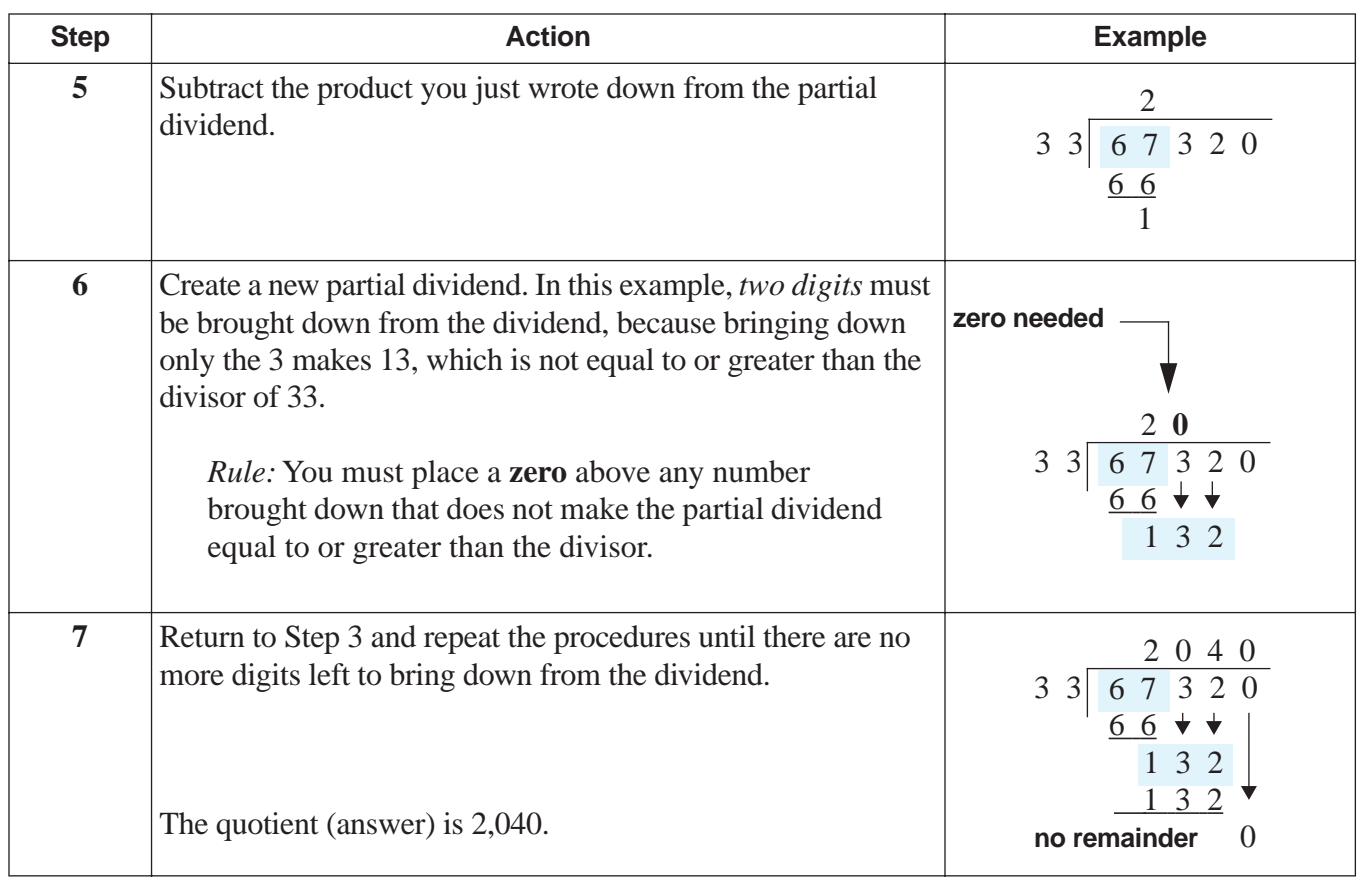

### **Shortcut: when divisor and dividend end in zero**

Whenever both the dividend and divisor end in zero, drop an equal number of zeroes from the ends of both numbers. Then do the division with the remaining digits. This saves time and reduces error.

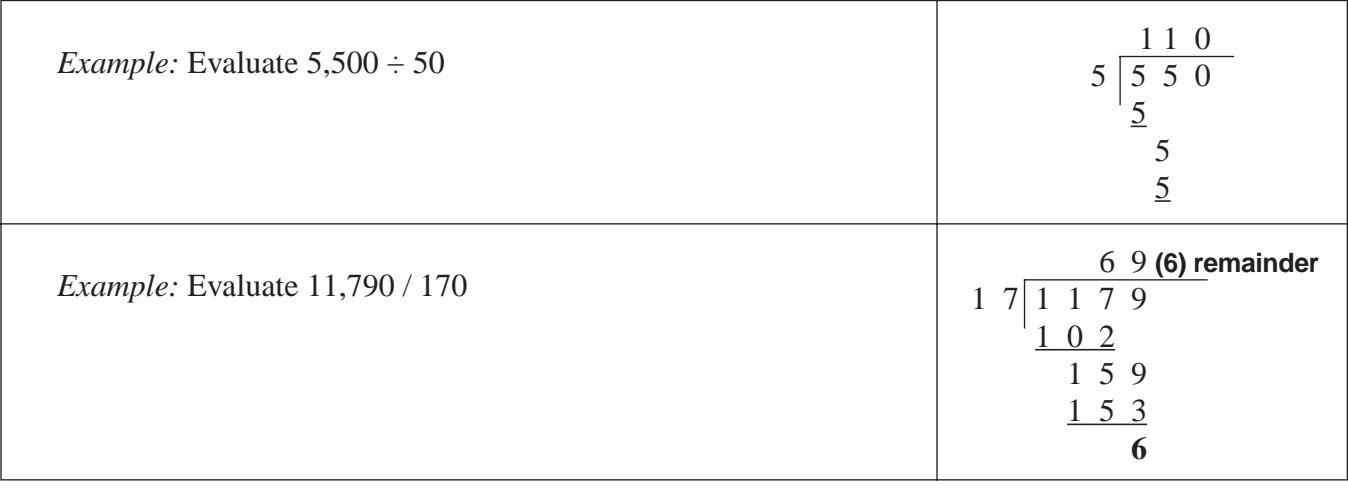

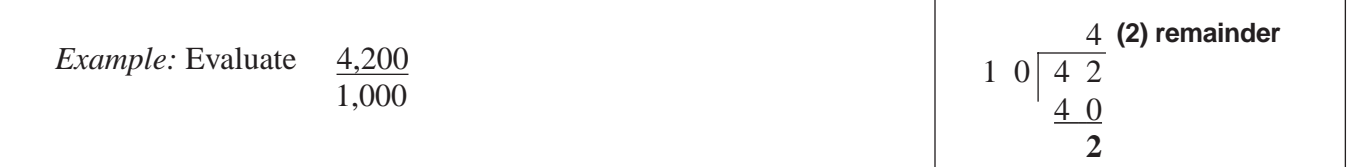

# **CHECKING DIVISION ANSWERS**

**Checking your work: use multiplication** No one performs every calculation perfectly every time, even with a calculator. For this reason, it is important to know how to check your work. To check division:

- **Step 1:** Multiply the quotient times the divisor.
- **Step 2:** If there is a remainder, add the remainder to the product in Step 1.

The answer will equal the dividend if the division is correct.

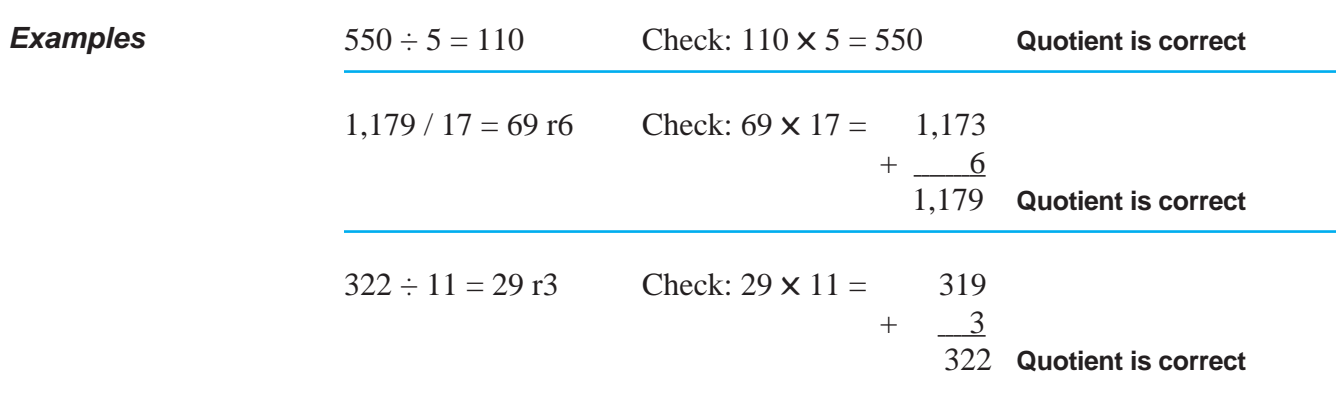

*Note:* The letter "r" indicates a remainder.

# **"BY" AND "INTO" ARE TWO IMPORTANT WORDS**

**Introduction** Here is a very common mistake when reading and listening to an explanation about division operations: confusing the meaning of "divide by" and "divide into."

# **"BY" AND "INTO" ARE TWO IMPORTANT WORDS** (continued)

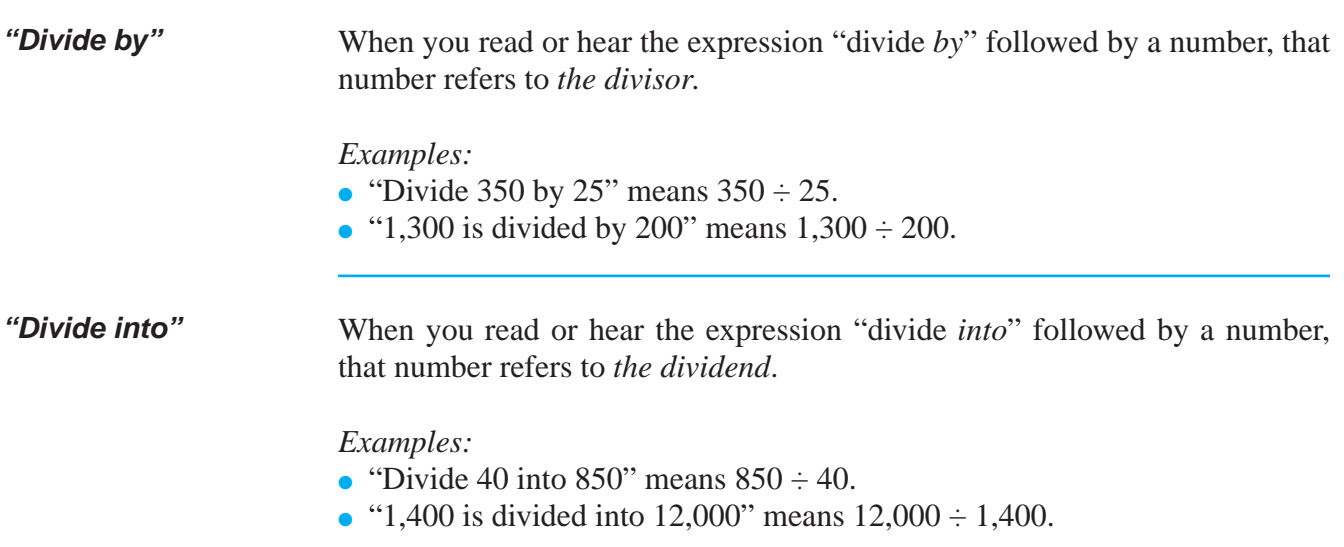

# **USING DIVISION IN "RATE" PROBLEMS**

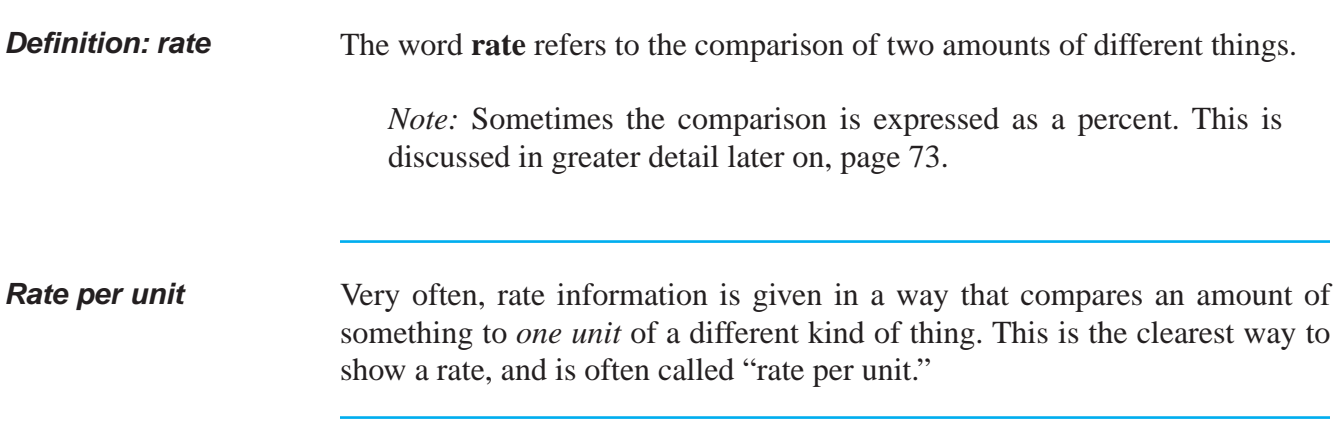

**Examples** The table below shows some examples of how rate can be expressed per unit.

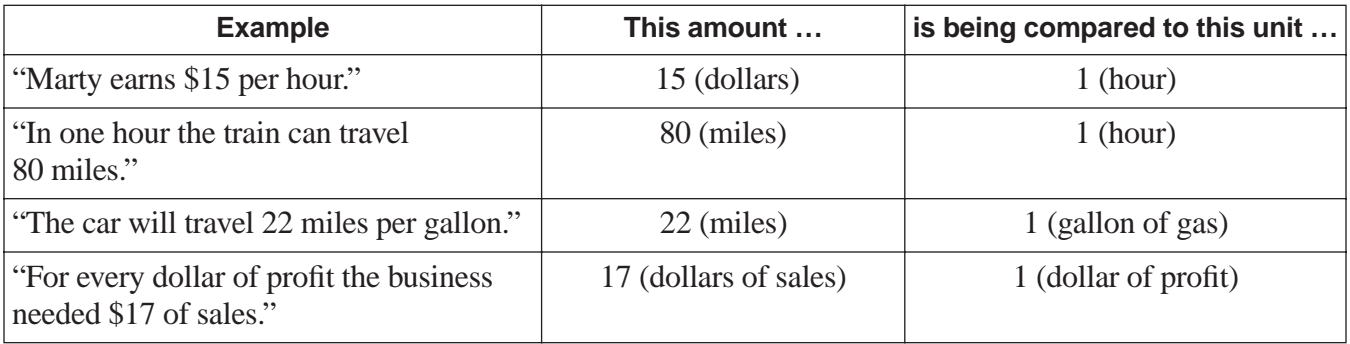
# **USING DIVISION IN "RATE" PROBLEMS** (continued)

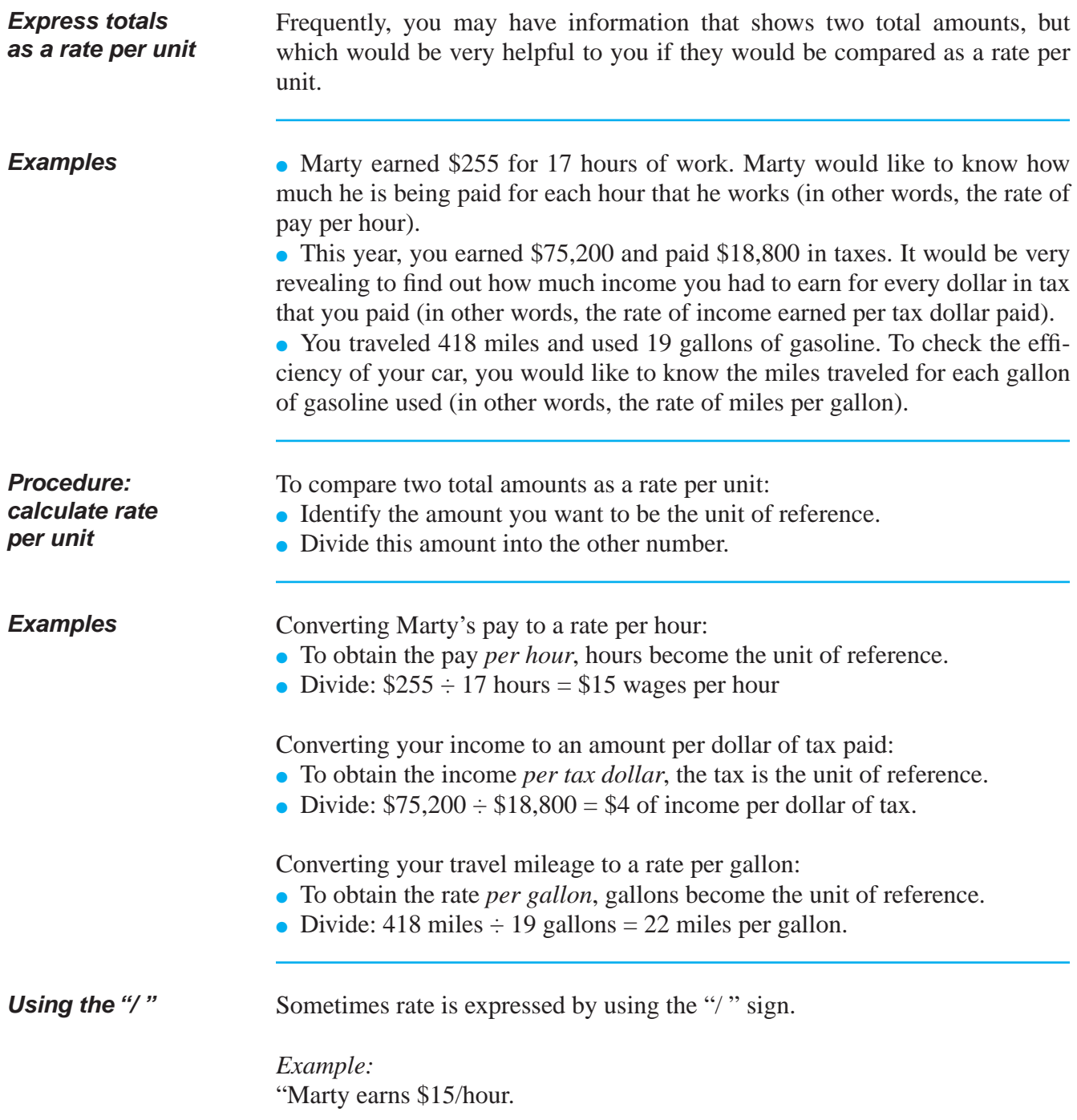

## **MORE USES FOR RATE PER UNIT**

**Two more uses** Once you know the rate per unit information, it can also be used in two more very handy ways.

- Specify any number of reference units to find a total.
- Specify a total to find the number of reference units.

**Procedure: calculate a total from a specified number** 

**of units**

#### *Procedure:*

- Specify an amount for the number of units.
- Multiply this amount by the rate per unit.

*Example #1:* "Marty earns \$15 per hour. How much will he earn after 12 hours of work?"

- Specified amount of units: 12 (hours)
- 12 hours  $\times$  \$15 = \$180 (total \$)

*Example #2:* "Your gas mileage is 22 miles per gallon. How far could you travel on 50 gallons?"

- Specified amount of units: 50 (gallons)
- 50 gallons  $\times$  22 = 1,100 miles (total miles)

**Procedure: calculate number of units from a specified total**

Sometimes you need to find out the number of units of the reference item that will result from a specified total. After you know the rate per unit, do this:

*Procedure:*

- Specify a new "what if?" total.
- Divide this by the rate per unit.

*Example #1:* "Marty earns \$15 per hour (rate per unit). How many hours will he have to work to earn \$450?"

- Specified new total amount: \$450
- $$450 \div $15$  per hour = 30 hours (amount of reference units—hours)

*Example #2:* "Your gas mileage is 22 miles per gallon (rate per unit). If you traveled 8,800 miles, how many gallons did you use?"

• Specified new total amount: 8,800 miles

• 8,800 miles  $\div$  22 miles/gallon = 400 gallons (amount of reference units gallons)

# **PRACTICE**

#### SOLUTIONS FOR DIVISION BEGIN ON PAGE 40.

#### **REINFORCEMENT PROBLEMS: DIVISION**

1. In the table below, complete each indicated operation and write your answer in the "Answer" column next to the operation. Check your answers.

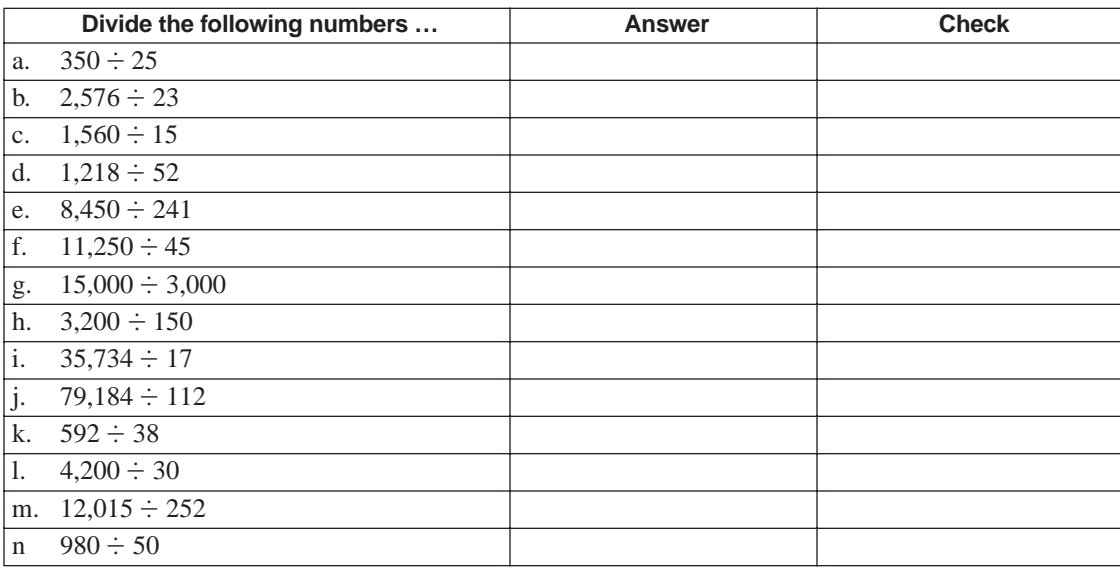

- 2. a. Myer Company paid \$8,250 for 750 pounds of raw materials. What is the cost per pound?
	- b. You paid \$135 for 9 gallons of paint. What is the cost per gallon?
	- c. A storage tank is leaking toxic chemicals at the rate of 2 gallons per week. How many gallons will it leak after 52 weeks?
	- d. Our company sells Internet software packages for \$35 per package. How many packages must be sold in order to have \$42,000 of revenue?
	- e. Our company makes a profit of \$50 for every computer that we sell. We had a profit of \$375,000 this month. How many computers were sold?
	- f. If Lo Landscaping Service can mow the lawns for 3 homes in 1 hour, how many hours will be required to mow the lawns for 90 homes?

# **SOLUTIONS**

#### PRACTICE QUESTIONS FOR DIVISION BEGIN ON PAGE 39.

#### **REINFORCEMENT PROBLEMS: DIVISION**

1.

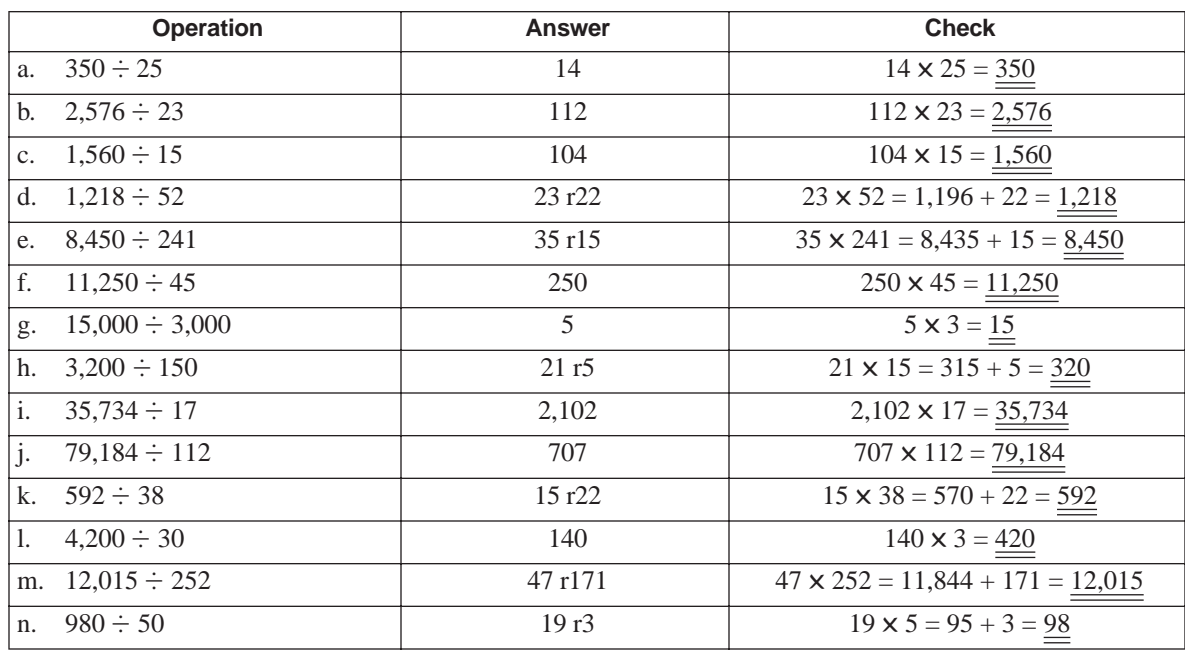

*Note:* The letter "r" indicates a remainder. Don't forget to use the shortcut of dropping zeroes (items g, h, l, and n)!

- 2. a. \$8,250 / 750 pounds = \$11 per pound
	- b.  $$135 / 9$  gallons = \$15 per gallon
	- c. 52 weeks  $\times$  2 gallons/week = 104 gallons
	- d.  $$42,000 / $35 = 1,200$  packages
	- e.  $$375,000 / $50 = 7,500$  computers
	- f. 90 homes / 3 homes/hour = 30 hours

# **ROUNDING NUMBERS**

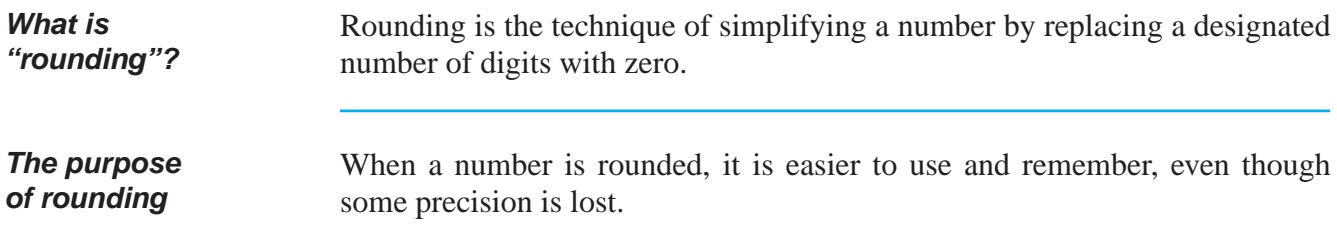

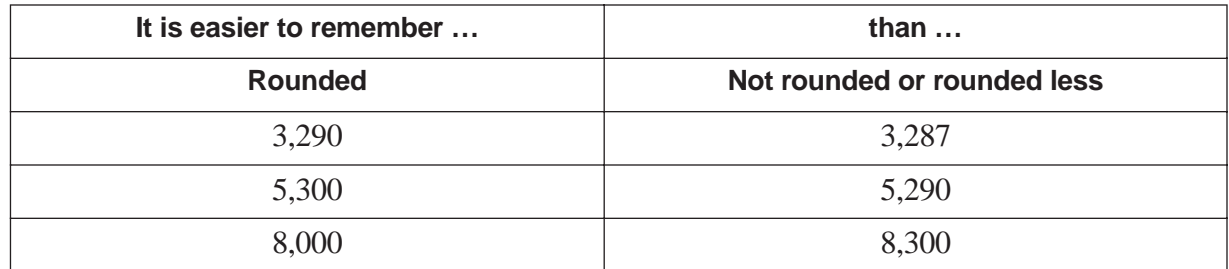

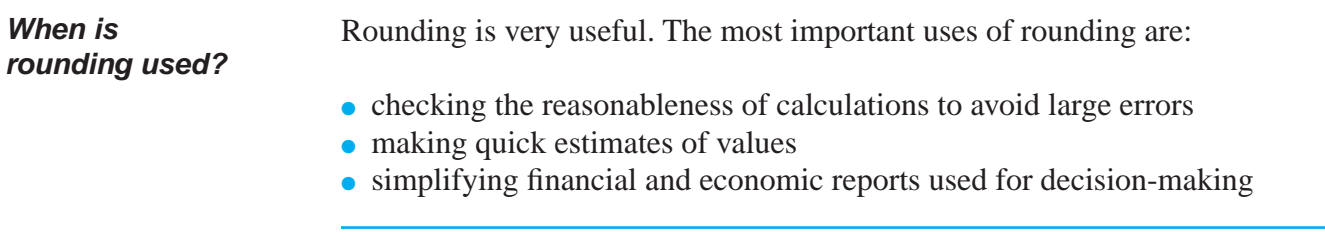

**Rounding procedure** The following three steps are used to round a number:

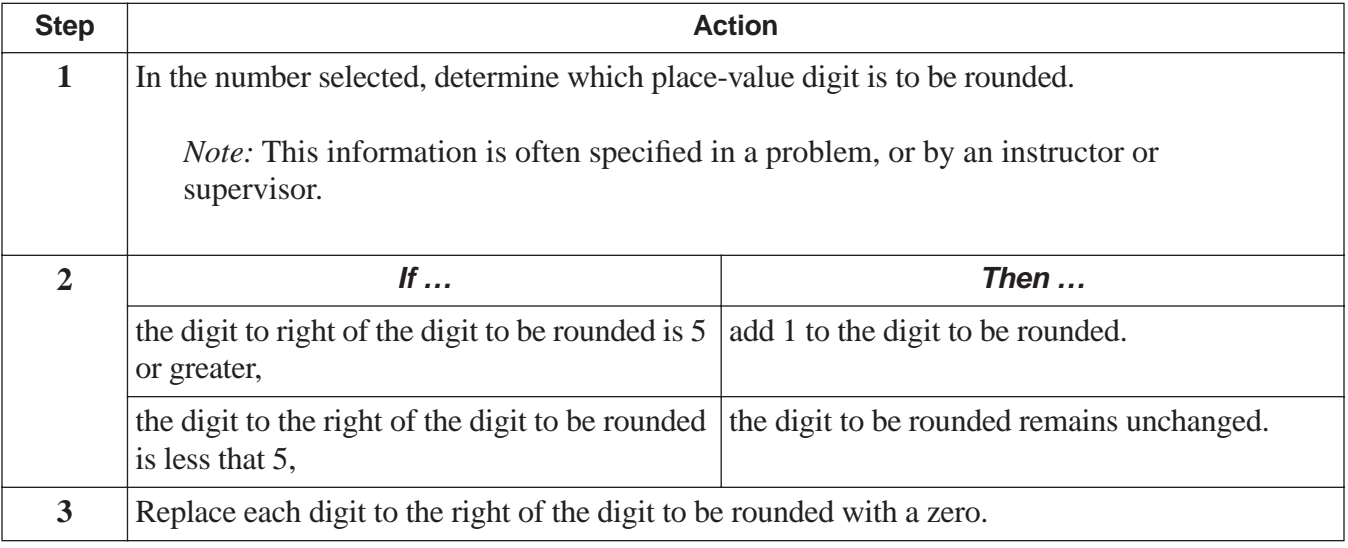

# **ROUNDING NUMBERS** (continued)

**Examples** The following table illustrates examples of rounded numbers.

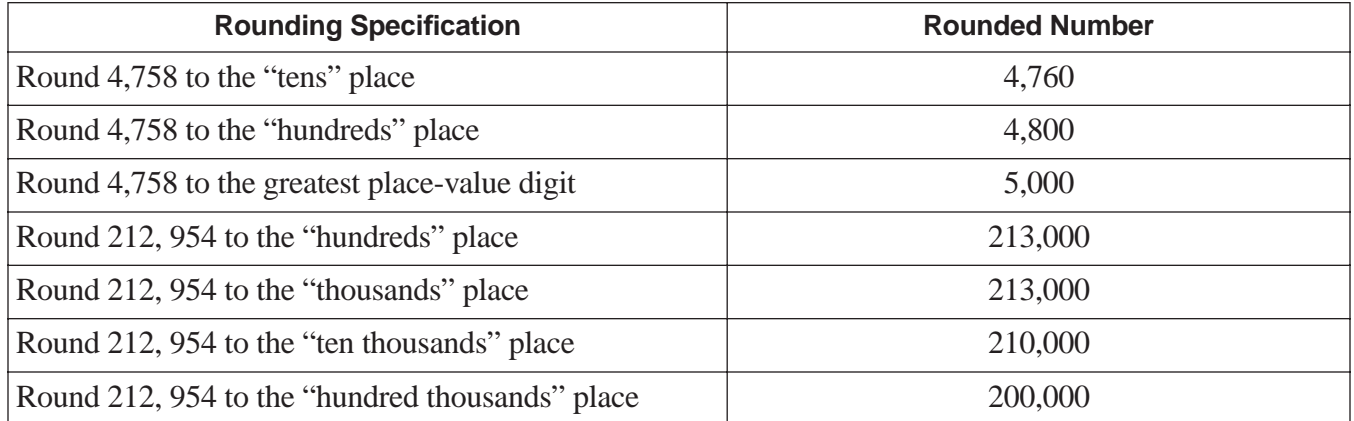

# **PRACTICE**

#### **REINFORCEMENT PROBLEM: ROUNDING NUMBERS**

1. In each column, write the rounded number to the place value indicated. Use the first number as an example.

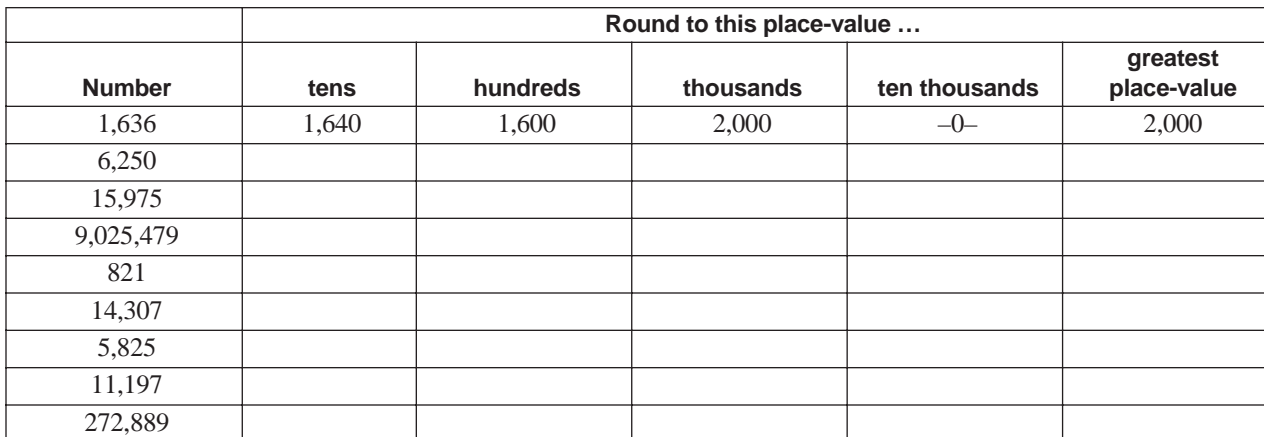

# **SOLUTIONS**

#### **REINFORCEMENT PROBLEM: ROUNDING NUMBERS**

1.

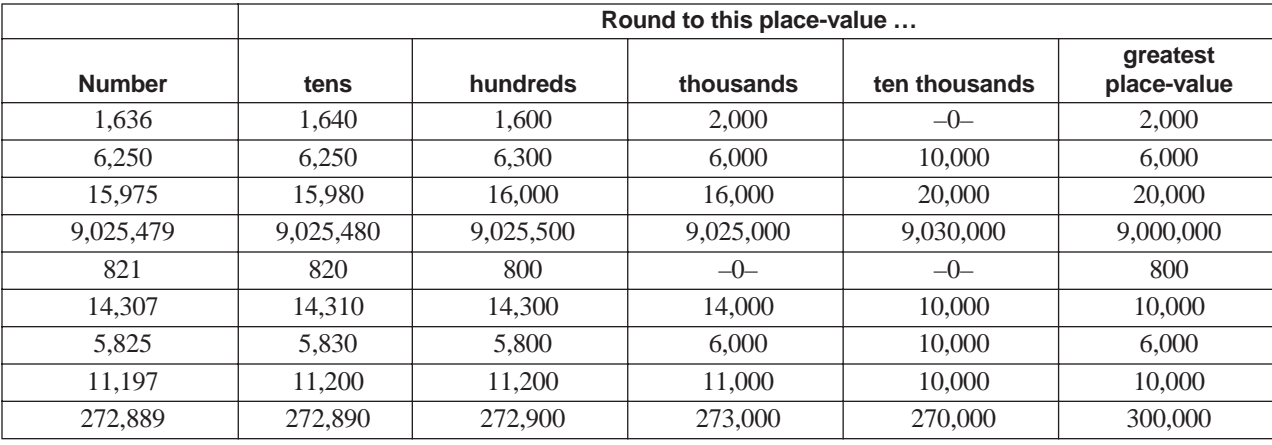

# **CHECKING THE REASONABLENESS OF AN ANSWER**

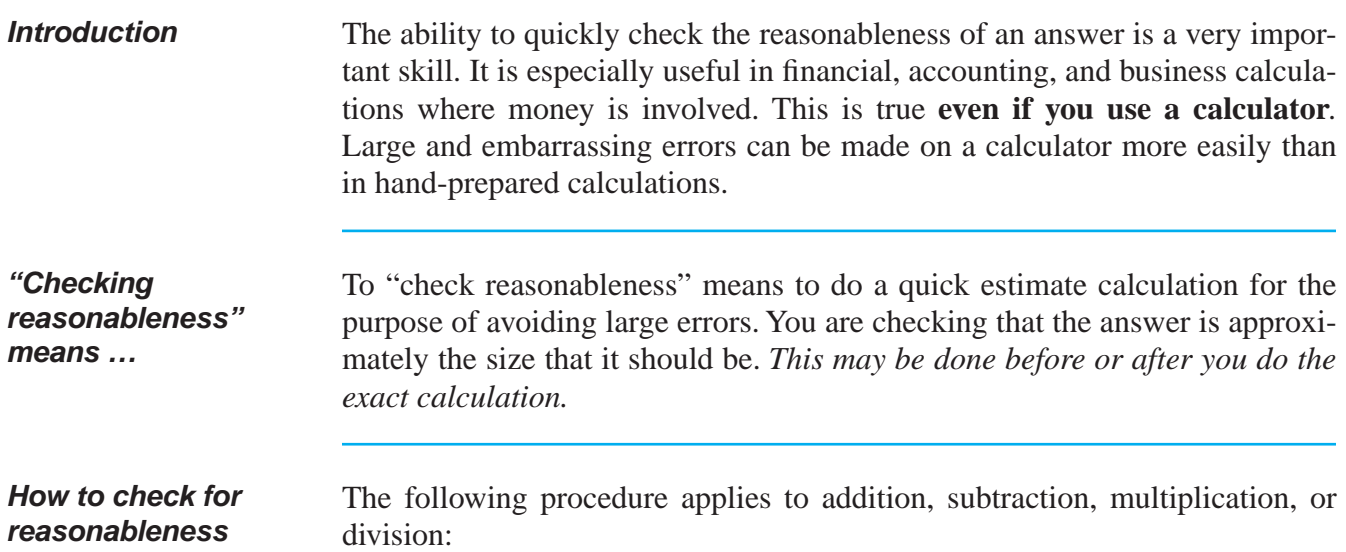

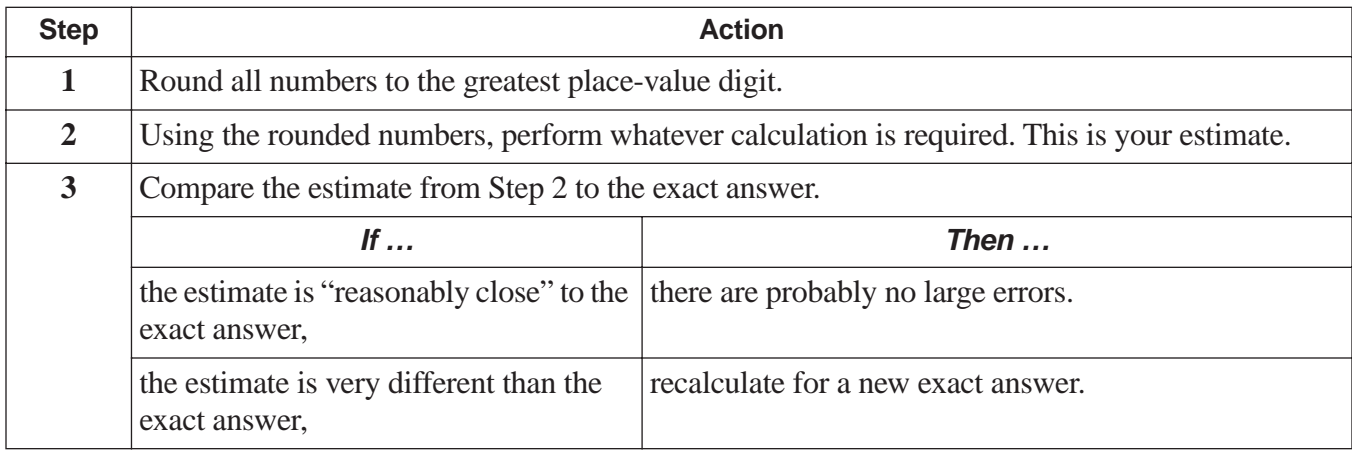

# **CHECKING THE REASONABLENESS OF AN ANSWER** (continued)

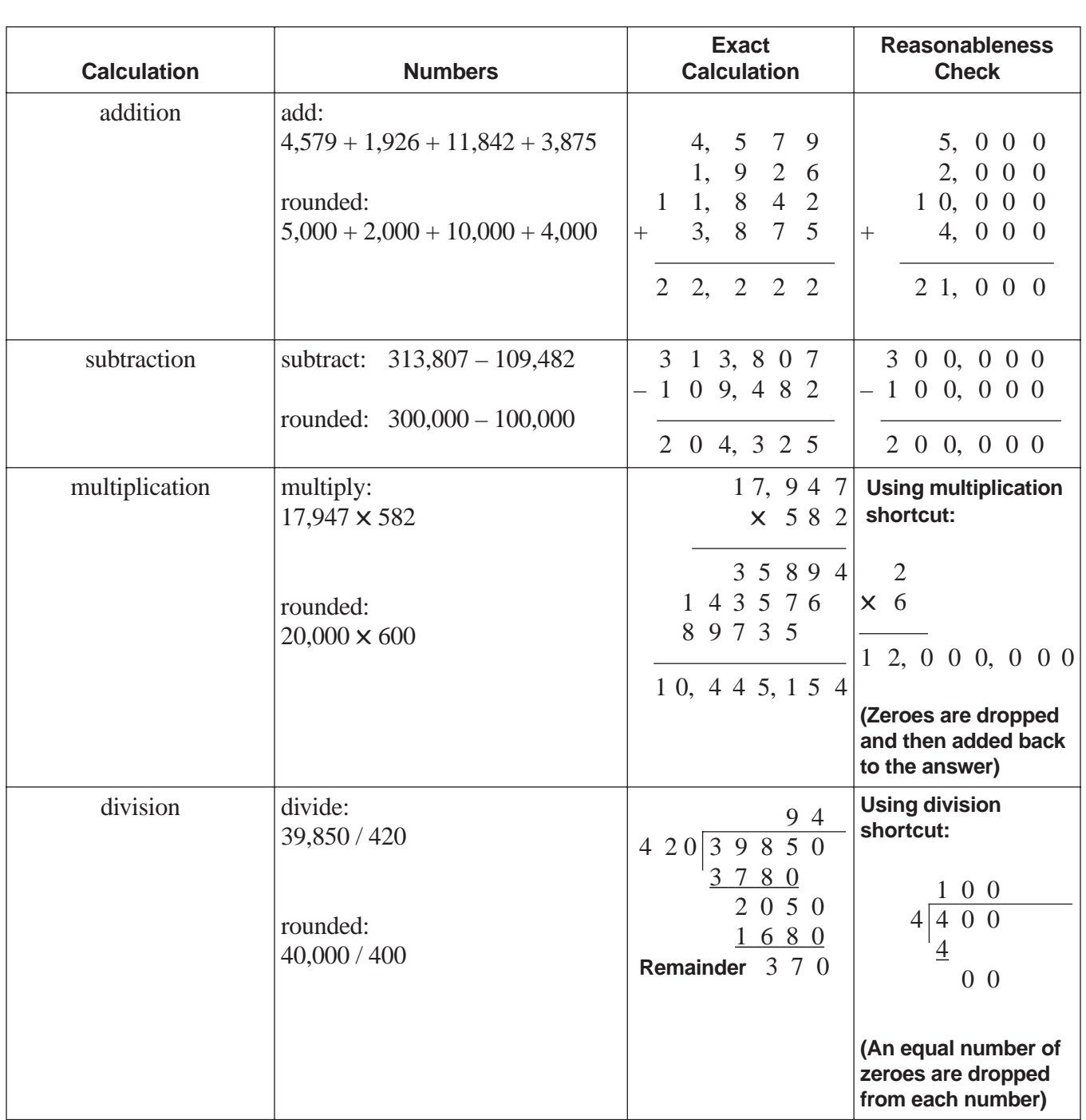

# **Examples** The following examples show you how to check for reasonableness:

# **PRACTICE**

### **REINFORCEMENT PROBLEM: DOING A REASONABLENESS CHECK**

1. Complete the following table:

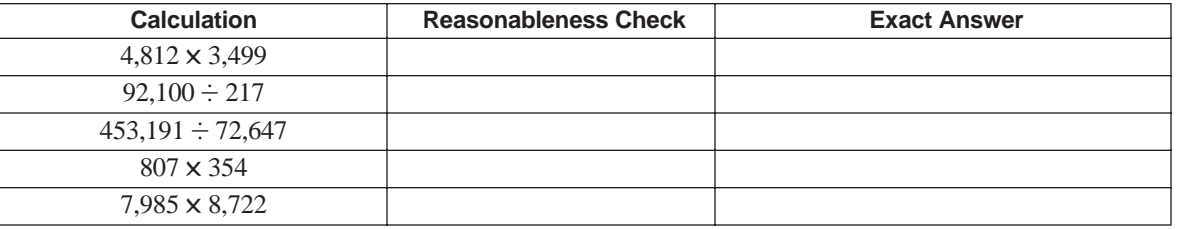

# **SOLUTIONS**

#### **REINFORCEMENT PROBLEM: DOING A REASONABLENESS CHECK**

1.

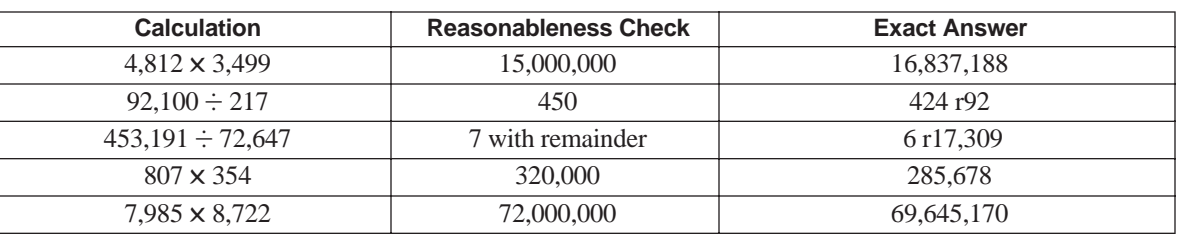

*Note:* The letter "r" indicates a remainder.

# **WHICH OPERATION DO I USE?**

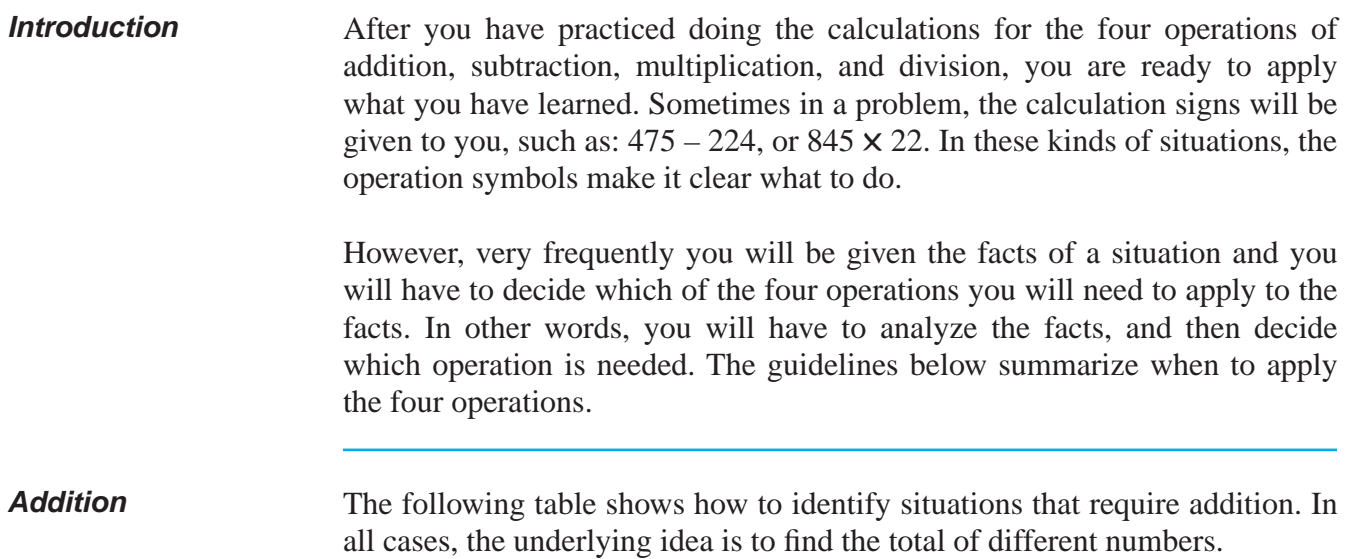

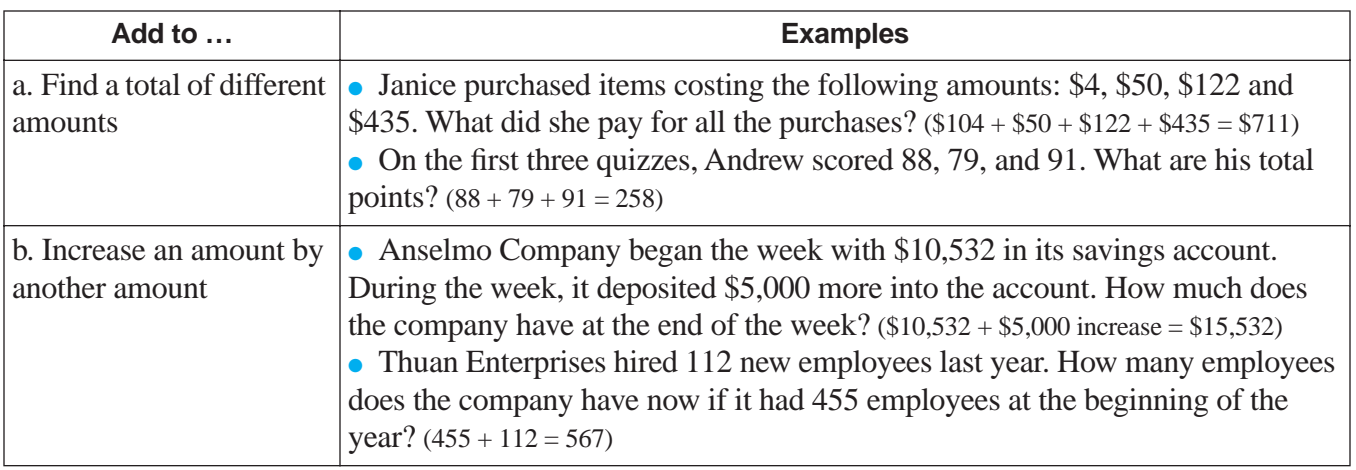

# **WHICH OPERATION DO I USE?** (continued)

**Subtraction** The following table shows you how to identify situations that require subtraction. In all cases, the underlying idea is to calculate a numerical difference between two numbers.

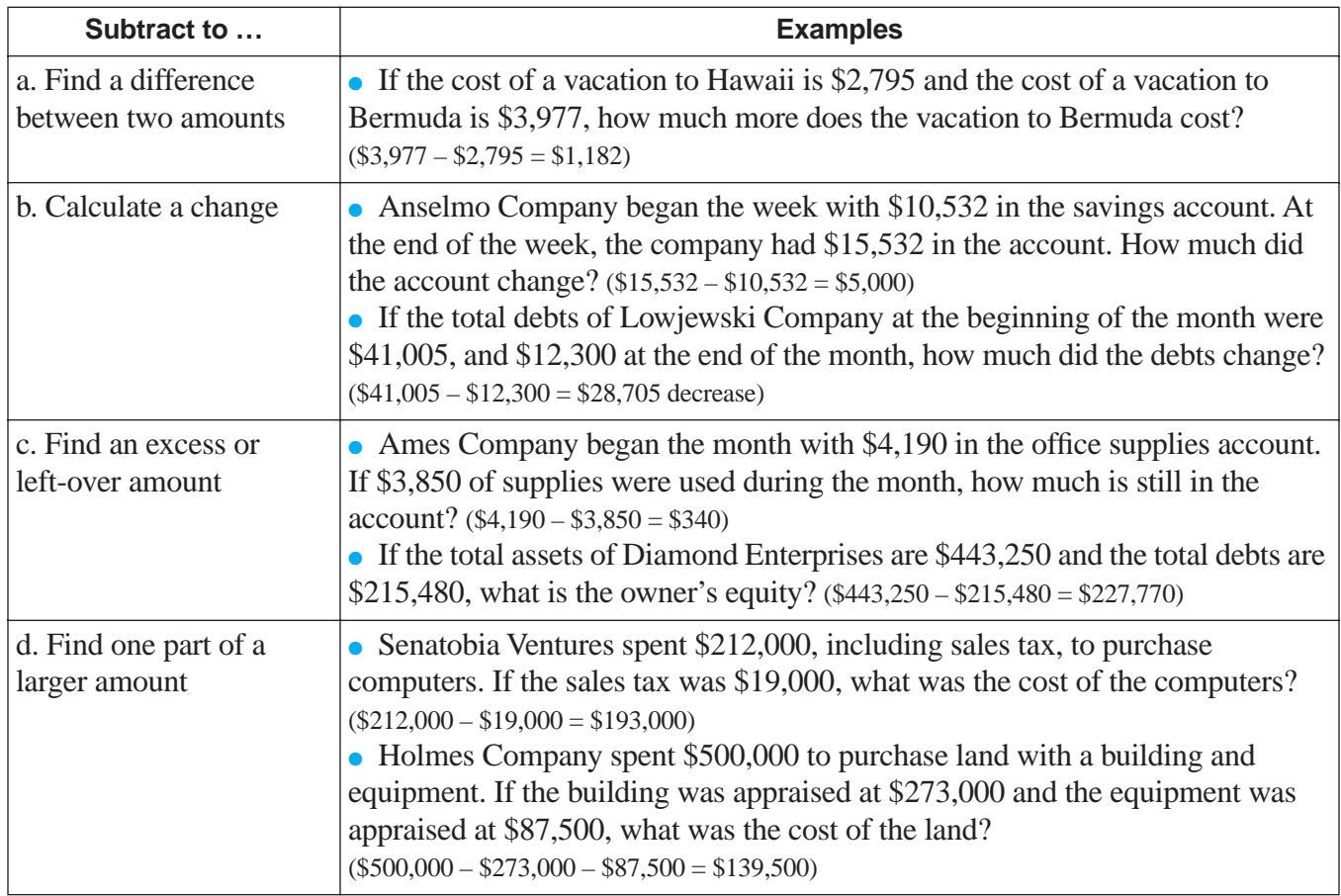

# **WHICH OPERATION DO I USE?** (continued)

**Multiplication** The following table shows you how to identify situations that require multiplication. In all cases, the underlying idea is that a single number is repeated a multiple number of times.

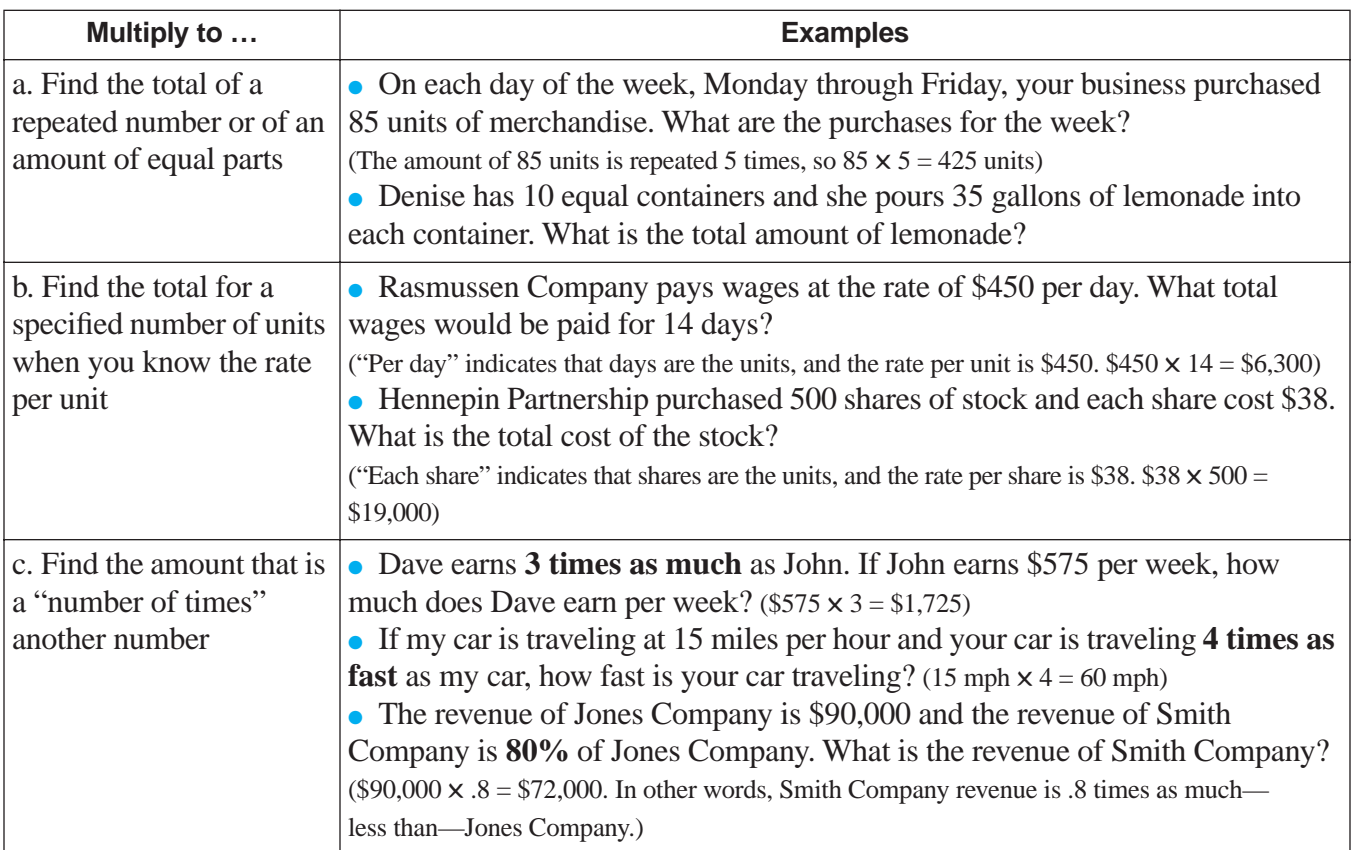

# **WHICH OPERATION DO I USE?** (continued)

**Division** The following table shows you how to identify situations that require division. In all cases, the underlying idea is that division finds a multiple that one number (the dividend) is of another number (the divisor).

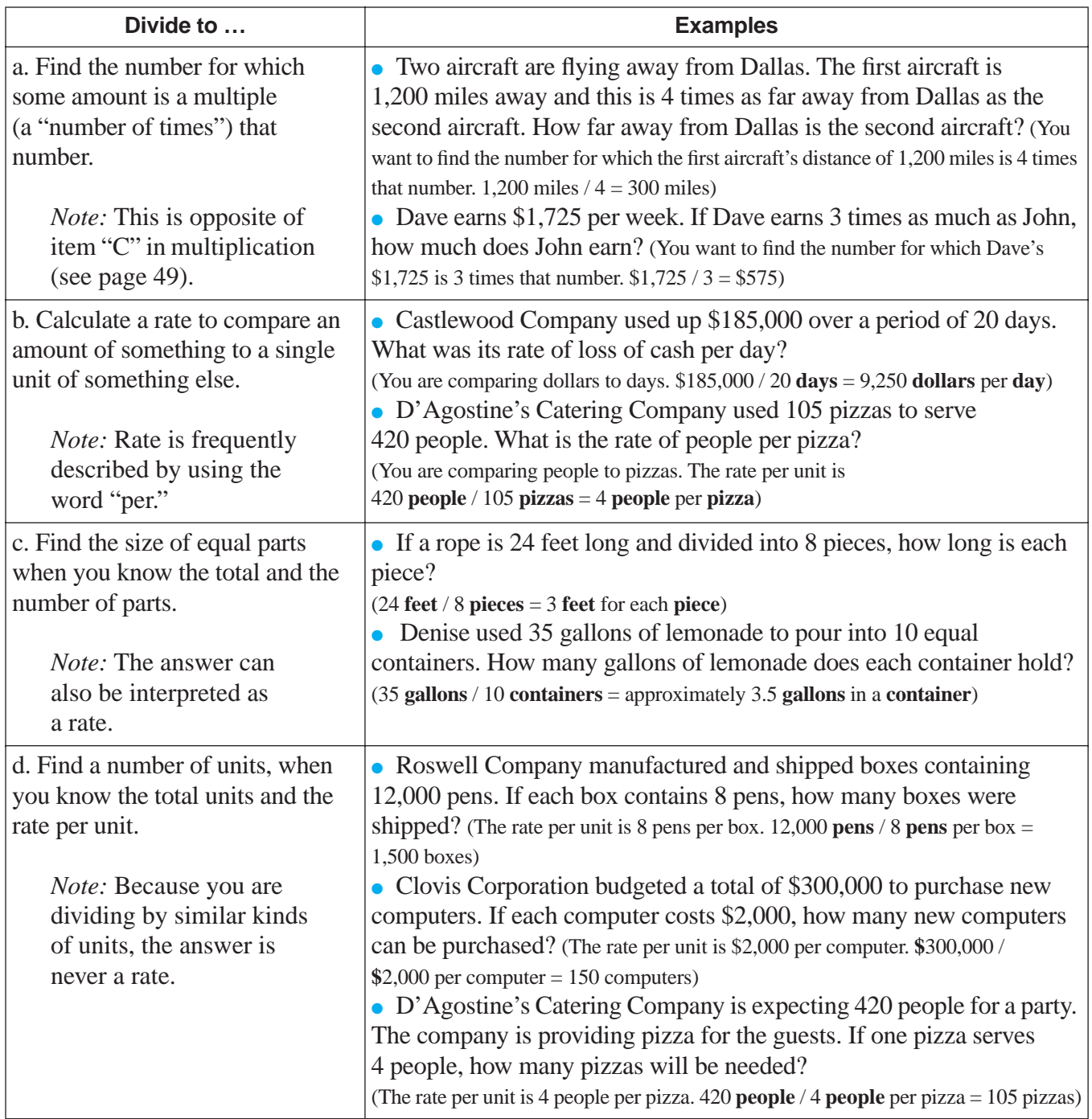

# **CALCULATING AN AVERAGE**

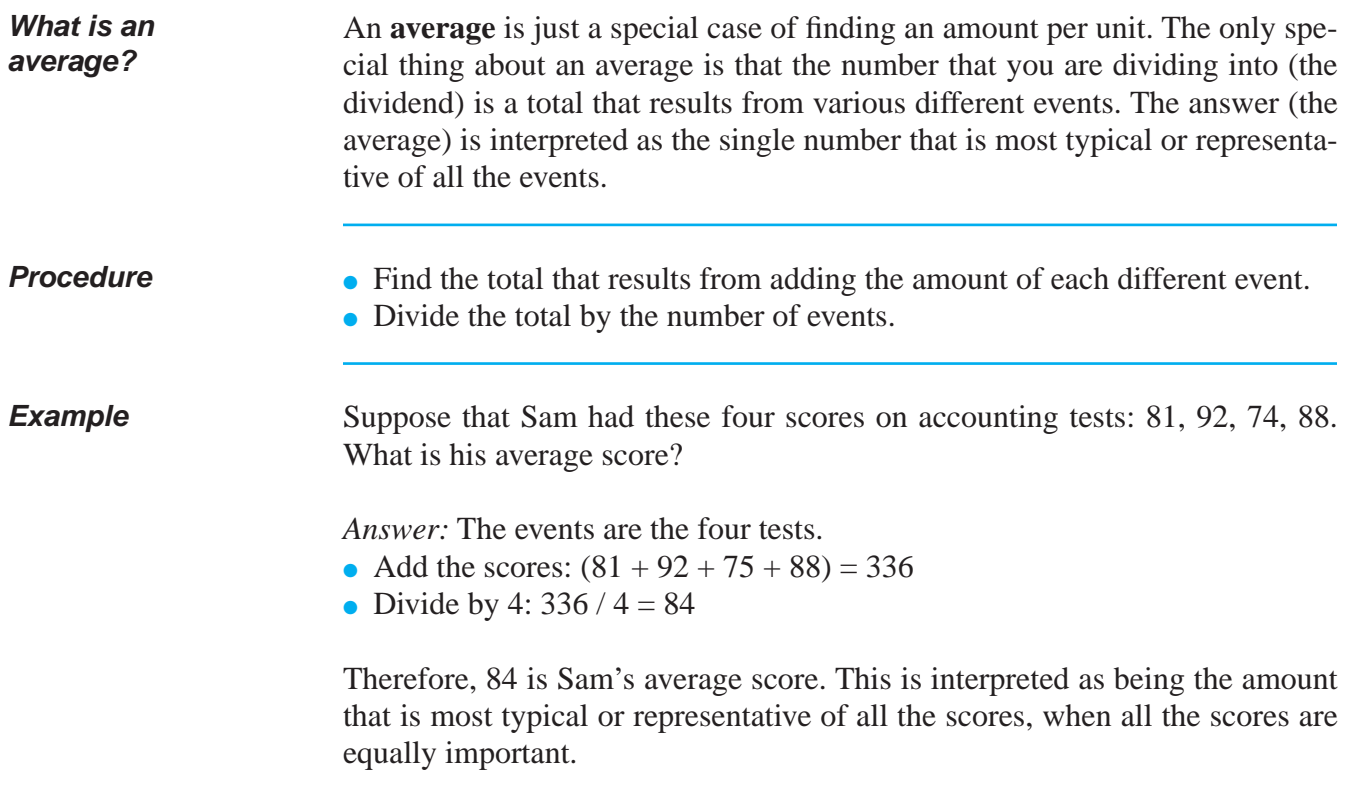

#### **MULTIPLICATION TABLE**

The table below shows the multiples for all numbers from 0 to 10. The numbers in the table are the products to memorize.

*Example:* To multiply 7 by 4, find 7 in left margin and move to the right on that line until you come to column that has 4 at the top. The number 28 is the product that is the answer.

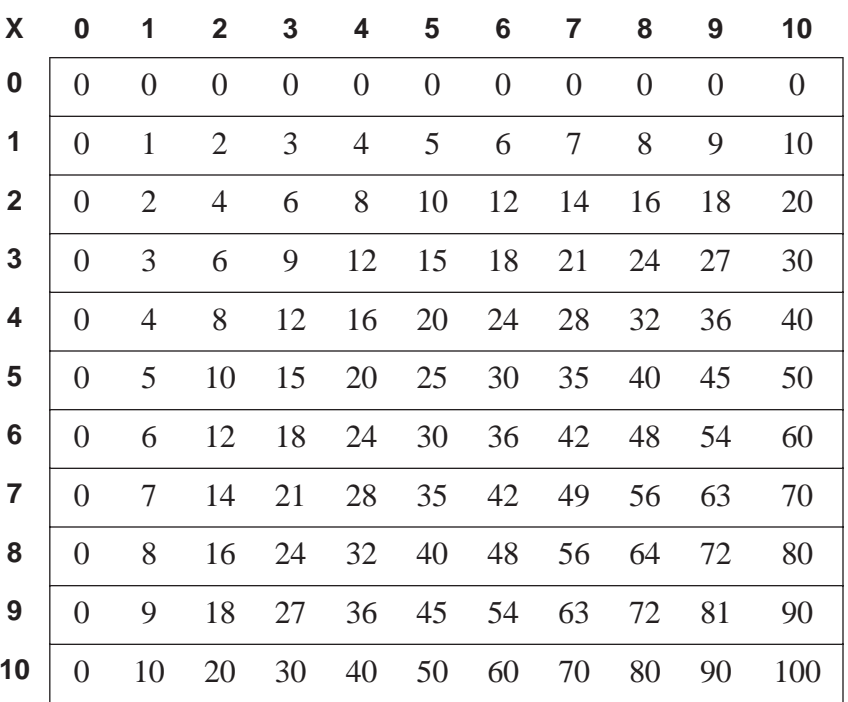

 $(n$  umbers increase in units of 1)  ${\rm (numbers\ increase\ in\ units\ of\ 2)}$ 

 ${\rm (numbers\ increase\ in\ units\ of\ 3)}$ 

 ${\rm (numbers\ increase\ in\ units\ of\ 4)}$ 

 ${\rm (numbers\ increase\ in\ units\ of\ 5)}$ 

 ${\rm (numbers\ increase\ in\ units\ of\ 6)}$ 

 ${\rm (numbers\ increase\ in\ units\ of\ 7)}$ 

(numbers increase in units of 8)

 ${\rm (numbers\ increase\ in\ units\ of\ 9)}$ 

 $(numbers increase in units of 10)$ 

# **PRACTICE**

### SOLUTIONS FOR CHOOSING THE CORRECT OPERATION BEGIN ON PAGE 55.

### **REINFORCEMENT PROBLEM: CHOOSING THE CORRECT OPERATION**

- 1. a. For each of the separate situations in the table, place an "<sup>γ</sup>" in the correct box to indicate which type of calculation is required. (For some items, more than one calculation is needed.)
	- b. Calculate the answer to each item after you complete part "a."

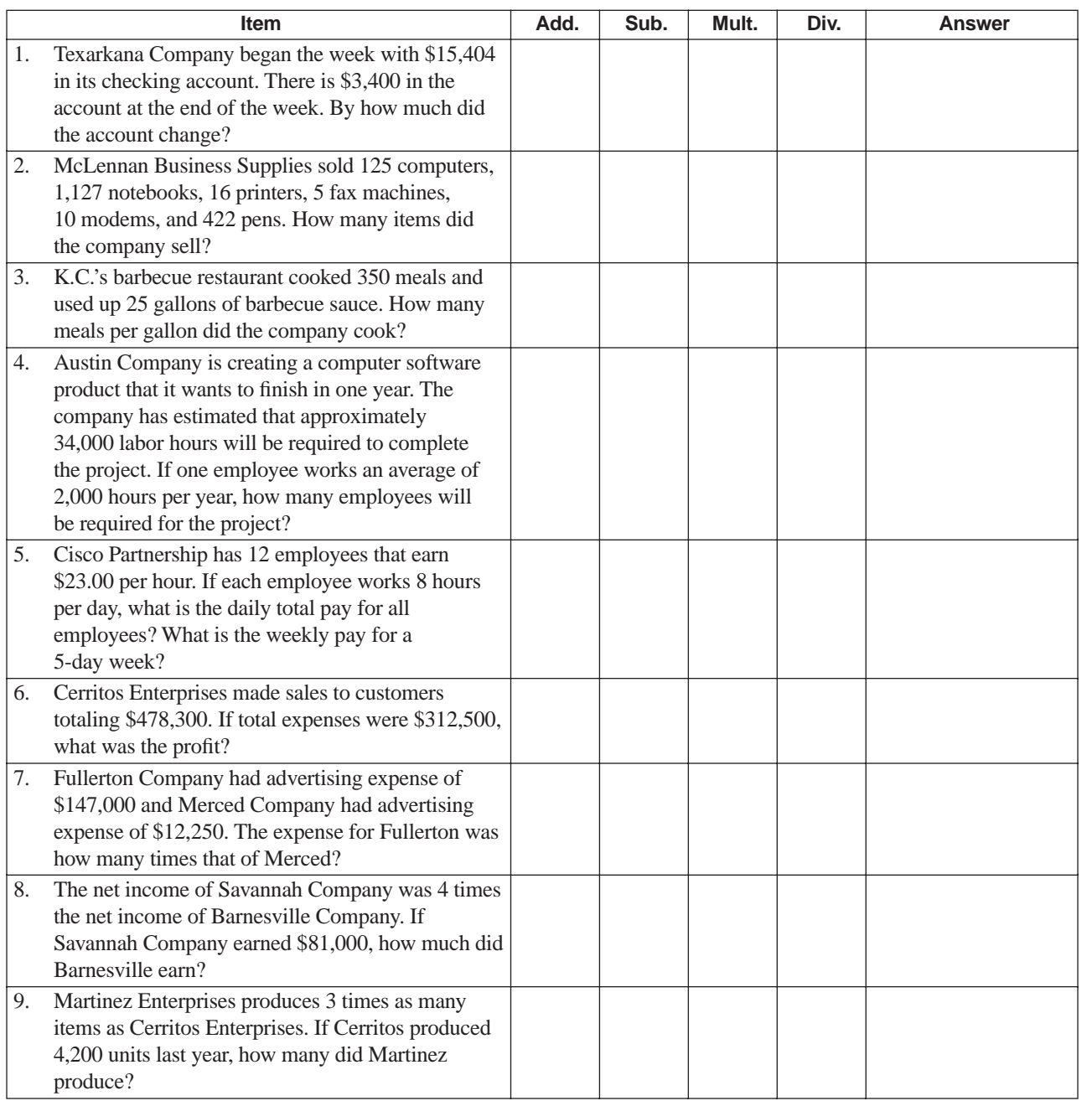

**P R A C T I C E**

**P R A C T I C E**

**P R A C T I C E**

**P R A C**

**I C E**

**P R A C T I C E**

# **PRACTICE**

## SOLUTIONS FOR CHOOSING THE CORRECT OPERATION BEGIN ON PAGE 55.

#### 1, *continued*

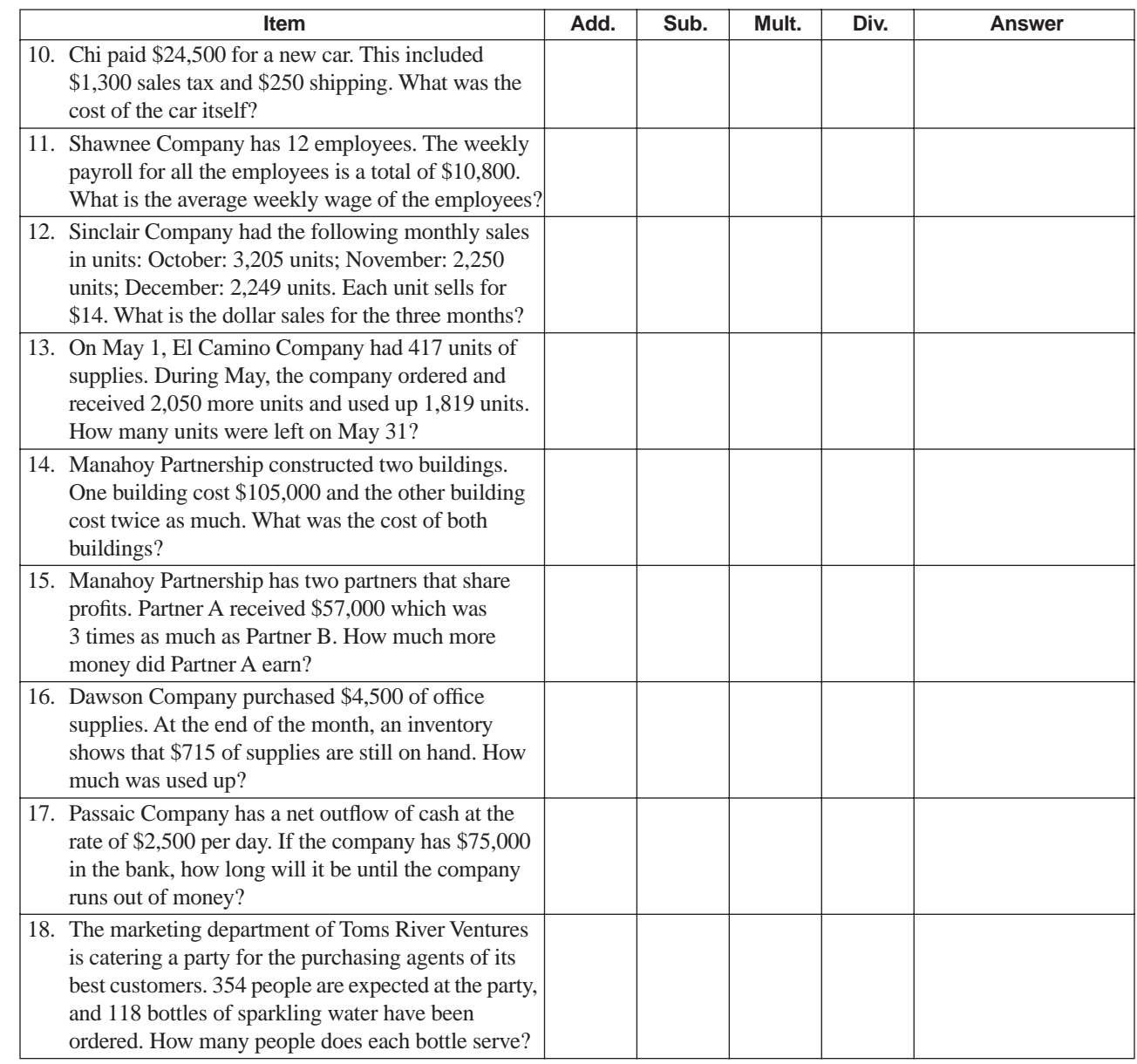

# **SOLUTIONS**

## PRACTICE QUESTIONS FOR CHOOSING THE CORRECT OPERATION BEGIN ON PAGE 53.

### **REINFORCEMENT PROBLEM: CHOOSING THE CORRECT OPERATION**

1.

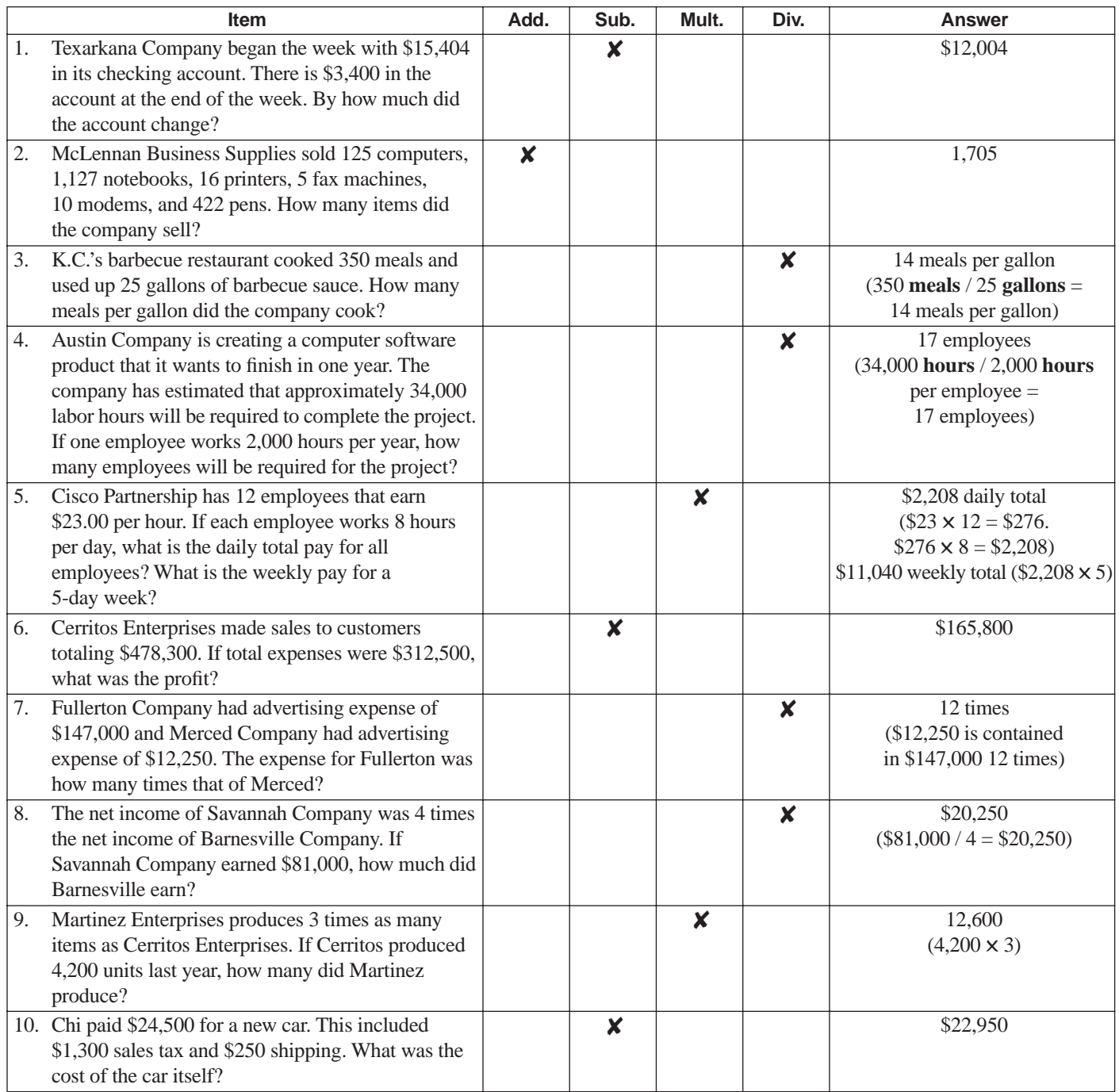

# **SOLUTIONS**

## PRACTICE QUESTIONS FOR CHOOSING THE CORRECT OPERATION BEGIN ON PAGE 53.

#### 1, *continued*

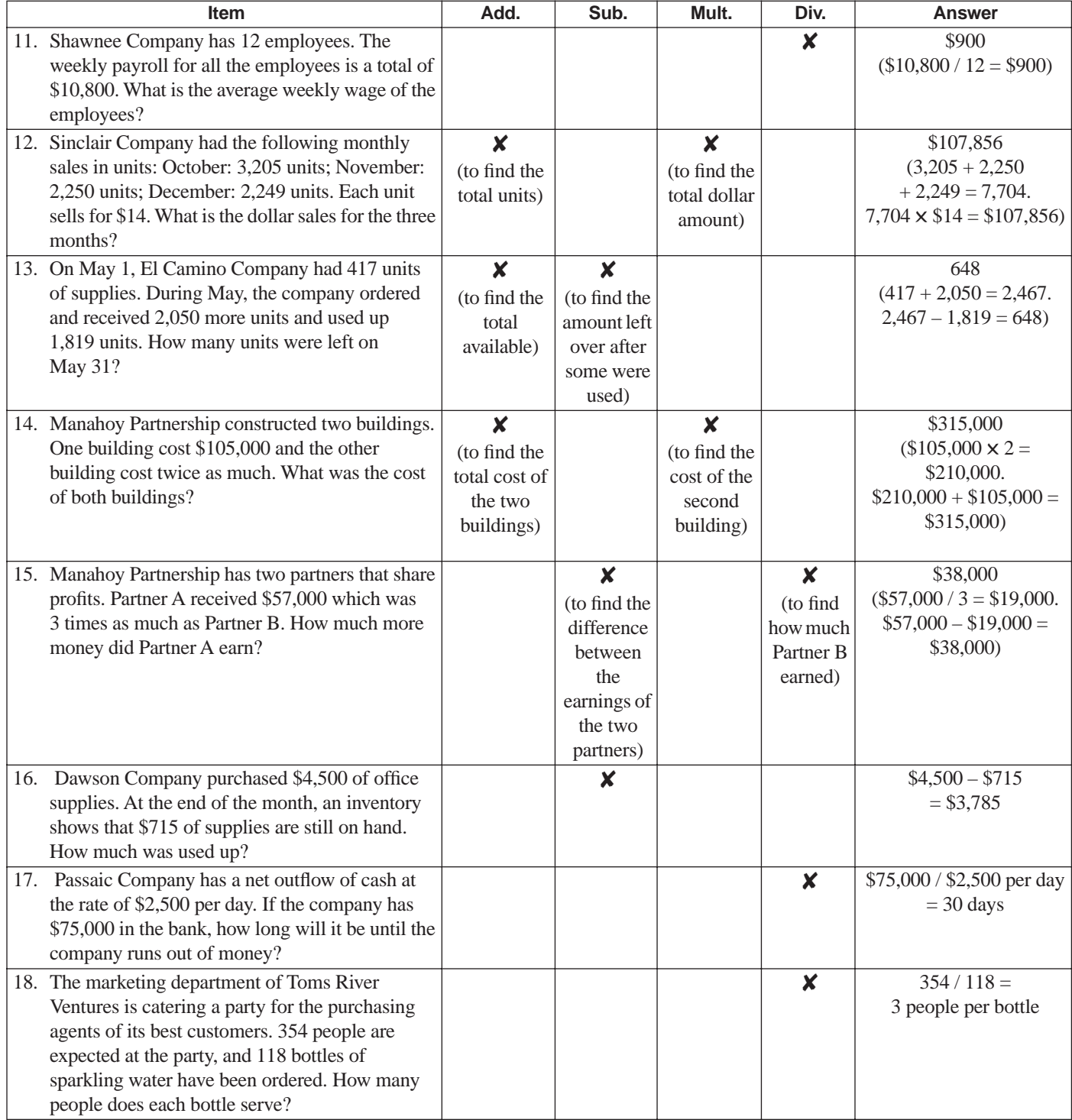

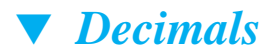

### **WHAT ARE DECIMALS?**

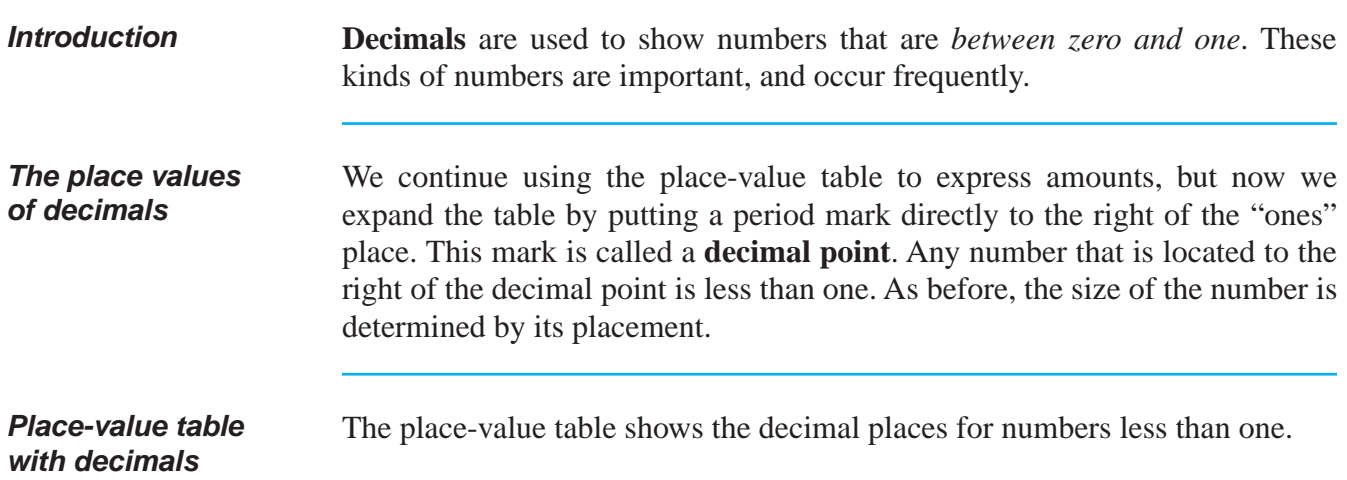

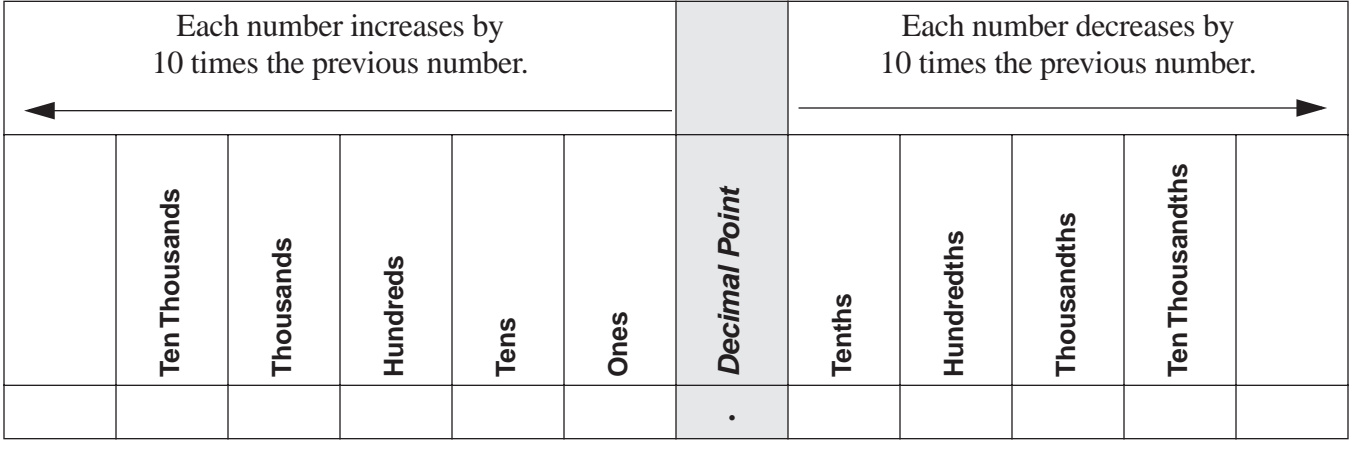

The numbers to the left of the decimal point are called **whole numbers** and the numbers to the right of the decimal point are called **decimals**.

# **WHAT ARE DECIMALS?** (continued)

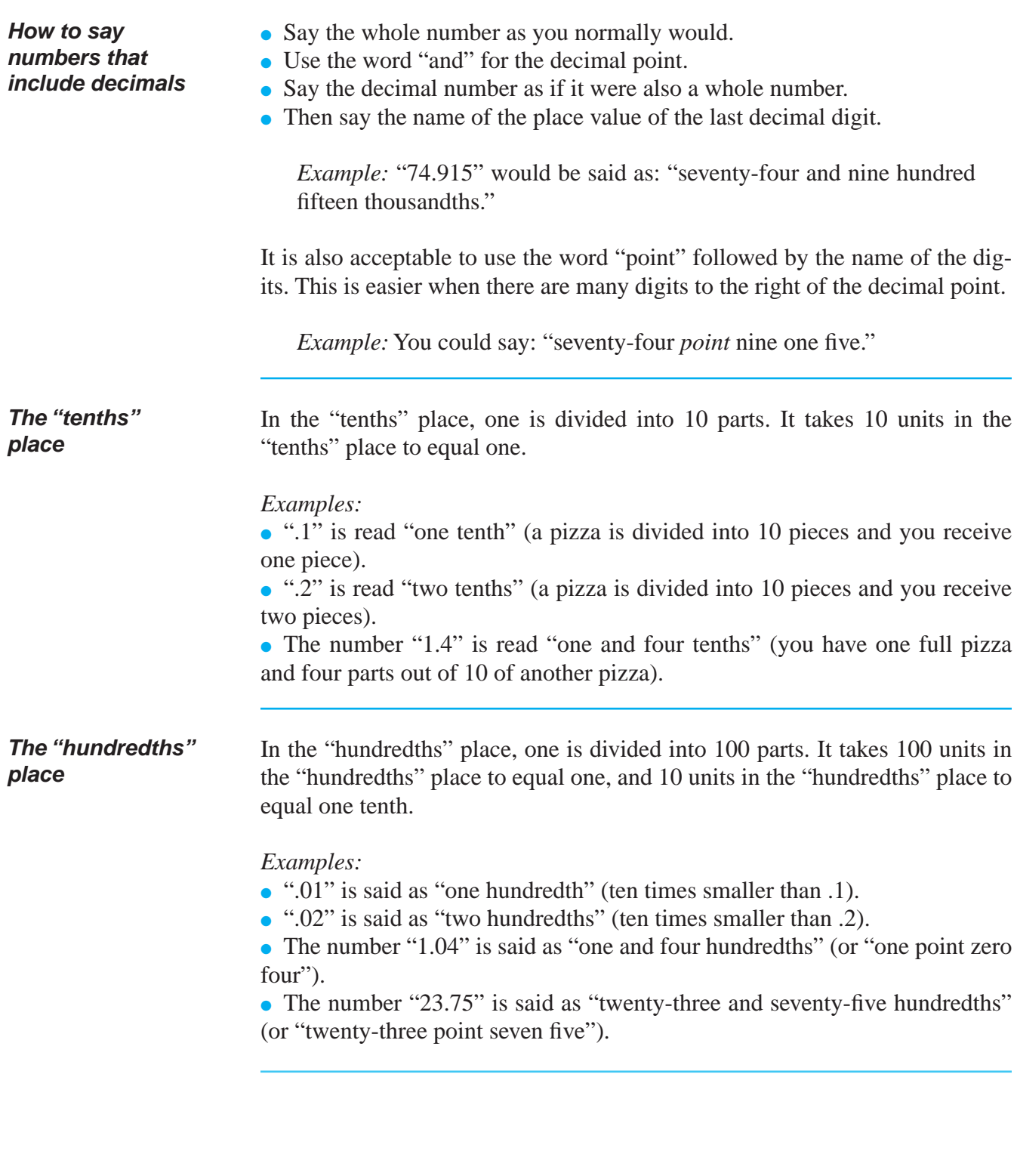

# **WHAT ARE DECIMALS?** (continued)

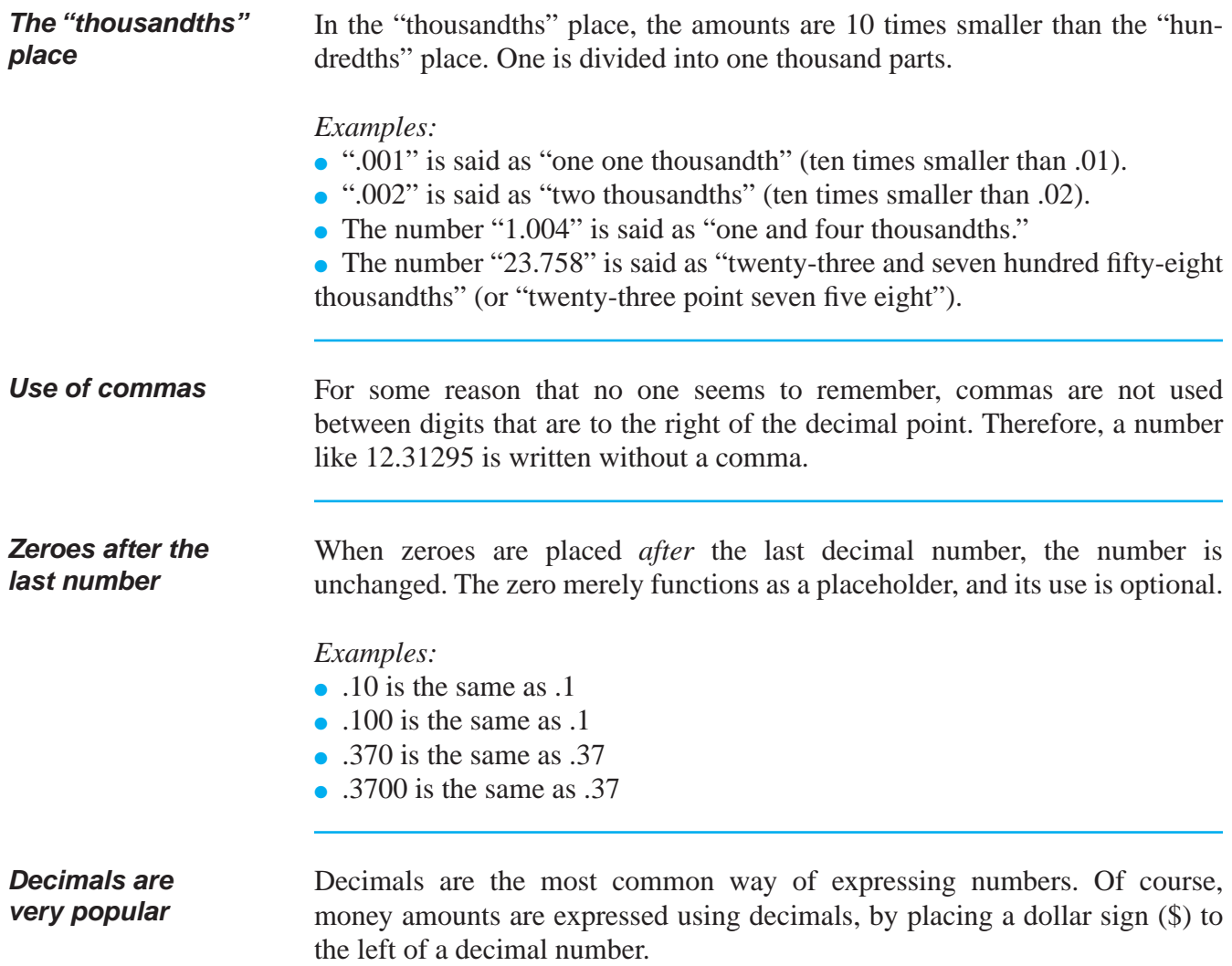

# **PRACTICE**

#### SOLUTIONS FOR EXPRESSING NUMBERS AS DECIMALS BEGIN ON PAGE 61.

#### **REINFORCEMENT PROBLEMS: EXPRESSING NUMBERS AS DECIMALS**

1. Identify the place value of the number written in **bold** type.

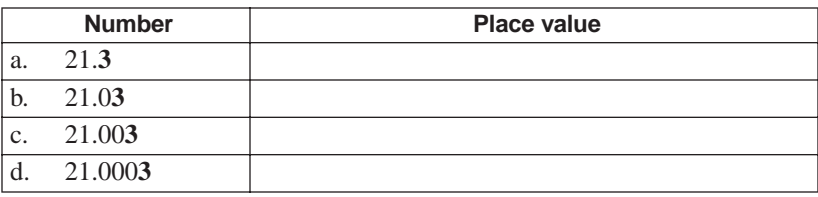

2. Say the following numbers. Use both methods of expression if possible.

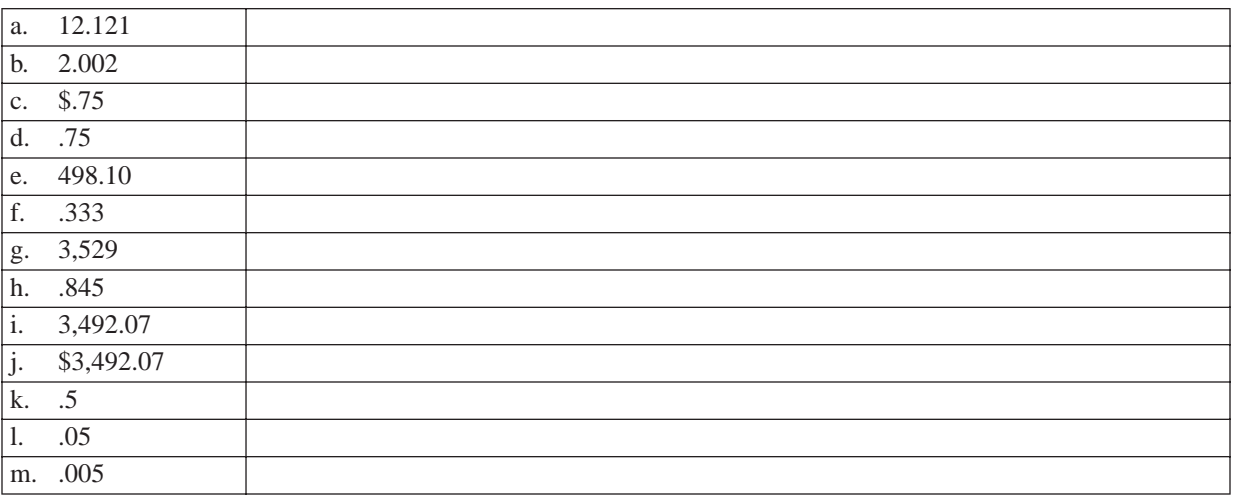

# **SOLUTIONS**

### PRACTICE QUESTIONS FOR EXPRESSING NUMBERS AS DECIMALS BEGIN ON PAGE 60.

#### **REINFORCEMENT PROBLEM: EXPRESSING NUMBERS AS DECIMALS**

1.

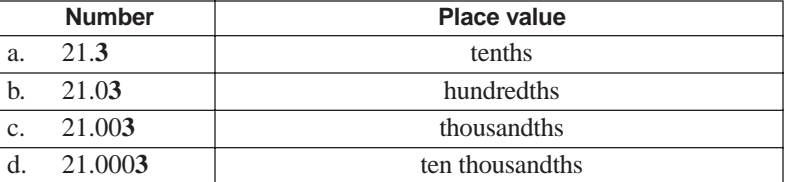

2.

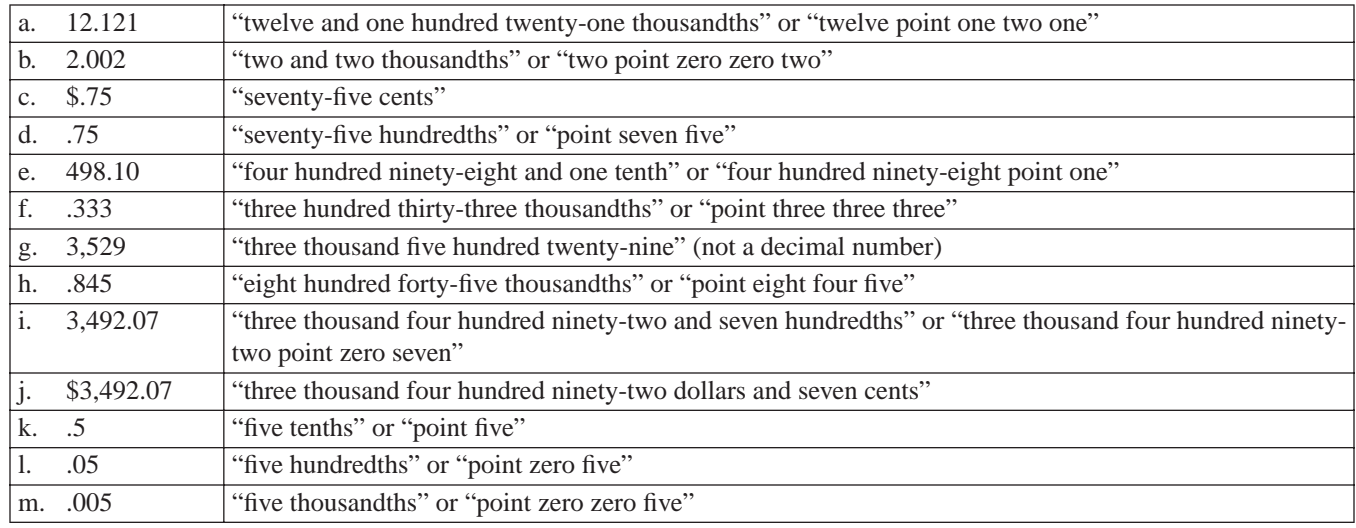

## **ROUNDING DECIMALS**

**Introduction** The procedure for rounding decimals is the same as for any other number.

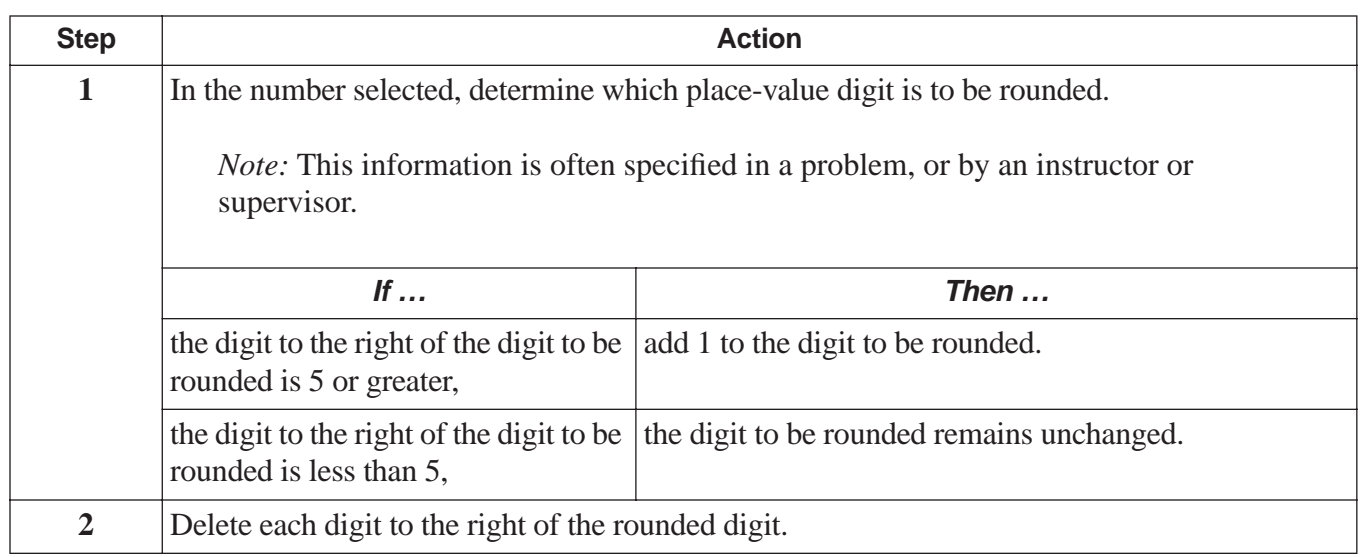

**Examples** The table below shows examples of rounding decimals.

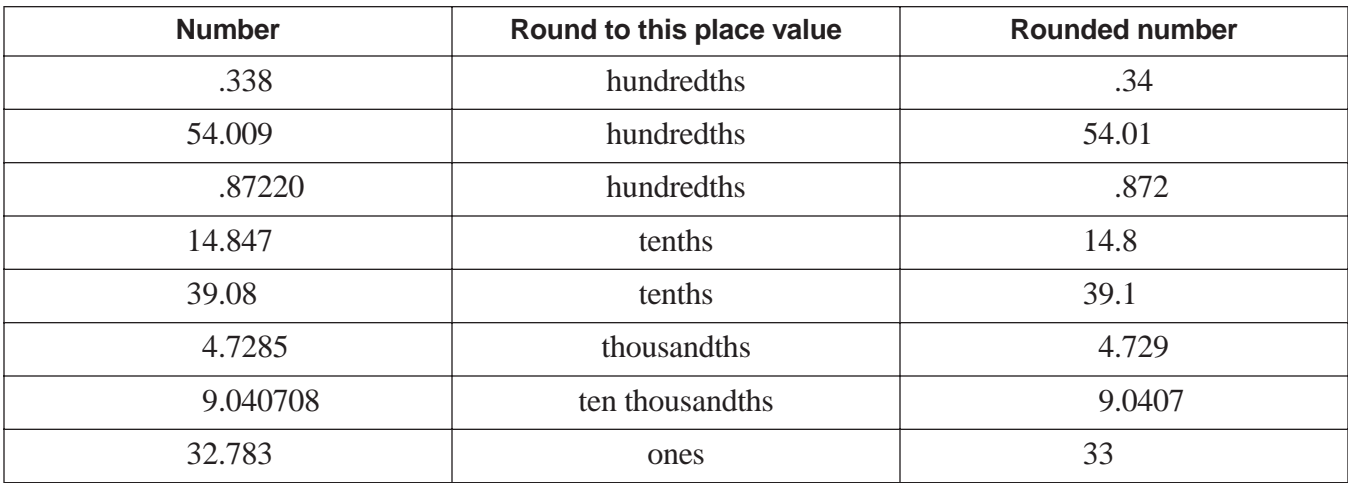

## **ADDITION WITH DECIMALS**

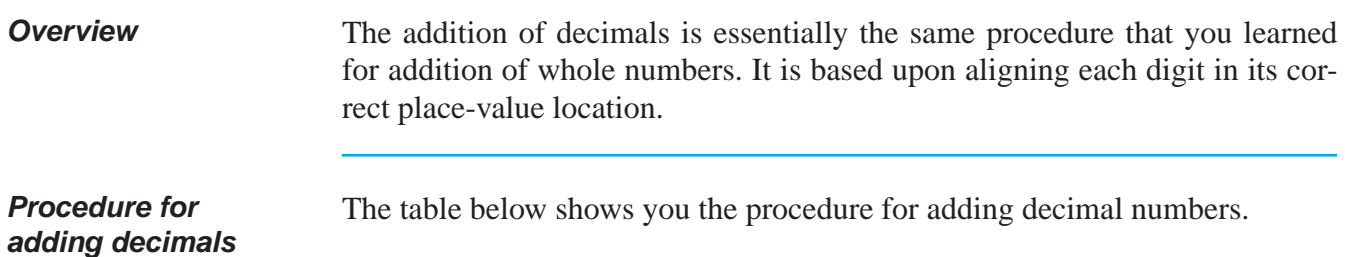

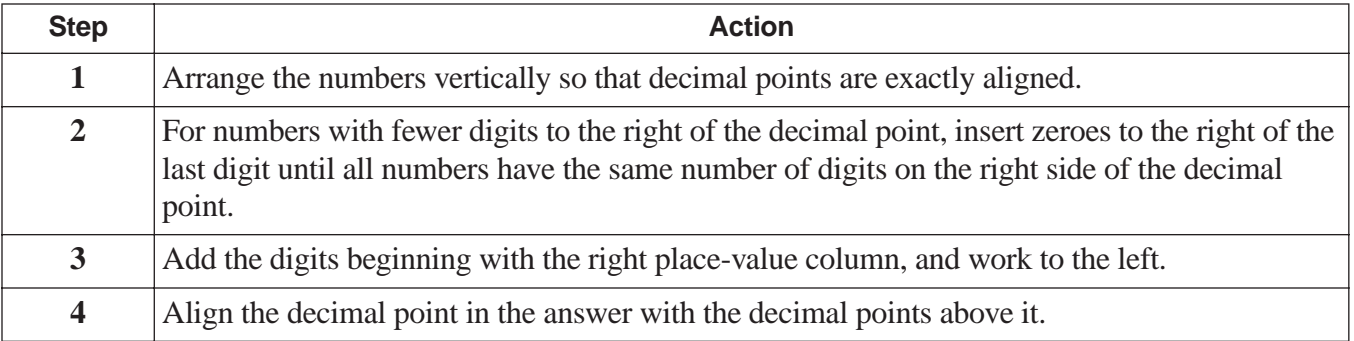

**Example** Add the following numbers: 15, 309.07, 711.3, .09, 10.885, and 53.007

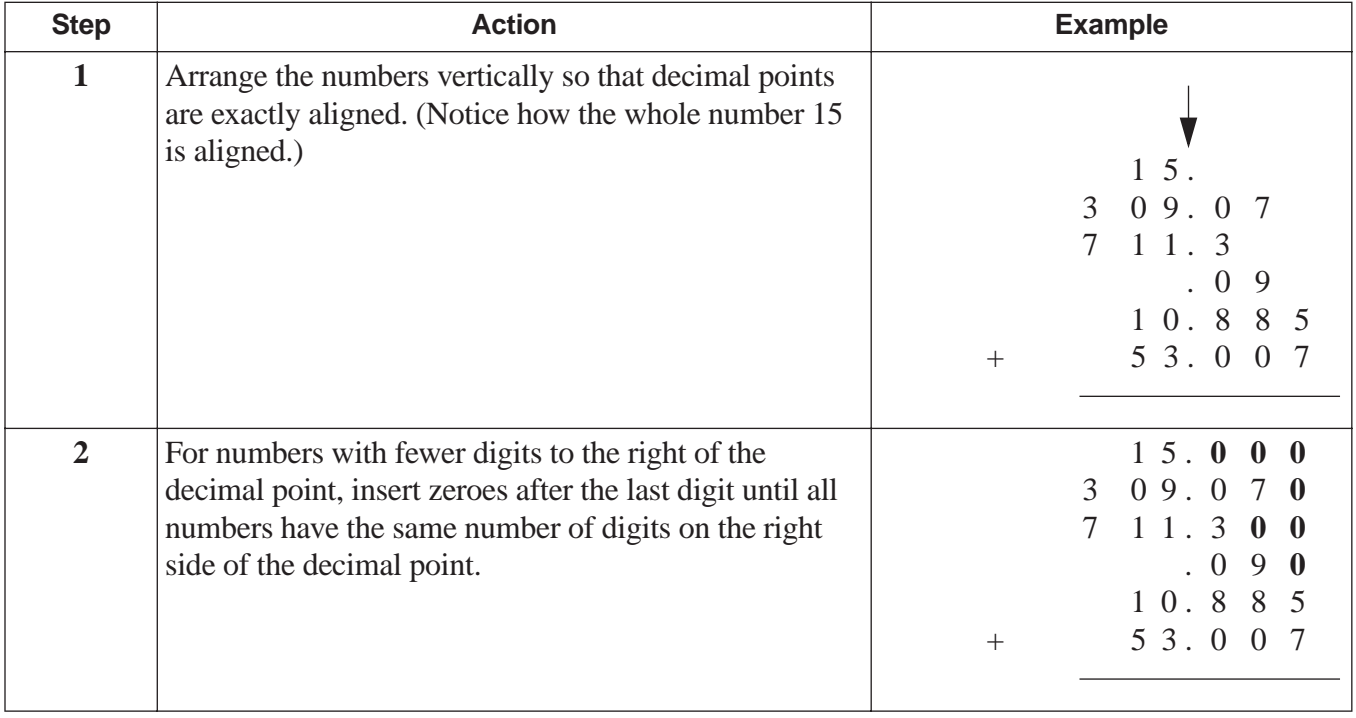

*(table continued on next page)*

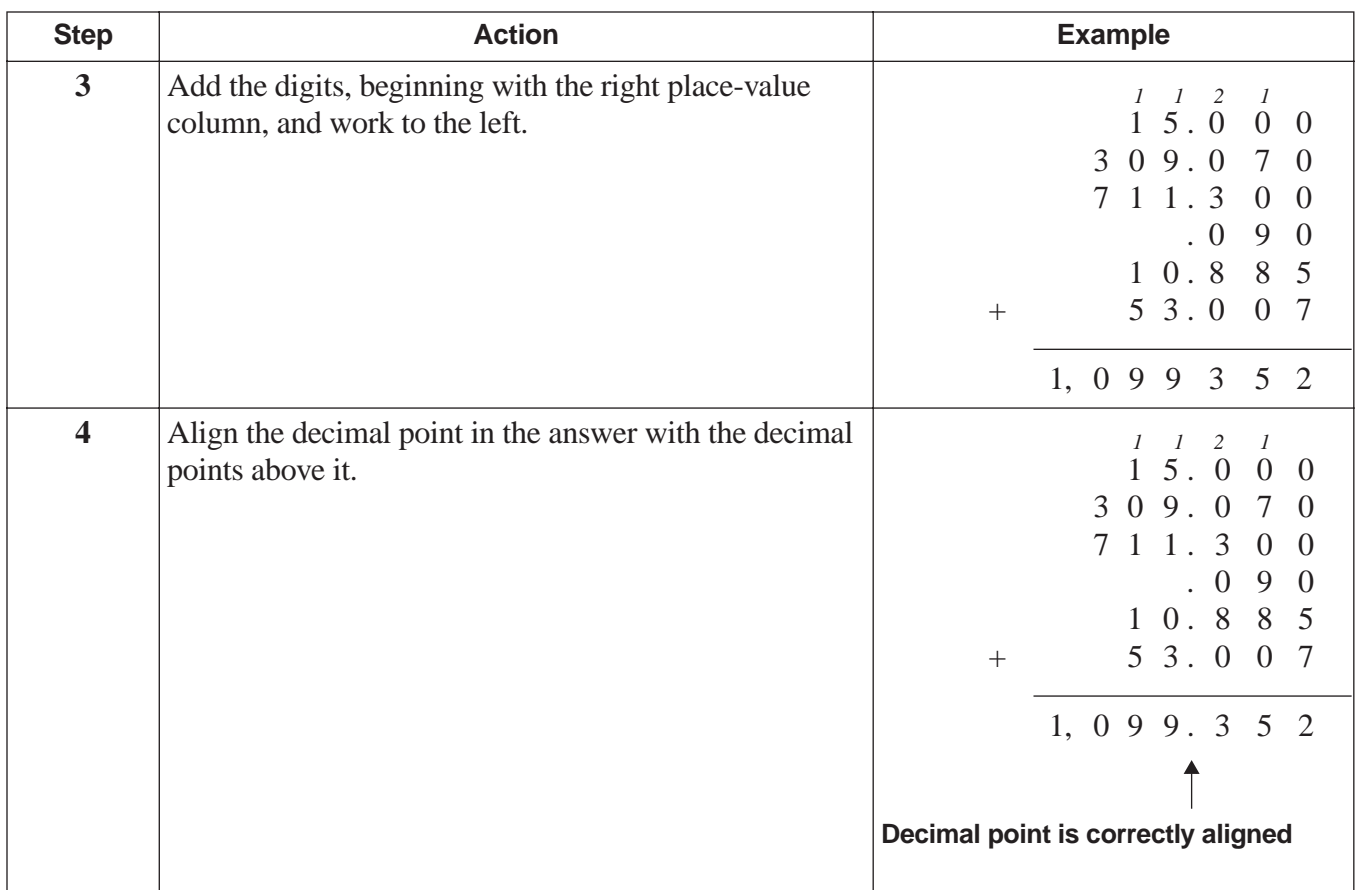

# **SUBTRACTION WITH DECIMALS**

**Overview** Exactly the same procedure is used for subtraction of decimals as for addition, except that in Step 3 you subtract instead of add.

**Example** What is the difference between 495.45 and 281.747?

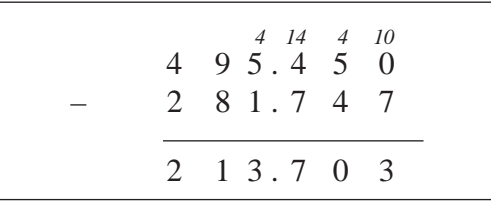

### **MULTIPLICATION WITH DECIMALS**

**Overview** Multiplication of numbers with decimals is practically the same as multiplication of whole numbers. The essential feature about multiplying numbers with decimals is that you must carefully count the total number of digits to the right of the decimal point.

**Example** Multiply 85.73 and 8.4.

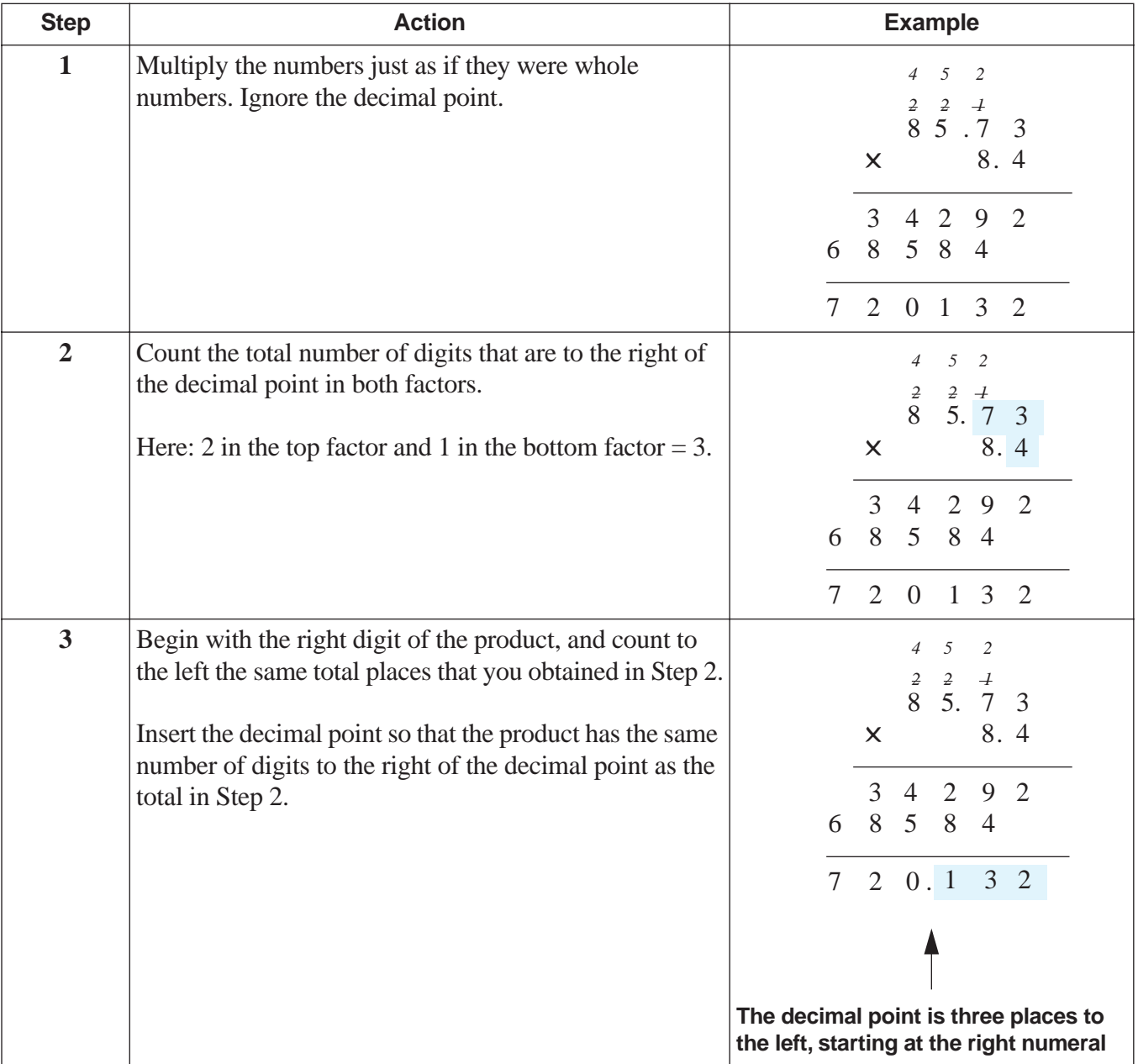

## **MULTIPLICATION WITH DECIMALS** (continued)

**Adding zeroes in the product**

Sometimes extra zeroes have to be added to the product directly adjacent to the right of the decimal point.

*Example:* If you multiply 2.18 times .035, you will need to count 5 places in the product, because there are 5 numbers to the right of the decimal point in the factors.

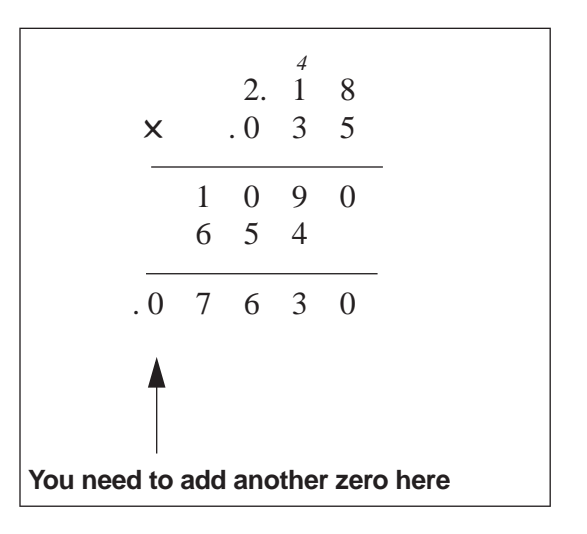

### **DIVISION WITH DECIMALS**

**Overview** Dividing decimals is essentially the same as dividing whole numbers. However, decimal points in the divisor and dividend may have to be shifted to the right.

**Procedure** The following table shows you the procedure for dividing decimals.

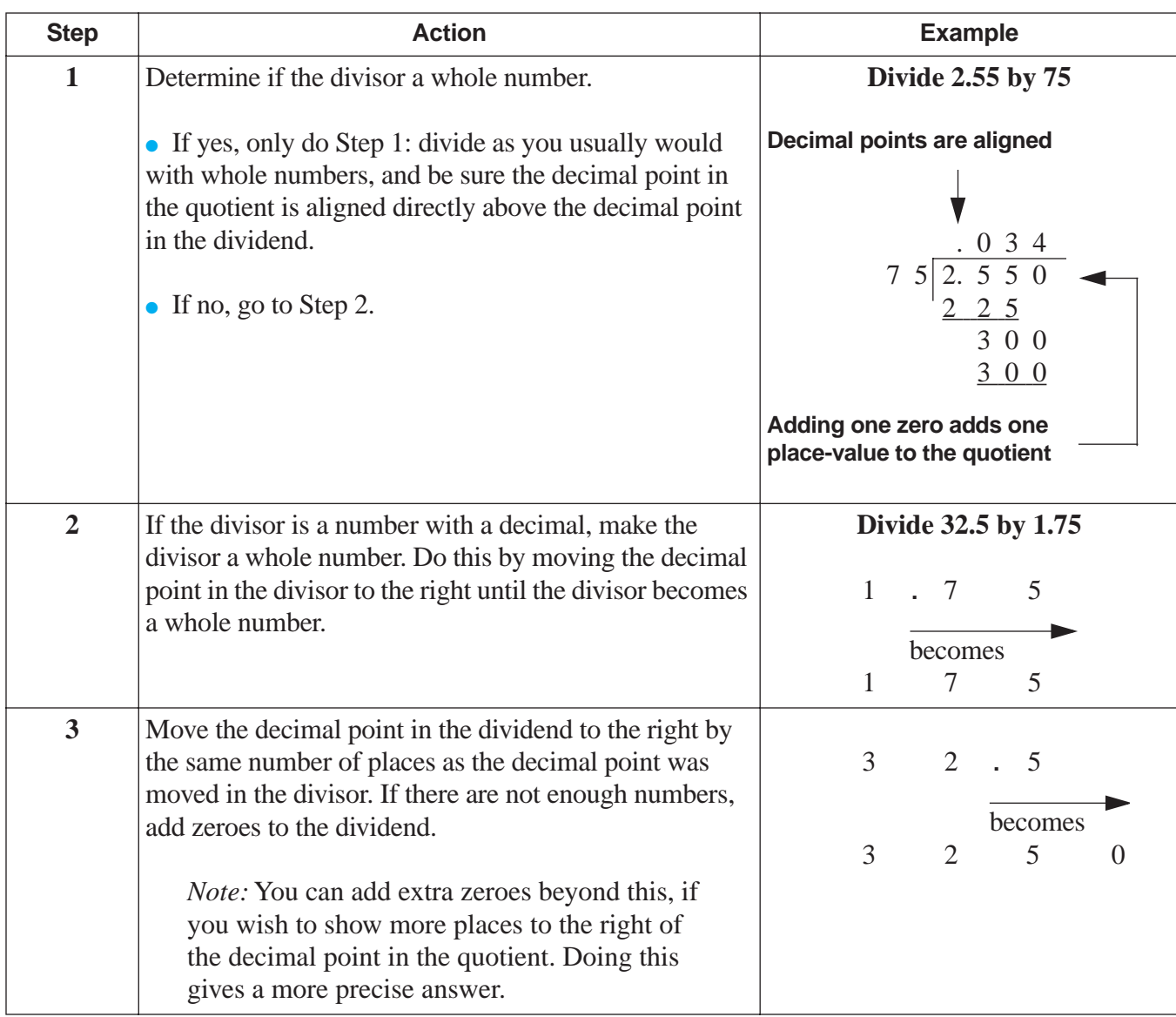

*(table continued on next page)*

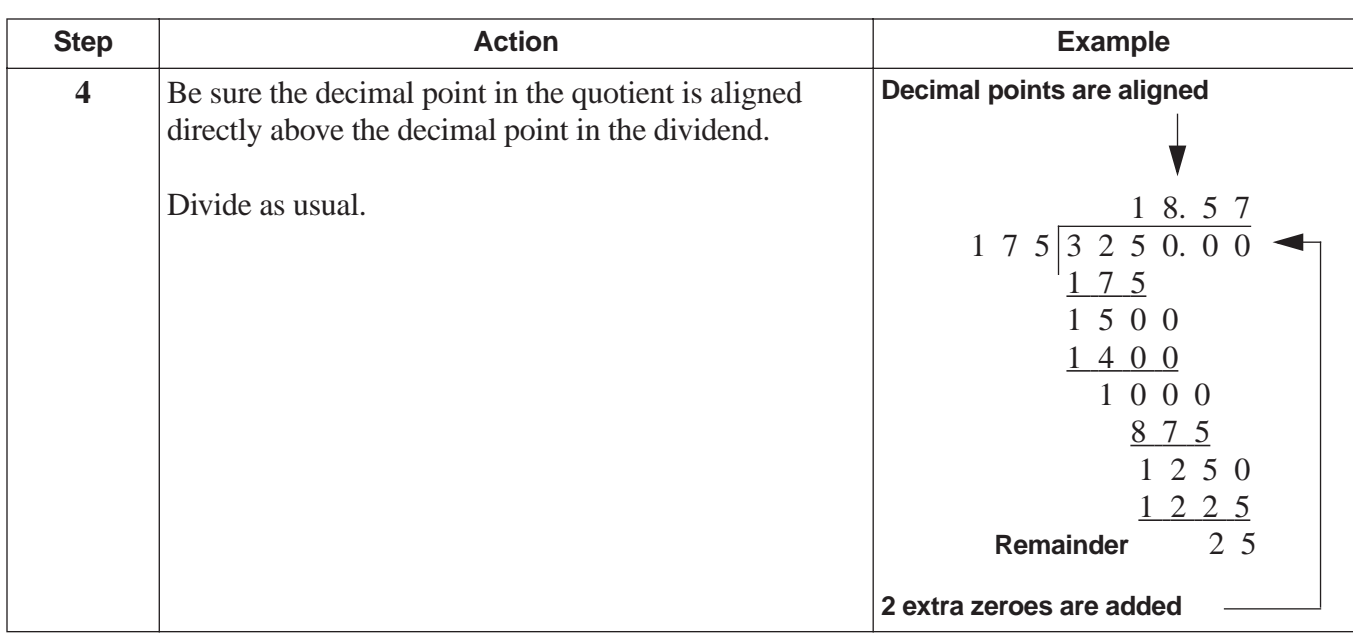

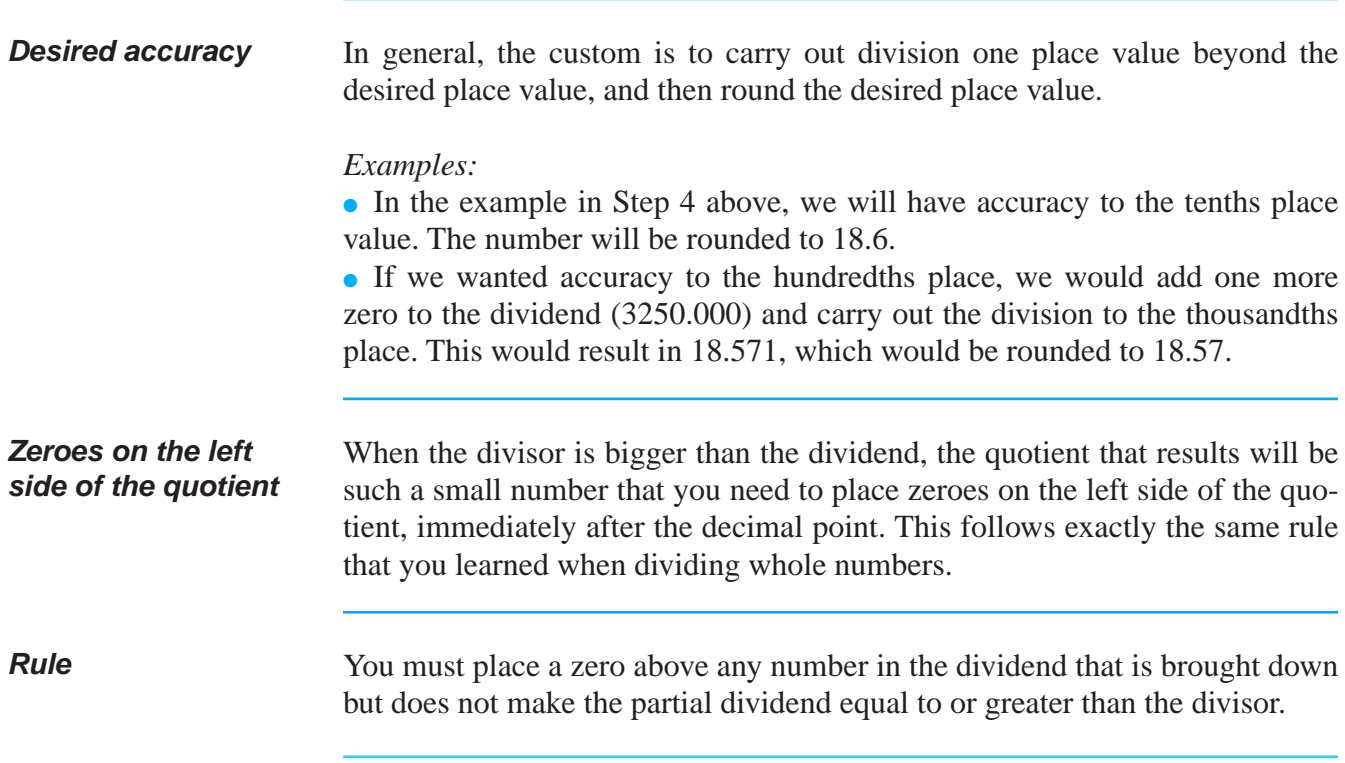

**Example** The example below shows the application of the rule with a small decimal quotient.

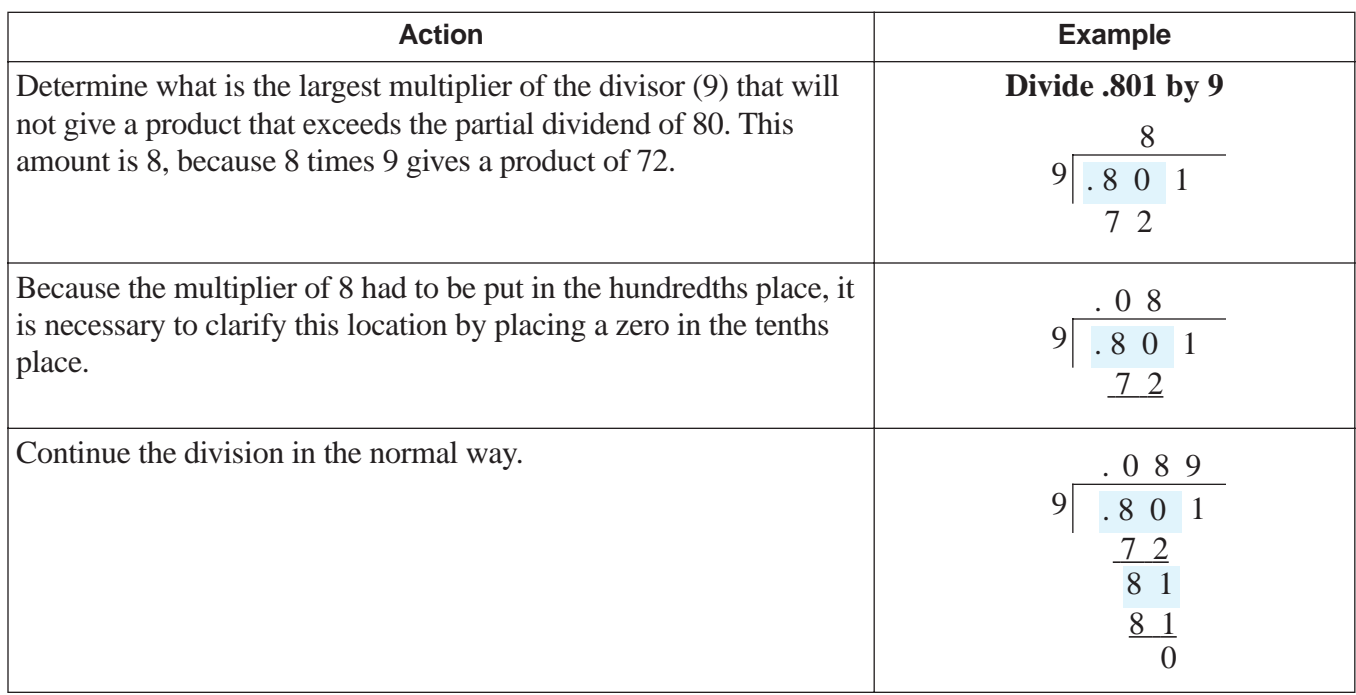

#### **Multiplying and dividing by numbers greater than 1 or less than 1**

When multiplying and dividing, it is a good idea to know ahead of time whether the result is going to be a bigger number or a smaller number. This is very useful in avoiding mistakes.

### **Multiplication example**

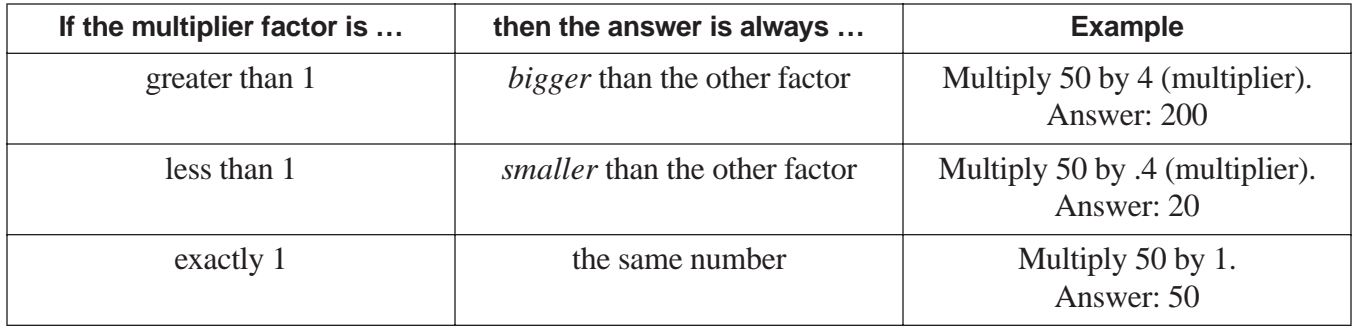

# **Division example**

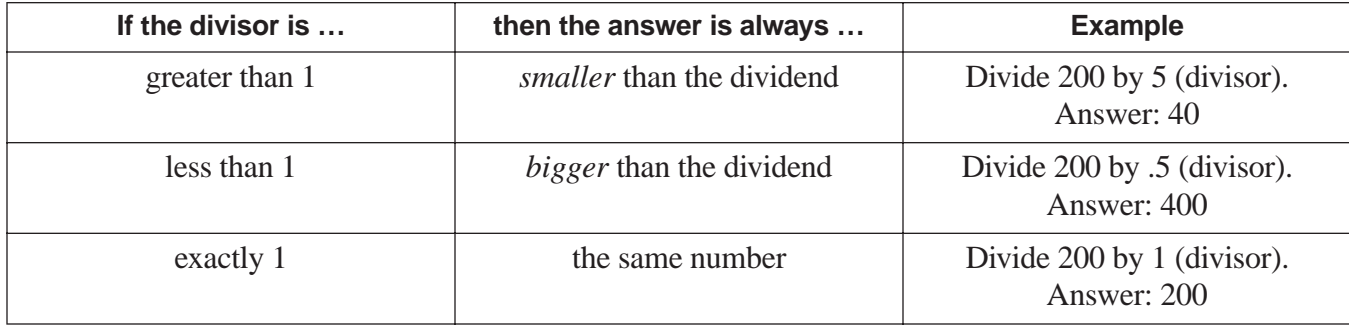

# **PRACTICE**

### SOLUTIONS FOR CALCULATING WITH DECIMALS BEGIN ON PAGE 72.

#### **REINFORCEMENT PROBLEMS: CALCULATING WITH DECIMALS**

1. **Various calculations.** Complete the following calculations without using a calculator:

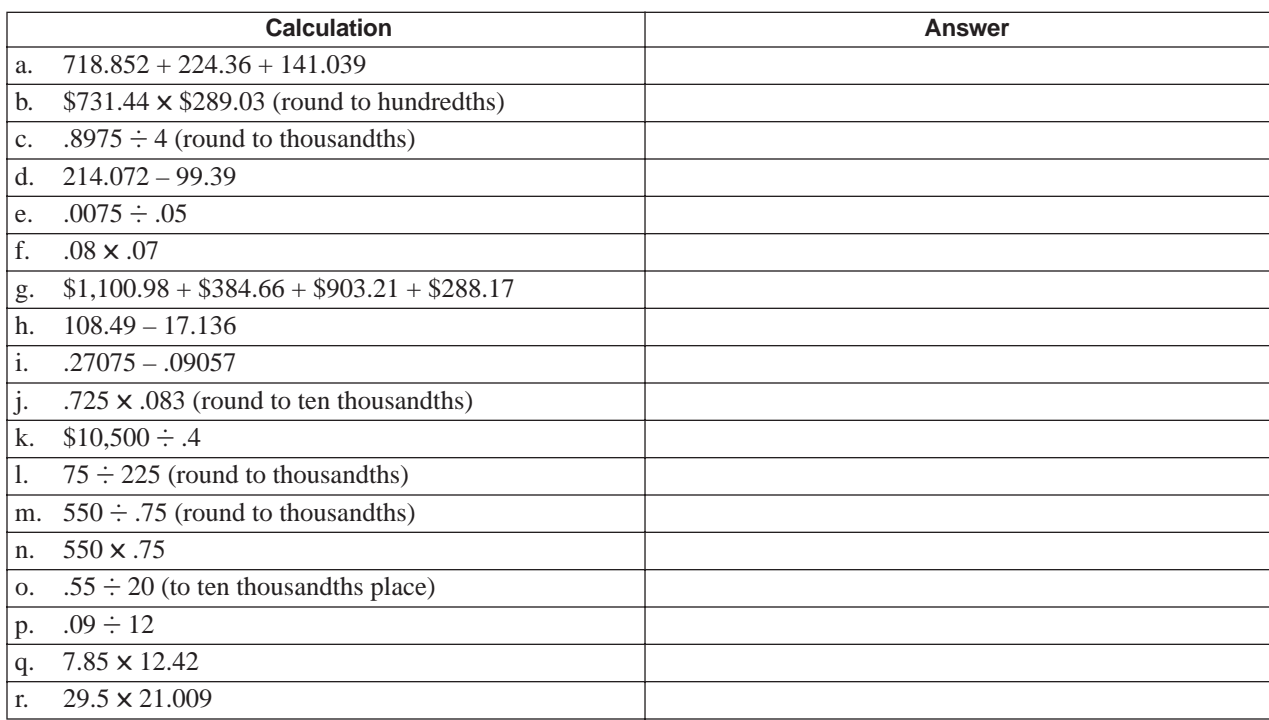

#### 2. **Estimating results.** In the table below, indicate if the answer will be bigger or smaller:

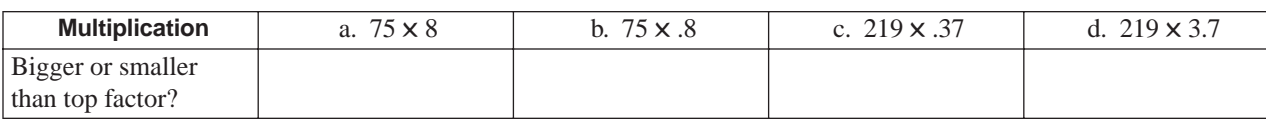

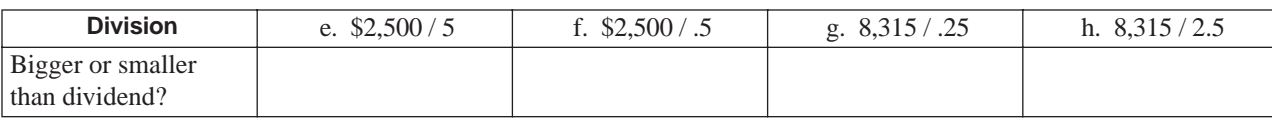

# **SOLUTIONS**

### PRACTICE QUESTIONS FOR CALCULATING WITH DECIMALS BEGIN ON PAGE 71.

#### **REINFORCEMENT PROBLEMS: CALCULATING WITH DECIMALS**

1.

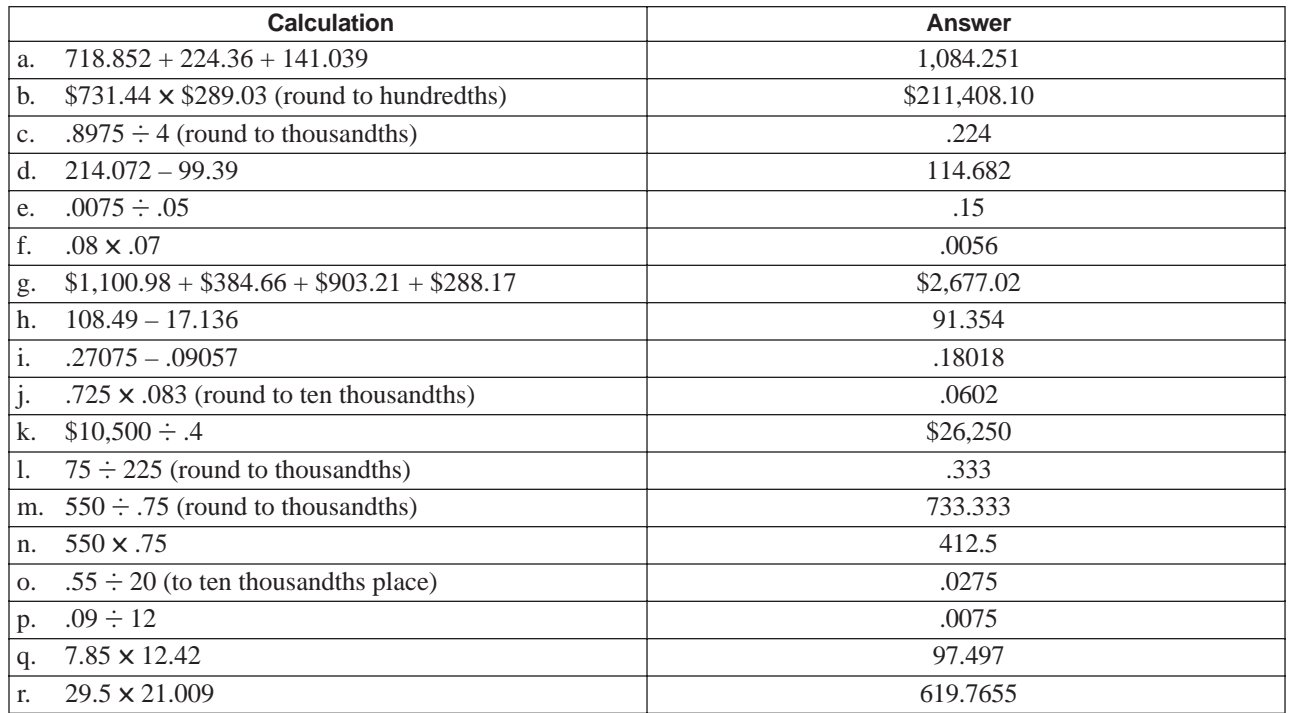

2.

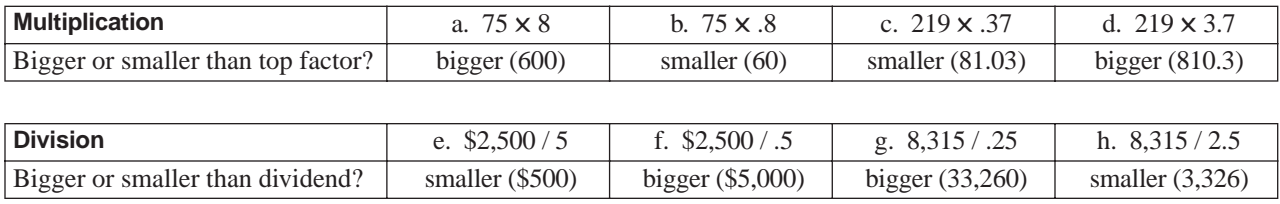
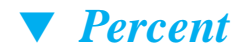

## **OVERVIEW OF PERCENT**

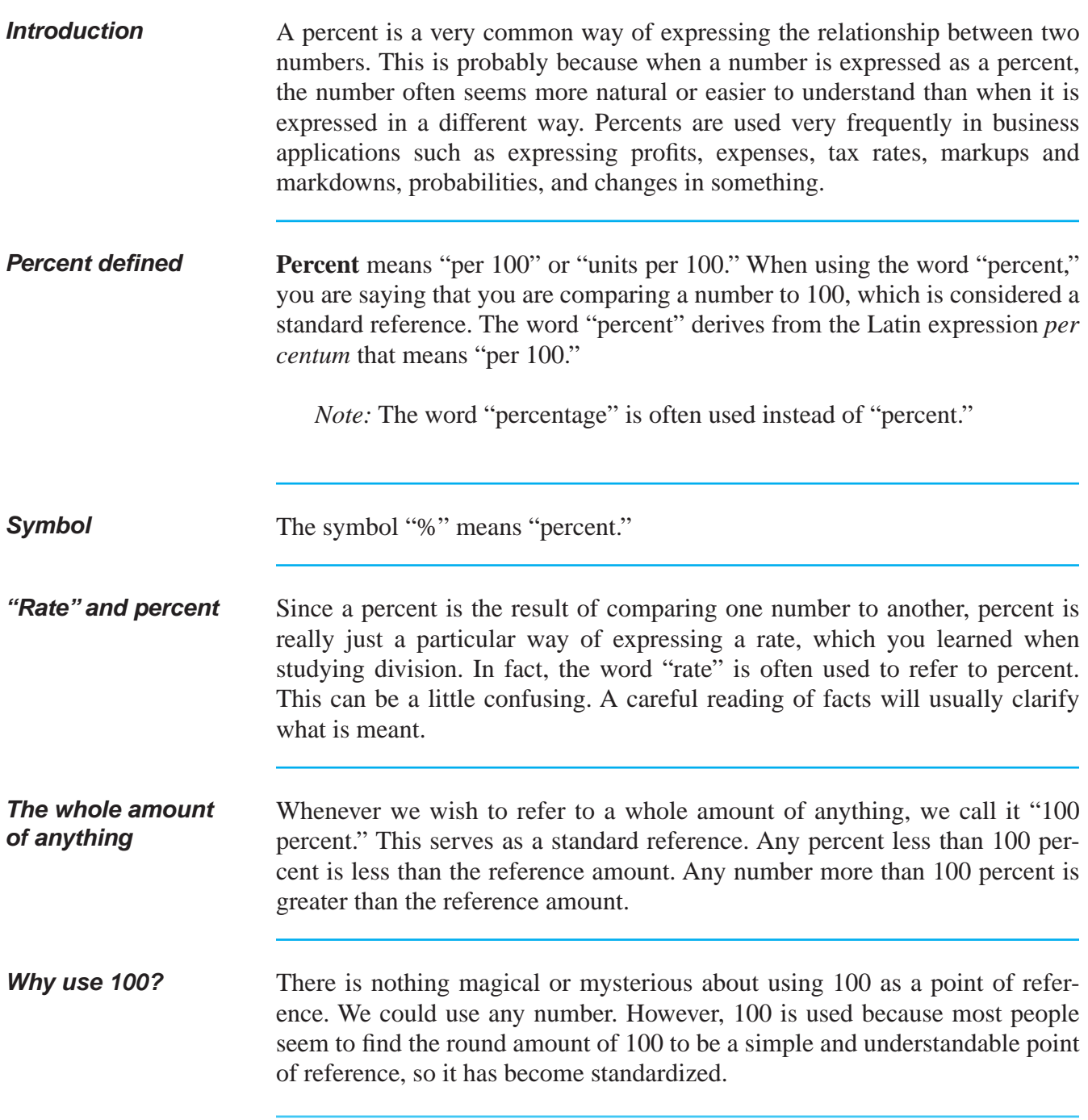

## **OVERVIEW OF PERCENT** (continued)

**Examples** • To express the idea that 7 out of every 100 units are unsatisfactory, we would say, "We have a rejection rate of 7 percent." (We could also have said "seven hundredths.")

• To say that \$28 out of every \$100 of income is paid as taxes, we would say that the "tax rate is 28%." (We could also have said "twenty-eight hundredths.")

● To say that Jones Company has \$125 of sales for every \$100 of sales of Smith Company, we would say, "Jones Company sales are 125% of Smith Company sales." (We could also have said "one hundred twenty-five hundredths.")

### **CONVERTING NUMBERS TO AND FROM PERCENT**

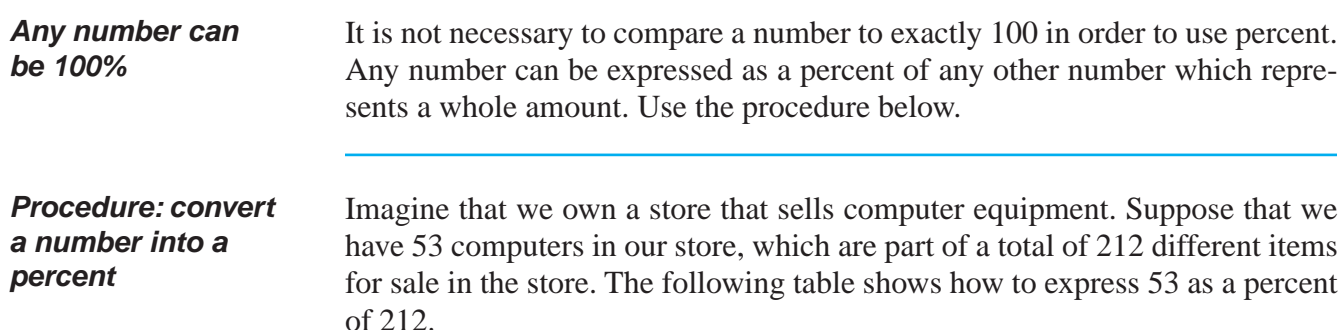

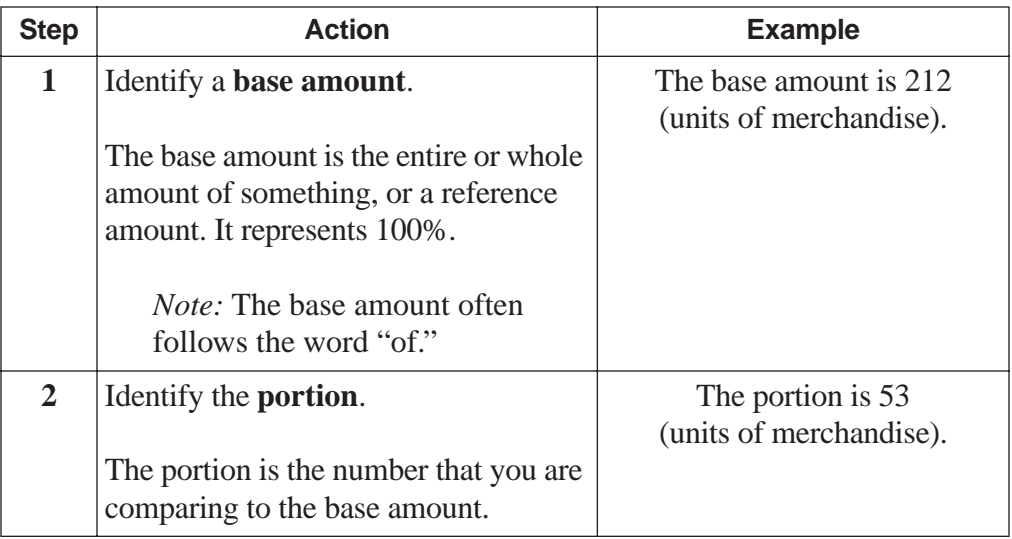

*(table continued on next page)*

## **CONVERTING NUMBERS TO AND FROM PERCENT** (continued)

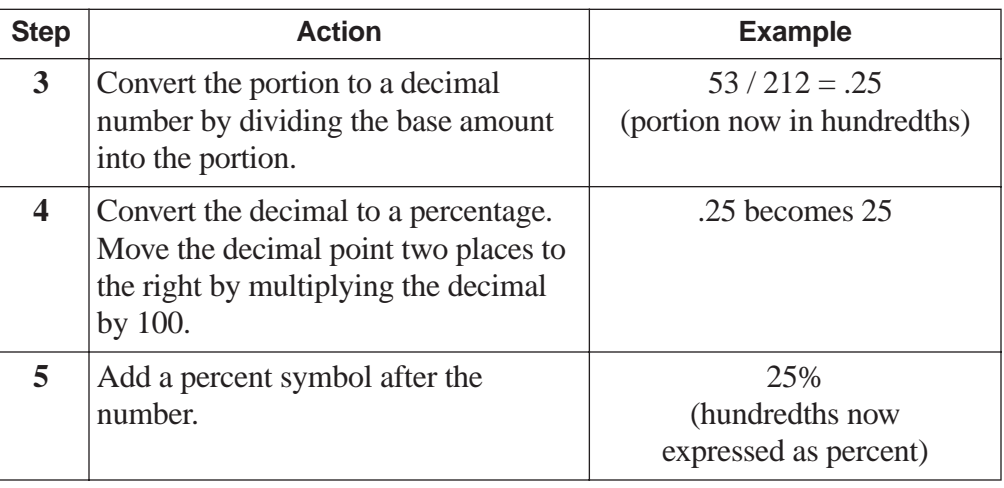

#### **Converting a percent to a decimal**

If there is a number that is expressed as a percentage which you wish to convert to decimal, reverse the steps:

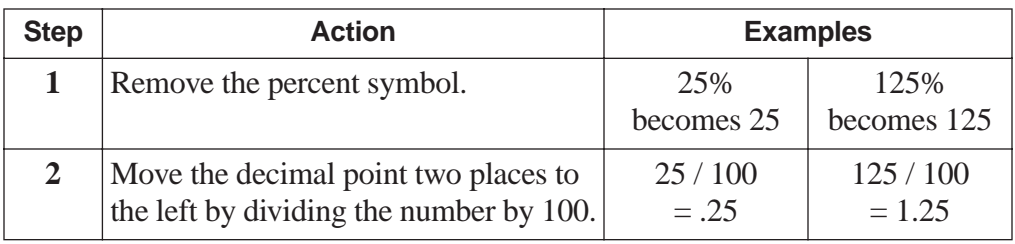

#### **Caution!**

#### **Numbers less than 1% are easy to misread!**

When a number is less than 1%—that is, less than one part in a hundred—a decimal point is placed in front of the left digit of the percent. Be careful when reading these numbers. Examples:

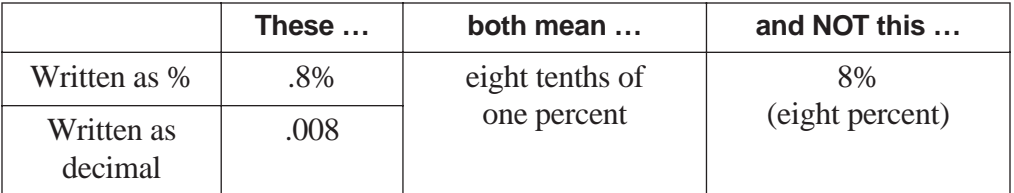

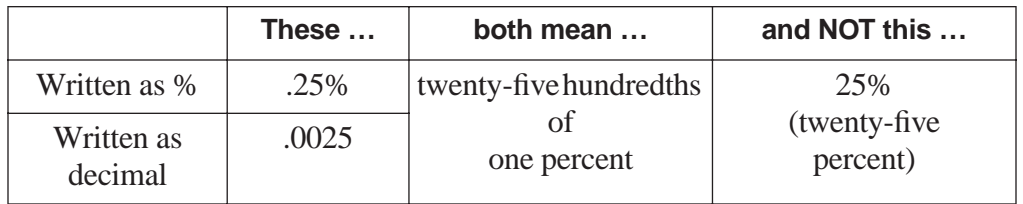

#### **REINFORCEMENT PROBLEM: CONVERTING TO AND FROM PERCENT**

1. **Conversions.** Without using a calculator, convert the percent numbers to decimals and the decimal numbers to percent, and write your answers in the blank spaces:

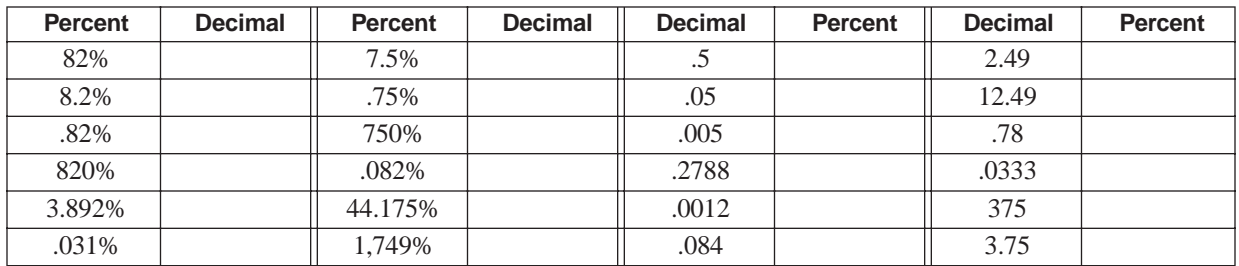

## **SOLUTIONS**

#### **REINFORCEMENT PROBLEM: CONVERTING TO AND FROM PERCENT**

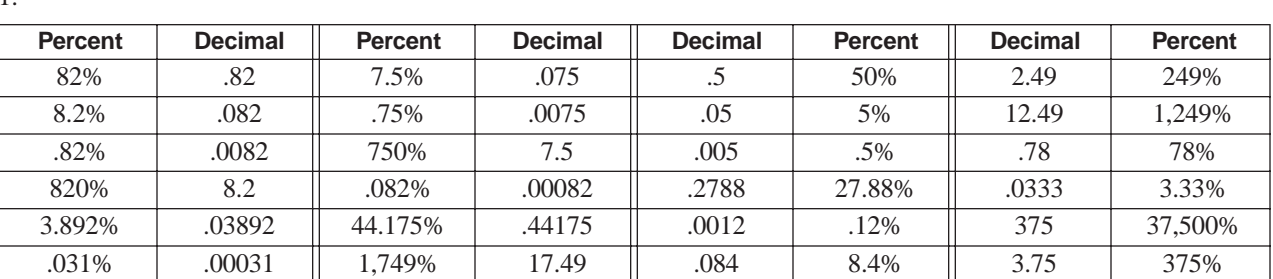

1.

## **ROUNDING PERCENT**

**Procedure** The procedure for rounding percent is essentially the same as for any other number. The table below shows this procedure with examples.

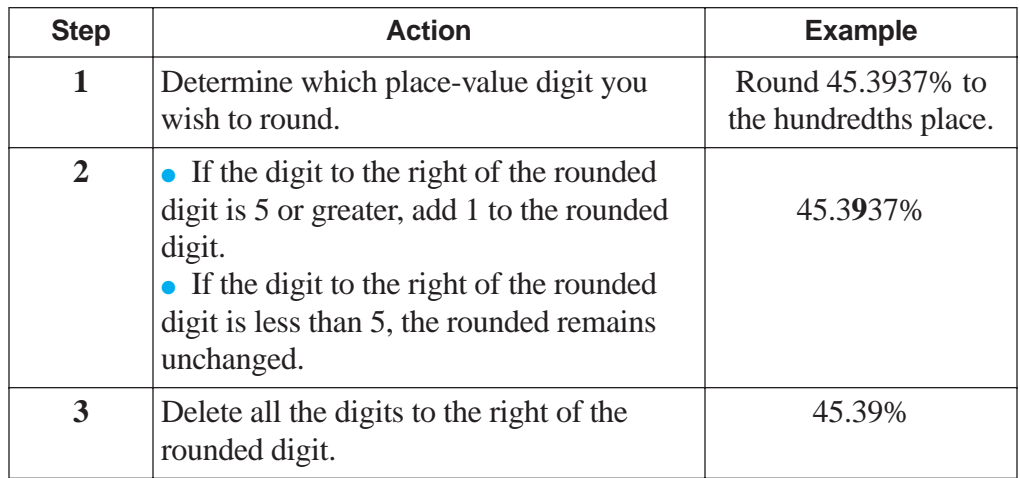

# **ADDITION, SUBTRACTION, MULTIPLICATION, AND DIVISION**

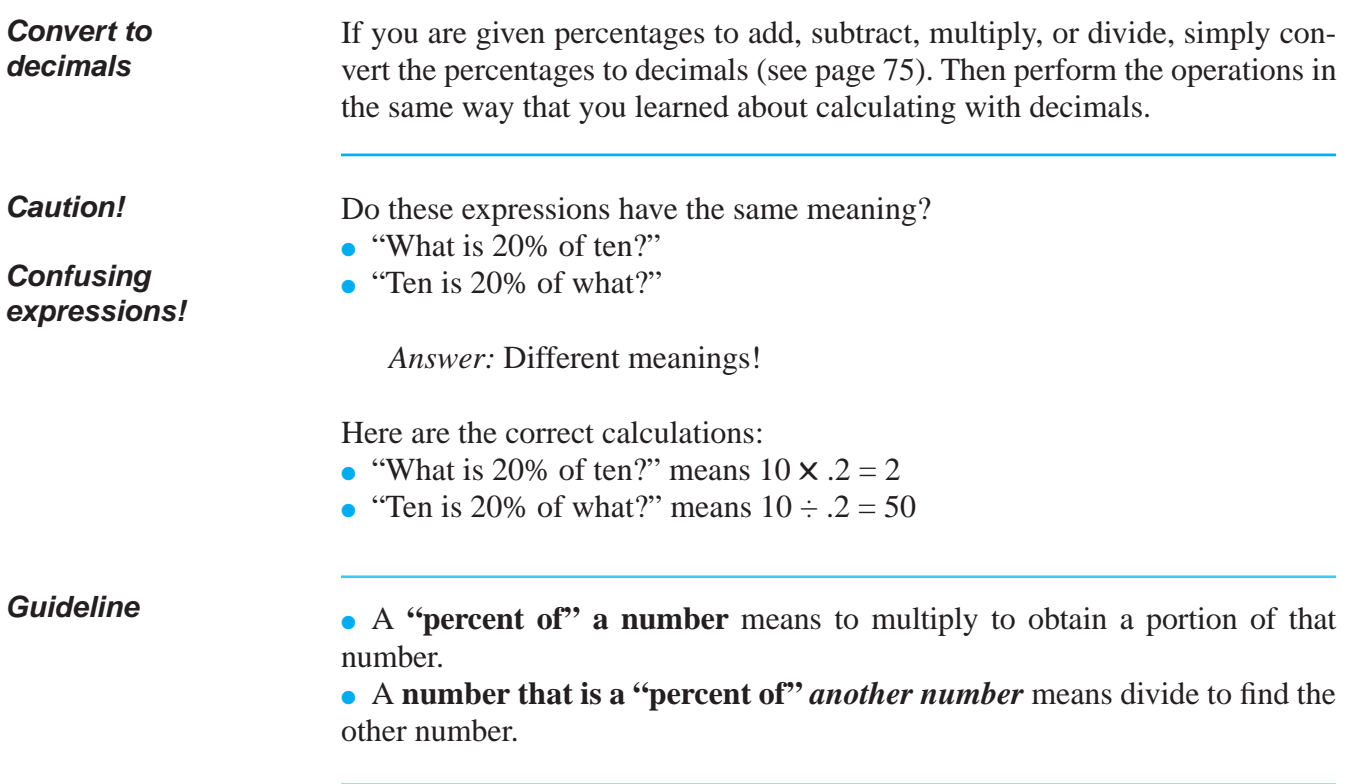

## **ADDITION, SUBTRACTION, MULTIPLICATION, AND DIVISION** (continued)

**Quick practice** Calculate and round decimal answers to nearest hundredth.

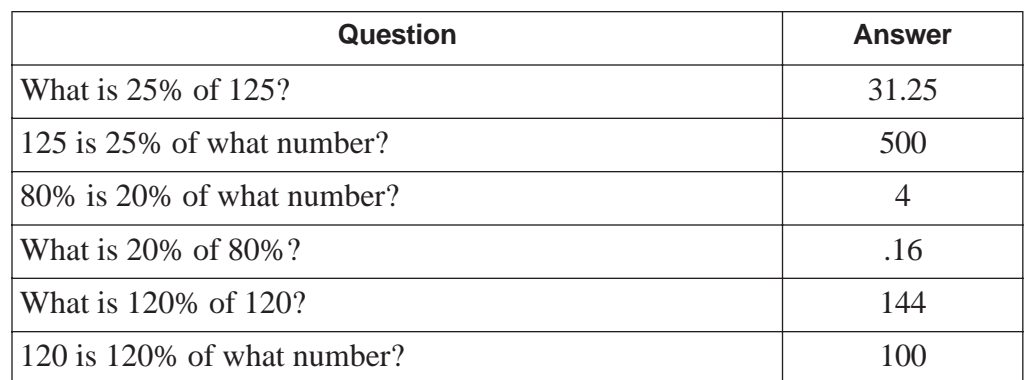

## **USING PERCENT TO SOLVE PROBLEMS**

**Overview** Percent calculations are extremely useful, and have a lot of business applications. In general, percent is used to solve problems in the following four areas:

- the three basic types of percent calculation
- showing changes
- finding a base or a portion when they are combined
- comparing different bases

Each of these topics is discussed below.

## **THREE BASIC TYPES OF PERCENT CALCULATION**

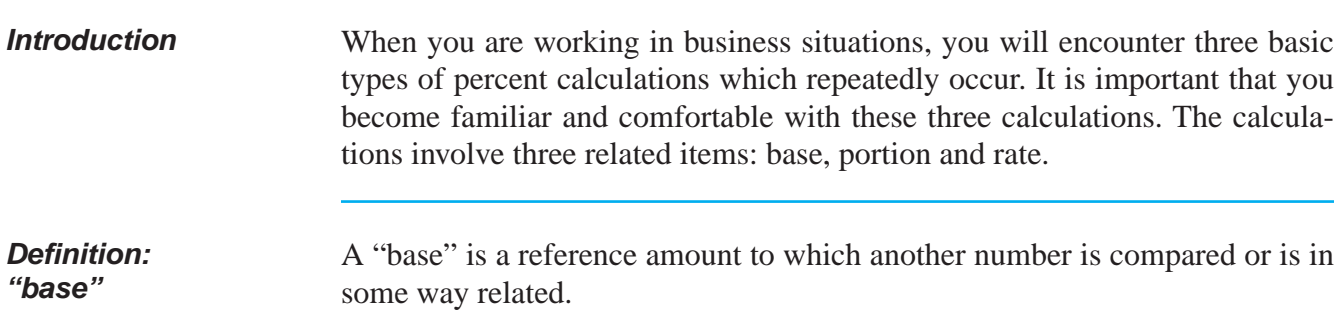

## **THREE BASIC TYPES OF PERCENT CALCULATION** (continued)

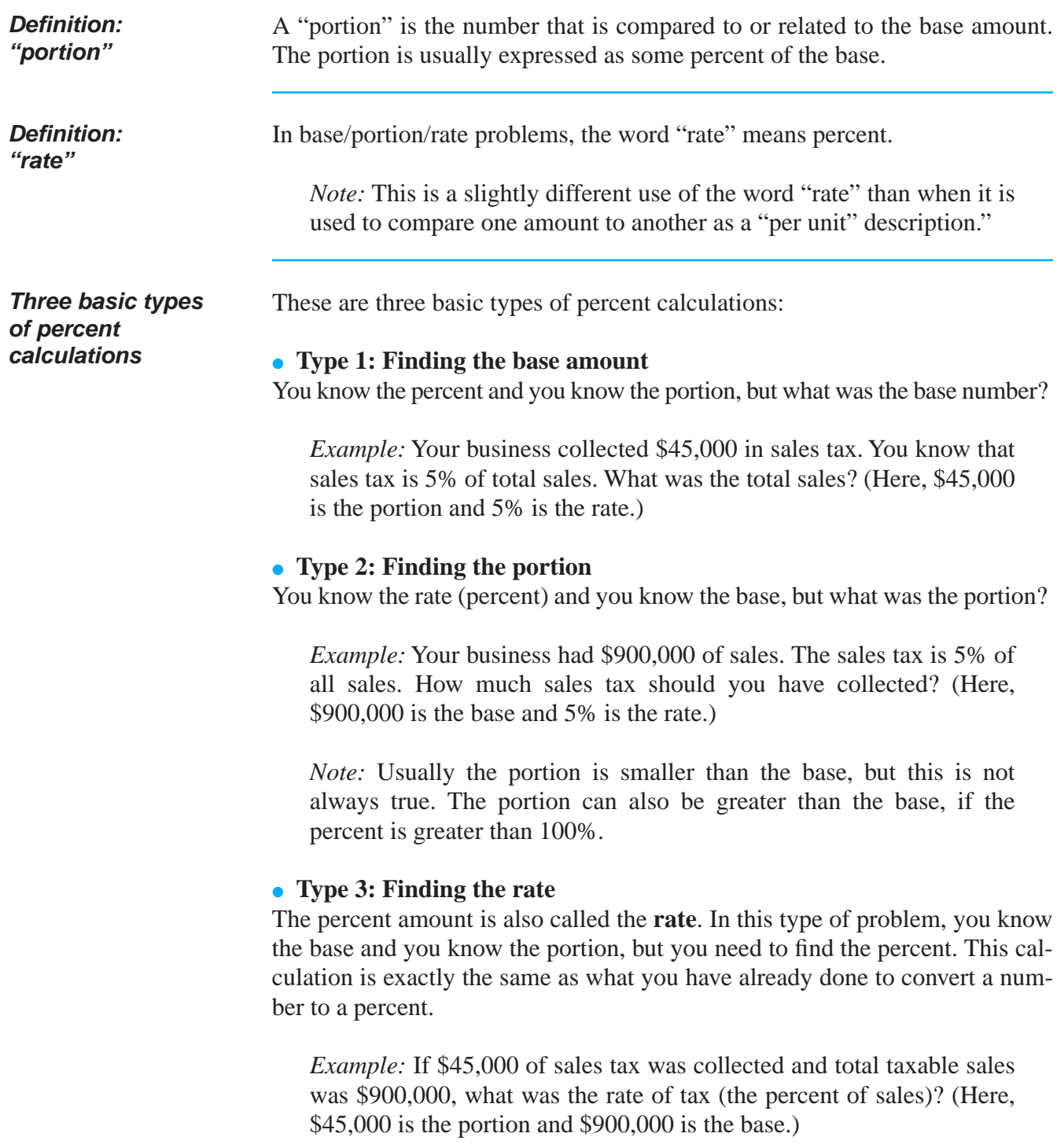

## **THREE BASIC TYPES OF PERCENT CALCULATION** (continued)

**Memory aid** Use the diagram below as a memory aid when doing calculations to solve the above three types of problems: **Portion** Rate **Base How to use the memory aid diagram** 1. Identify which one of the three elements you need to find. Put your finger over the box that contains this element. 2. Use the other two remaining elements to solve the problem: ● If the two remaining elements are side by side, then multiply them. • If one remaining element is above the other remaining element, then divide the lower element into the one above. **How to identify the portion, rate and base** Now that you know the three types of percent calculations, the next step is learning to identify these amounts in problems. An easy way to do this is to use the diagram above but change the words so it looks like this: Some Number = % of Another Number

Let's try this on examples from the previous page:

*Type 1 Example:*

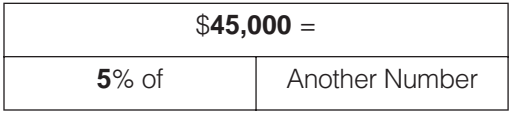

Putting your finger over "Another Number" (the base) means that you divide \$45,000 by .05 to find the number (the base.) Answer: \$900,000.

*Type 2 Example:*

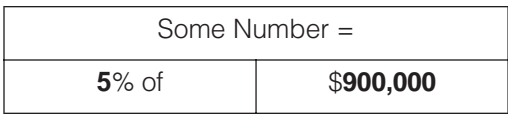

Putting your finger over "Some Number" (portion) means that you multiply .05 times \$900,000 to find the number (portion). Answer: \$45,000.

#### **REINFORCEMENT PROBLEM: IDENTIFY THE PORTION, BASE, AND RATE**

1. This problem does not require any calculations. What is required is that you correctly *identify* the portion, base, and rate in each problem description. In the table below, write the amount of the portion, base, or rate for each separate situation. If one of these items is what must be calculated, write a check mark  $(\checkmark)$  for the item that must be calculated. The first problem is an example.

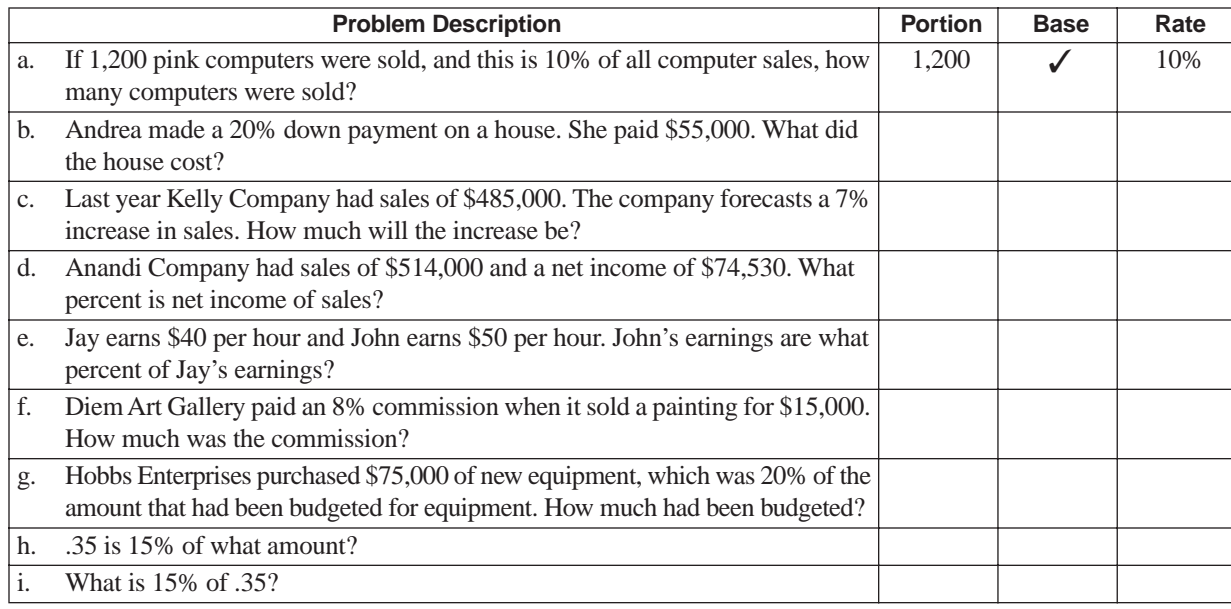

## **SOLUTIONS**

#### **REINFORCEMENT PROBLEM: IDENTIFY THE PORTION, BASE, AND RATE**

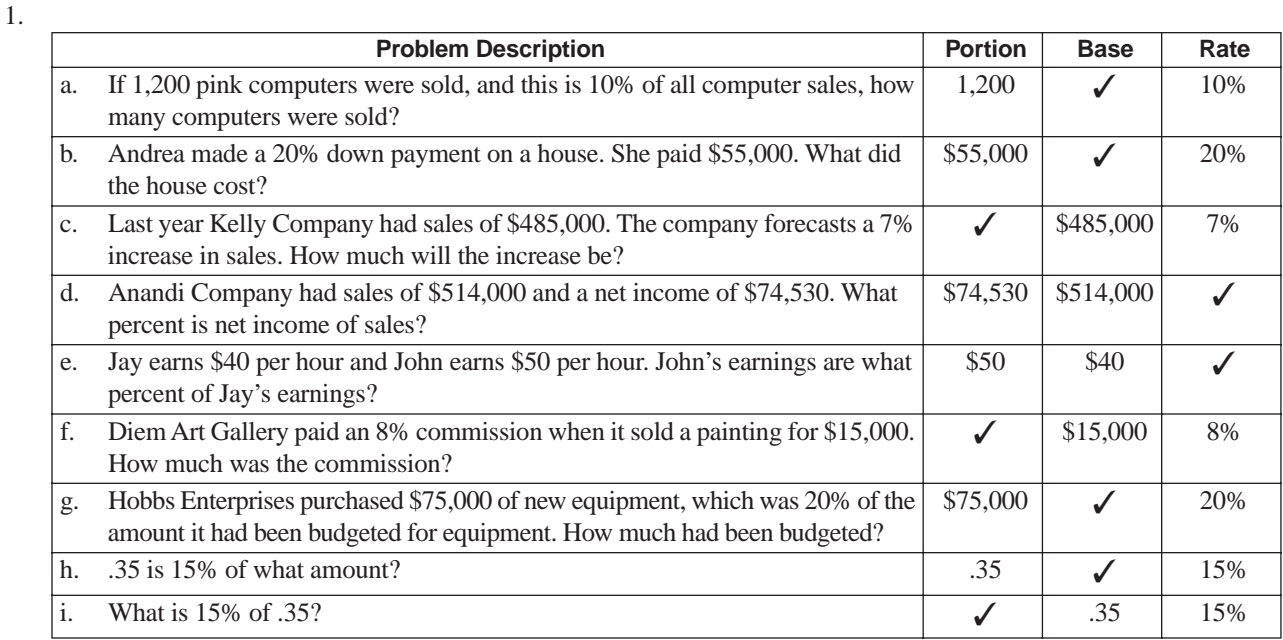

#### **EXAMPLES OF EACH TYPE OF CALCULATION**

**Finding the base**

Your business collected \$45,000 in sales tax. You know that sales tax is 5% of total sales. What was the amount of total sales?

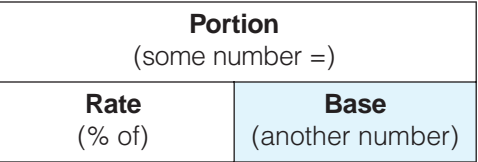

We are asking: "\$45,000 is 5% of what number?" The number we are trying to find is the base, so put your finger over the base (dark rectangle): \$45,000 /  $.05 = $900,000$  of sales.

Your travel expense for the year totaled \$83,500. The accounting department tells you that your travel expense was 21.8% of the total travel expense for the entire business. How much was the total travel expense?

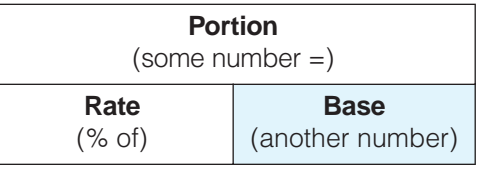

We are asking: "\$83,500 is 21.8% of what number?" The number we are trying to find is the base, so put your finger over the base (dark rectangle). Following the procedure, divide the rate into the portion:  $$83,500 / .218 =$ \$383,027.52 total travel expense.

Your business had \$900,000 of sales. The sales tax is 5% of all sales. How much sales tax should you have collected?

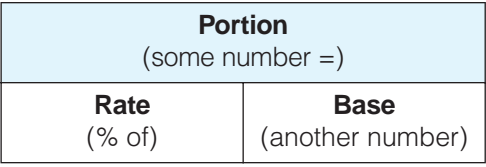

We are asking: "What number is 5% of \$900,000?" The number that we are trying to find is the portion, so put your finger over the portion (dark rectangle). Following the procedure, multiply the base by the rate (percent):  $$900,000 \times .05 = $45,000.$ 

**Finding the portion**

#### **EXAMPLES OF EACH TYPE OF CALCULATION** (continued)

**Finding the portion (continued)** Acme Company has budgeted the product development expense as 12% of total expenses. If total expenses are budgeted at \$715,000, how much will be budgeted for product development?

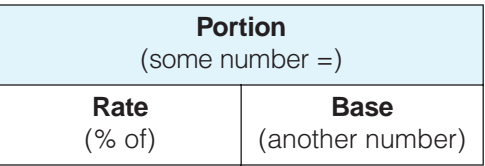

The reference (base) amount is \$715,000. The rate is 12%. We are asking: "What number is 12% of \$715,000?" The number that we are trying to find is the portion, so put your finger over the portion (dark rectangle). Following the procedure, multiply the base by the rate (percent):  $$715,000 \times .12 = $85,800$ .

The portion can be bigger than the base: total utilities expense this month is \$10,000. If we budget utilities expense for next month at 110% of this month, how much is budgeted for next month?

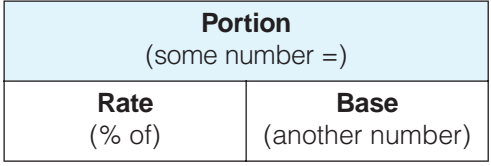

The reference (base) amount is \$10,000. We are asking: "What number is 110% of \$10,000?" The number that we are trying to find is the portion, so put your finger over the portion (dark rectangle). Following the procedure, multiply the base by the rate (percent):  $$10,000 \times 1.10 = $11,000$ .

Finding the rate is simply converting a number to a percent, which was presented to you on a previous page. Here is an additional example:

If \$45,000 of sales tax was collected and total taxable sales was \$900,000, what was the rate of tax (the percent)?

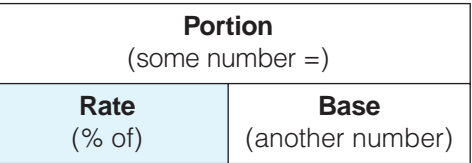

We are asking: "What percent is \$45,000 of \$900,000?" The number that we are trying to find is the rate, so put your finger over the rate (dark rectangle). Following the procedure, divide the portion by the base:  $$45,000 / $900,000 = .05 = 5\%$ .

**Finding the rate**

## **EXAMPLES OF EACH TYPE OF CALCULATION** (continued)

**Caution! Converting to %** Notice that in the above calculation, the .05 was converted to a percent format of 5%. The procedure to convert the decimal to a percent was:  $.05 \times 100 =$ 5%. Multiplying by 100 moves the decimal point two places to the right, which results in the number 5. Only *after* you multiply by 100 do you add the %

*Note:* The answer is *NOT* .05%; you cannot just add a % symbol!

### **PERCENT CALCULATIONS FOR SHOWING CHANGES**

symbol.

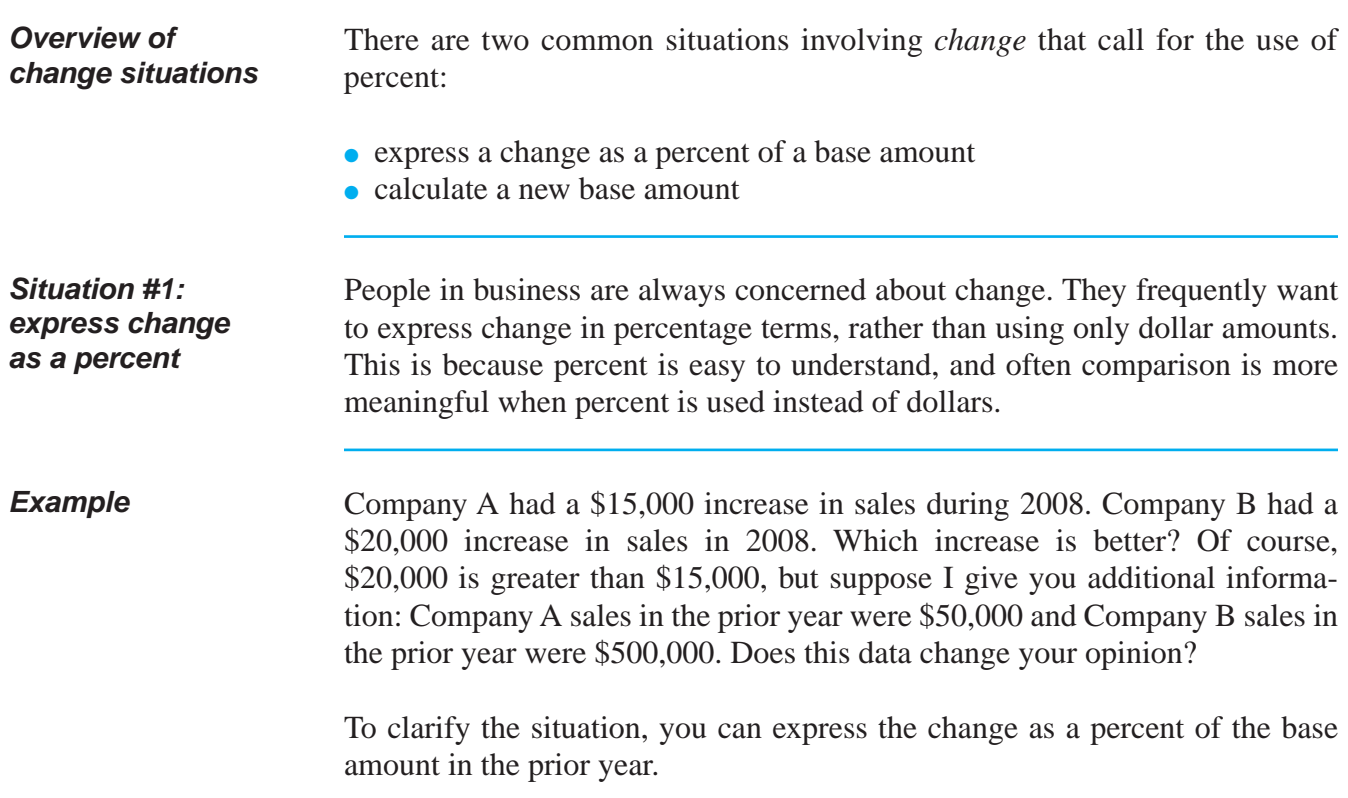

## **PERCENT CALCULATIONS FOR SHOWING CHANGES** (continued)

#### **Calculating the percent change**

In this situation, *the change represents a portion of a base amount.* We are going to express the change as a percent rate.

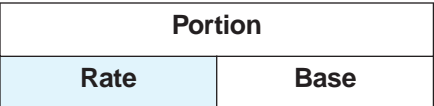

**Procedure** Using the information in the example, the following table shows you how to calculate the rate of change.

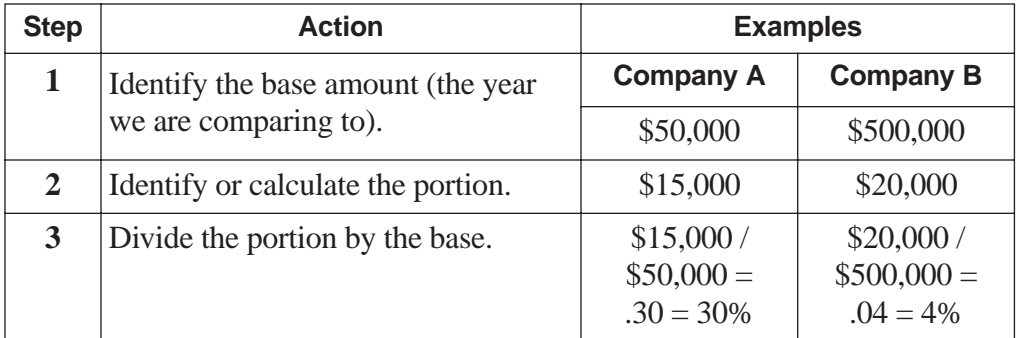

What a difference! Company A sales grew at the rate of 30% per year. Company B sales grew at the rate of only 4%.

#### **An example with all percent**

The marketing department's share of the total budget decreased from 30% to 18% of the total budget. What percent decrease does this change represent?

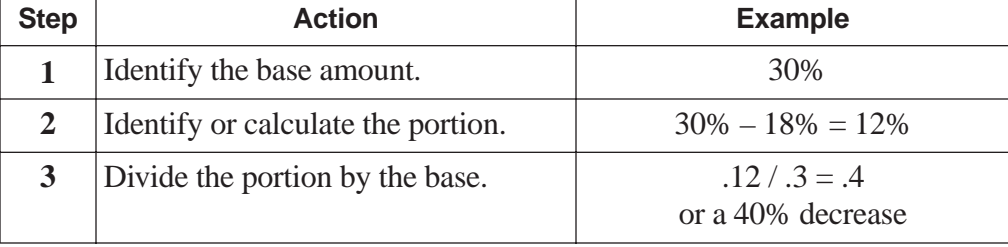

## **PERCENT CALCULATIONS FOR SHOWING CHANGES** (continued)

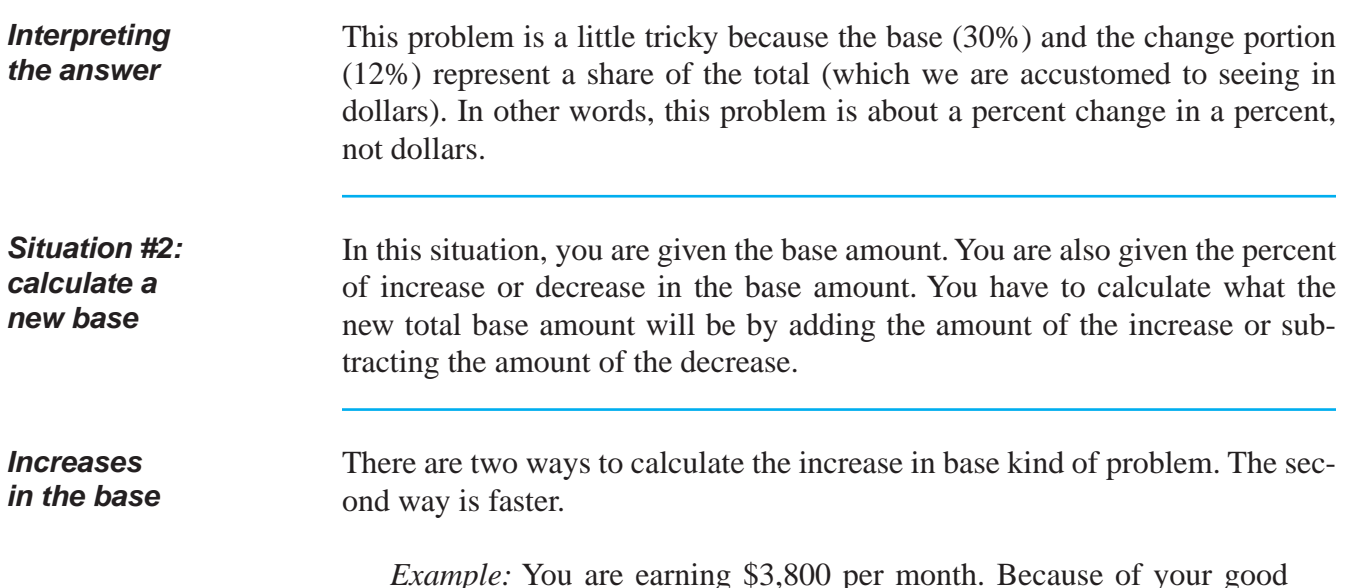

*Example:* You are earning \$3,800 per month. Because of your good work, you receive an 8% pay increase. What is the amount per month that you will be earning after the increase?

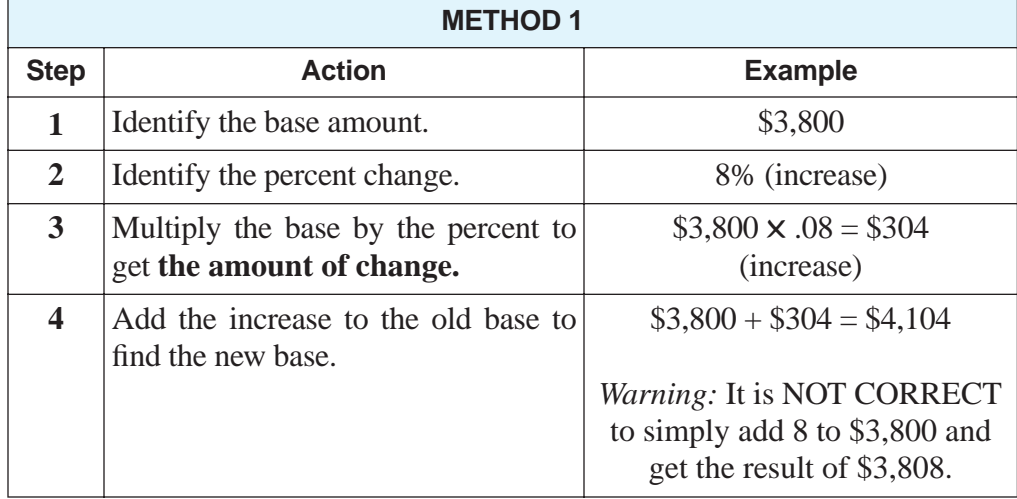

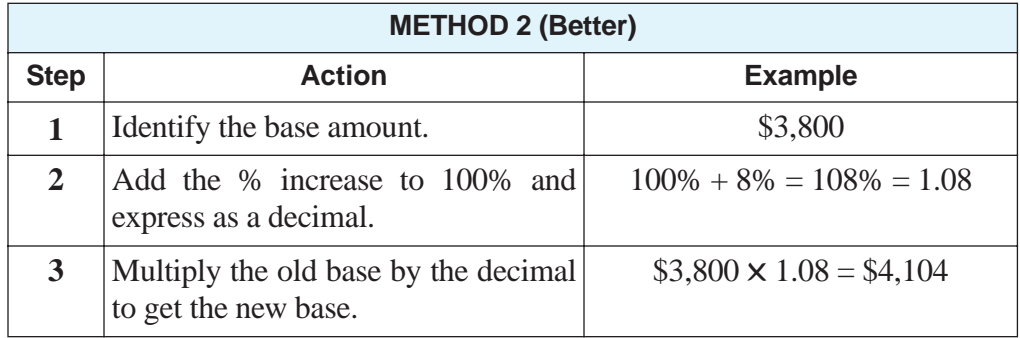

## **PERCENT CALCULATIONS FOR SHOWING CHANGES** (continued)

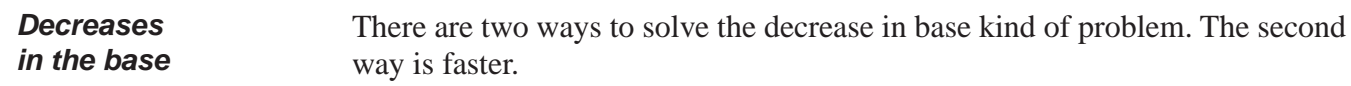

*Example:* The supplies expense budget this year for your department is \$8,500. You are told that next year this budget will be reduced by 15%. What will your supplies budget be for next year?

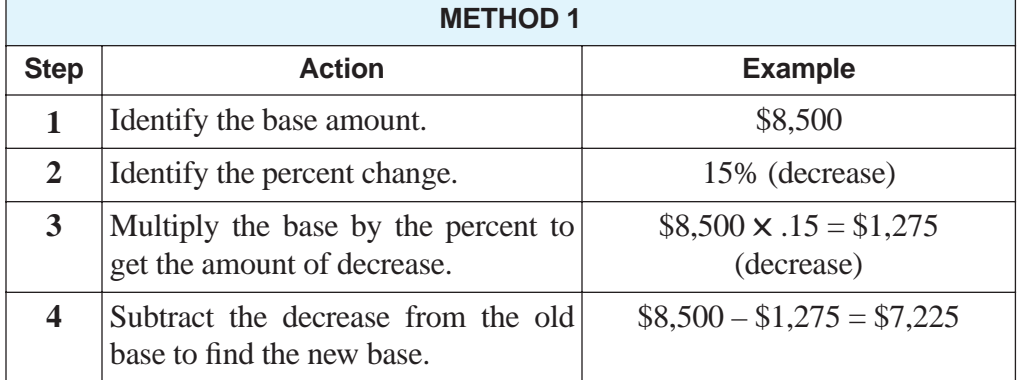

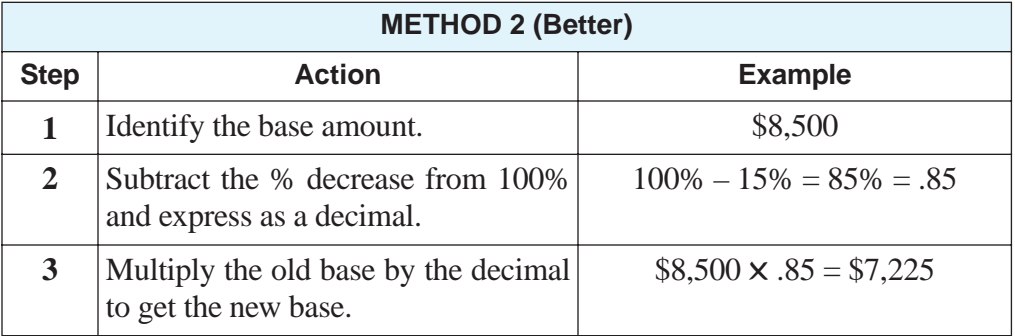

#### **HOW TO FIND A BASE OR PORTION WHEN THEY ARE COMBINED**

**Introduction** Sometimes an unknown base and an unknown portion are combined together into one total. If you know what percent the portion is of the base, then you can calculate either the base or the portion, or both.

## **HOW TO FIND A BASE OR PORTION WHEN THEY ARE COMBINED** (continued)

**Example** You own a bookstore that calculates sales tax at the end of every month. At the end of June, total receipts including sales tax are \$270,000. The sales tax rate is 8%. What is the amount of the sales tax? What is the amount of sales?

> In this example, the base (the sales) is combined with the portion (the sales tax) which is 8% of the base. Together, the base and portion are \$270,000.

**Procedure** Follow the procedure in the table below to find a base or portion when both are combined into one total.

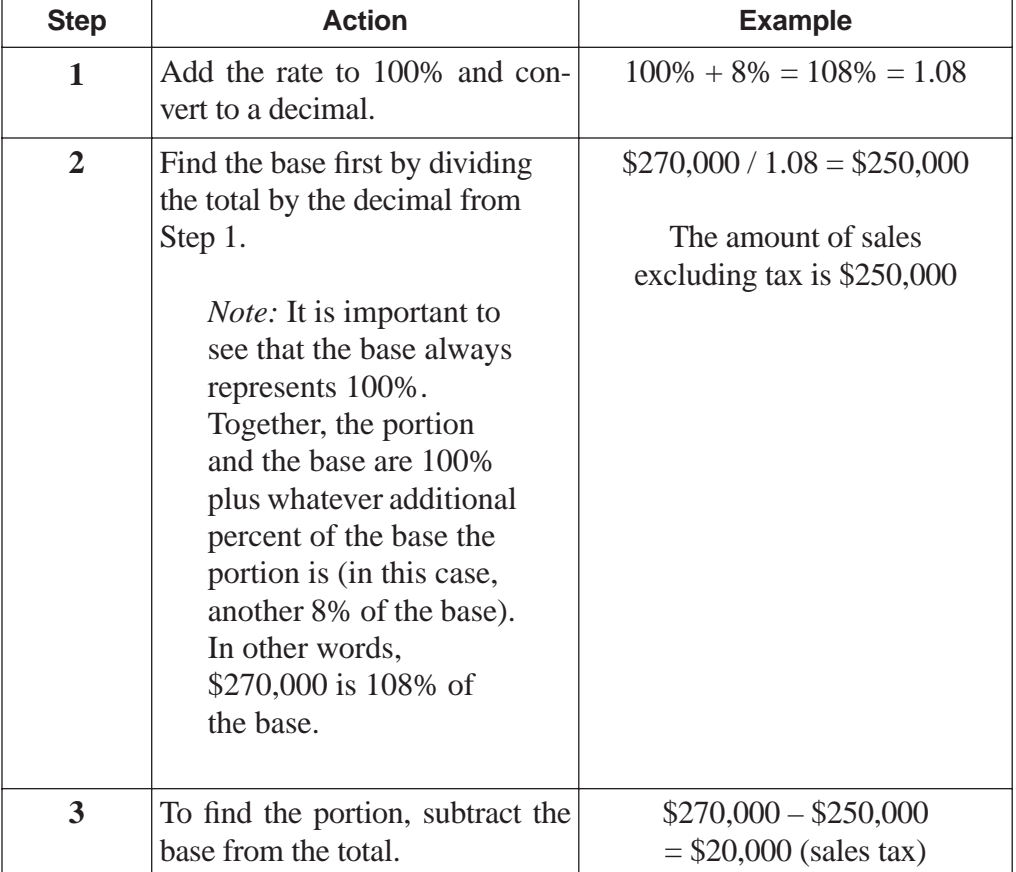

## **HOW TO FIND A BASE OR PORTION WHEN THEY ARE COMBINED** (continued)

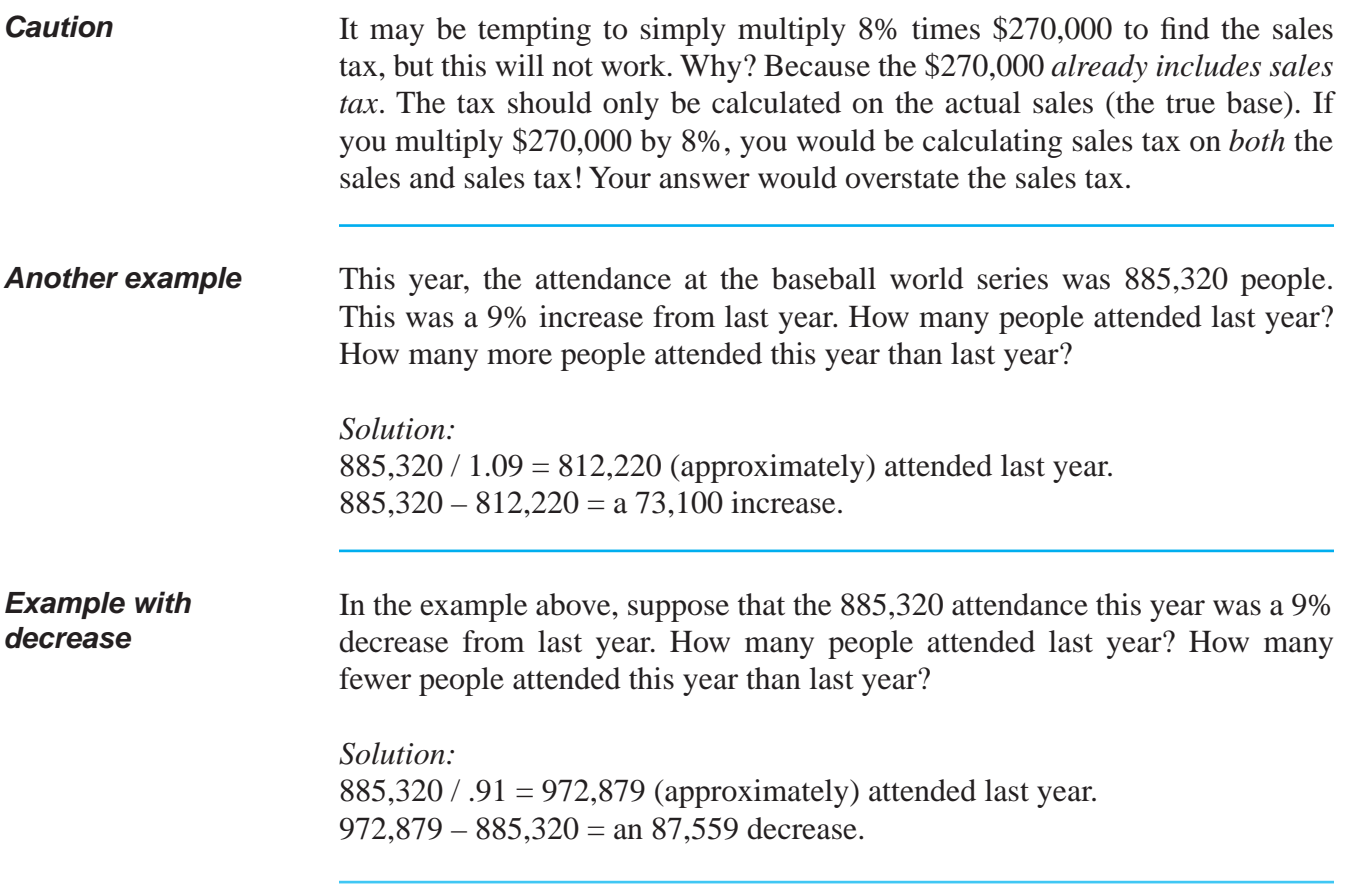

## **COMPARISON WITH DIFFERENT BASES**

**Overview** In business, it is frequently necessary to compare portions that are related to different bases. Calculating a percent for the comparison provides a more useful comparison.

## **COMPARISON WITH DIFFERENT BASES** (continued)

**Example** Mega Company had \$985,000 of sales last year. Its total operating expenses were \$384,150. Mini Company had sales of \$91,000 and its operating expenses were \$37,310. Which company is operating more efficiently? It is very difficult to compare the companies by just looking at the dollar amount of operating expenses. Clearly Mega Company had more expenses, but it is also a much bigger company.

#### *Solution:*

Compare the expenses (portions) as percentages of the base amounts (sales). Comparing percents, we see that Mega is operating more efficiently:

- Mega Company expenses:  $$384,150 / $985,000 = .39 = 39\%$  of sales
- Mini Company expenses:  $$37,310 / $91,000 = .41 = 41\%$  of sales

#### SOLUTIONS FOR PERCENT CALCULATIONS BEGIN ON PAGE 95.

#### **REINFORCEMENT PROBLEMS: PERCENT CALCULATIONS**

1. **Calculation with decimals, converting decimals and percents.** Convert the following percents to decimals and then do the indicated calculations. Show your answers as both decimals and percents.

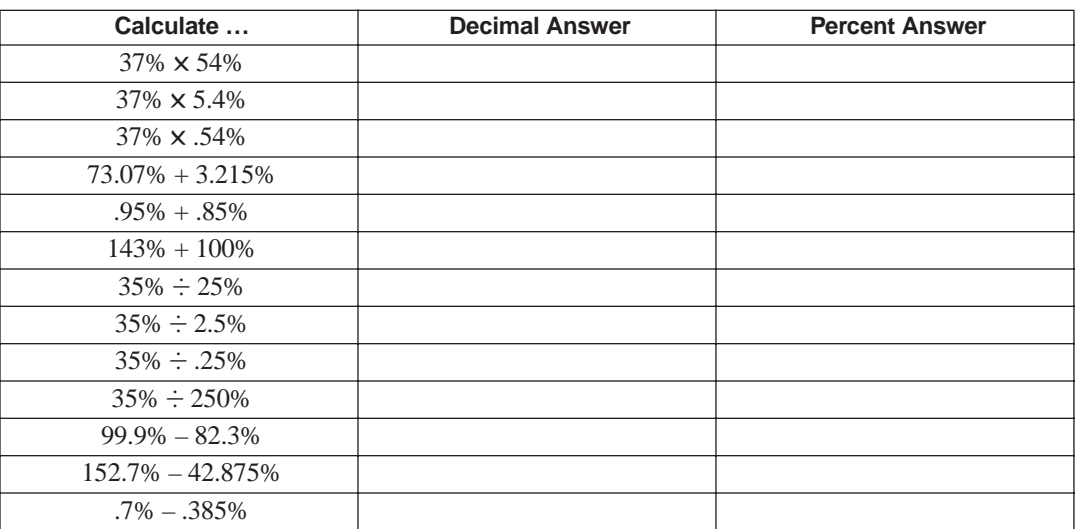

2. **Analyze common expressions.** Answer the following questions:

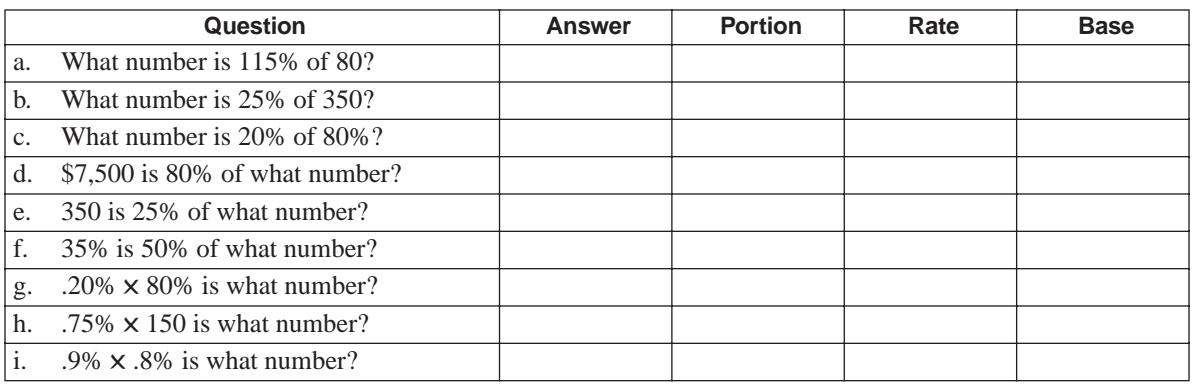

**P R**

#### SOLUTIONS FOR PERCENT CALCULATIONS BEGIN ON PAGE 95.

3. **Identify the base, the portion, and the rate.** Before you can do a correct calculation involving a base, a portion, and a rate, you must first be able to identify them! In this problem, we do not care about doing calculations. *Without doing any calculations,* read each situation, then identify the base, the portion, and the rate by writing the amount of the item in the correct column. If the item is the amount we are trying to calculate, then place a check mark  $(\checkmark)$  in the correct column. Use the first situation as an example. (If you want to do the calculations, answers are provided.)

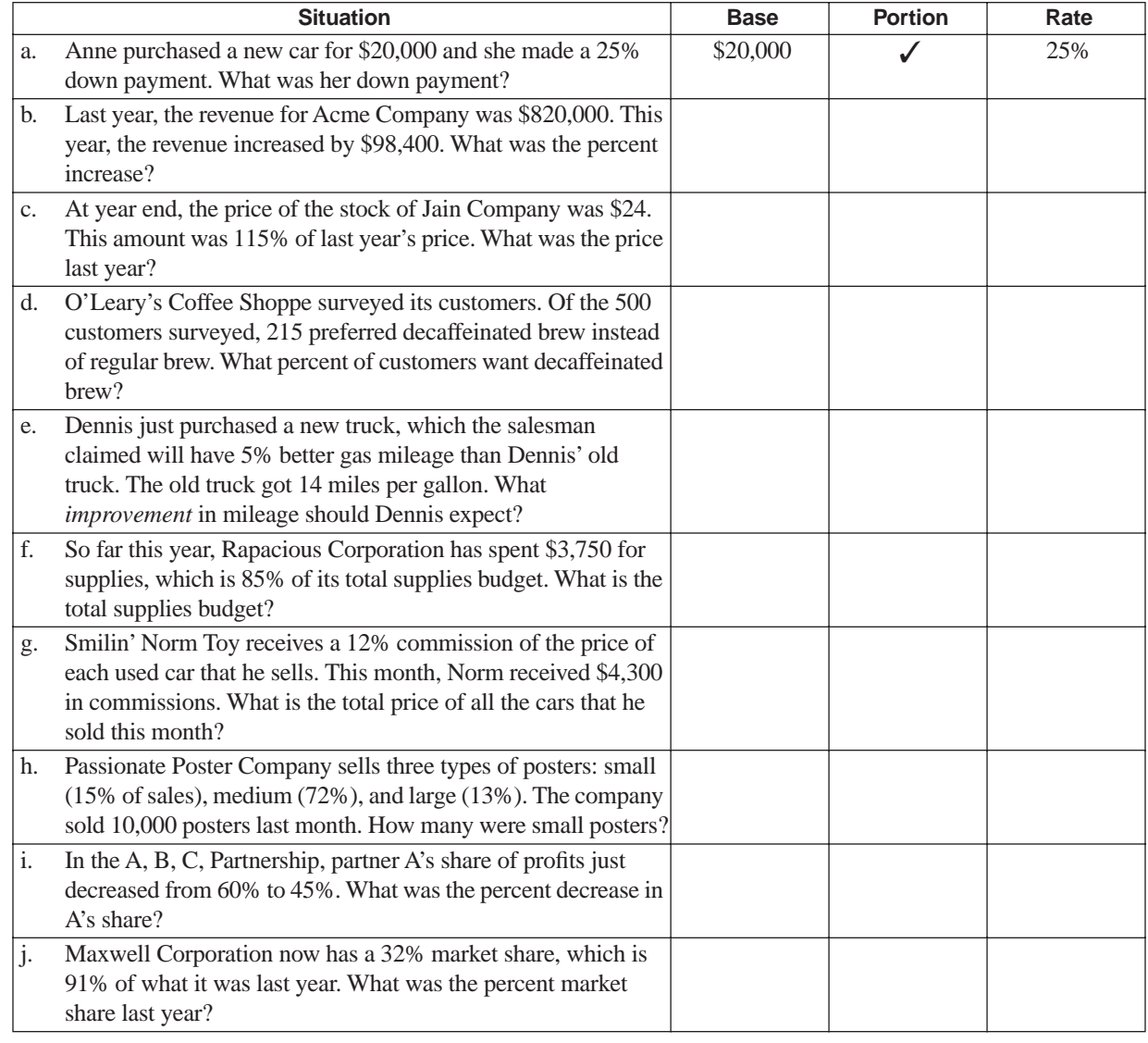

#### SOLUTIONS FOR PERCENT CALCULATIONS BEGIN ON PAGE 95.

- 4. **Answer typical business questions that involve percent.** Calculate the answer to each of the independent situations below. Show your calculation and answer in good form under each question.
	- a. At the California state fair, Bjork's hot dog stand began the day with 12 gallons of mustard. At the end of the day, 75% of the mustard is gone. How many gallons of mustard were used?
	- b. At the state fair, Chang's ice cream booth began the day with 200 gallons of rocky road ice cream, and at the end of the day, 45 gallons were still unsold. What percent is unsold?
	- c. At the state fair, Dorrance's Cotton Candy Concession has 15 pounds of sugar still unused when the day is over. This is 12% of the amount that was available in the morning. How much was available in the morning?
	- d. At the state fair, Porter's Fine Flower Shoppe recorded \$13,330 of cash collections, which included both sales and sales tax. If the sales tax rate is 7.5% and all sales are taxable, what is the dollar amount of sales tax?
	- e. Rochelle purchased 100 shares of stock in a corporation for \$35 per share. After a year, the total value of her investment was \$3,920. What was the percent change in her investment for the year? (*Note:* the annual percent change in an investment is called annual **rate of return** or **yield**.)
	- f. Miller's Hardware is having a sale. Paint is selling for 20% off the regular price. If the regular price of the paint you want is \$24 per can, how much is the paint selling for now? Use the faster method to calculate your answer.
	- g. (1) If the price of merchandise changed from \$200 to \$150, what was the percent change?
		- (2) If the price of merchandise changed from \$150 to \$100, what was the percent change?
		- (3) If the price of merchandise changed from \$100 to \$50, what was the percent change?

The amount of each decrease was \$50. But what is happening to the size of the percent change? Why?

- h. The net income of Kona Company is 15% of the total revenue. If net income is \$300,000, what is the total revenue?
- i. Lansdale Company had net income of \$200,000 and Lehigh Company had net income of \$150,000. The Lansdale net income is what percent of Lehigh net income? The Lehigh net income is what percent of Lansdale net income?

#### SOLUTIONS FOR PERCENT CALCULATIONS BEGIN ON PAGE 95.

#### 4, *continued*

- j. Lackawanna Enterprises had \$700,000 of sales revenue this year. Last year, the sales revenue was \$350,000. What is the percent change from last year to this year?
- k. Last year, your budget was 20% of the total budget. This year it is 15%. What percent did your budget decrease?
- l. You have just been hired to work for the Summerdale Grocery Store. You are told that the coffee was marked up by 15% last month, and the manager wants it marked back down to its original price. The current price, which includes the markup, is \$2.53 per pound. What price does the manager want?
- m. Green Engineering Company had an error rate of 14% when doing tolerance calculations. 82% of these errors occurred when staff worked longer than 10 hours per day. What percent of all tolerance calculations will result in errors related to 10-hour days?
- n. The Smith and Jones partnership allocates profits and losses 70% to Smith and 30% to Jones. If Baker enters the partnership and receives a 25% share of profits and losses,
	- (1) what total percent share of the profits and losses do Smith and Jones receive together?
	- (2) what percent share will Smith now receive? What percent share will Jones receive?
- o. Merchandise is marked up from a cost of \$1 to \$1.45. What is the markup percentage based on cost? What is the markup percentage based on selling price?
- p. **Challenging problem.** The Internal Revenue Service allows small businesses to deduct as an allowable business expense the payments made to certain retirement plans. The retirement deduction is limited to 15% of the net earnings of a business. However, the tax law, tricky as usual, states that the "net earnings" limit means what the net earnings would be after the deduction is subtracted. So, you don't know the amount of net earnings for purposes of the calculation unless you know the amount of the deduction. But you don't know the amount of the deduction unless you know the net earnings!
	- (1) Suppose a business has \$20,000 of "net earnings" before considering the deduction. What amount of net earnings can the 15% deduction be calculated on? What is the amount of the deduction? (*Hint:* View the net earnings before the deduction as some percent greater than what it would be after the deduction.)
	- (2) What is the true deduction percent limit?

## **SOLUTIONS**

#### PRACTICE QUESTIONS FOR PERCENT CALCULATIONS BEGIN ON PAGE 91.

#### **REINFORCEMENT PROBLEMS: PERCENT CALCULATIONS**

1.

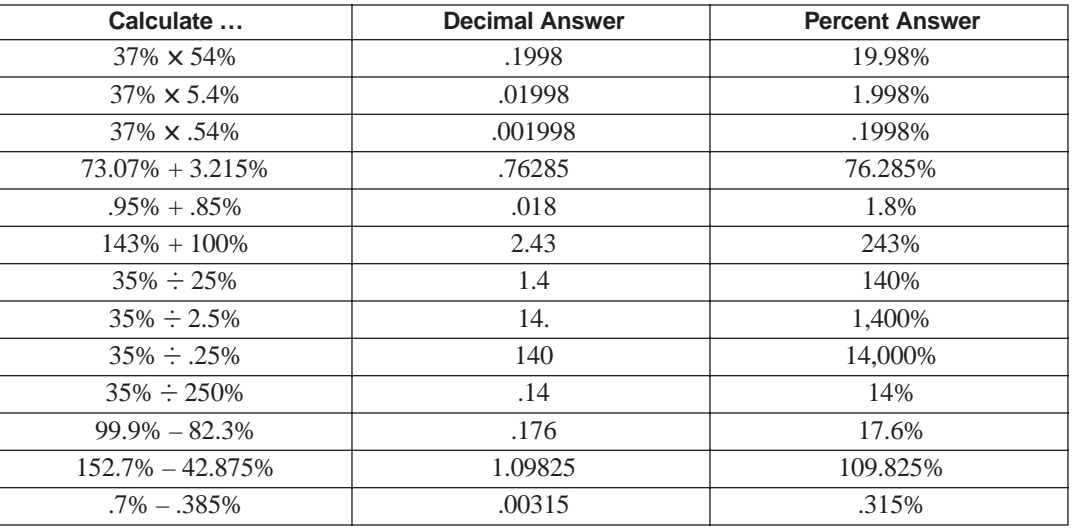

2.

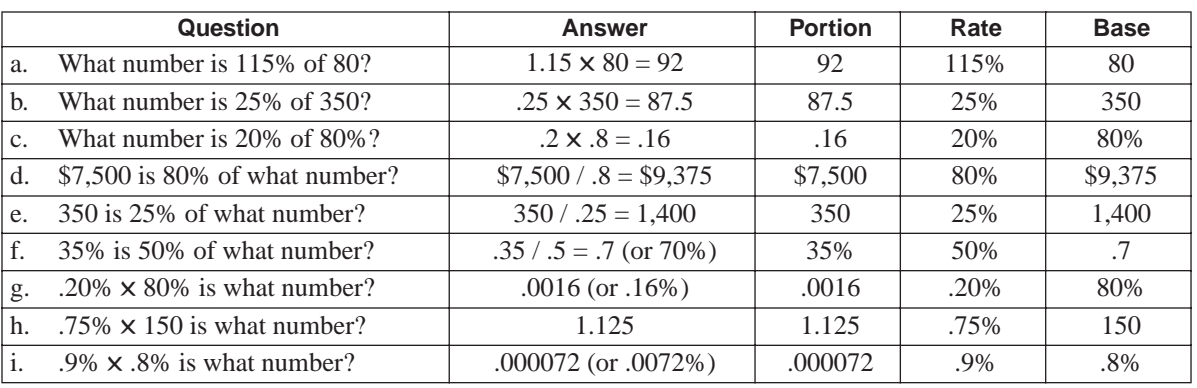

#### 3. (Decimal answers rounded to hundredths place)

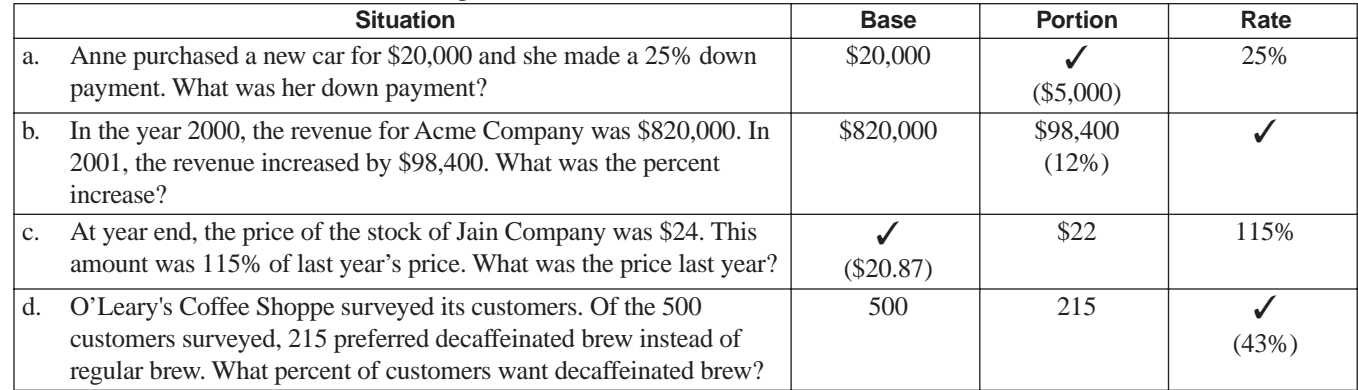

## **SOLUTIONS**

### PRACTICE QUESTIONS FOR PERCENT CALCULATIONS BEGIN ON PAGE 91.

#### 3, *continued*

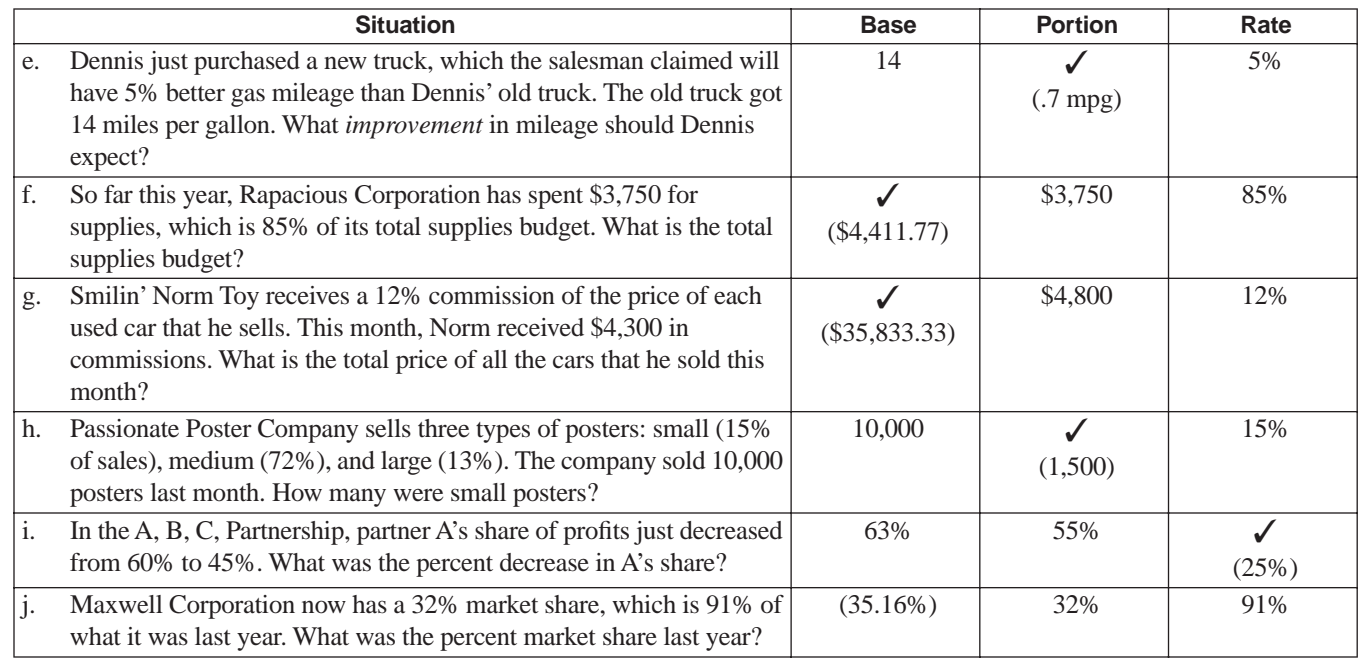

- 4. a. You are calculating the portion: 12 gallons  $\times$  .75 = 9 gallons used
	- b. You are calculating the rate:  $45$  gallons  $/ 200$  gallons =  $.225 = 22.5\%$
	- c. You are calculating the base: 15 pounds  $/ .12 = 125$  pounds
	- d. Combined base and portion; you want the portion:  $$13,330 / 1.075 = $12,400$   $$13,330 12,400 = $930$  tax
	- e. This is a change problem:  $\$3,920 \$3,500 = \$420$  increase.  $\$420$  portion /  $\$3,500$  base = .12 = 12% rate of change
	- f. You are calculating the new base:  $$24 \times .8 = $19.20$  per can
	- g. (1)  $50 / 200 = .25$  (or a 25% change)
		- (2)  $50 / 150 = .333$  (or a 33.3% change)
		- (3)  $50 / 100 = .5 = 50\%$  change. The portion remains the same each time (50), but the base is decreasing. This makes the percent change greater.
	- h. You are calculating the base:  $$300,000 / 0.15 = $2,000,000$
	- i. Lansdale is approximately 133% (\$200,000 / \$150,000) of Lehigh. Lehigh is 75% (\$150,000 / \$200,000) of Lansdale.
	- j. This is a change problem:  $$350,000$  (increase amount) /  $$350,000$  (base) = 1 = 100% (100% increase)
	- k. This is a change problem: .05 share change (portion) / .20 (base) = .25 = 25% rate of change.
	- 1. Combined base and portion, you need to know the base:  $$2.53 / 1.15 = $2.20$
	- m.  $.14 \times .82 = .1148$ , or 11.48%.
	- n. (1) If the new partner receives 25%, then Smith and Jones together receive 75% of partnership profits and losses. (2) Smith will receive  $.75 \times .7 = .525$  which is  $52.5\%$ . Jones will receive  $.75 \times .3 = .225$  which is 22.5%.
	- o. This is a change problem: If cost is the base, then the rate is \$.45 portion  $/$  \$1.00 = .45 = 45% markup. If the selling price is the base, then \$.45 portion  $/$  \$1.45 = approximately .31 = 31%.
	- p. (1) You need to see that "net earnings" without the deduction is going to be 115% of what it would be after the deduction is subtracted, so this is a combined base and portion problem.  $$20,000 / 1.15 = $17,391$  (base). The deduction is  $$17,391 \times .15 =$  approximately \$2,609 (portion).
		- (2) The true overall deduction percent is not really 15%. It is  $1/1.15 = .86957$ , so  $.15 \times .86957 = .13044$ , which is about 13.044%.

# ▼ *Positive and Negative Numbers*

## **OPPOSITES**

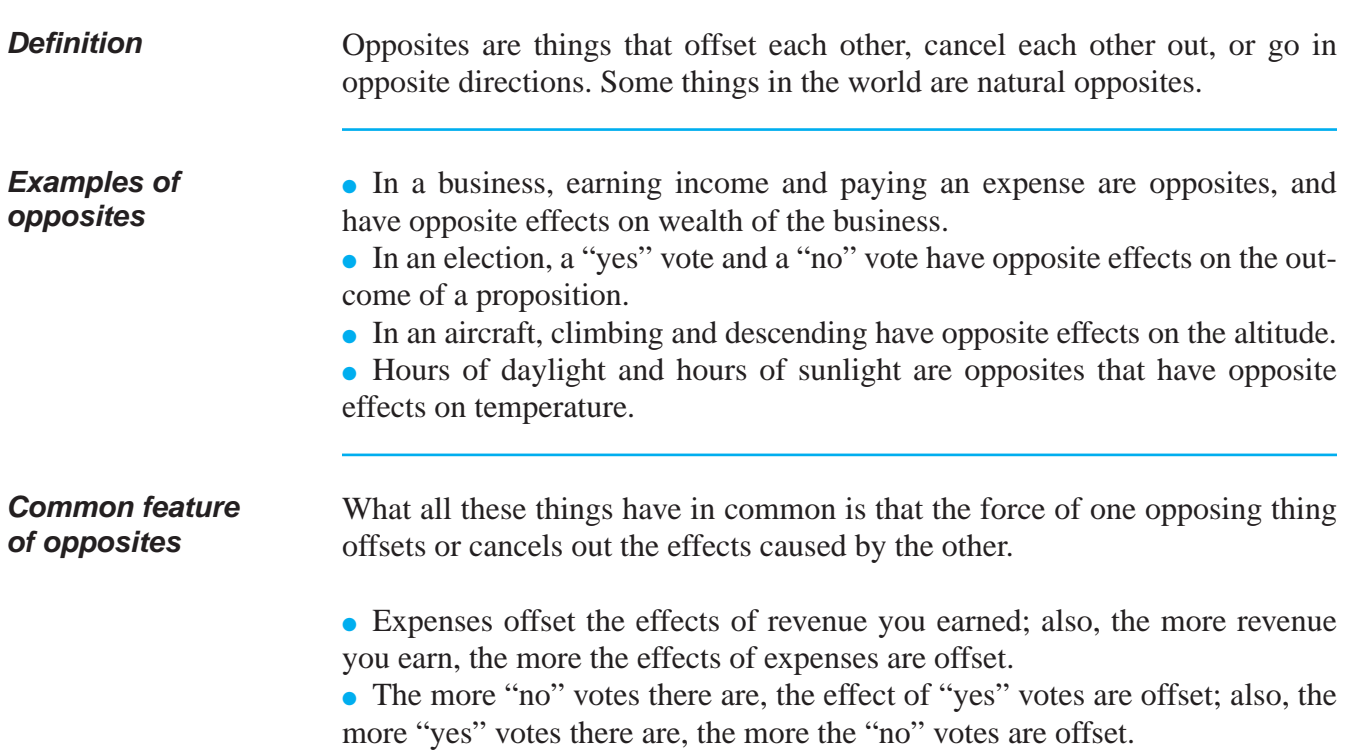

## **IDENTIFYING OPPOSITES**

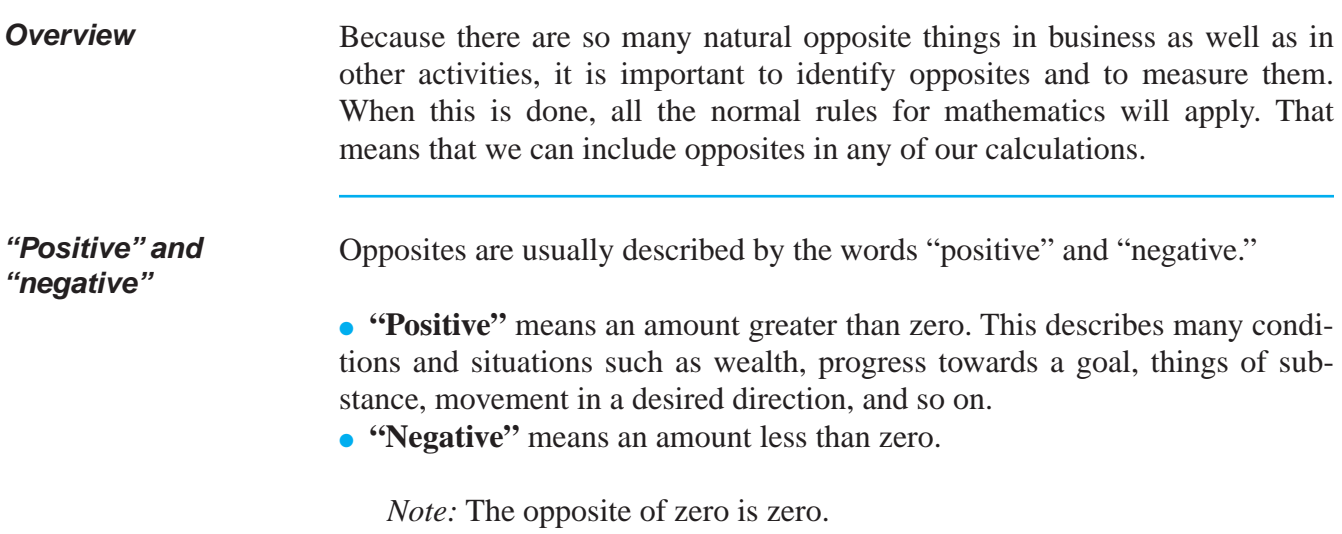

## **IDENTIFYING OPPOSITES** (continued)

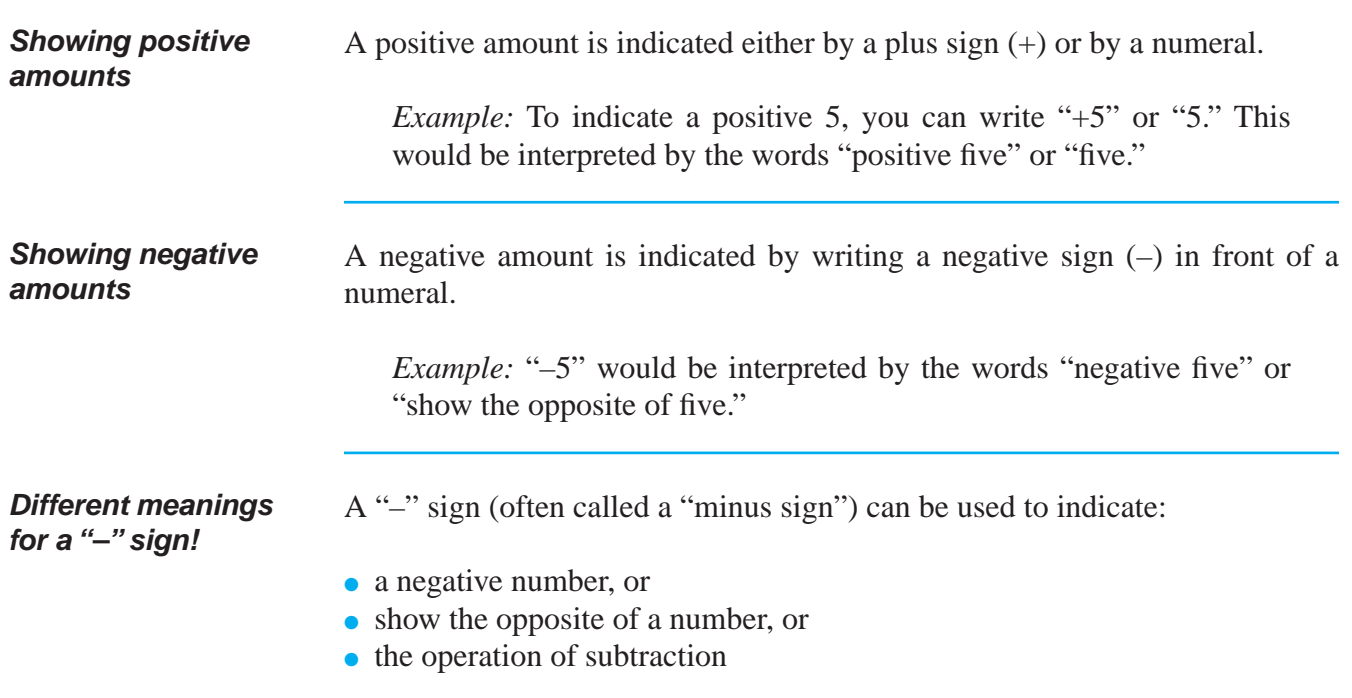

## **IDENTIFYING OPPOSITES** (continued)

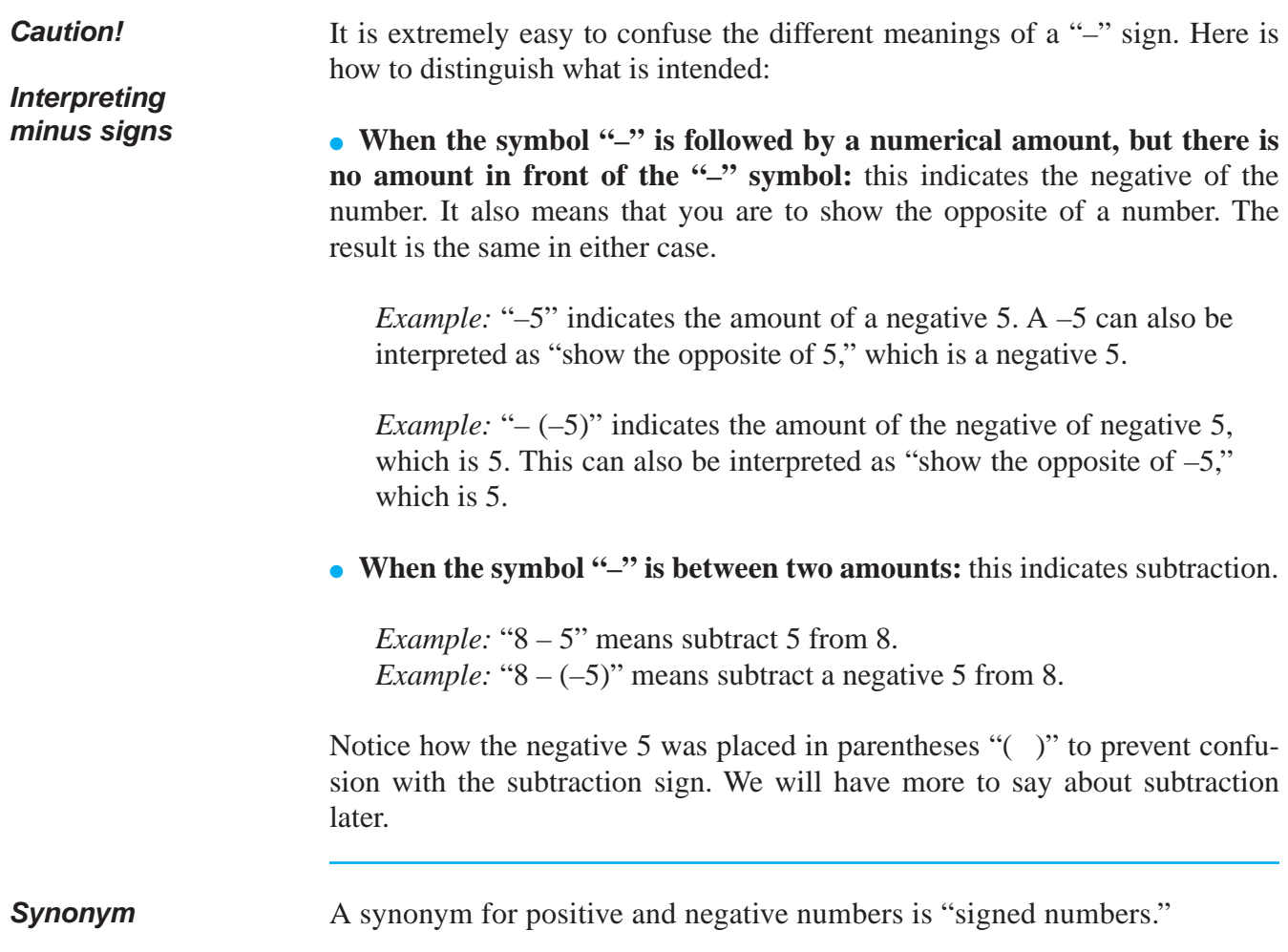

#### **REINFORCEMENT PROBLEM: INTERPRETING THE MEANING OF + AND – SIGNS**

1. For each of the expressions shown below, briefly interpret the meaning of the expression. Use the first item as an example.

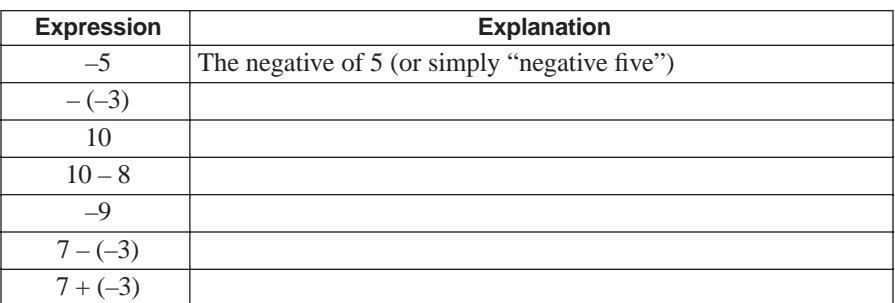

## **SOLUTIONS**

#### **REINFORCEMENT PROBLEM: INTERPRETING THE MEANING OF + AND – SIGNS**

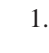

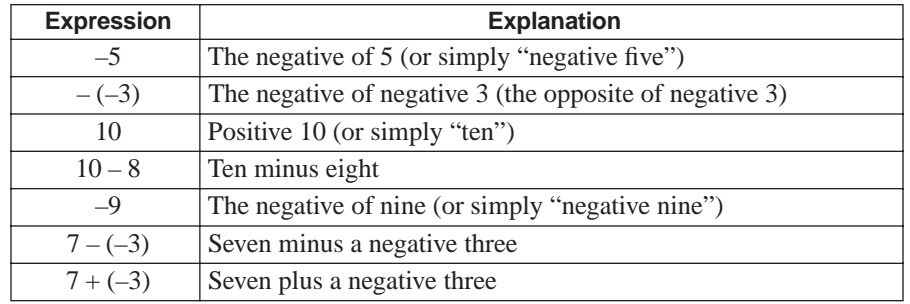

## **MEASURING OPPOSITES**

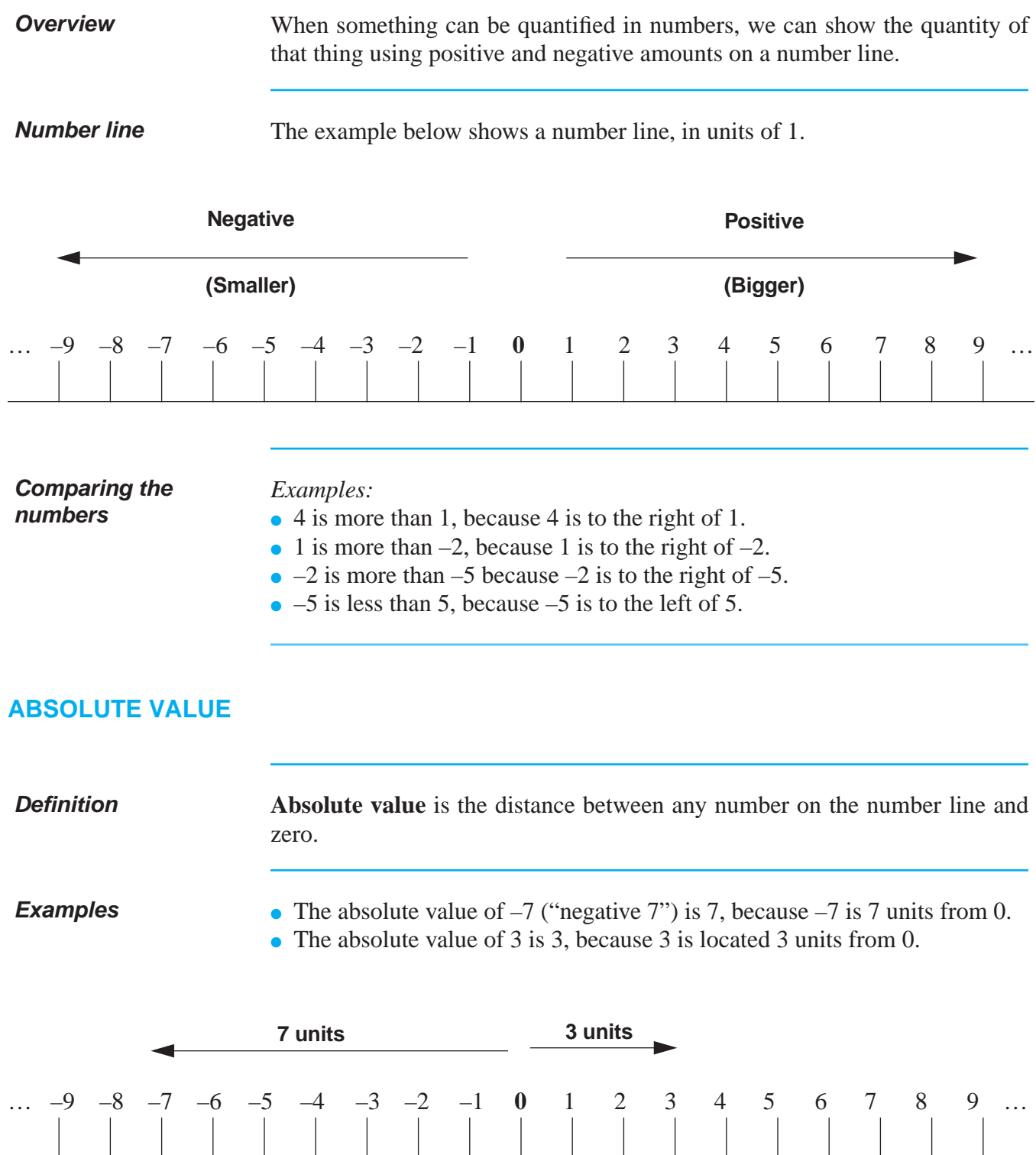

## **ABSOLUTE VALUE** (continued)

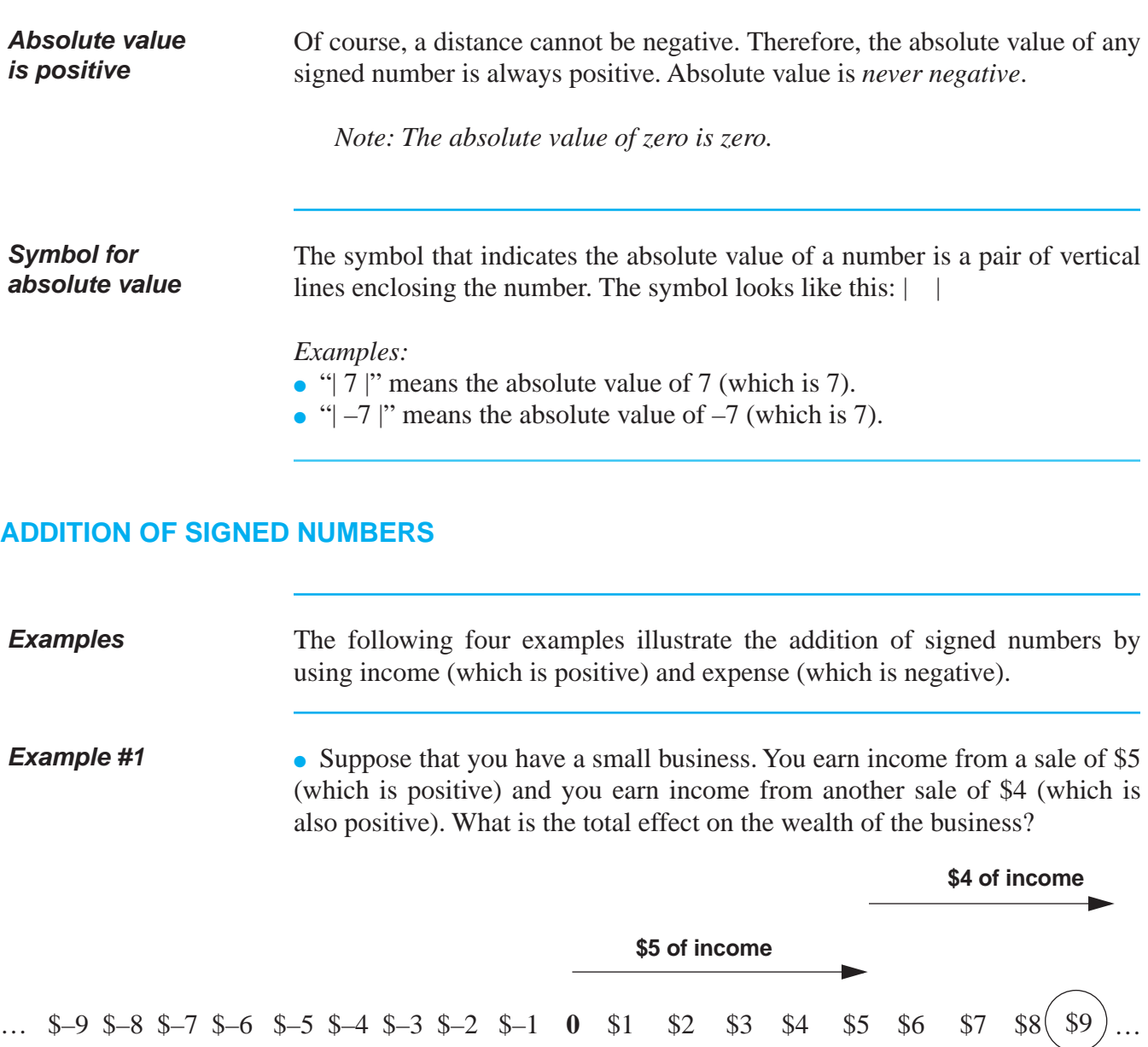

A positive \$5 of income plus a positive \$4 of income totals to a \$9 increase in wealth  $(5 + 4 = 9)$ .

## **ADDITION OF SIGNED NUMBERS** (continued)

… \$–9 \$–8 \$–7 \$–6 \$–5 \$–4 \$–3 \$–2 \$–1 **0** \$1 \$2 \$3 (\$4) \$5 \$6 \$7 \$8 \$9... …\$–9 \$–7 \$–6 \$–5 \$–4 \$–3 \$–2 \$–1 **0** \$1\$2 \$3 \$4 \$5 \$6 \$7 \$8 \$9 … **Example #2** • Suppose you earn \$7 of income from a sale but you also have an expense of \$3. What total effect do these two amounts have on the wealth of the business? **\$3 of expense \$7 of income** \$3 of expense (a negative) added to a positive \$7 of income partially offsets the income. The total of these two items results in \$4 of wealth  $(7 + (-3) = 4)$ . Adding numbers with opposite signs shows how naturally opposite things will offset each other. **Example #3** • Suppose that the business has an expense of \$3 and another expense of \$5, but has not yet earned any income. What is the total effect on the business wealth of both expenses? **\$5 of expense \$3 of expense**  $\overline{a}$  \$4  $\overline{1}$  $...$ \$–9 (\$–8)

> The expense of \$3 plus another expense of \$5 total to \$–8. The wealth of the business was reduced by a total of \$8  $(-3 + (-5) = -8)$ . Adding a negative to another negative results in a bigger negative total.

### **ADDITION OF SIGNED NUMBERS** (continued)

**Example #4** • Suppose that your business up to now has \$2 of net profit. What is the total profit or loss if the business now incurs \$3 of expenses followed by \$8 of income?

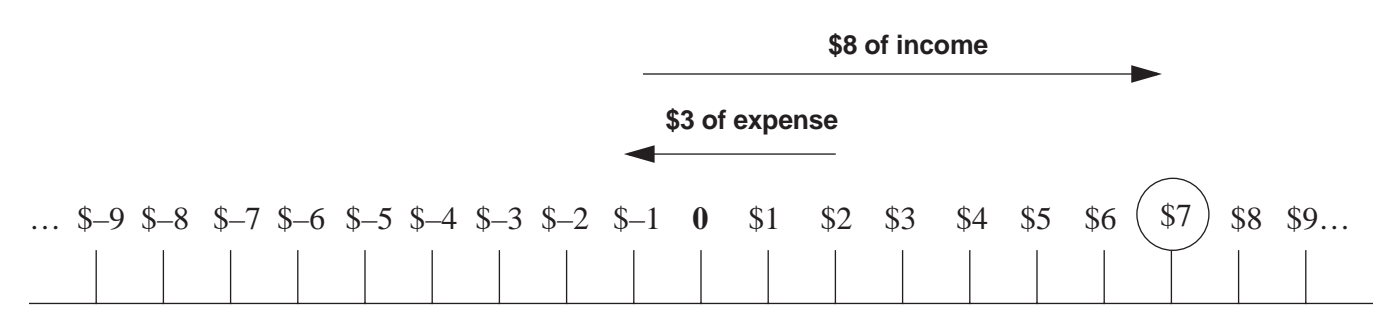

In this case, our starting point is a positive \$2, instead of 0. Beginning with the positive \$2, a negative \$3 is added. The result is a negative \$1 (a \$1 loss). However, when a positive \$8 of income is added, the final result is a positive \$7 profit  $(2 + (-3) + 8 = 7)$ .

**Rules for addition** The following table shows you the rules for adding signed numbers.

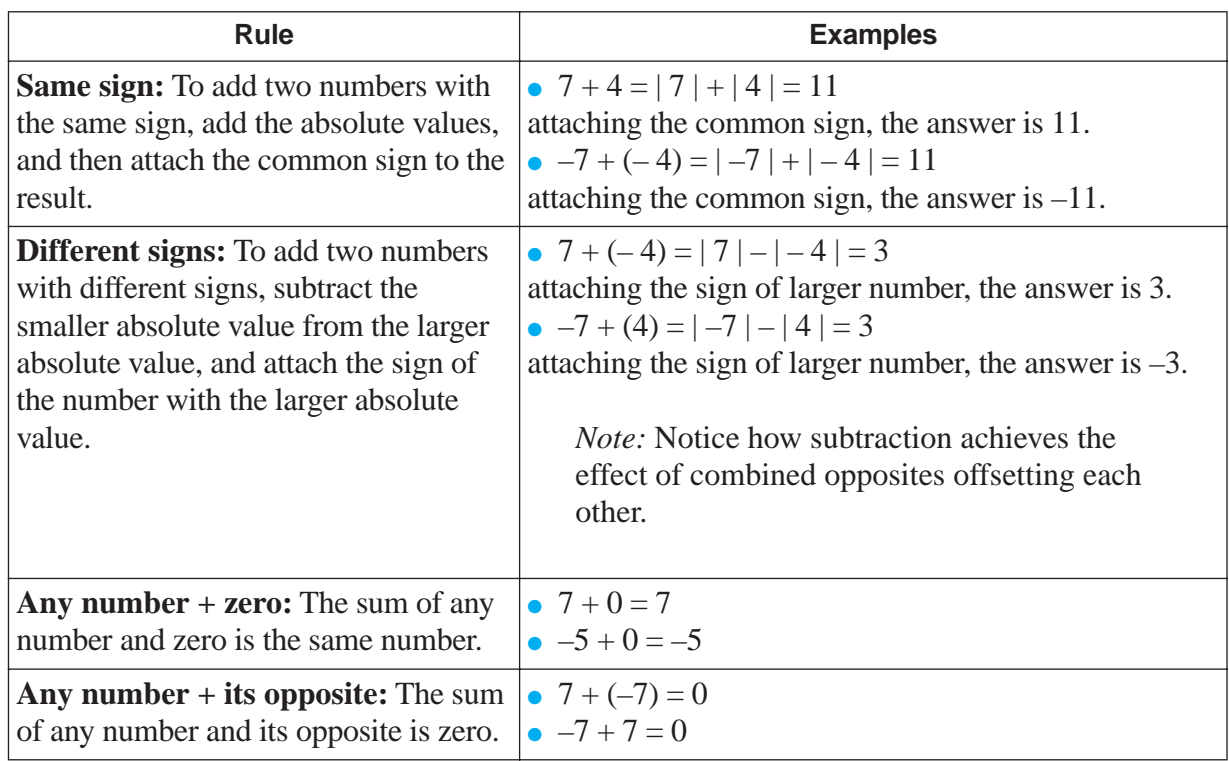

SOLUTIONS FOR ADDING SIGNED NUMBERS BEGIN ON PAGE 106.

#### **REINFORCEMENT PROBLEM: ADDING SIGNED NUMBERS**

1. Calculate the totals of the expressions shown in the table:

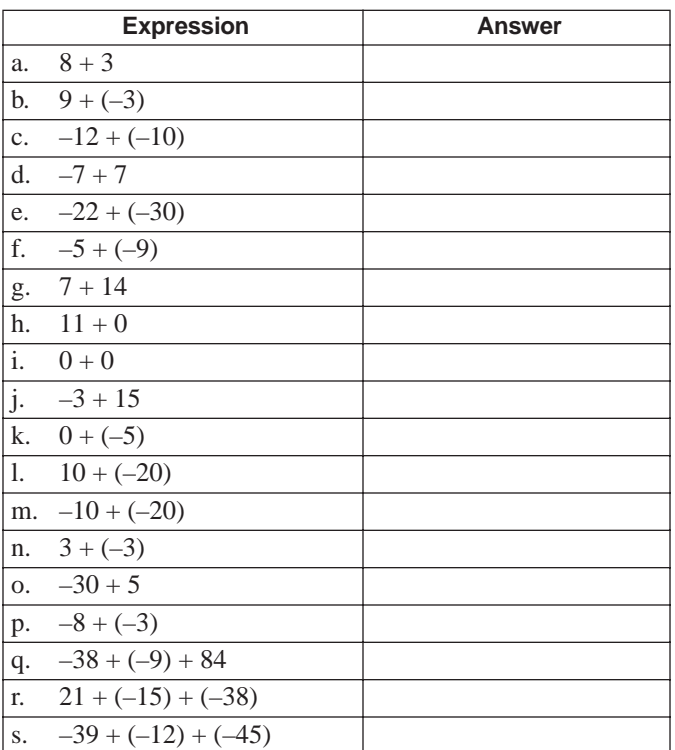

# **SOLUTIONS**

### PRACTICE QUESTIONS FOR ADDING SIGNED NUMBERS BEGIN ON PAGE 105.

#### **REINFORCEMENT PROBLEM: ADDING SIGNED NUMBERS**

1.

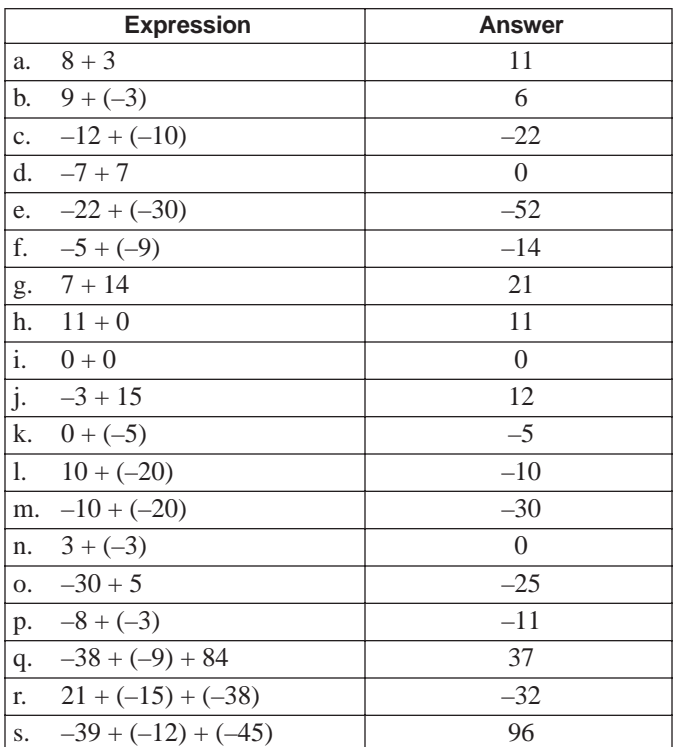

## **SUBTRACTION OF SIGNED NUMBERS**

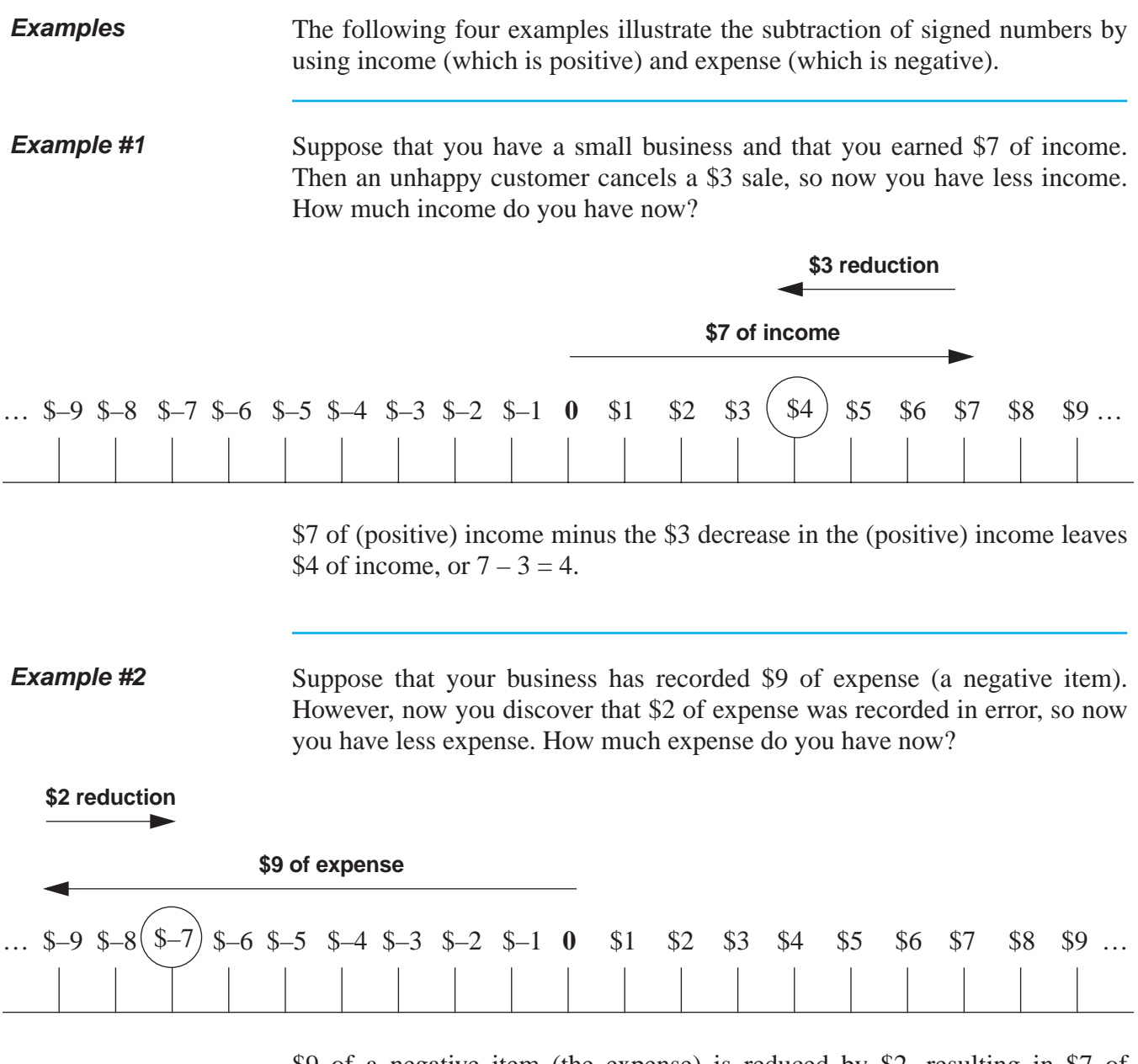

\$9 of a negative item (the expense) is reduced by \$2, resulting in \$7 of expense or, in other words,  $-9 - (-2) = -7$ .

## **SUBTRACTION OF SIGNED NUMBERS** (continued)

**Example #3** Mechanically, subtraction is used to calculate the effects of *adding more of a negative (opposite) thing*. (See "Rules for addition" on page 104.)

> For example, suppose that your business has earned \$7 of income. Next, the business pays a \$3 expense. The business now has *more of a negative thing* (an expense) which must be combined with the income to calculate the net profit or loss. So, 7 income  $+3$  expense  $= 4$  profit.

> Notice that the final result of adding more of a negative (the expense) is exactly the same as subtracting a positive (the income) of the same amount.

> Adding more of a negative (\$3 of expense) has exactly the same result on profit as subtracting a positive (\$3 of revenue):

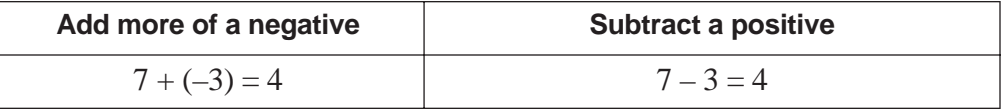

#### **Rule for subtraction**

Distinguishing between adding opposite things and subtracting similar things can be confusing. Instead, it is much easier to use the following *simple rule* whenever you see a minus sign between two numbers.

The following table shows you the rule for subtracting signed numbers with examples:

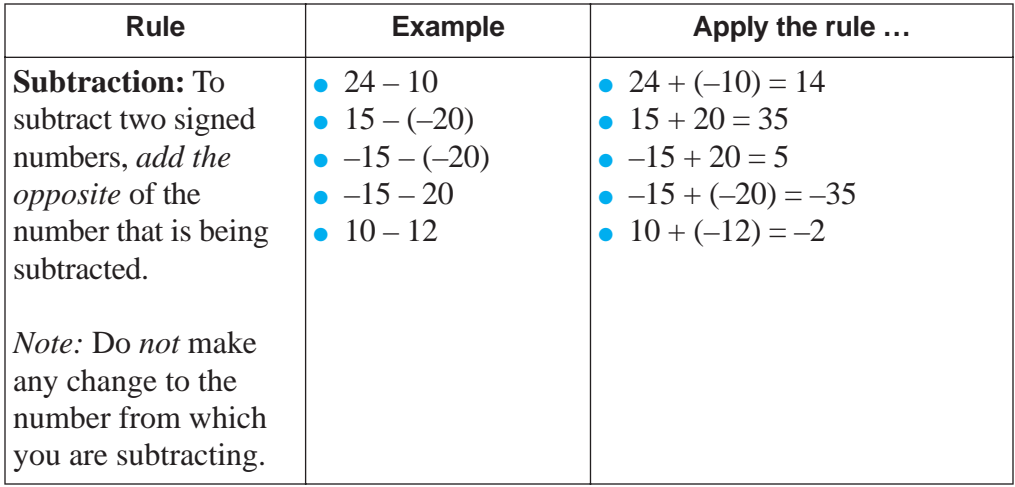
## **SUBTRACTION OF SIGNED NUMBERS** (continued)

**Terminology: "subtract" and "from"**

*Example:* "Subtract 15 from 12."

When you read or hear this kind of expression, it means that the number after the word "subtract" is being subtracted from the number after the word "from." In this case, it means:  $12 - 15$ .

*Other examples:*

- "Subtract 22 from 100" means  $100 22$ .
- "Subtract negative 9 from 15" means  $15 (-9)$ .
- "From 33 subtract  $12$ " means  $33 12$ .

#### SOLUTIONS FOR SUBTRACTING SIGNED NUMBERS BEGIN ON PAGE 111.

#### **REINFORCEMENT PROBLEMS: SUBTRACTING SIGNED NUMBERS**

1. Calculate the answer to each expression shown in the table below:

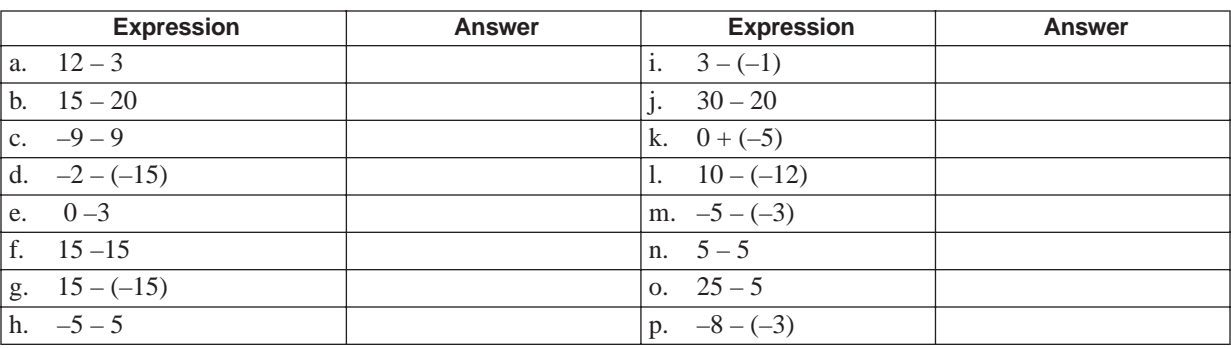

2. Calculate the answer to each of the following sentences:

- a. Subtract ten from thirty.
- b. Subtract twenty-five from three.
- c. Subtract a negative nine from five.
- d. Subtract a negative three from a negative eight.

3. **Addition and subtraction.** Calculate the answer to each expression in the table below:

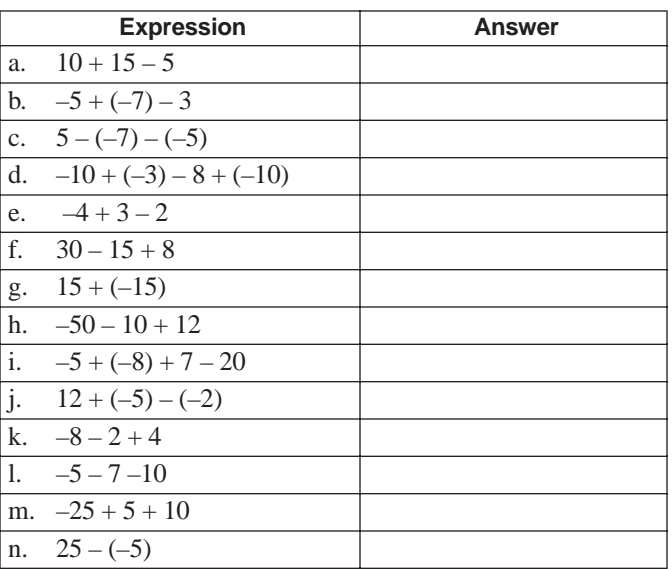

# **SOLUTIONS**

### PRACTICE QUESTIONS FOR SUBTRACTING SIGNED NUMBERS BEGIN ON PAGE 110.

#### **REINFORCEMENT PROBLEMS: SUBTRACTING SIGNED NUMBERS**

1.

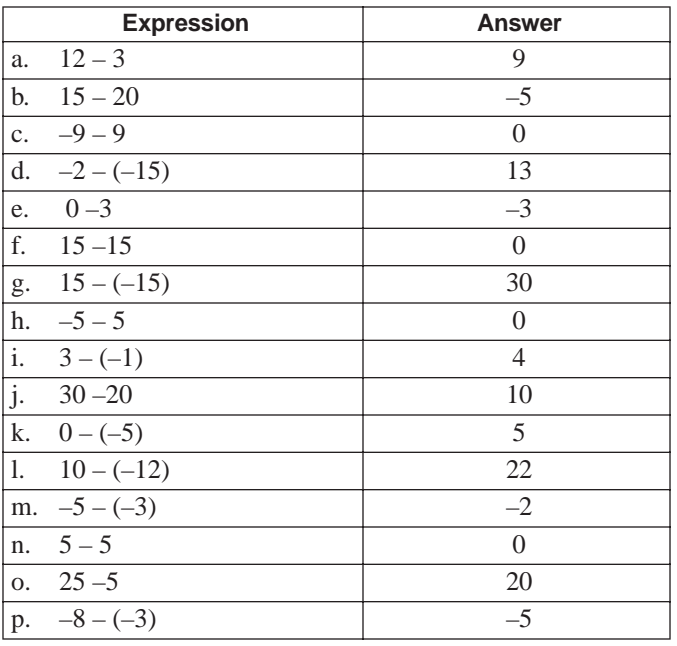

2. a. Subtract ten from thirty  $= 20$ 

- b. Subtract twenty-five from three  $=-22$
- c. Subtract a negative nine from five  $= 14$
- d. Subtract a negative three from a negative eight  $= -5$

<sup>3.</sup>

|    | <b>Expression</b>           | <b>Answer</b> |
|----|-----------------------------|---------------|
| a. | $10 + 15 - 5$               | 20            |
|    | b. $-5 + (-7) - 3$          | $-15$         |
|    | c. $5-(-7)-(-5)$            | 17            |
|    | d. $-10 + (-3) - 8 + (-10)$ | $-31$         |
| e. | $-4+3-2$                    | $-3$          |
|    | f. $30-15+8$                | 23            |
| g. | $15 + (-15)$                | $\Omega$      |
| h. | $-50 - 10 + 12$             | $-48$         |
| i. | $-5 + (-8) + 7 - 20$        | $-26$         |
| j. | $12 + (-5) - (-2)$          | 9             |
|    | k. $-8-2+4$                 | $-6$          |
|    | $1. -5 - 7 - 10$            | $-22$         |
|    | m. $-25 + 5 + 10$           | $-10$         |
|    | n. $25 - (-5)$              | 30            |

## **MULTIPLICATION OF SIGNED NUMBERS**

#### **Rules for multiplication**

The table below shows you how to determine the sign of a product of two numbers:

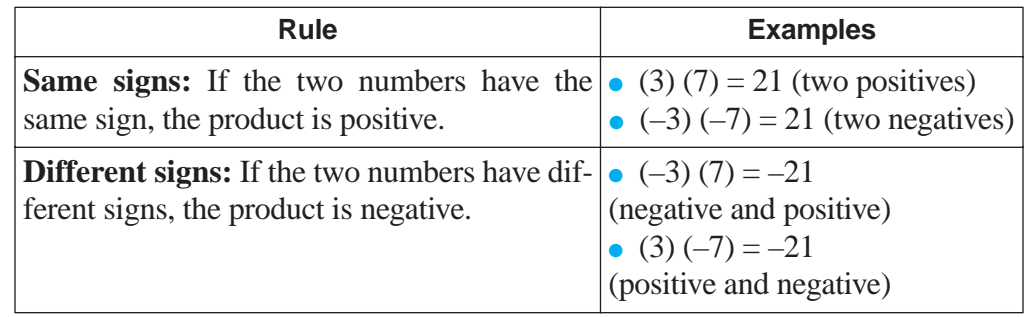

 $(-) (-) = +$  $(+) (-) = (-) (+) = -$ 

 $(+) (+) = +$ 

#### **Multiplying by 1 and by 0**

The table below shows you some other important multiplication rules that involve multiplying by 1, by minus 1, and by 0.

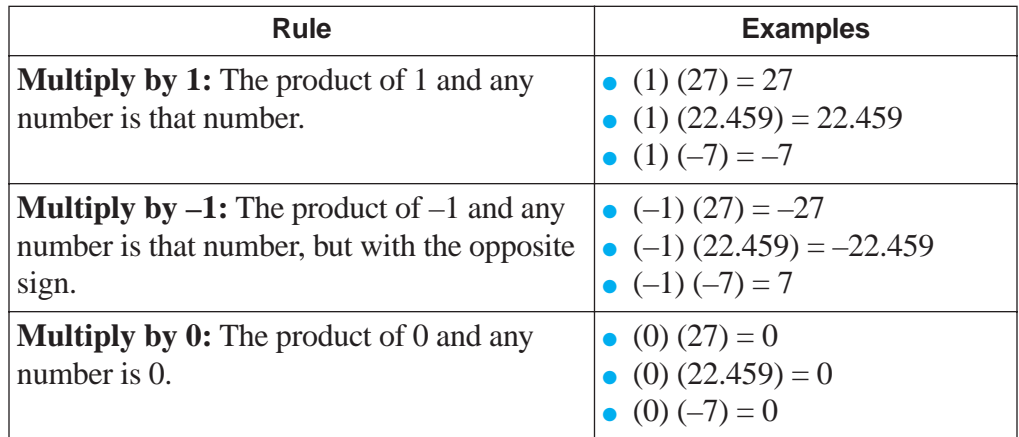

## **DIVISION OF SIGNED NUMBERS**

**Rules for division** The table below shows you how to determine the sign of the quotient of two signed numbers.

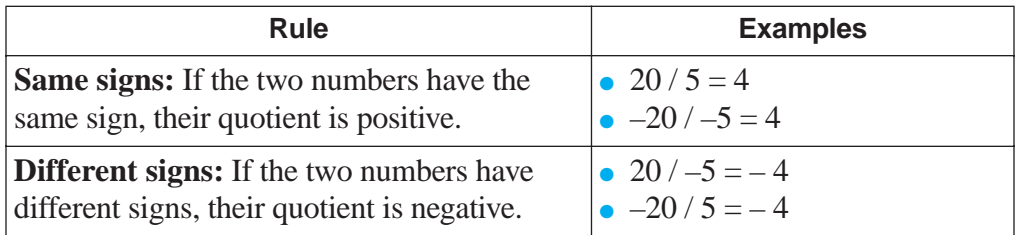

### **Visual memory aid**  $(+) \div (+) = +$

 $(-) \div (-) = +$  $(+) \div (-) = (-) \div (+) = -$ 

#### **Division with 1 and 0 and the same number**

The table below shows you some other important division rules that involve dividing by 1 and by 0.

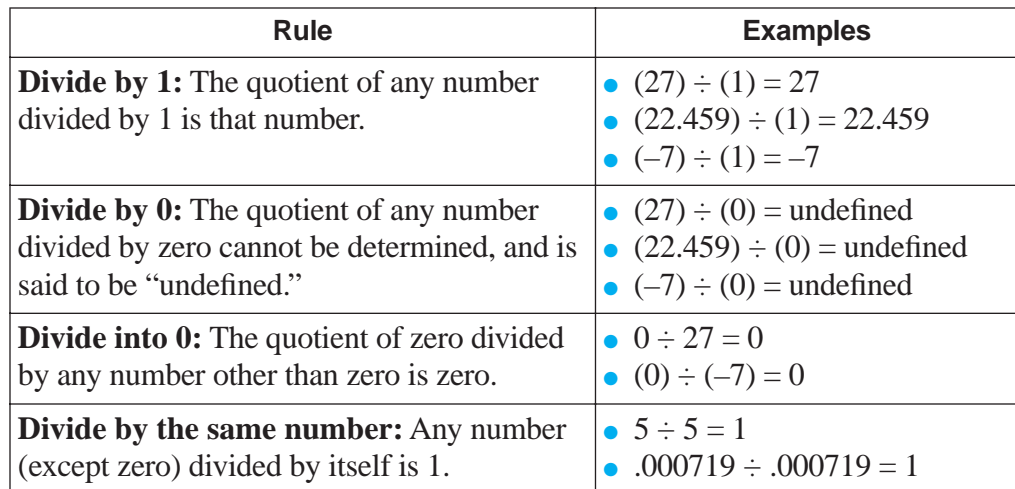

# **REINFORCEMENT PROBLEMS: MULTIPLYING AND DIVIDING SIGNED NUMBERS**

1. Calculate the product of each expression: 2. Calculate the quotient of each expression.

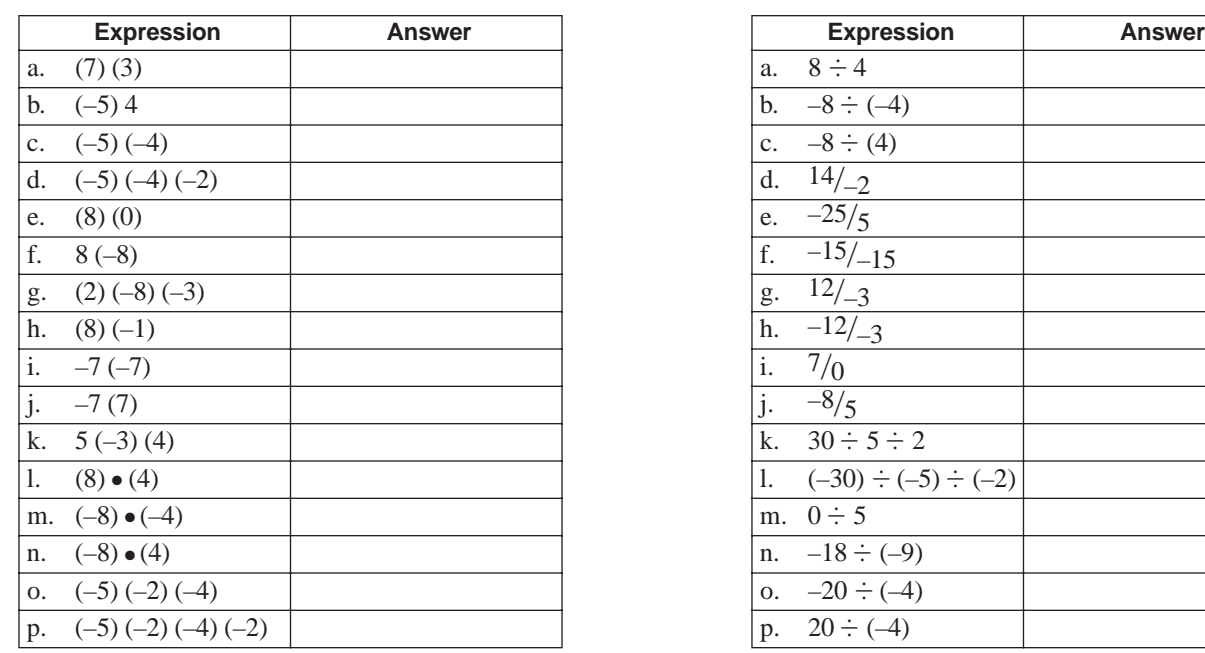

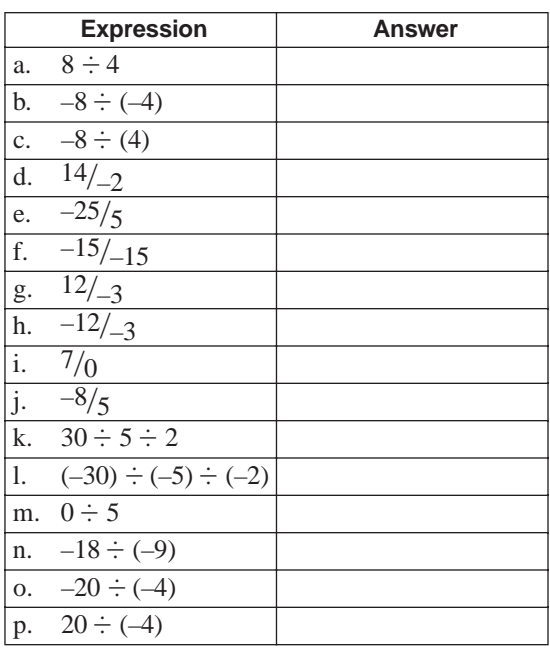

# **SOLUTIONS**

#### **REINFORCEMENT PROBLEMS: MULTIPLYING AND DIVIDING SIGNED NUMBERS**

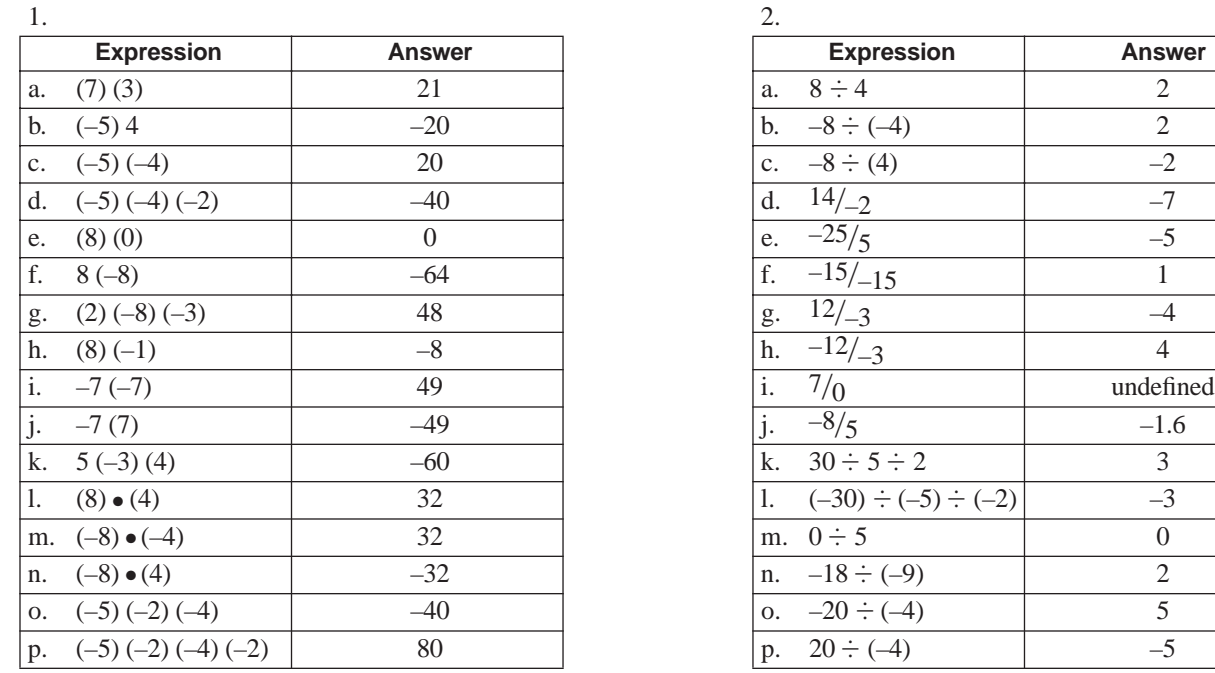

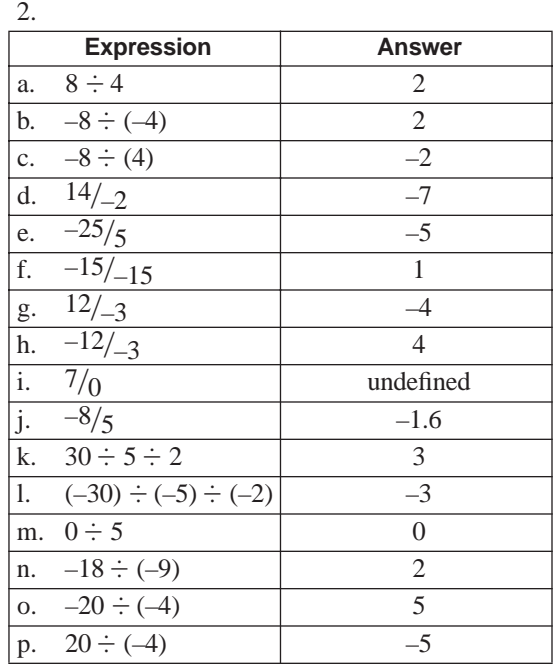

# **MATHEMATICAL EXPRESSIONS**

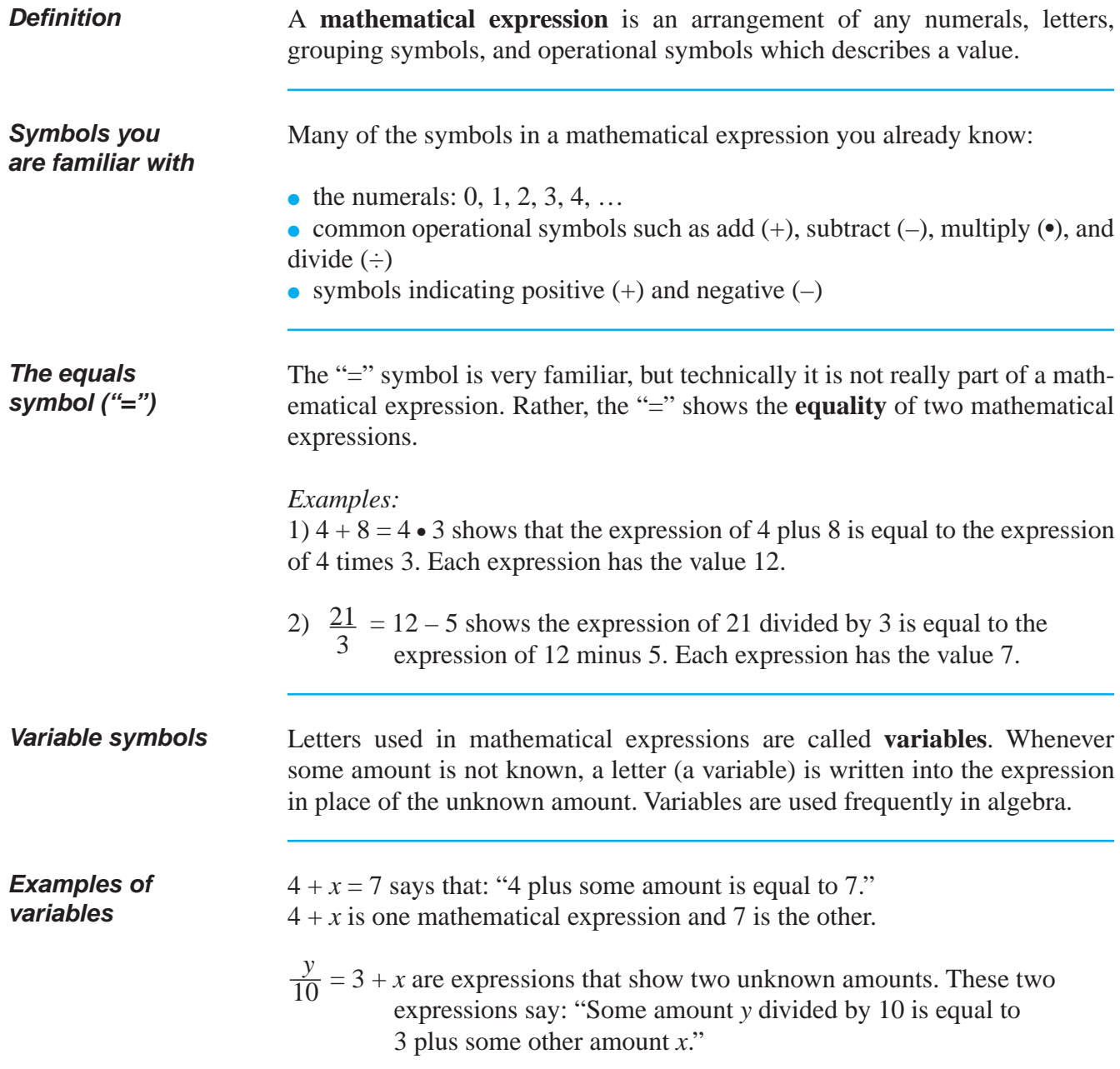

# **MATHEMATICAL EXPRESSIONS** (continued)

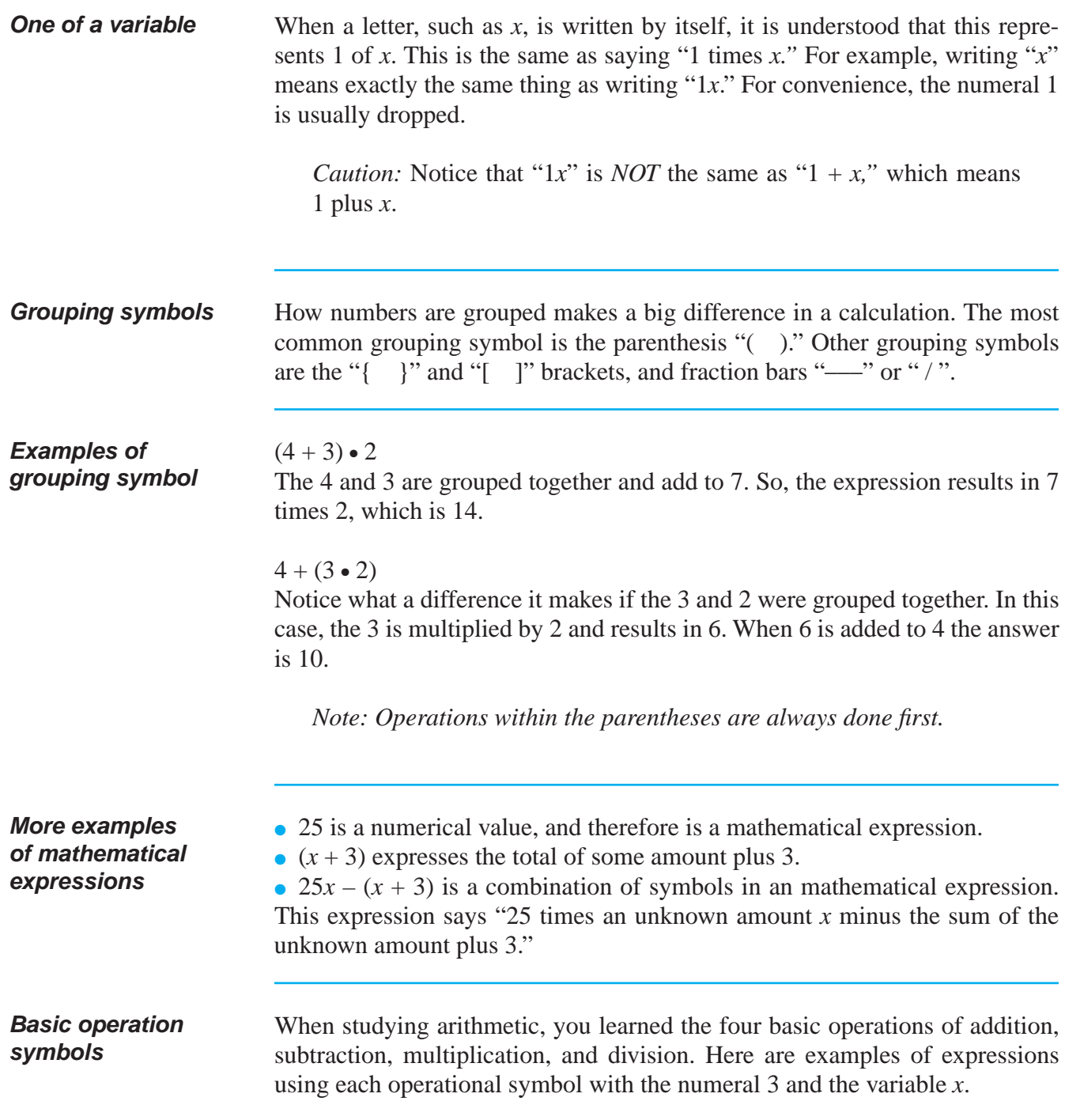

# **MATHEMATICAL EXPRESSIONS** (continued)

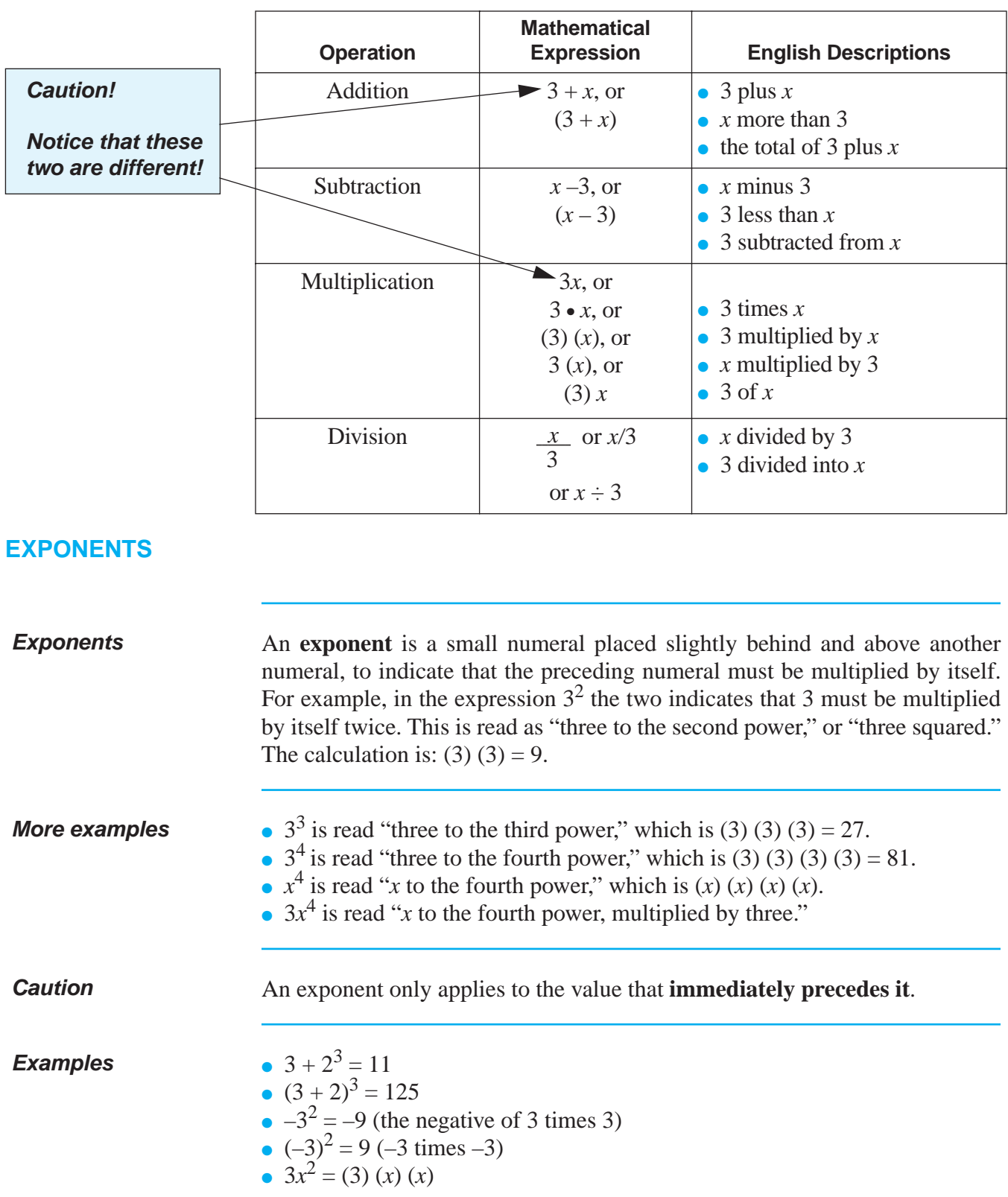

## **REINFORCEMENT PROBLEM: CALCULATING WITH EXPONENTS**

1. Calculate the value of the following expressions:

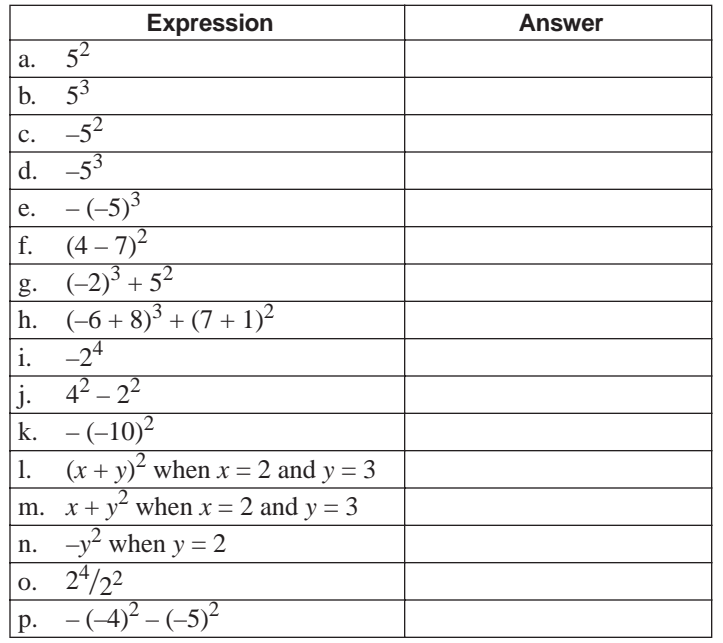

# **SOLUTIONS**

#### **REINFORCEMENT PROBLEM: CALCULATING WITH EXPONENTS**

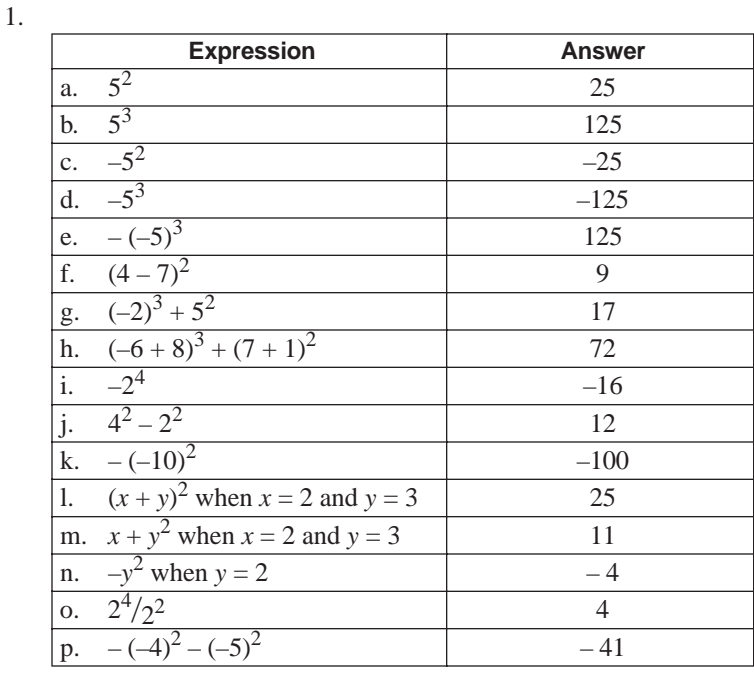

## **EVALUATING EXPRESSIONS**

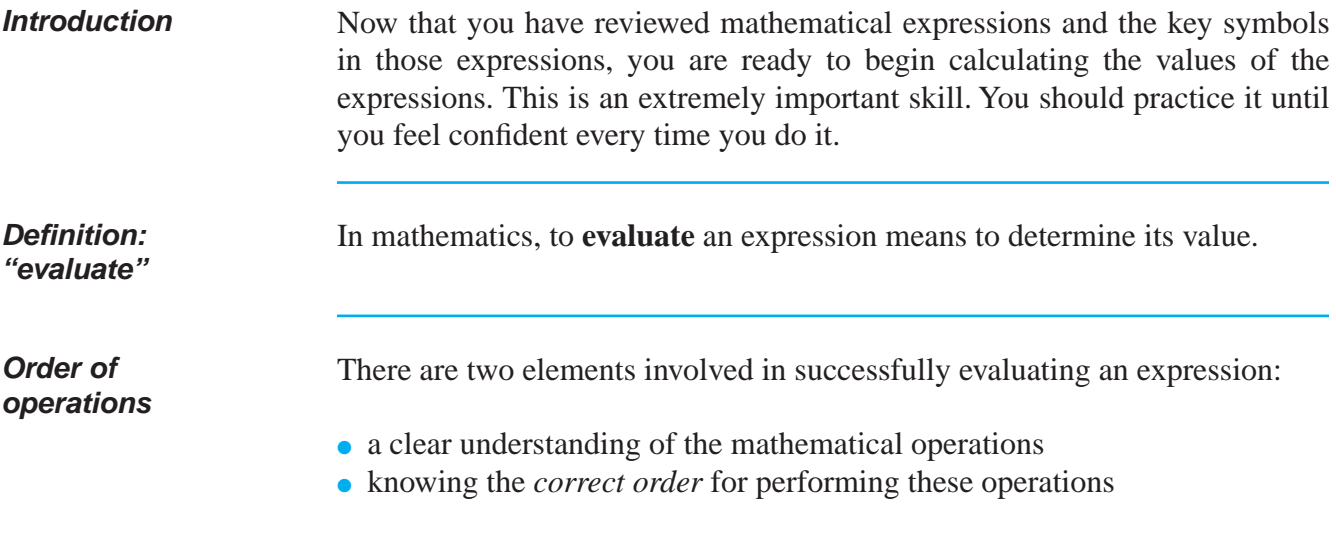

The table below shows you the order of the steps that are performed to evaluate a mathematical expression. The operation to be evaluated is highlighted with a shaded box.

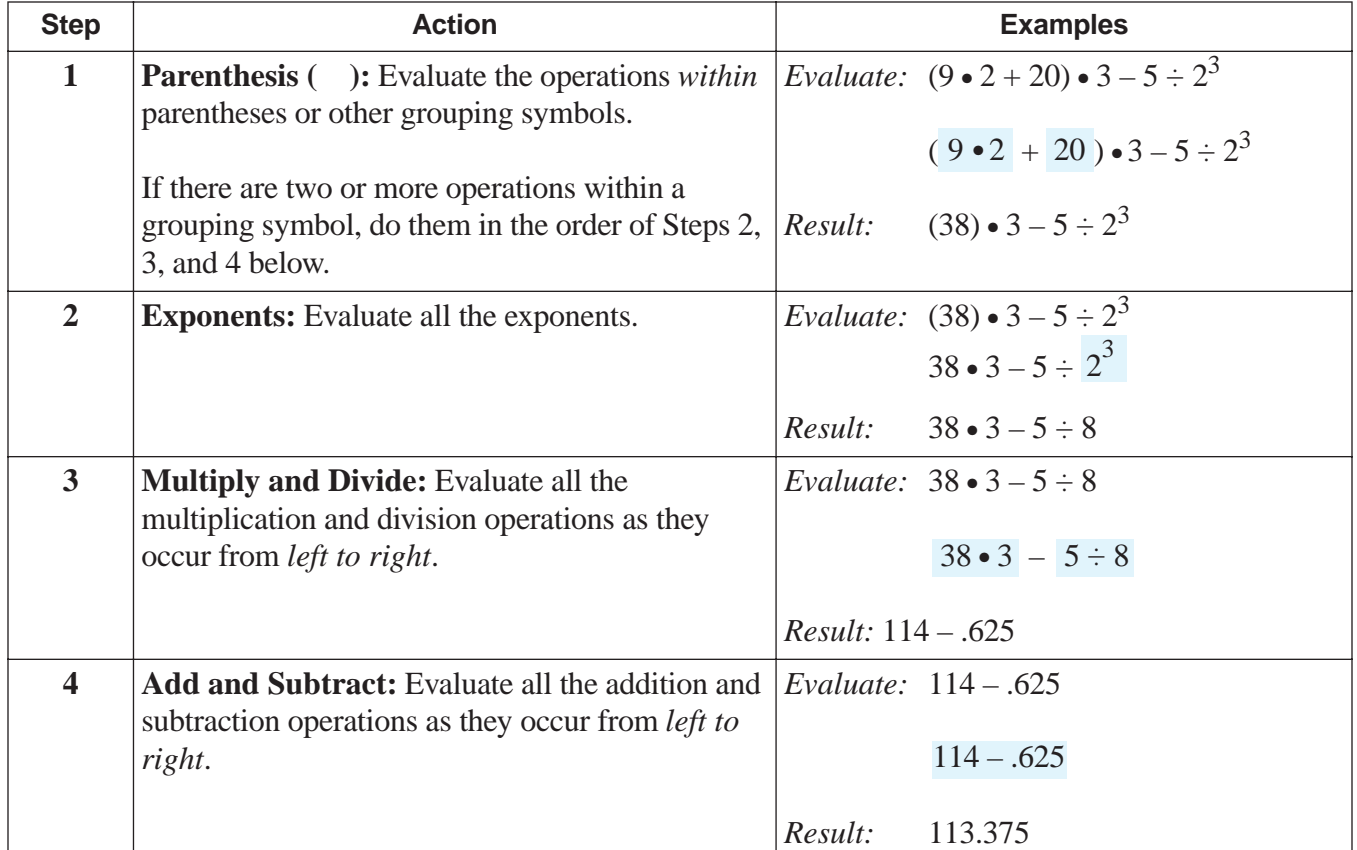

# **EVALUATING EXPRESSIONS** (continued)

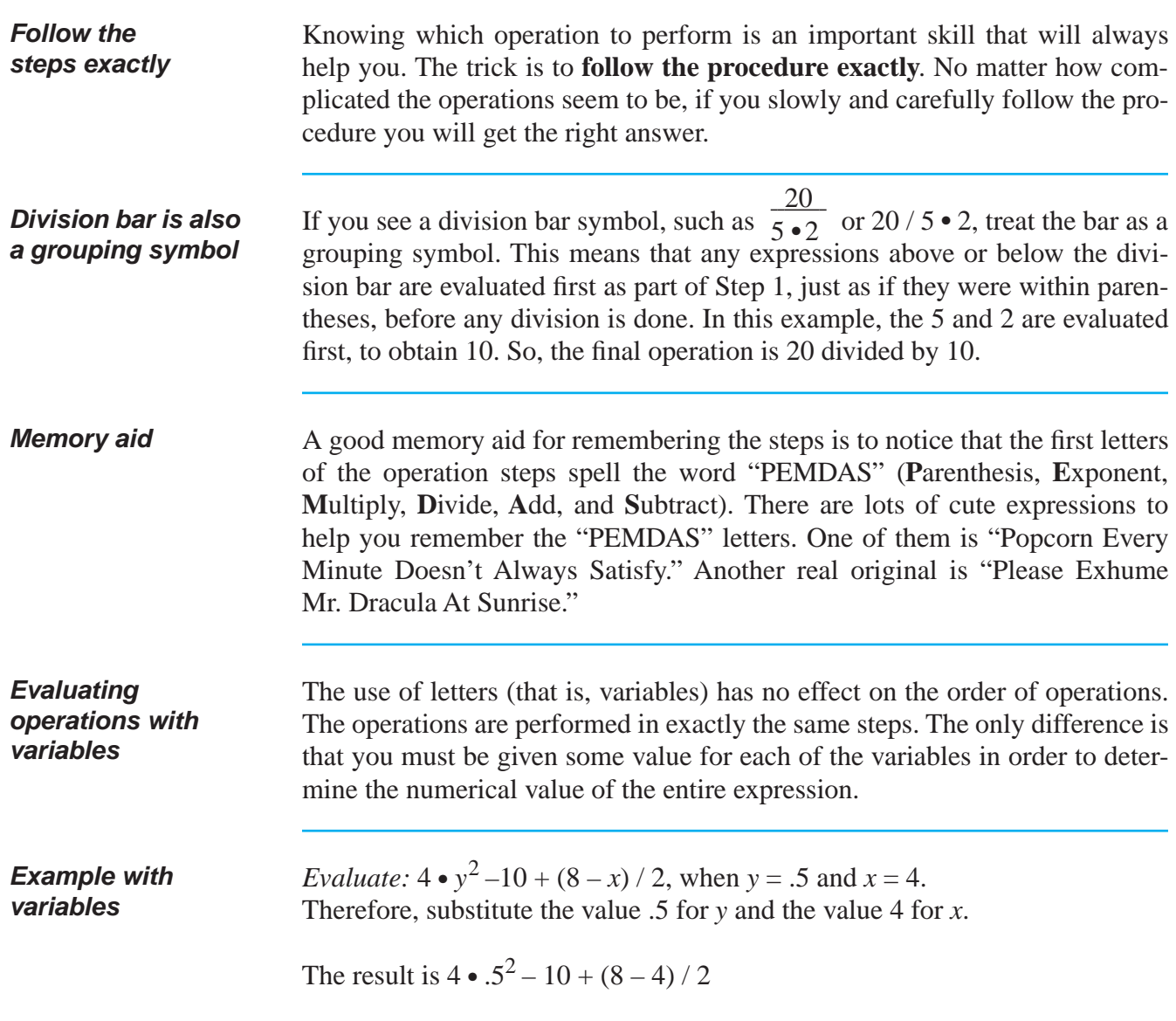

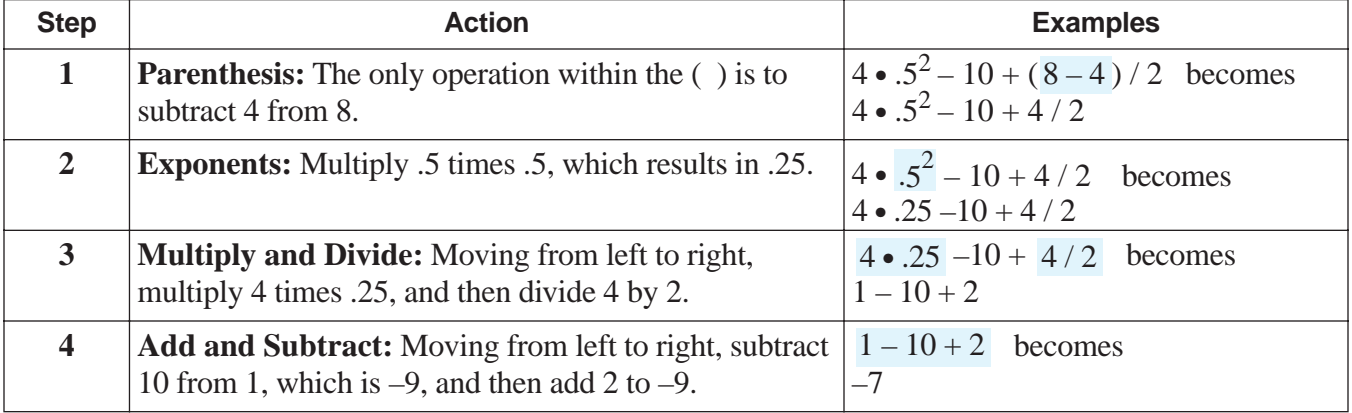

#### SOLUTIONS FOR EVALUATING EXPRESSIONS BEGIN ON PAGE 122.

#### **REINFORCEMENT PROBLEMS: EVALUATING EXPRESSIONS**

1. Evaluate each of the expressions and write your answer next to the expression.

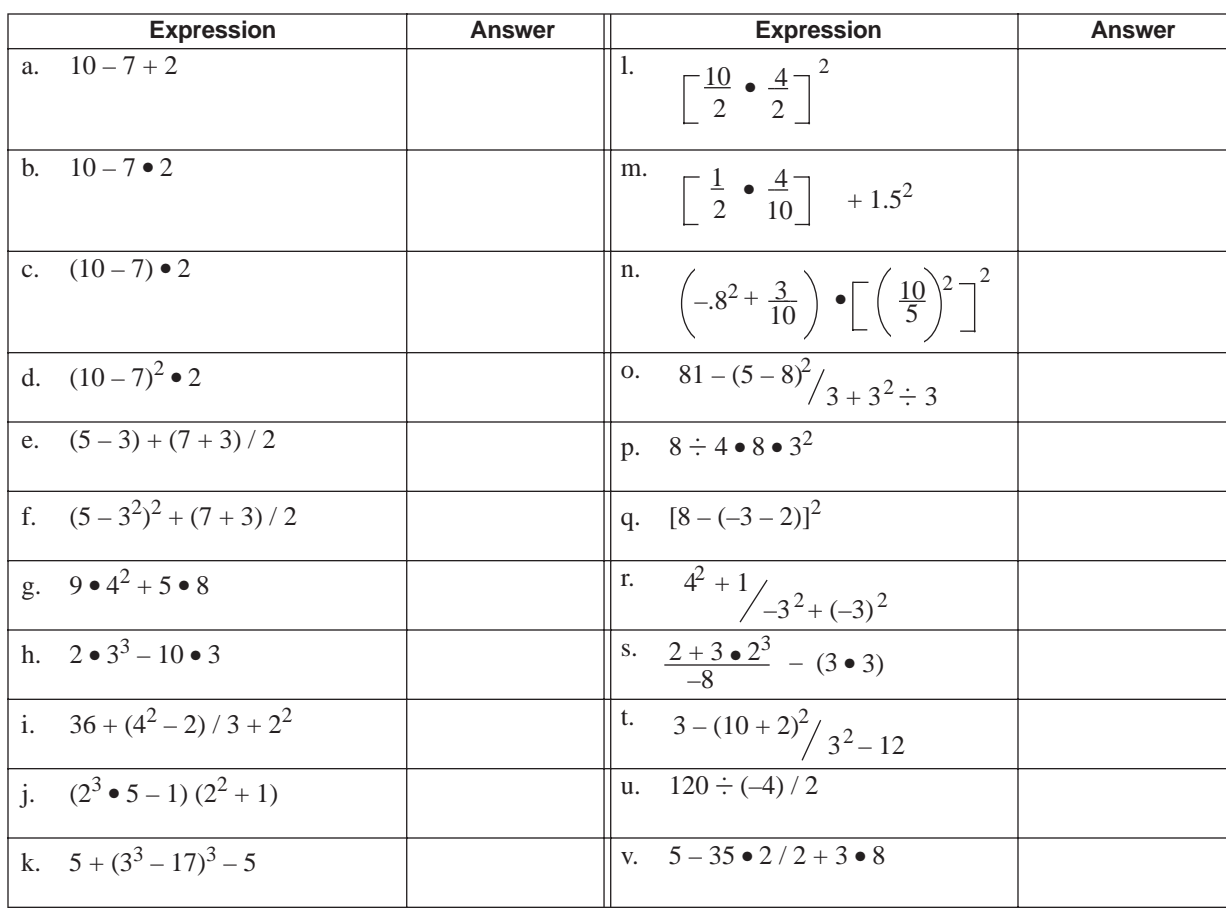

2. Evaluate each of the expressions and write your answer next to the expression.

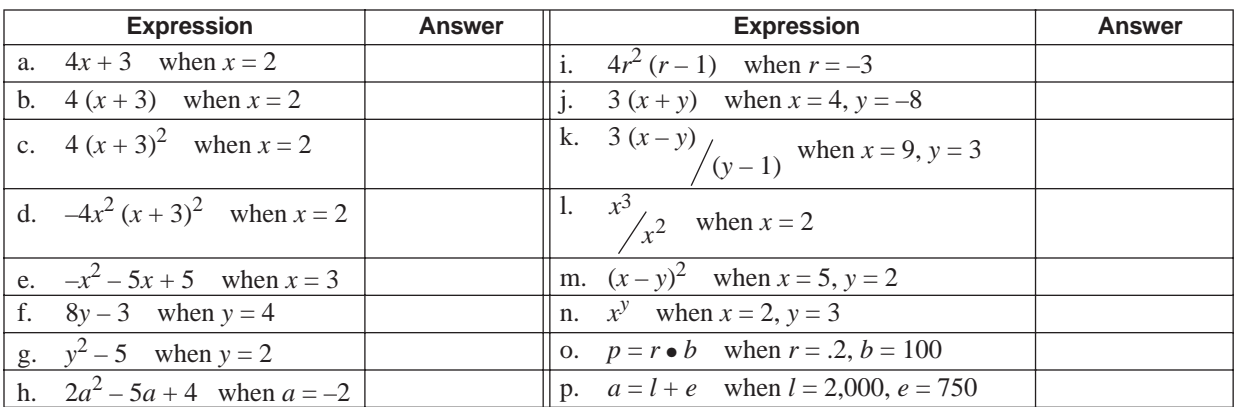

# **SOLUTIONS**

## PRACTICE QUESTIONS FOR EVALUATING EXPRESSIONS BEGIN ON PAGE 121.

#### **REINFORCEMENT PROBLEMS: EVALUATING EXPRESSIONS**

1.

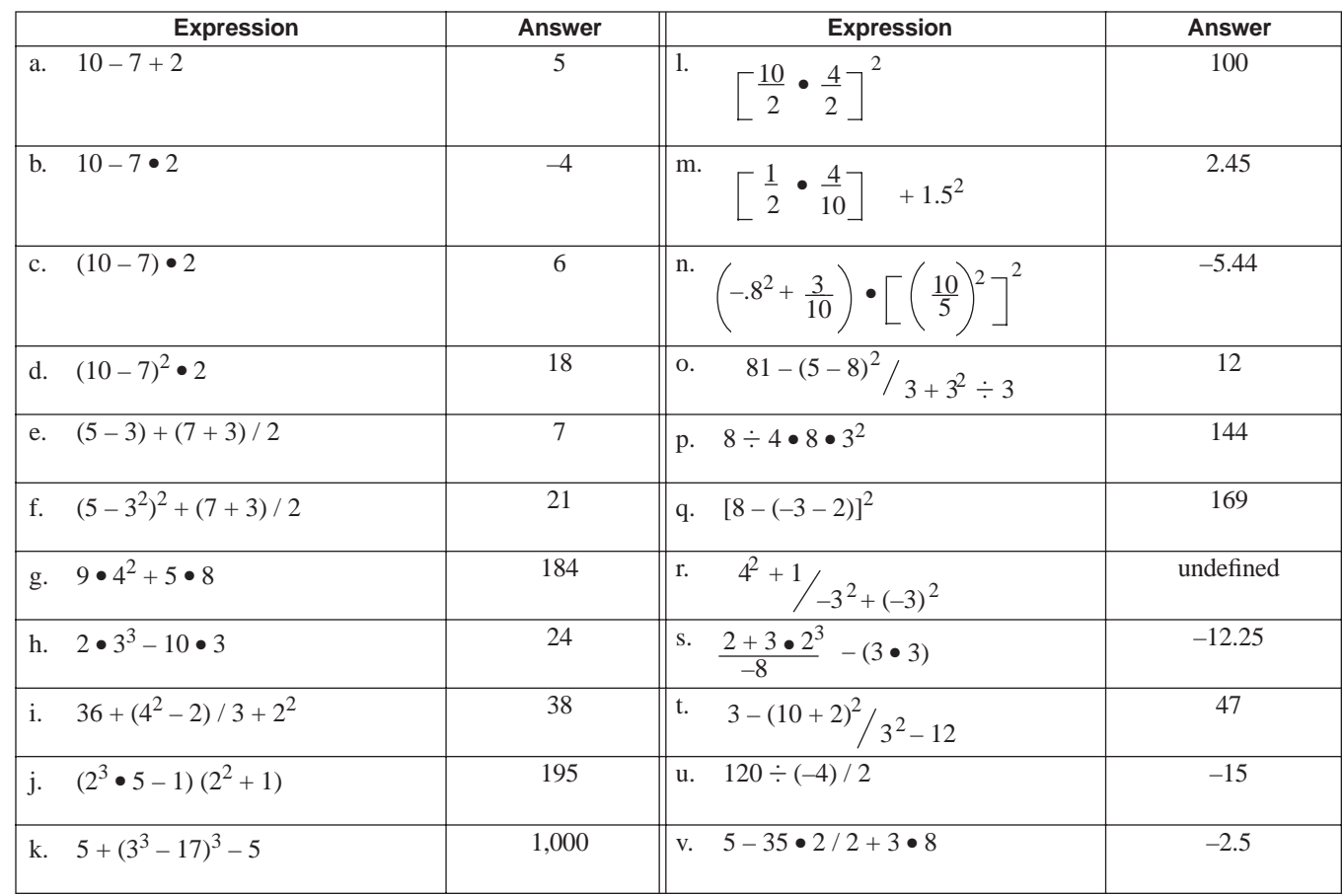

2.

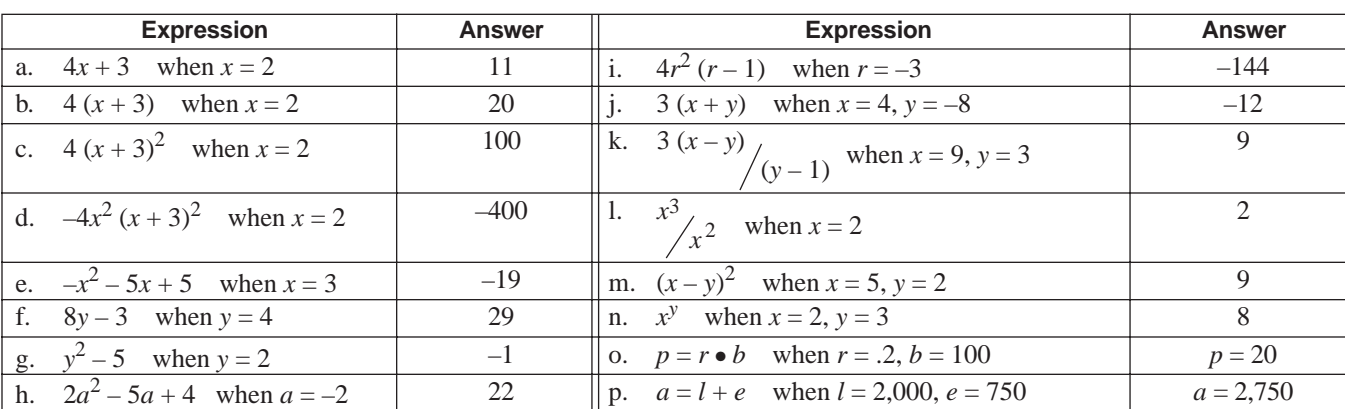

# ▼ *Introduction to Algebra and Equations*

## **OVERVIEW**

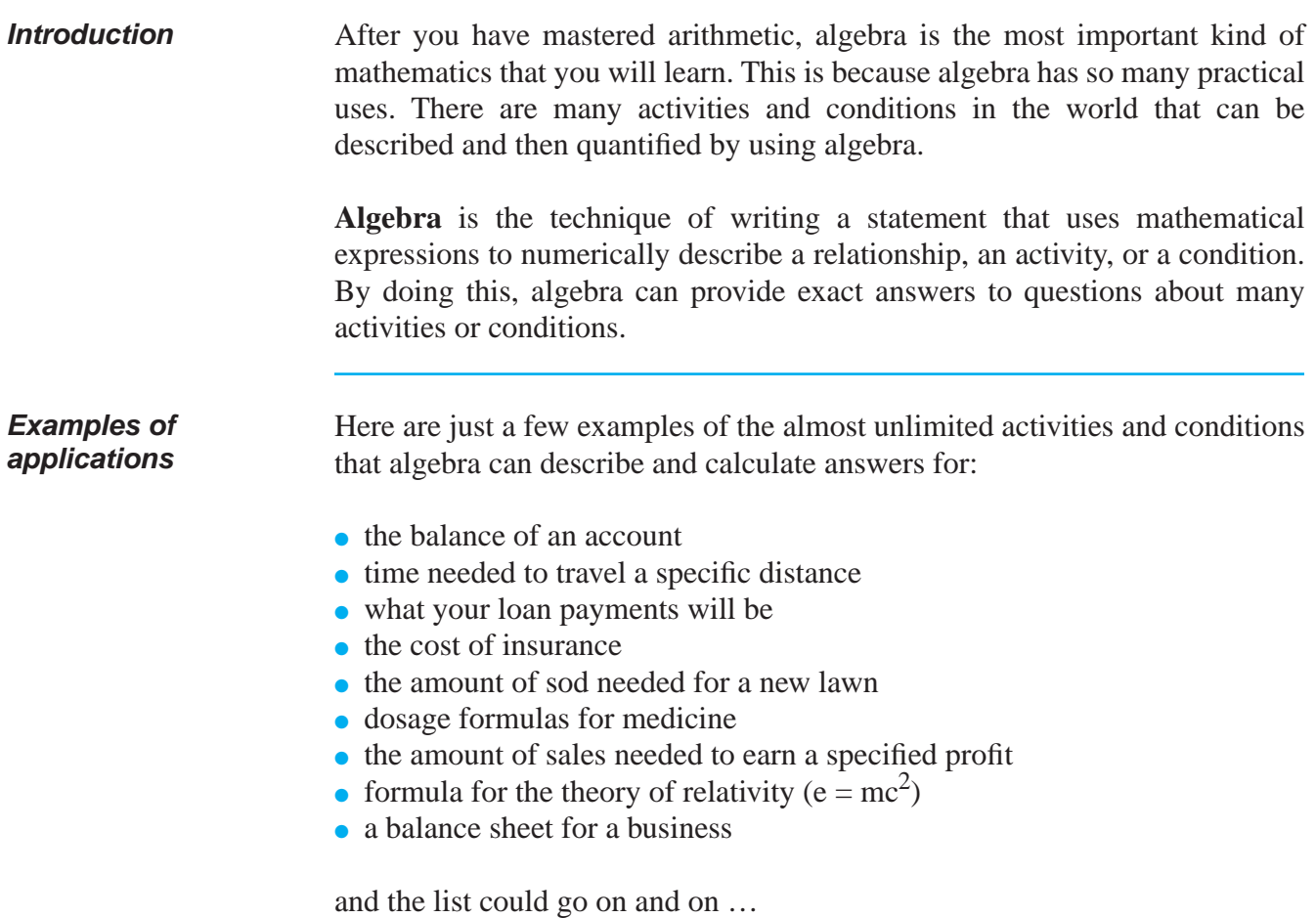

# **OVERVIEW** (continued)

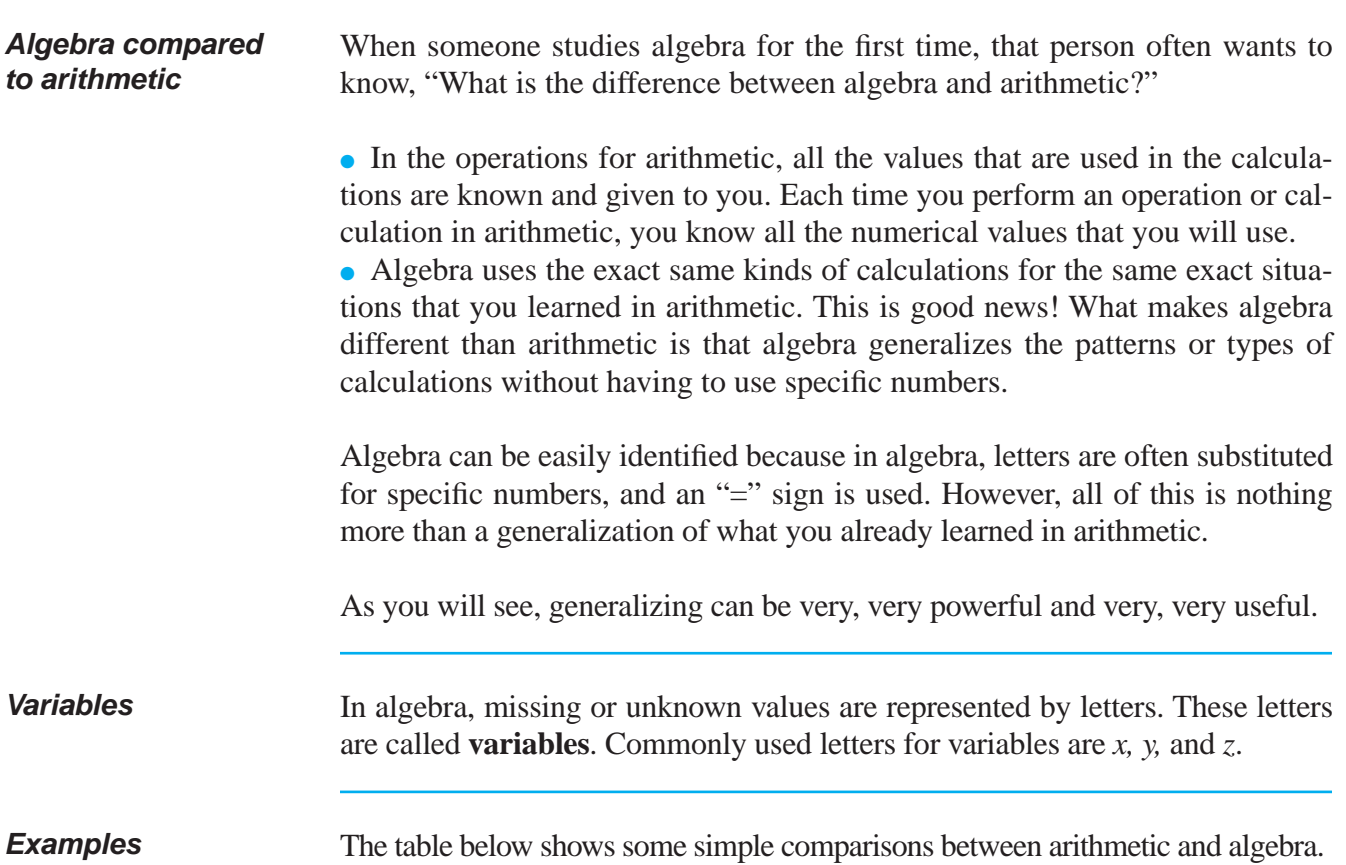

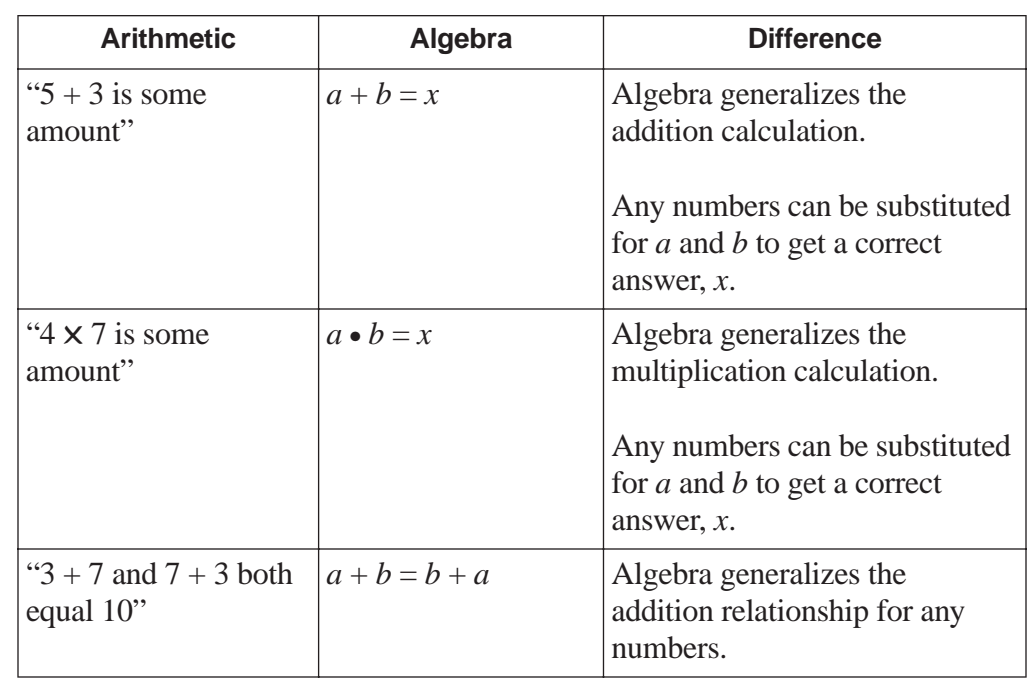

## **EQUATIONS**

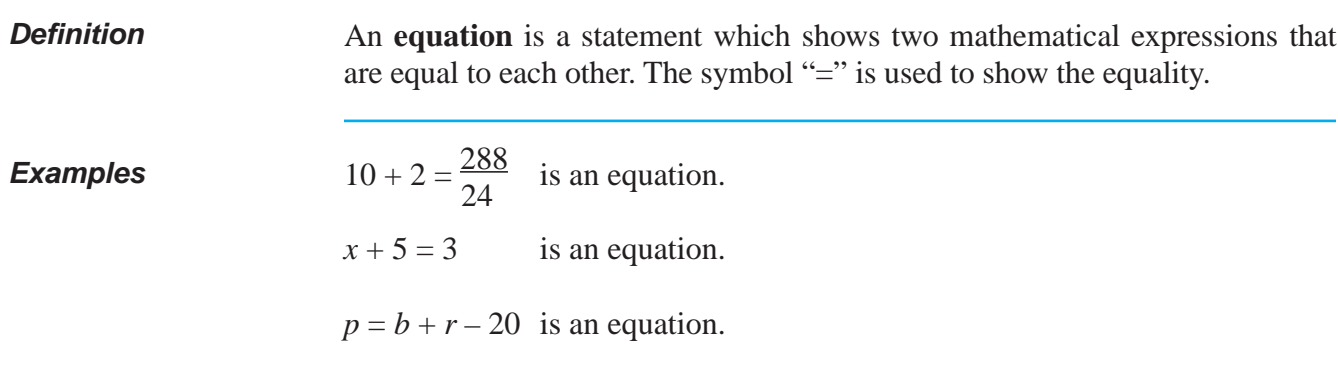

**The equation must always stay in balance**

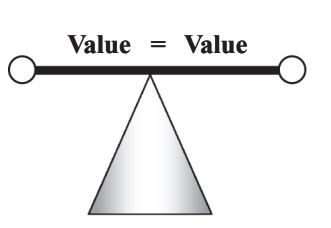

The most important thing about an equation is this: an equation must *always* remain in balance, no matter what. Think of an equation as a balance beam like you see below, with a value on each side of the beam. If some value is added to or removed from one side, the same thing must be done to the other side, or the beam will not balance.

## **TERMS OF AN EQUATION**

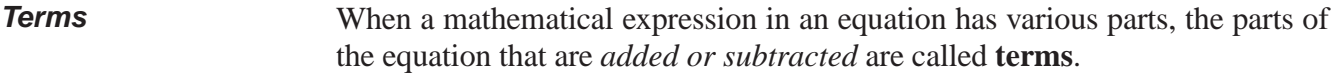

**Examples** The following table shows examples of various terms:

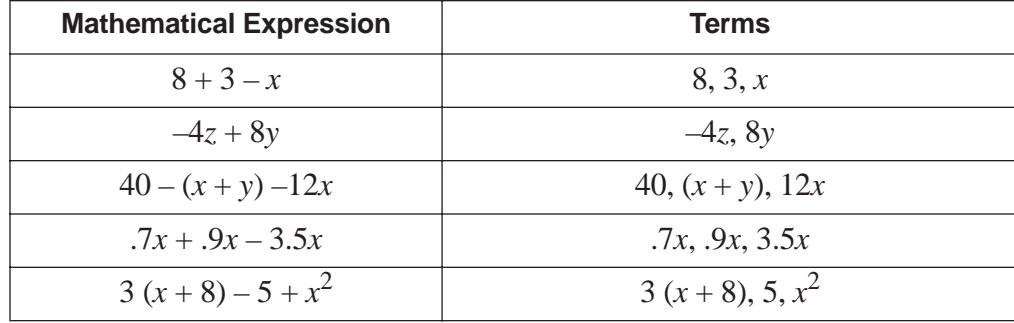

# **TERMS OF AN EQUATION** (continued)

**Numerical coefficients** When a term is made up of both a variable and a numeral, the numeral part of the term is called a **numerical coefficient**. If a variable appears by itself, its numerical coefficient is 1, although by custom the 1 is not usually written.

**Examples** The following table shows examples of terms and numerical coefficients:

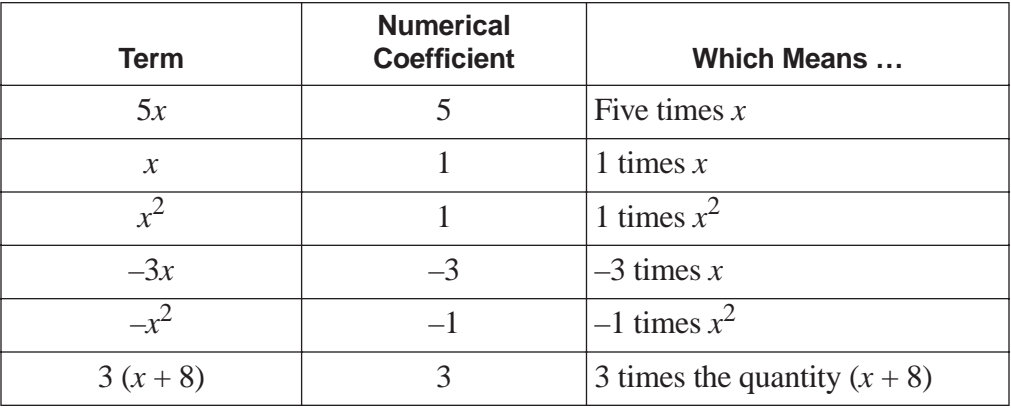

**Like terms** Like terms are those terms that have the same variables and same exponents. The coefficients may be different.

**Examples** The following table shows examples of like terms and unlike terms:

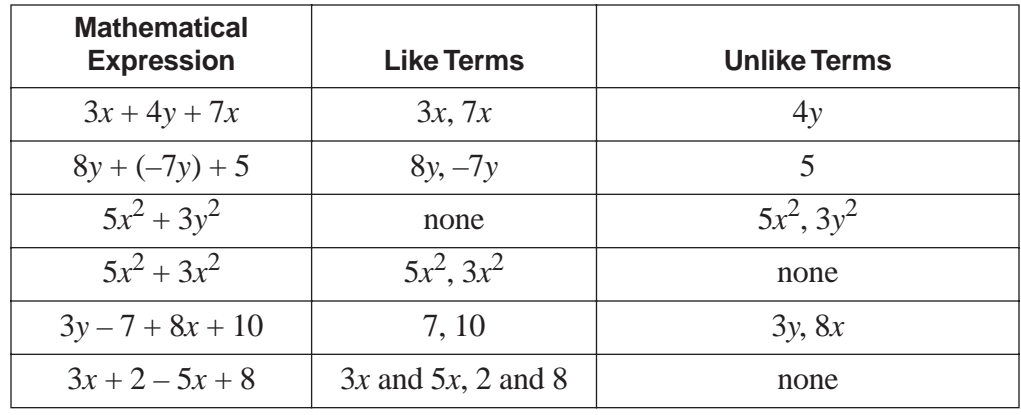

*Note:* Numerals by themselves are like terms and may always be combined.

# **SOLVING EQUATIONS—OVERVIEW**

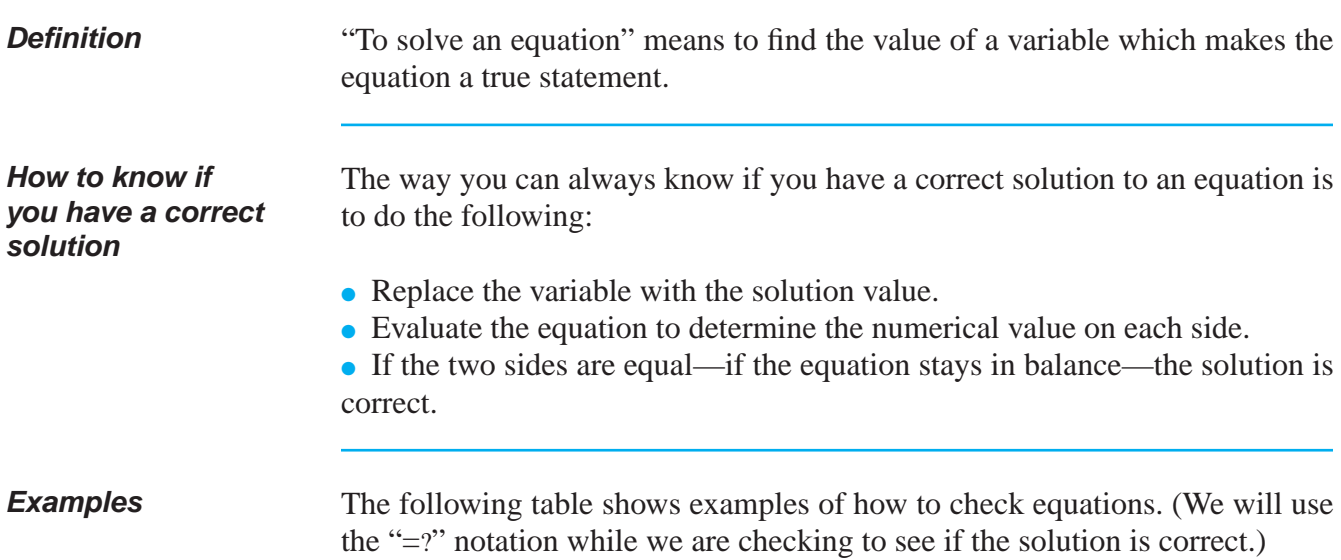

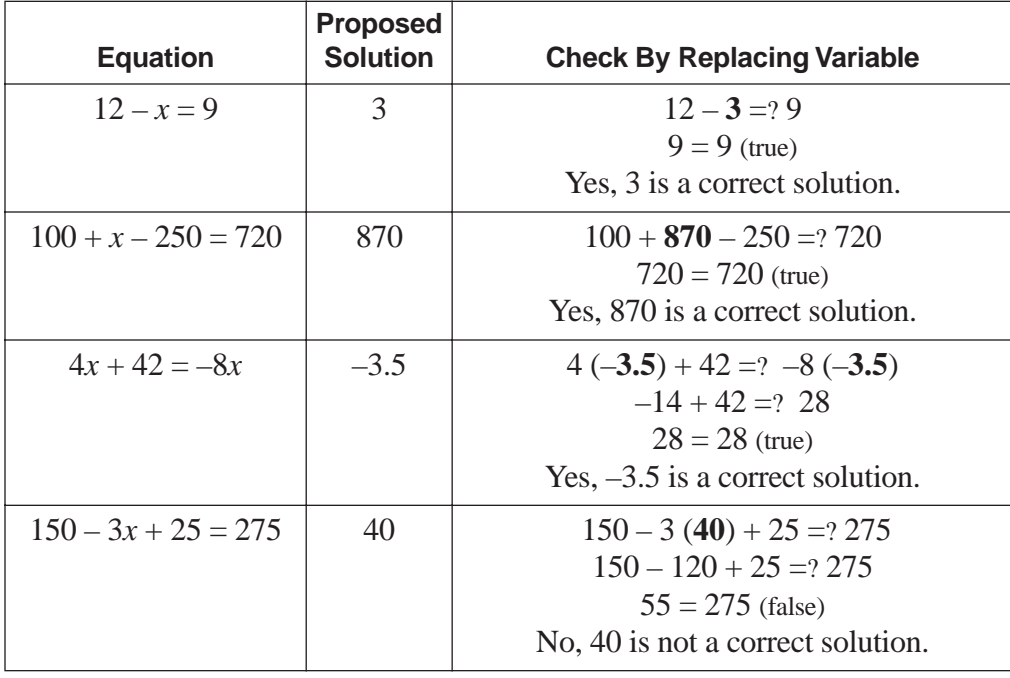

### **REINFORCEMENT PROBLEM: CHECKING THE SOLUTION**

1. Check the proposed solutions to each of the equations below. Write "yes" if the proposed solution makes the equation a true statement, or write "no" if it does not make the equation a true statement.

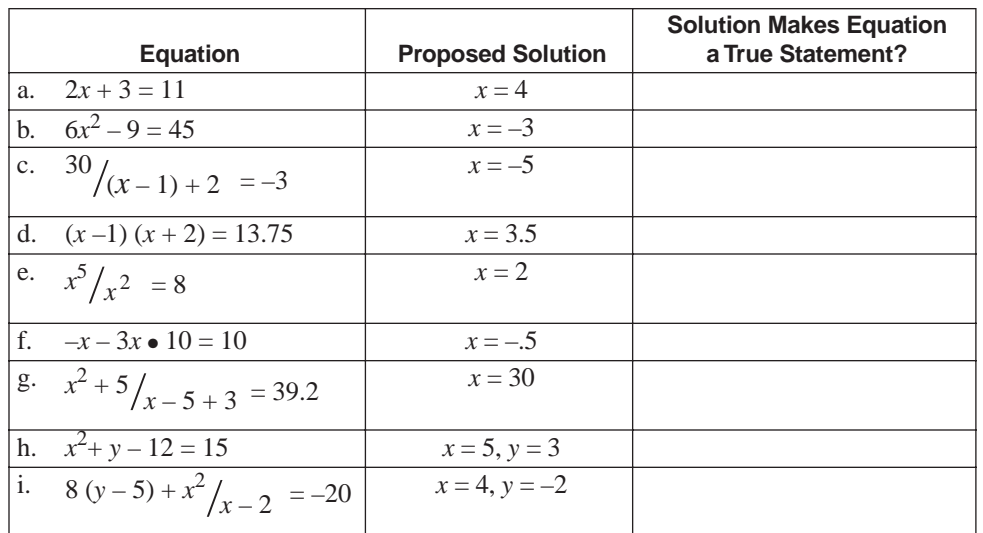

# **SOLUTIONS**

#### **REINFORCEMENT PROBLEMS: CHECKING THE SOLUTION**

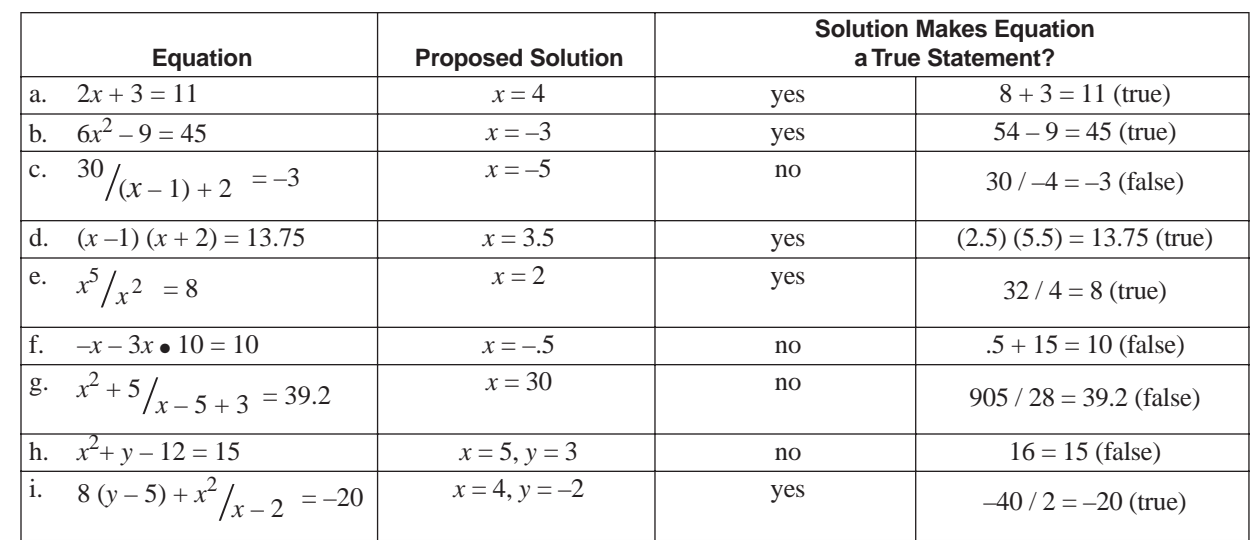

1.

# **SOLUTION PROCEDURES**

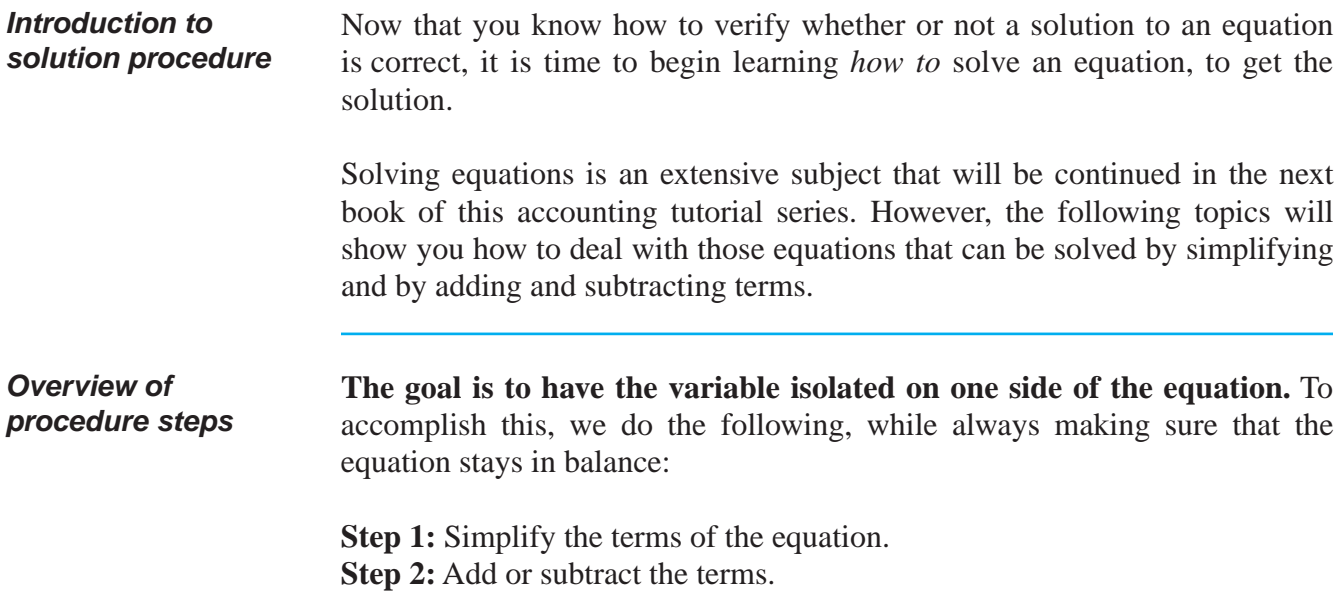

## **SIMPLIFYING TERMS**

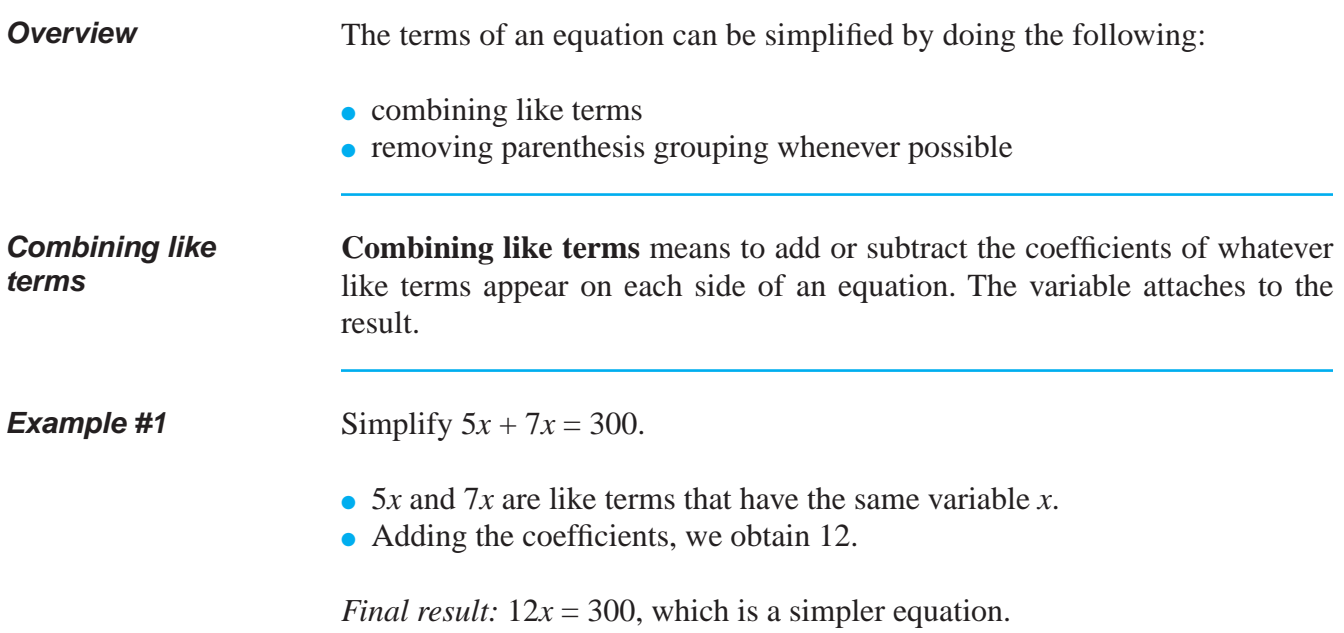

# **SIMPLIFYING TERMS** (continued)

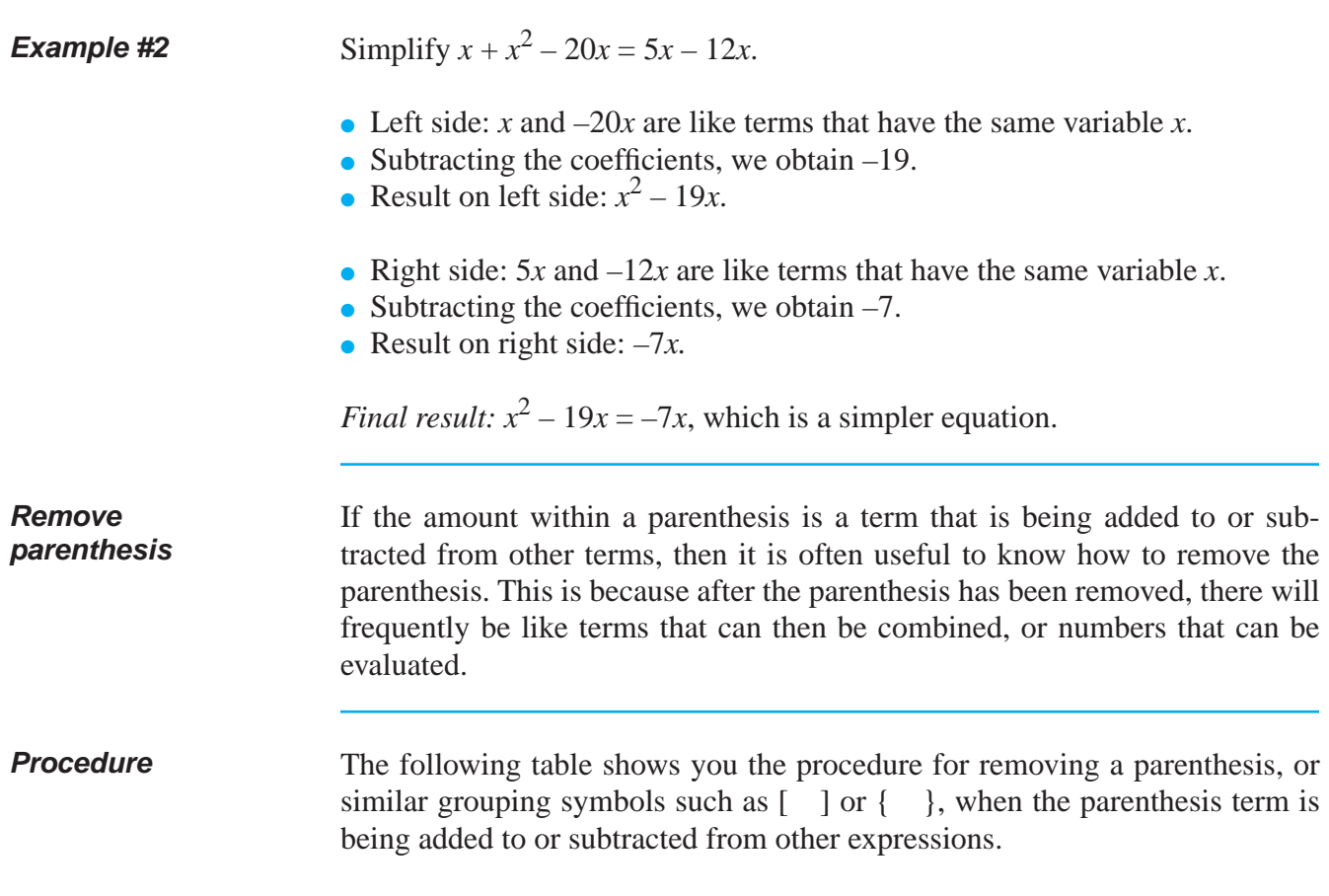

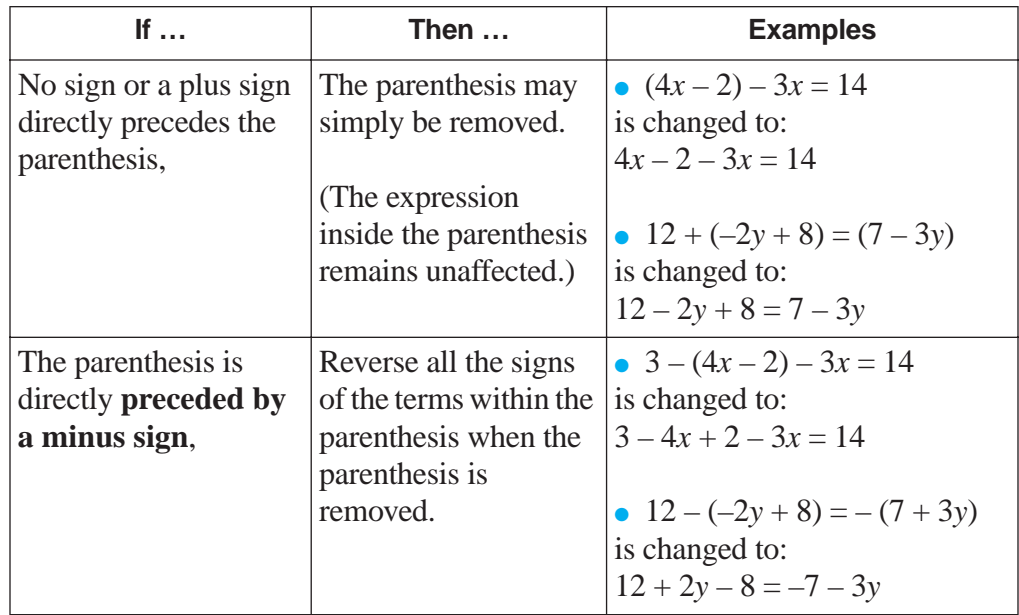

## **SIMPLIFYING TERMS** (continued)

*Note:* In the third example, notice how the positive 4*x* within the parenthesis changed to a negative  $4x$ , and the  $-2$  within the parenthesis changed to  $a + 2$ . In the fourth example, notice how all the signs of the terms within the parenthesis also have been reversed when the parenthesis was removed. Also notice how the new sign of the first term in the parenthesis replaces the sign directly in front of the parenthesis when the parenthesis is removed.

**Caution** Do *not* try to remove the parenthesis if the parenthesis term is being multiplied or divided by another term. A different procedure is needed, which is presented in the second book in this series.

#### *Examples:*

- $3(x+2) = 10$
- $(x+4)/5=12$

#### **REINFORCEMENT PROBLEMS: SIMPLIFYING EXPRESSIONS**

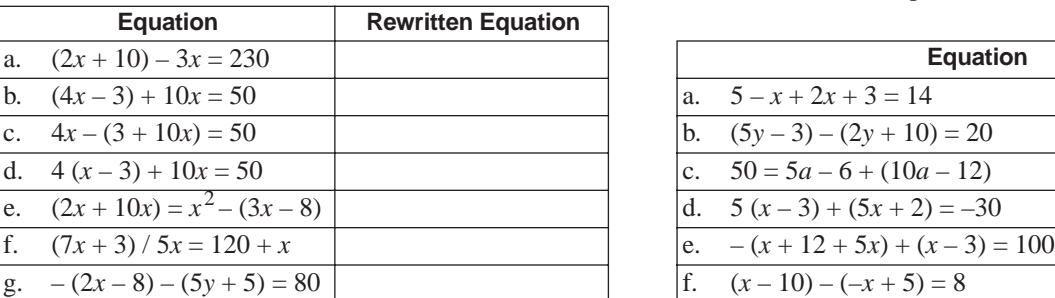

1. Remove parentheses where possible. 2. On a separate piece of paper, simplify the following equations by removing parentheses and combining like terms where possible.

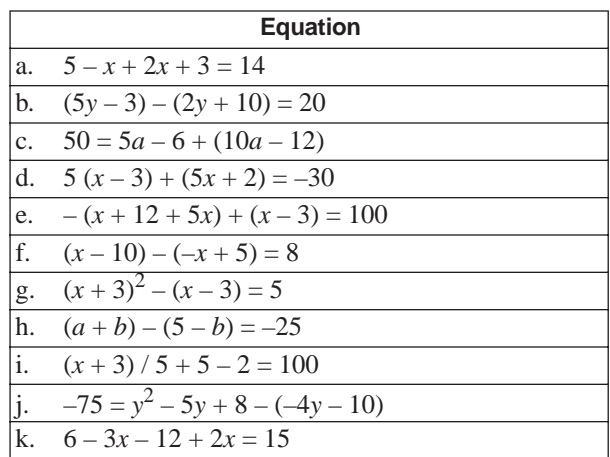

# **SOLUTIONS**

#### **REINFORCEMENT PROBLEMS: SIMPLIFYING EXPRESSIONS**

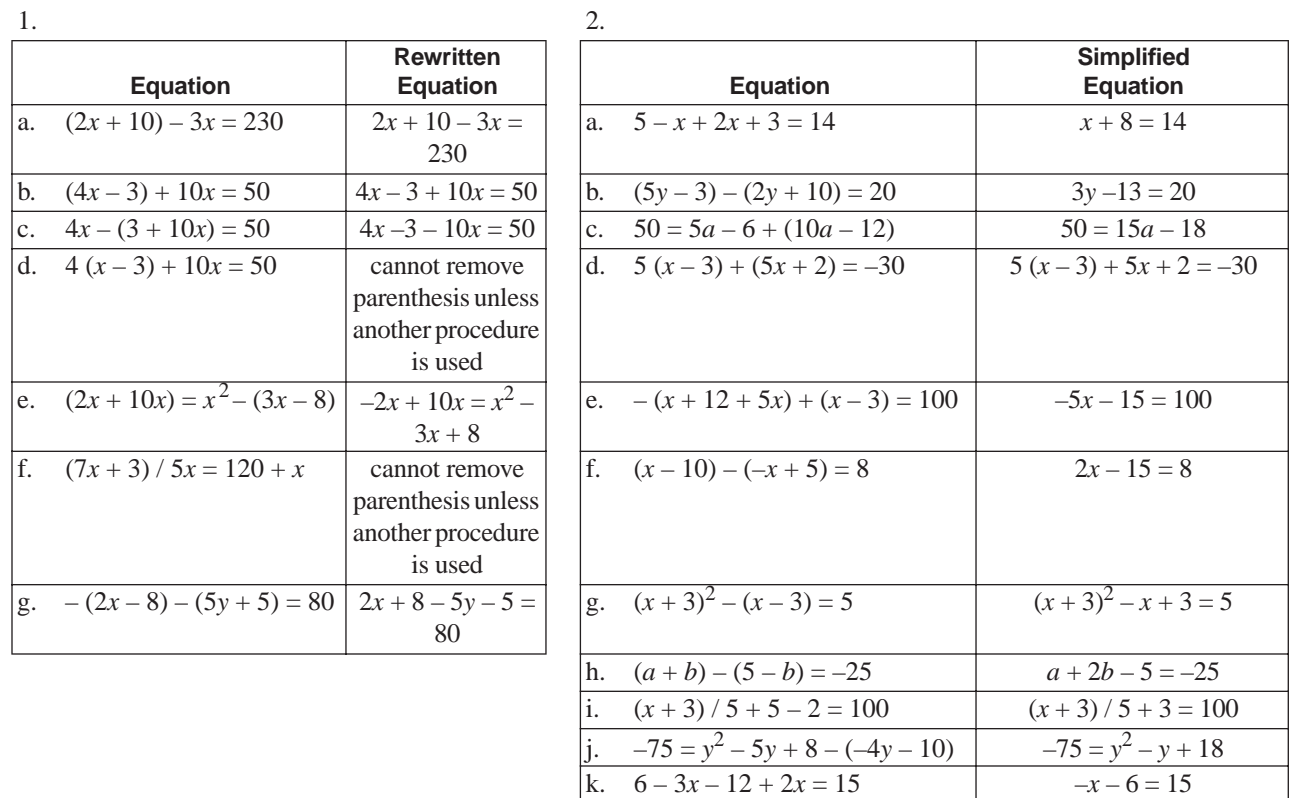

# **ADDING AND SUBTRACTING TERMS**

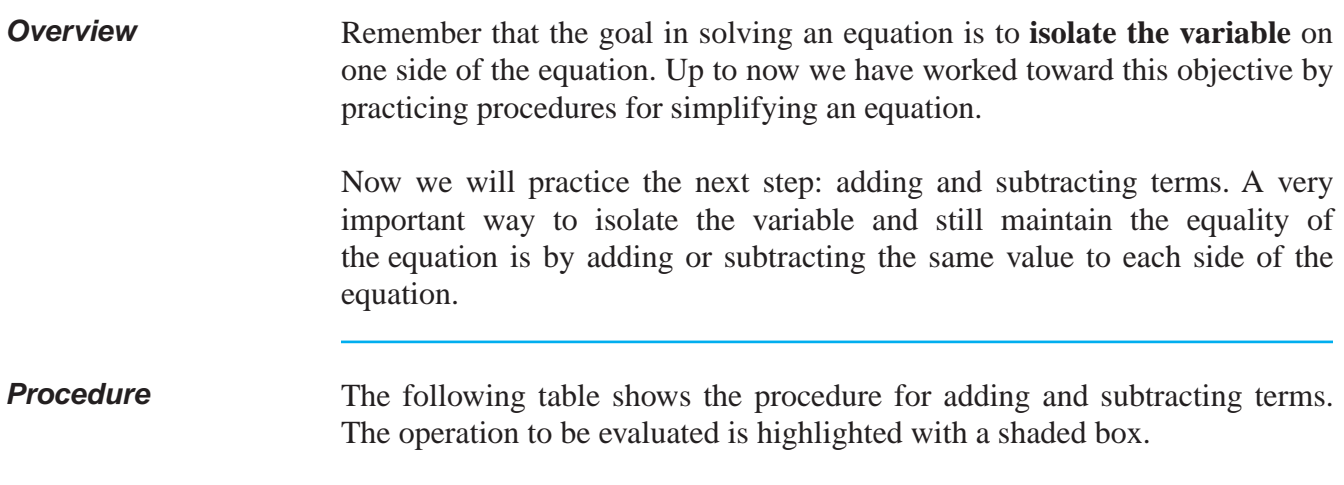

*Note:* This procedure applies to isolating a single variable that appears on one side of an equation.

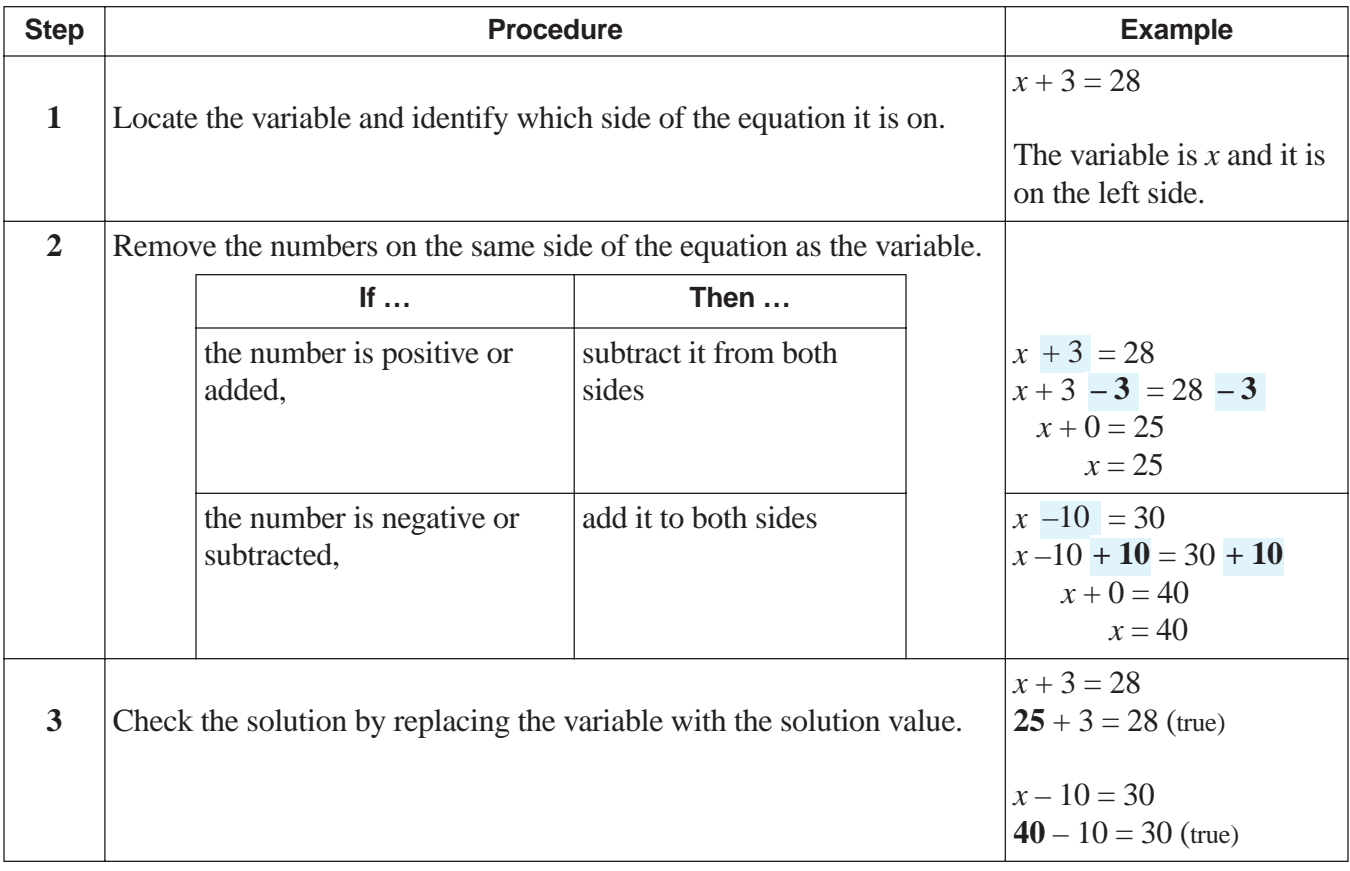

#### **ADDING AND SUBTRACTING TERMS** (continued)

**More examples** • **The equation that describes the calculation of net income is:**  $r - e = i$ , where *r* means revenue, *e* means expenses, and *i* means net income. If the net income of our company was \$1,000 and the expenses were \$500, what were the revenues? *Solution:*  $r - 500 = 1{,}000$  (values entered in equation)  $r - 500 + 500 = 1,000 + 500$  (removing the –500 on the side of the variable)  $r = 1,500$  (revenue) *Check:* \$1,500 – \$500 = \$1,000  $$1,000 = $1,000$  (true) ● **The equation that shows the ending balance of an account is:**  $b + i - d = e$ , where the *b* means beginning balance, *i* means account increases, *d* means account decreases and *e* means ending balance. Suppose that the beginning balance of the cash account was \$10,000 and the company made cash payments of \$47,000 during the month. The month-end cash balance was \$2,500. What were the cash receipts during the month? *Solution:*   $10,000 + i - 47,000 = 2,500$  (values entered in equation)  $10,000 - 10,000 + i - 47,000 = 2,500 - 10,000$  (isolating the variable)  $i - 47,000 = -7,500$  $i - 47,000 + 47,000 = -7,500 + 47,000$  (isolating the variable)  $i = 39,500$  (the cash receipts) *Check:* \$10,000 + \$39,500 – \$47,000 = \$2,500  $$2,500 = $2,500$  (true)

# **ADDING AND SUBTRACTING TERMS** (continued)

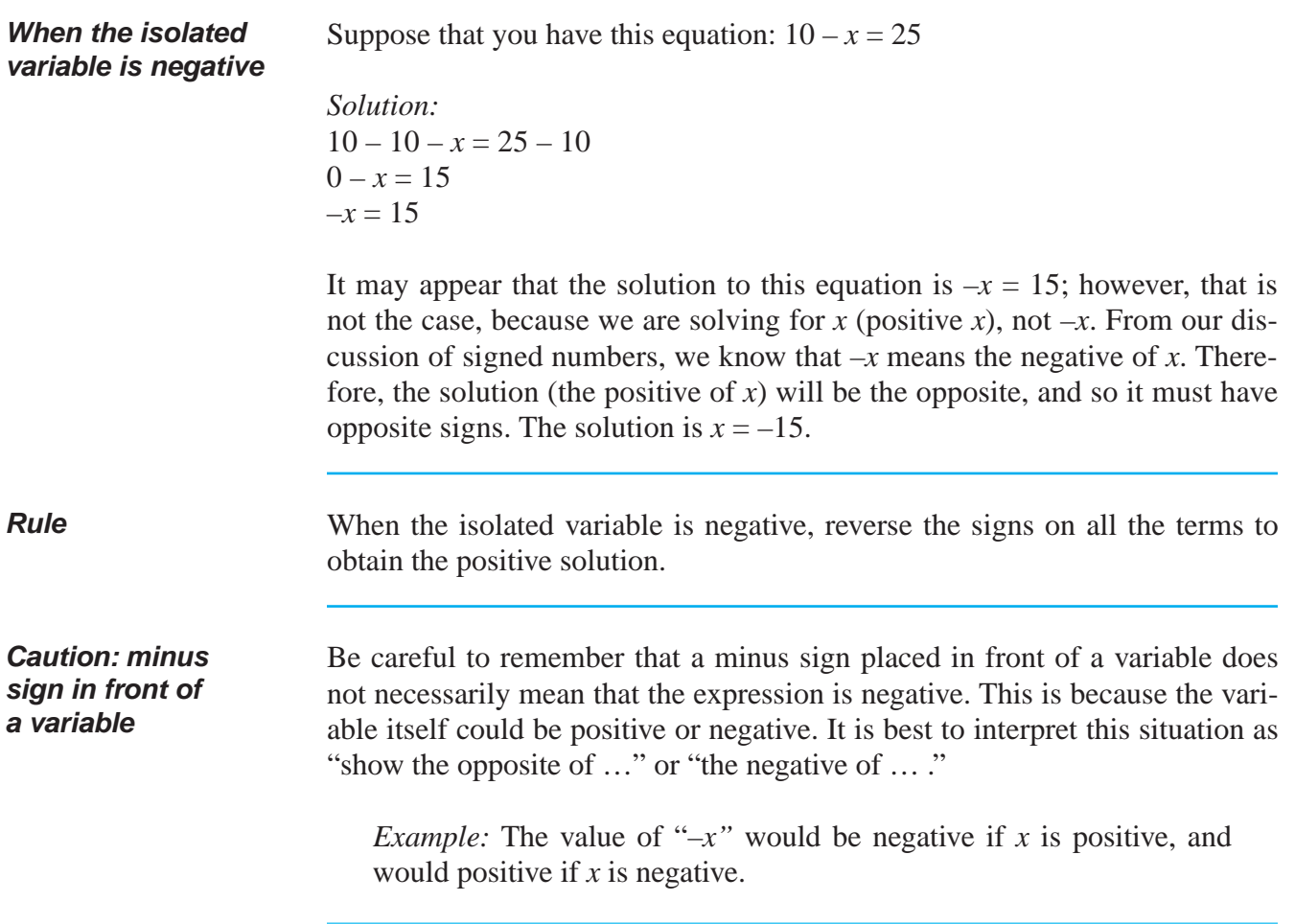

### SOLUTIONS FOR SOLVING EQUATIONS BEGIN ON PAGE 137.

#### **REINFORCEMENT PROBLEMS: SOLVING EQUATIONS**

1. On a separate piece of paper, isolate the variable to solve each equation, and then check each solution. You may have to simplify some equations.

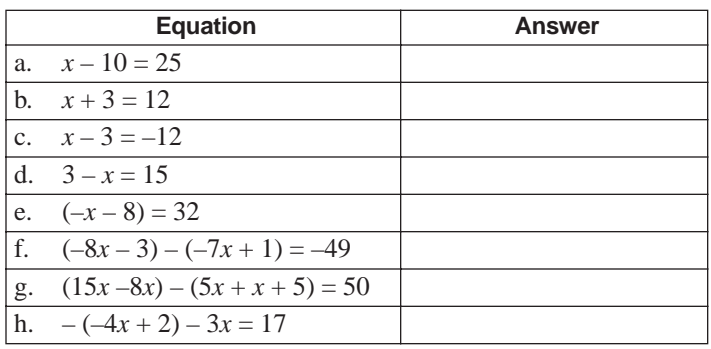

2. **True or false?** The expression "-x" represents a negative number. Explain your answer.

# **SOLUTIONS**

#### PRACTICE QUESTIONS FOR SOLVING EQUATIONS BEGIN ON PAGE 136.

#### **REINFORCEMENT PROBLEMS: SOLVING EQUATIONS**

1.

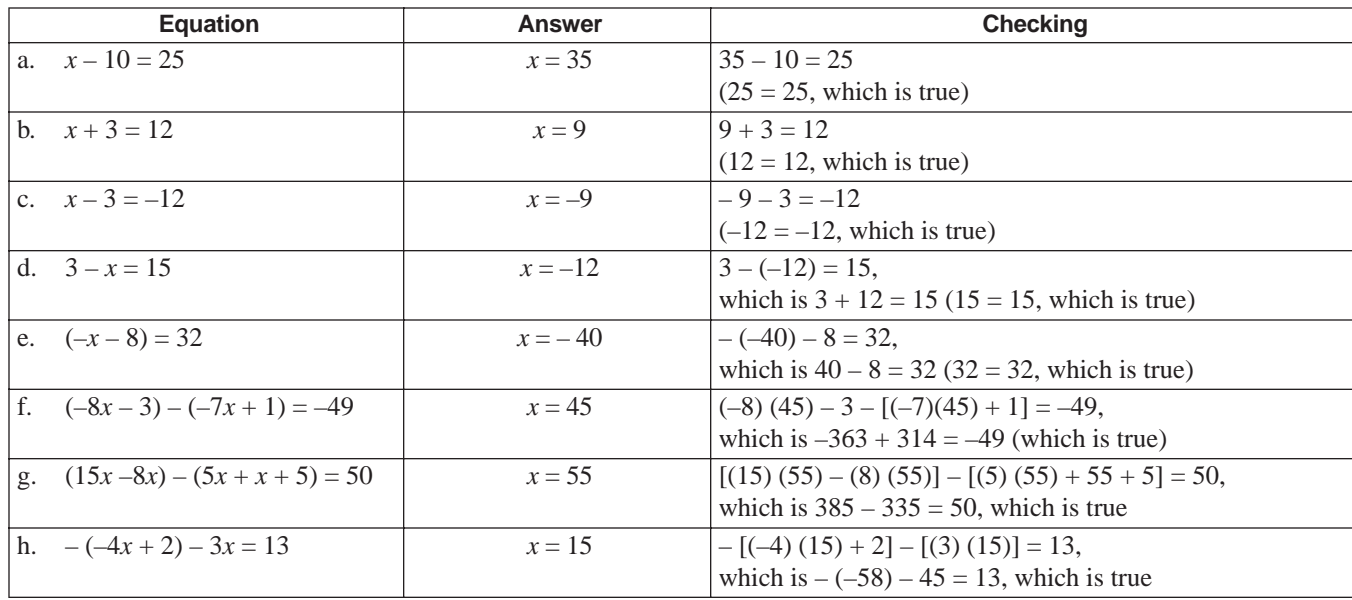

2. False. We do not know if *x* itself is negative or positive, so there is no way to know if the expression is negative or positive.